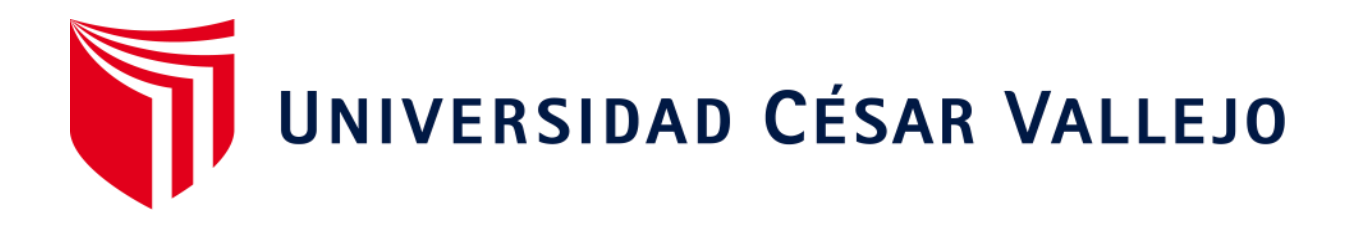

# **FACULTAD DE INGENIERÍA**

# **ESCUELA ACADÉMICO PROFESIONAL DE INGENIERÍA MECÁNICA ELÉCTRICA**

"Modelado y Simulación de Equipo Vibratorio para Instrucción e Investigación en Sistemas Mecánicos Reducibles"

**TESIS PARA OBTENER EL TÍTULO PROFESIONAL DE:** 

Ingeniera Mecánico Electricista

# **AUTORA:**

Br. Baca Paiva, Socorro Maria (ORCID: 0000-0003-0845-6865)

# **ASESOR:**

Dr. Julca Verasteguí, Luis Alberto (ORCID: 0000-0001-5158-2686)

# **LÍNEA DE INVESTIGACIÓN:**

Modelamiento y Simulación de Sistemas Electromecánicos

**TRUJILLO – PERÚ** 

**2019** 

#### **Dedicatoria**

<span id="page-1-0"></span>A Dios. Por permitirme llegar hasta este punto de mi carrera profesional, por otorgarme salud y cuidado para lograr mis objetivos trazados.

> A mis padres, por el apoyo en todo momento para ser la mejor cada día.

A mi hermano por su apoyo incondicional en cada momento de mi vida.

> A mi pareja por ser fuente de inspiración y lucha.

> > A mi hijo por ser el motor para seguir y culminar todas mis metas.

# **Agradecimiento**

<span id="page-2-0"></span>A Dios por ser mi guía y fortaleza en este camino, a mis padres por todo el amor que me han brindado, enseñándome con el ejemplo para ser la mejor, a mi hermano por darme fortaleza en cada momento de mi vida.

A los docentes que estuvieron presentes a lo largo de la carrera de Ingeniería Mecánica Eléctrica, por sus enseñanzas en el propósito de mi formación como ingeniero.

A mi asesor de tesis, por sus enseñanzas en el propósito de mi formación e instrucción en este proyecto de tesis.

**Página del jurado** 

### **Declaratoria de autenticidad**

<span id="page-4-0"></span>Yo Baca Paiva Socorro María con DNI Nº 73691005, a efecto de cumplir con las disposiciones vigentes consideradas en el Reglamento de Grados y Títulos de la Universidad César Vallejo, Facultad de INGENIERÍA Escuela de MECÁNICA ELÉCTRICA, declaro bajo juramento que toda la documentación que acompaño es veraz y auténtica. Así mismo, declaro también bajo juramento que todos los datos e información que se presenta en la presente tesis son auténticos y veraces.

En tal sentido asumo la responsabilidad que corresponda ante cualquier falsedad, ocultamiento u omisión tanto de los documentos como de información aportada por lo cual me someto a lo dispuesto en las normas académicas de la Universidad César Vallejo.

Trujillo, Marzo del 2019.

Baca Paiva Socorro María DNI 73691005

# Índice

<span id="page-5-0"></span>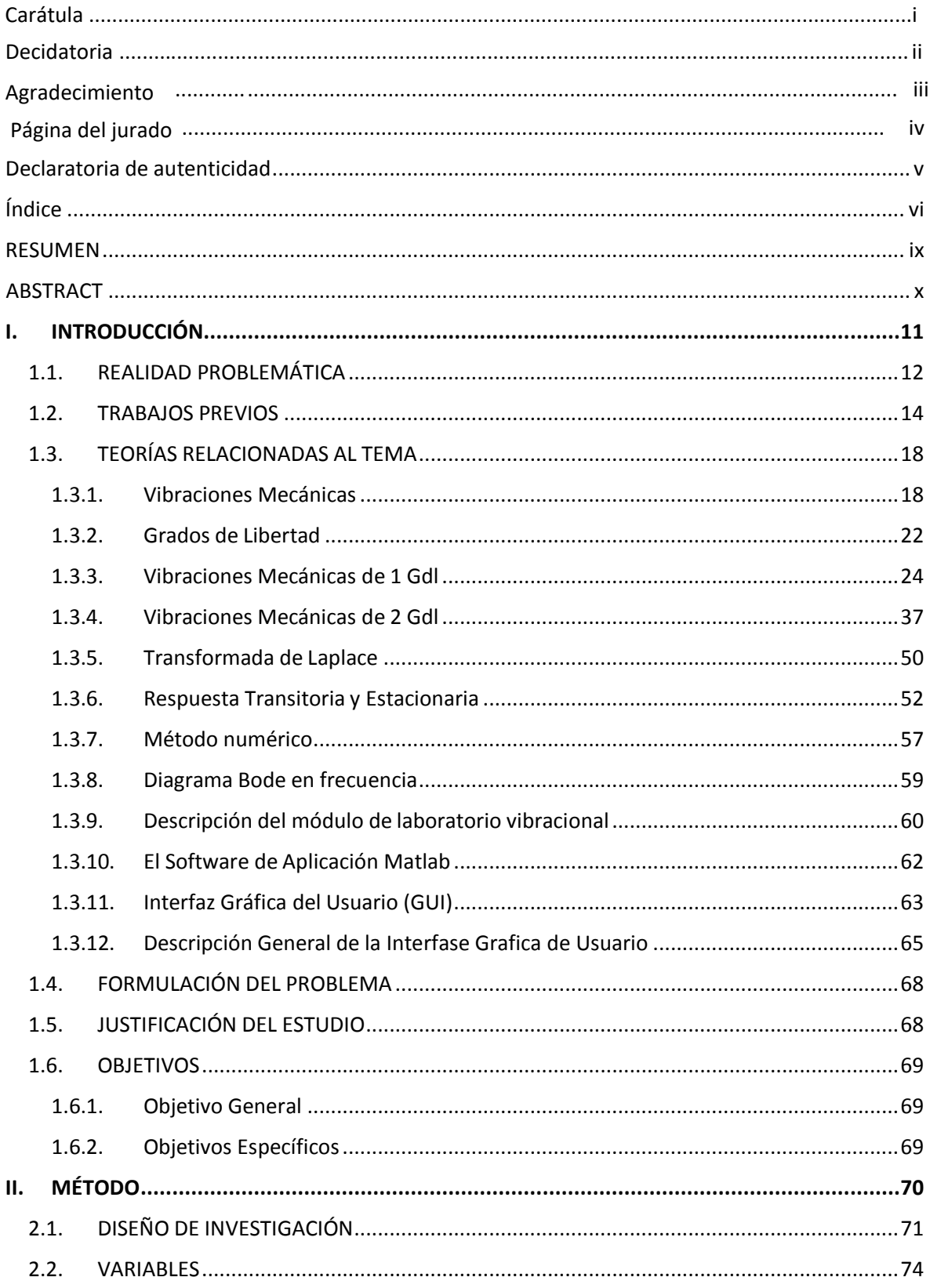

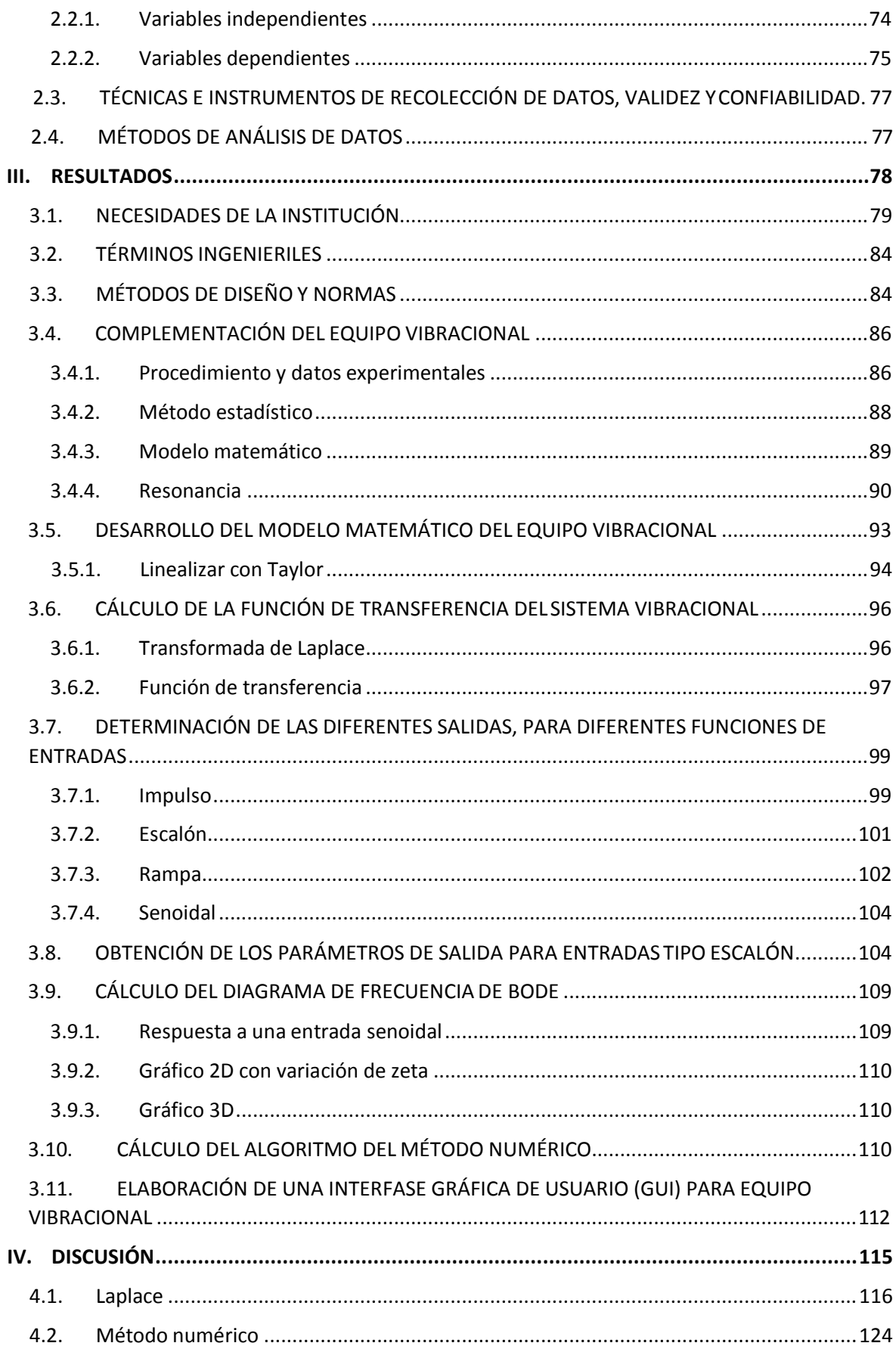

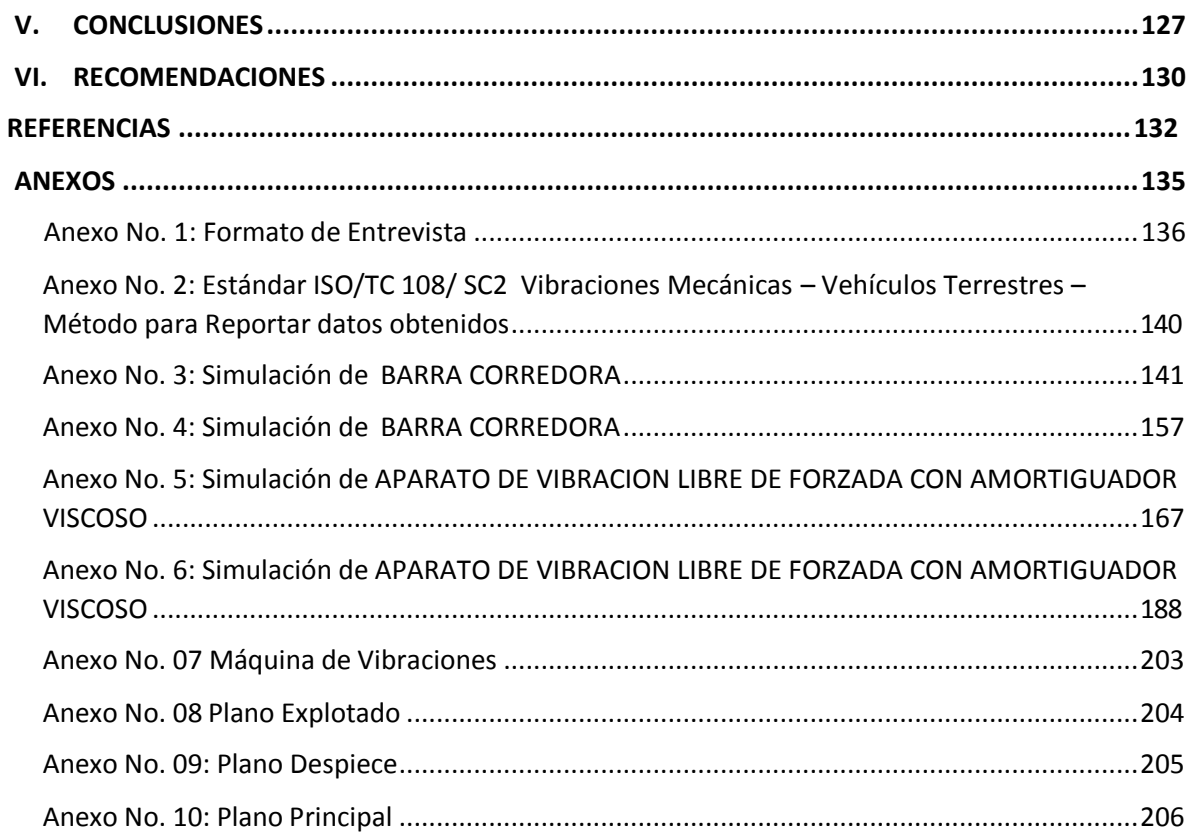

### **RESUMEN**

<span id="page-8-0"></span>El desarrollo de la tecnología ha propiciado de manera satisfactoria el avance de técnicas de análisis con aplicación al procesamiento de señales vibratorias. El alto costo de software comerciales para la recolección y análisis de vibraciones, ha llevado a buscar nuevas alternativas para identificar las fallas en dichos sistemas vibratorios.

Esta tesis, desarrolló un interfaz Gráfica de Usuario (GUI), la cual simula un equipo vibratorio real, que nos permite modelar sistemas más complejos identificando las fallas en sistemas vibratorios reales, encontrando un ahorro en términos de mantenimiento del equipo.

En primer lugar se toman las necesidades de la Institución mediante una entrevista aplicada a los docentes que desarrollan instrucción e investigación. Luego se estimó la función de transferencia del sistema vibracional, encontrando los diferentes tipos de salidas para las diferentes funciones de entrada y por último se desarrolló el modelo matemático del equipo vibracional, teniendo todas estas ecuaciones, se complementaron para poder digitalizarlas en MATLAB y crear nuestra GUI. Además de realizar una simulación del equipo bajo cargas de trabajo en software paramétrico Solidworks simulation, concluyendo que el modelo del equipo es factible y adecuado para su uso en programas de instrucción o proyectos de investigación.

La interfaz ya desarrollada puede ser utilizada para evaluar diferentes fallas que se encuentren en maquinarias y equipos.

**Palabras claves:** Modelado y simulación, Interfaz gráfica de usuario (GUI), sistema vibracional, equipo vibratorio.

#### **ABSTRACT**

<span id="page-9-0"></span>The development of technology has successfully promoted the advancement of analytical techniques with application to the processing of vibratory signals. The high cost of commercial software for the collection and analysis of vibrations, has led to look for new alternatives to identify faults in such vibratory systems.

This thesis, developed a Graphical User Interface (GUI), which simulates a real vibrational equipment, which allows us to model more complex systems identifying faults in real vibratory systems, finding a saving in terms of equipment maintenance.

In the first place, the needs of the Institution are taken by means of an interview applied to the teachers who develop instruction and research. Then the transfer function of the vibrational system was estimated, finding the different types of outputs for the different input functions and finally the mathematical model of the vibrational equipment was developed, having all these equations, they were complemented to be able to digitize them in MATLAB and create our GUI In addition to performing a simulation of the team under workloads in parametric software Solidworks simulation, concluding that the model of the equipment is feasible and suitable for use in training programs or research projects

The interface already developed can be used to evaluate different faults found in machinery and equipment.

**Keywords:** Modeling and simulation, Graphical user interface (GUI), vibrational system, vibratory equipment

# <span id="page-10-0"></span>**I. INTRODUCCIÓN**

## <span id="page-11-0"></span>**1.1. REALIDAD PROBLEMÁTICA**

Casi todas las máquinas y equipos a nuestro alrededor experimentan vibraciones. Las vibraciones son movimientos repetitivos de una parte mecánica determinada (Electro Industria, 2010). En la mayoría de casos las vibraciones mecánicas de la maquinaria son indeseables pues la energía necesaria para su existencia generalmente se obtiene de la energía que pretendemos utilizar o generar. Debido a ello la eficiencia total disminuye. Adicionalmente, la presencia de vibraciones conlleva a otros fenómenos nocivos como por ejemplo el desgaste prematuro de cojinetes o la falla de componentes mecánicos por fatiga.

Mediante los equipos de laboratorio son posibles los experimentos, controles de proceso y controles de calidad. Los experimentos son utilizados como un mecanismo de enseñanza - aprendizaje, un puente entre la teoría y la práctica real, lo cual permite una mejor apropiación del conocimiento ya que estimula la interacción con un entorno real (Urrea et al., 2013). Dentro de la formación universitaria, en el campo de la ingeniería se exige que los estudiantes tengan un contacto directo con los equipos de laboratorio de su facultad, desde las primeras etapas, experimentando en conjunto con la ciencia y tecnología de manera que les de capacidad de una activa construcción de ideas y aplicaciones que conlleve al aumento de desarrollar, aprovechar y generar nuevas tecnologías (Lugo, 2006).

A pesar del crecimiento tecnológico, económico continuo y sostenido que ha experimentado nuestro país en las últimas dos décadas la implementación de equipos de laboratorio en las universidades públicas y privadas está en un nivel de implementación. La ley universitaria vigente 30220 promueve en forma activa el uso de laboratorios en forma generalizada a lo cual las universidades se están adaptando en un periodo de aproximadamente 5 años. Esto es un muy buen punto de partida para que los estudiantes, futuros profesionales e investigadores, posean una buena base científico-tecnológica que los faculte a aportar en el tan ansiado desarrollo de nuestro país.

La Universidad César Vallejo (UCV) se ha caracterizado por formar profesionales idóneos con sentido humanista y científico, siendo sus egresados personas productiva, competente, creativa y comprometida con el desarrollo socioeconómico del país, siendo innovador y teniendo en cuenta la preservación del medio ambiente. Desde su creación se ha enfocado en la calidad universitaria, orientando sus actividades a la mejora continua de los procesos para garantizar profesionales de calidad. La escuela de Ingeniería Mecánica Eléctrica forma profesional con la capacidad de desarrollar y aplicar tecnologías en diseño mecánico eléctrico, procesos de manufactura, energía y mantenimiento mecánico, favoreciendo a la mejora de la calidad de vida de la sociedad y preservando el medio ambiente

Actualmente la Universidad César Vallejo se ha embarcado en la adaptación a la ley universitaria de todos sus estamentos. La modernización y adquisición de equipos de laboratorio acorde con el avance actual es una prioridad. Sin embargo, este equipamiento debe venir acompañado del conocimiento adecuado del uso y aplicabilidad de los mismos. En ese sentido, el conocimiento de las técnicas de modelado físico-matemático, programación, simulación numérica, optimización, control y adquisición de datos es de importancia capital. El eludir estas técnicas convertiría al alumno y al docente en meros usuarios de los equipos de laboratorio limitando la efectividad y la razón de ser de los mismos. Debido al alto ahorro en equipo de laboratorio, la promoción de la investigación científica y la globalización el diseño e implementación de equipos de laboratorio con el uso de software y hardware libre está tomando mucho auge en todo el mundo a nivel de estudios de pregrado y postgrado (Abu-Mulaweh, 2007; Pearce, 2014).

Recientemente, se ha propuesto en el país, que junto con la compra de equipo de laboratorio de marcas reconocidas se plantee el diseño, fabricación, modelado, interfasado y uso de equipos de laboratorio elaborados por docentes calificados y sus estudiantes. Este planteamiento busca potenciar el aprendizaje de las materias, promover

la investigación científica, desarrollar tempranamente experiencias de vida real ingenieril, cultivar una cultura de fabricación con independencia tecnológica y fomento de la inteligencia emocional en los estudiantes. En esa línea, se encuentra en proceso de implementación de un equipo vibracional (Ver Figura Nº 1.1) producto del trabajo de la autora de esta investigación, el cual se pretende complementar, modelar y simular.

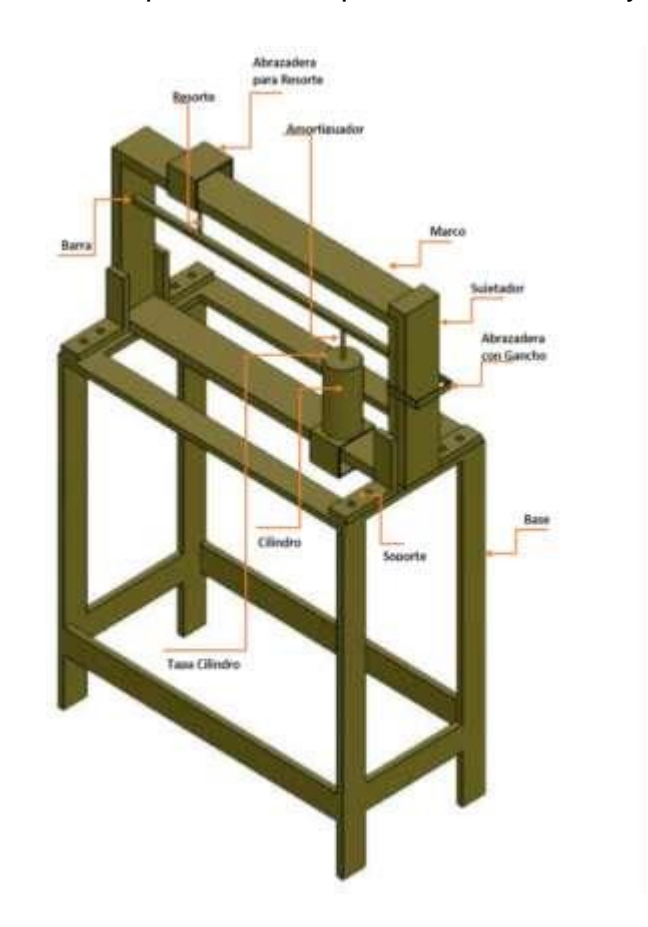

**Figura Nª 1.1:** Prototipo en proceso de implementación **Fuente:** Propia

En el presente proyecto se realizará el modelamiento, simulación de un equipo vibratorio de laboratorio que representa modelos vibratorios simples de sistemas mecánicos reales reducibles.

### <span id="page-13-0"></span>**1.2. TRABAJOS PREVIOS**

En este proyecto, consideramos como antecedentes los trabajos a continuación:

**Iza Iza, Byron Saúl (2007),** diseñó y construyó una Roladora manual para el laboratorio de la Escuela Politécnica Nacional. Se basó en un diseño de Roladora manual que permitía realizar en lámina delgada la forma curva deseada con un grado de calidad aceptable, permitiendo en el estudiante realice prácticas de rolado en el taller. Se diseñó el dispositivo seleccionando los materiales adecuados en base de parámetros tecnológicos. A continuación, se fabricó de acuerdo a las especificaciones y normas de acero ASTM A-36 y ACERO ASI, además de consideración de ergonomía y seguridad industrial. Se encontró que utilizando una probeta de acero galvanizado de (152x568x0.5) mm, fue el mejor material en donde el prototipo puedo desarrollar su funcionamiento perfectamente sin la ayuda de una fuerza extra, por lo tanto, al existir mayor superficie de contacto, el agarre entre la placa y los rodillos es mejor. Se concluyó que el equipo permite realizar cilindros en lámina metálica con un espesor menor a un milímetro, obteniendo la forma curva deseada, con un grado de calidad aceptable, permitiendo en los estudiantes realizar procesos experimentales.

**Peñafiel Pilco, Carlos Alberto (2014),** diseñó e Implementó un Manual de Operación y Mantenimiento para los Laboratorios en la Escuela Superior Politécnica de Chimborazo en el área de: Resistencia de Materiales, Metalografía, Ensayos no Destructivos y Tratamientos térmicos de la Facultad de Mecánica. Se realizó un manual de operación y mantenimiento completo para los laboratorios de la Facultad de Mecánica, debido que la escuela de Chimborazo no contaba con el uso adecuado y un correcto mantenimiento de los equipos, maquinas e instrumentos que se encuentran en dicho laboratorio, el cual es un problema que ha generado la falla y en casos extremos el daño permanente de las máquinas. Para realizar este proceso primero se identificó el estado actual de los equipos y maquinarias en los laboratorios, luego se redactó los manuales de las partes principales, características, operación, control, seguridad, historial de averías y registros, por último, se redactó las tareas que exigen un mantenimiento general y particular de

cada unidad. Se concluyó que estableciendo las tareas de mantenimiento en general y codificando cada equipo, maquina e instrumento de forma uniforme respecto a los distintos laboratorios de la facultad de mecánica, evitamos que los códigos puedan repetirse, además alargamos la vida útil de cada maquinaria, teniendo un mejor funcionamiento de ella y teniendo un laboratorio en buenas condiciones.

**Rojas Valera, Iván Rafael (2012),** desarrolló un Banco de Pruebas para simular Vibraciones Mecánicas en Equipos Rotativos. Se realizó el estudio de los equipos dinámicos y estáticos asociados a la compresión de gas natural en la sede de PDVSA. De acuerdo a las necesidades de la empresa, se investigó los conceptos relacionados a las vibraciones mecánicas y fotodinámicas, luego se determinó las causas de las vibraciones mecánicas comunes en equipos rotativos, se desarrolló un diseño conceptual estableciendo los tipos de vibraciones los cuales simularán un banco de pruebas, se generó un diseño básico el cual englobe el cálculo y la selección de los elementos mecánicos a utilizar en el proyecto por último se realizó un modelo roto dinámico del banco de pruebas que simule patrones típicos de vibración. El banco de pruebas propuesto pudo simular desbalance, desalineación, problemas de rodamientos y soltura mecánica. Se concluyó el banco de pruebas de vibraciones mecánicas tomando en cuenta los parámetros roto dinámicos y de resistencia mecánica con la finalidad de afianzar la independencia tecnológica.

**Chiroque Suárez, Carlos Mario (2010),** estudio las Vibraciones Torsionales que se encuentran Bajo Régimen Transitorio en un Mecanismo de Transmisión por Engranajes. Se desarrolló y evaluó el sistema torsional de un grado de libertad, analizando el comportamiento de la frecuencia natural, la razón de duración pulso y la respuesta del sistema cuando variamos los parámetros del sistema torsional. Se determinó las frecuencias naturales y modos de vibración torsional del sistema, enfocándose en la respuesta del sistema a una fuerza impulsiva sinusoidal que simula la etapa de arranque (start-up). El desarrollo del modelo conceptual del mecanismo de transmisión, el empleo de las ecuaciones de Lagrange para definir las ecuaciones de movimiento y el planteamiento de los 6 casos de análisis, nos permite tener una comprensión básica del comportamiento de las frecuencias naturales, modos de vibración torsional, así como la respuesta del sistema cuando es excitado por una fuerza impulsiva sinusoidal. Se concluye que un modelo ideal de un grado de libertad es fundamental para entender y conocer el comportamiento dinámico del sistema real, de esta forma puede ser usado en situaciones prácticas de la industria donde por lo general se requiere criterios de solución en el menor tiempo posible.

**Castillo, Alberto de Jesús (2010).** Demostración de prototipo en vibraciones mecánicas. Demuestra que las vibraciones dependen del tipo de máquina y de sus fallos, diferenciando los últimos de fallos de utilización, funcionamiento o de mantenimiento, para medir los niveles de vibración, es necesario un elemento convertido, que transforma la onda de la vibración que se está generando en la máquina a otro tipo de señal, estos elementos convertidores son los sensores de vibración. En su trabajo habla sobre la teoría de las vibraciones y aislamiento, encontrando diferentes tipos de materiales de aisladores elastómeros utilizados para disminuir las vibraciones en las maquinas, desarrollando un prototipo para realizar pruebas en las maquinas viendo el comportamiento de las vibraciones, definiendo los aisladores se tomara en cuenta el equipo vibralog I, con el fin de saber cuáles son los valores de las vibraciones, demostrando que actualmente no se cuenta con manuales para disminuir las vibraciones, si se puede combinar diferentes aisladores para alcanzar el aislamiento óptimo.

**Ramírez Jerónimo, Luis Felipe (2017).** Estudió el modelado y análisis de las vibraciones en el proceso de fresado. Encontrando los factores que afectan la calidad de la producción de piezas en el fresado, el cual son las

vibraciones, al ser el fresado un proceso periódico, se generan ondulaciones en la pieza viruta de espesor variable, que produce oscilaciones entre las piezas y el cortador, volviéndose inestable el proceso y la vibración se auto denomina vibración auto-excitada. Su análisis es complejo por la diversidad de los elementos que componen el sistema, además se mantienen parámetros de corte conservadores (profundidad y velocidad bajas), es posible evitar la aparición de vibración por el amortiguamiento propio del proceso, pero se reduce capacidad productiva, elevándose los costos de energía y operación. La respuesta de un sistema vibratorio suele depender tanto de las condiciones iniciales como de las excitaciones externas, la mayoría de los sistemas vibratorios prácticos son complejos, y es posible considerar todos los detalles para un análisis, por lo que un análisis del sistema vibratorio suele implicar un modelo matemático, la derivación de las ecuaciones rectoras, la solución de las ecuaciones y la interpretación de los resultados.

# <span id="page-17-0"></span>**1.3. TEORÍAS RELACIONADAS AL TEMA**

### <span id="page-17-1"></span>**1.3.1. VIBRACIONES MECÁNICAS**

Una vibración mecánica es la oscilación repetida de un punto material o de un cuerpo rígido en torno a una posición de equilibrio, en muchos dispositivos conviene que haya movimientos vibratorios y se generen deliberadamente. (Riley, 2005, p.448).

Para que un cuerpo o sistema pueda vibrar debe poseer características potenciales y cinéticas. Entendiéndose por características potenciales a la habilidad del cuerpo o sistema de almacenar energía potencial, como es el caso del resorte; y características cinéticas a la habilidad de almacenar energía cinética, esto es, masa (Solís, 2009, p.1). Como ejemplos se pueda apreciar los sistemas mostrados en las Figuras Nº 1.2 a la Nº 1.4

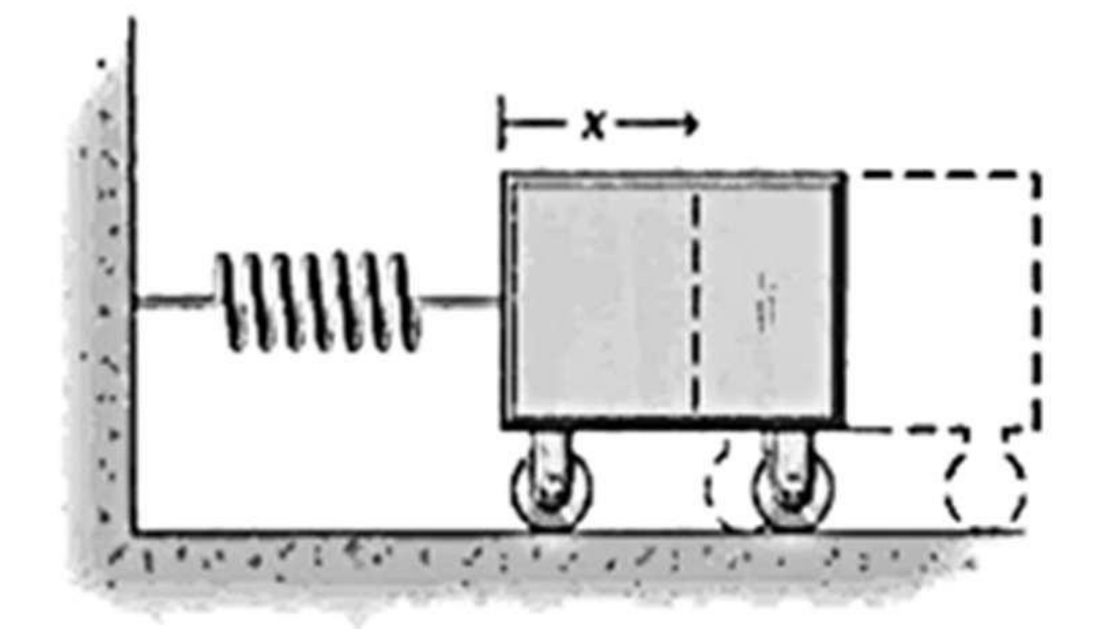

**Figura Nº 1.2:** Oscilación de un resorte **Fuente:** Riley, 2008, p.488

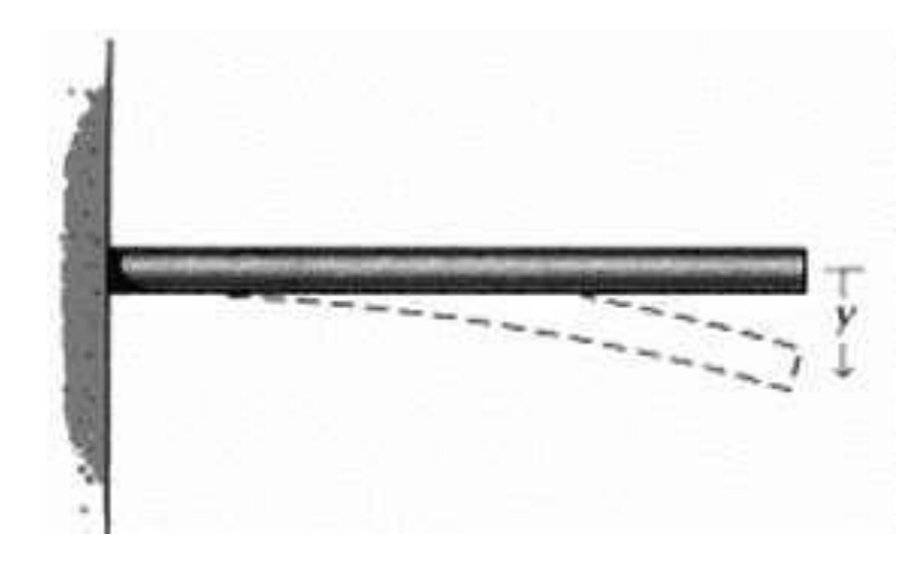

**Figura Nº 1.3:** Oscilación vertical **Fuente:** Riley, 2008, p.488

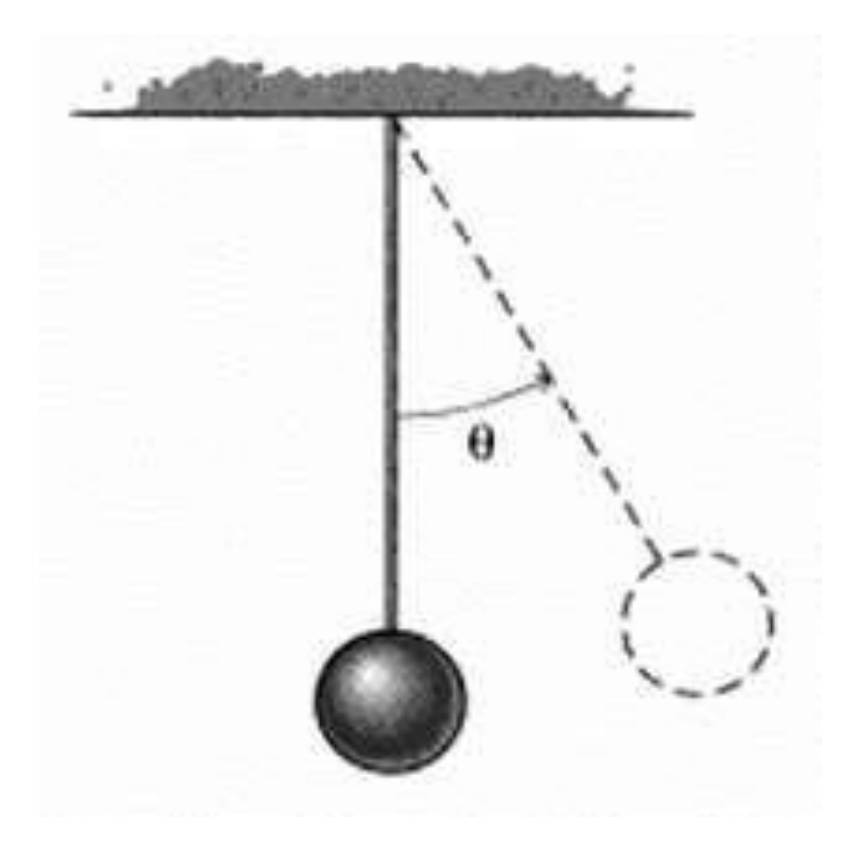

**Figura Nº 1.4:** Oscilación circular **Fuente:** Riley, 2008, p.488

# **Tipos de Vibración (Riley, 2005)**

**a) Vibración libre:** Es aquel sistema que vibra mediante una acción, el sistema vibra a partir de una excitación instantánea, las originan y mantienen fuerzas tales como la fuerza elástica o las gravitatorias, las cuales dependen de la posición y movimiento del cuerpo.

**b) Vibración forzada**: Es cuando un sistema vibra debida a una excitación constante (fuerza repetitiva), las originan y mantienen fuerzas periódicas aplicadas exteriormente, fuerzas que no dependen de la posición ni del movimiento del cuerpo. Un ejemplo de este tipo de vibración es la oscilación que encontramos en máquinas con motores de diésel. Podemos encontrar una condición llamada resonancia, el cual la

encontramos en edificios, puentes, turbinas, etc.; esto debido a que coinciden dos tipos de frecuencia las naturales y las fuerzas externas.

**c) Vibración amortiguada:** es cuando la vibración de un sistema es disipada, cuando no sean despreciables dichas fuerzas resistivas, además si se pierde energía.

**d) Vibración no amortiguada:** es cuando la disipación de energía se puede disipar para su estudio, cuando las fuerzas que se oponen a la fuerza recuperadora sean despreciables, pero no se pierde dicha energía por fricción.

**e) Vibración lineal:** si los componentes básicos de un sistema (el resorte, la masa y el amortiguador) tienen un comportamiento lineal la vibración resultante es lineal.

**f) Vibración no lineal:** se produce si alguno de sus componentes (el resorte, la masa y el amortiguador) se comporta como no lineal. Los sistemas vibratorios tienden a comportarse no linealmente con una amplitud de oscilación creciente.

**g) Vibración determinística:** si el valor y la magnitud de la excitación (fuerza o movimiento), (véase figura Nª 1.5), el cual actúa en un sistema vibratorio en cualquier tiempo dado, se conoce como determinística.

**h) Vibración aleatoria:** encontramos vibraciones aleatorias en la velocidad del viento, la aspereza del camino y el movimiento de la tierra (véase figura Nº 1.6) durante los movimientos telúricos, aquella vibración resultante es la aleatoria.

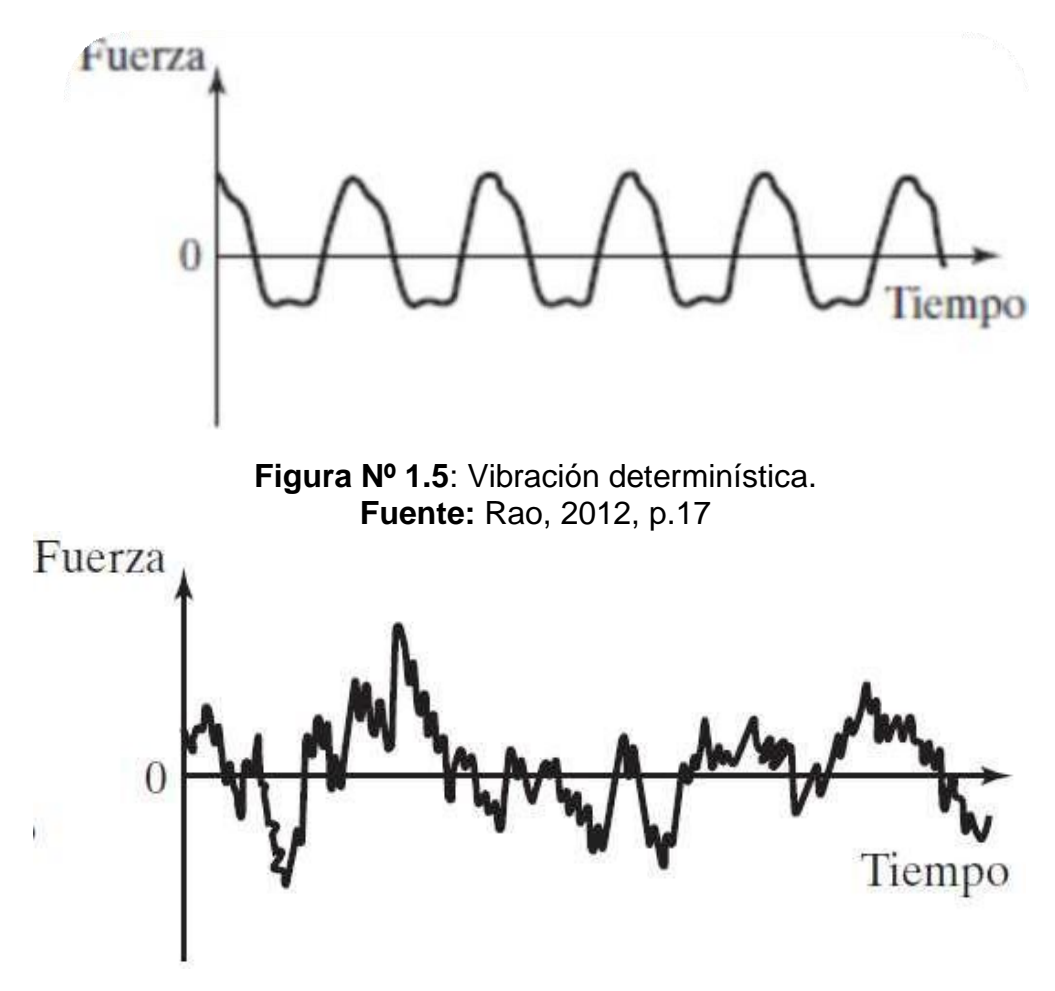

**Figura Nº 1.6:** Vibración aleatoria. **Fuente:** Rao, 2012, p.17

# <span id="page-21-0"></span>**1.3.2. GRADOS DE LIBERTAD**

Numero de coordenadas necesarias para definir de forma inequívoca la posición de la(s) partícula(s) del sistema vibratorio en cualquier instante. Ver Ejemplos en las Figuras Nº 1.7 a la Nº 1.10.

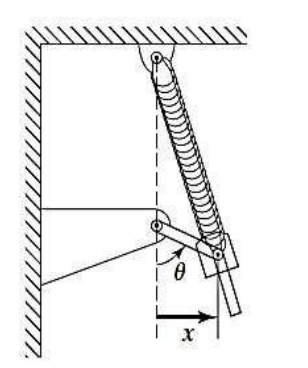

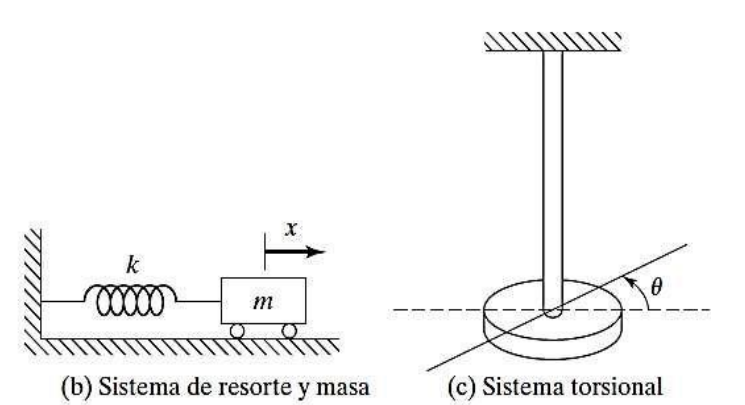

(a) Mecanismo de manivela corrediza y resorte

**Figura Nº 1.7:** Sistema de un grado de libertad **Fuente:** RAO, 2012, p.14

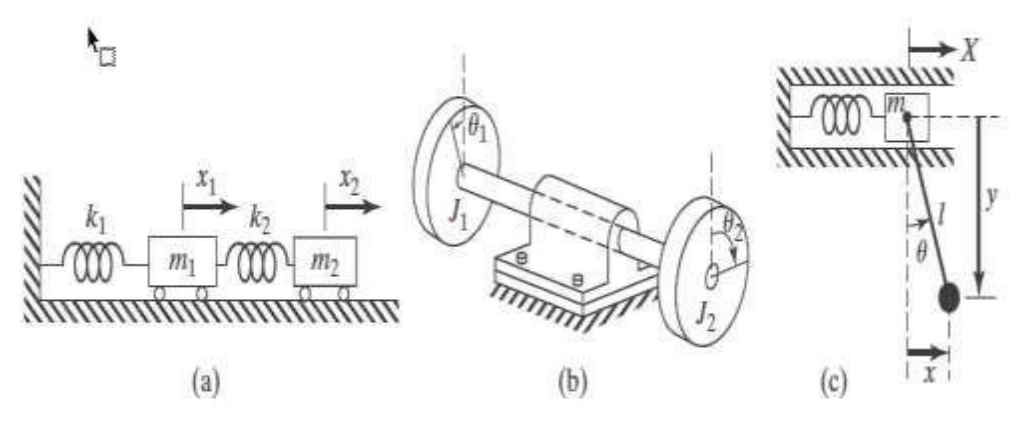

**Figura Nº 1.8:** Sistema de dos grados de libertad **Fuente:** RAO, 2012, p.14

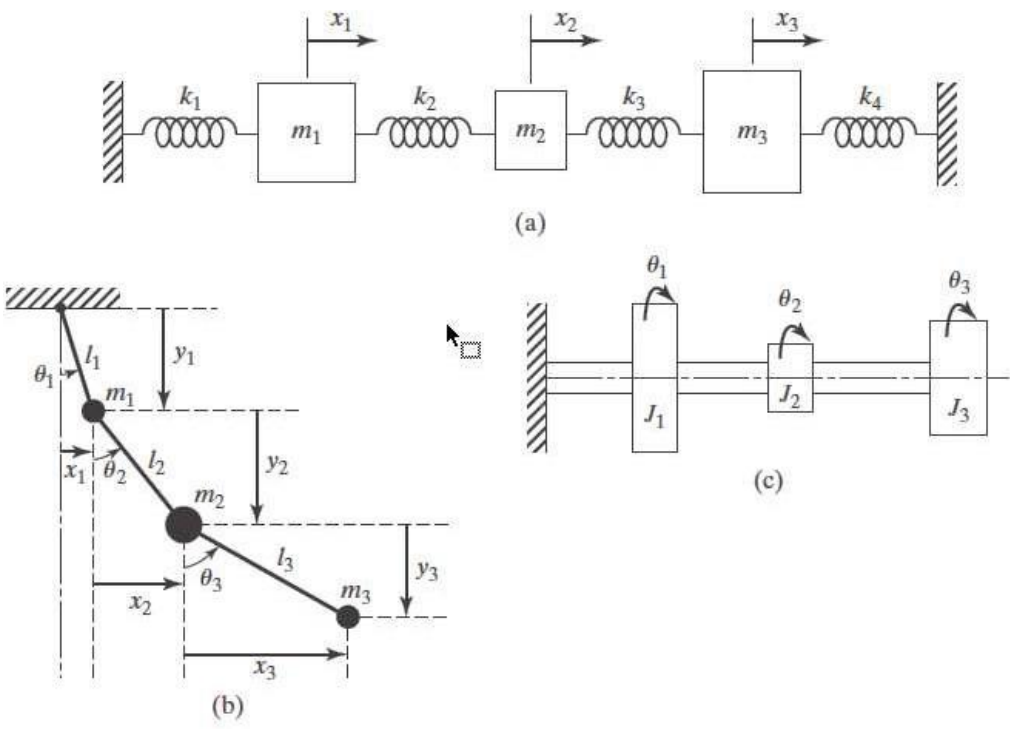

**Figura Nº 1.9**: Sistema de tres grados de libertad **Fuente:** RAO, 2012, p.15

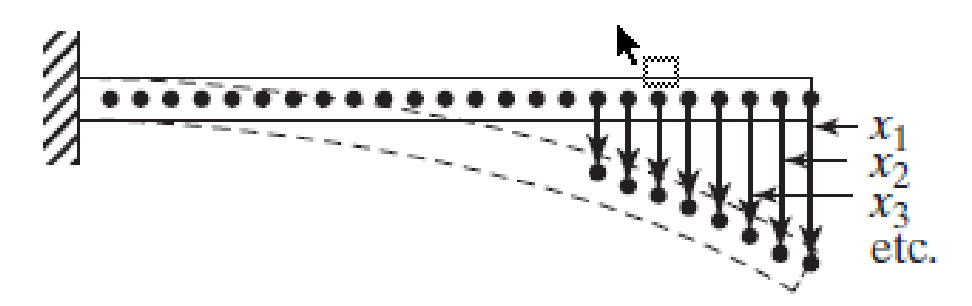

**Figura Nº 1.10:** Sistema de infinitos grados de libertad **Fuente:** RAO, 2012, p.15

# <span id="page-23-0"></span>**1.3.3. VIBRACIONES MECÁNICAS DE 1 GDL**

Simplificación donde toda la masa del sistema se centra en una partícula y toda la rigidez en un resorte, se dan en la práctica en sistemas que son directamente asimilables a sistemas vibratorios de un grado de libertad. En pocas palabras si encontramos un sistema de resorte y masa que representa el sistema vibratorio más simple posible (véase figura Nº 1.11) y que en una coordenada (x) es suficiente para especificar la posición de

la masa en cualquier momento (ver ejemplo figura Nº 1.12), a esto le llamamos un grado de libertad.

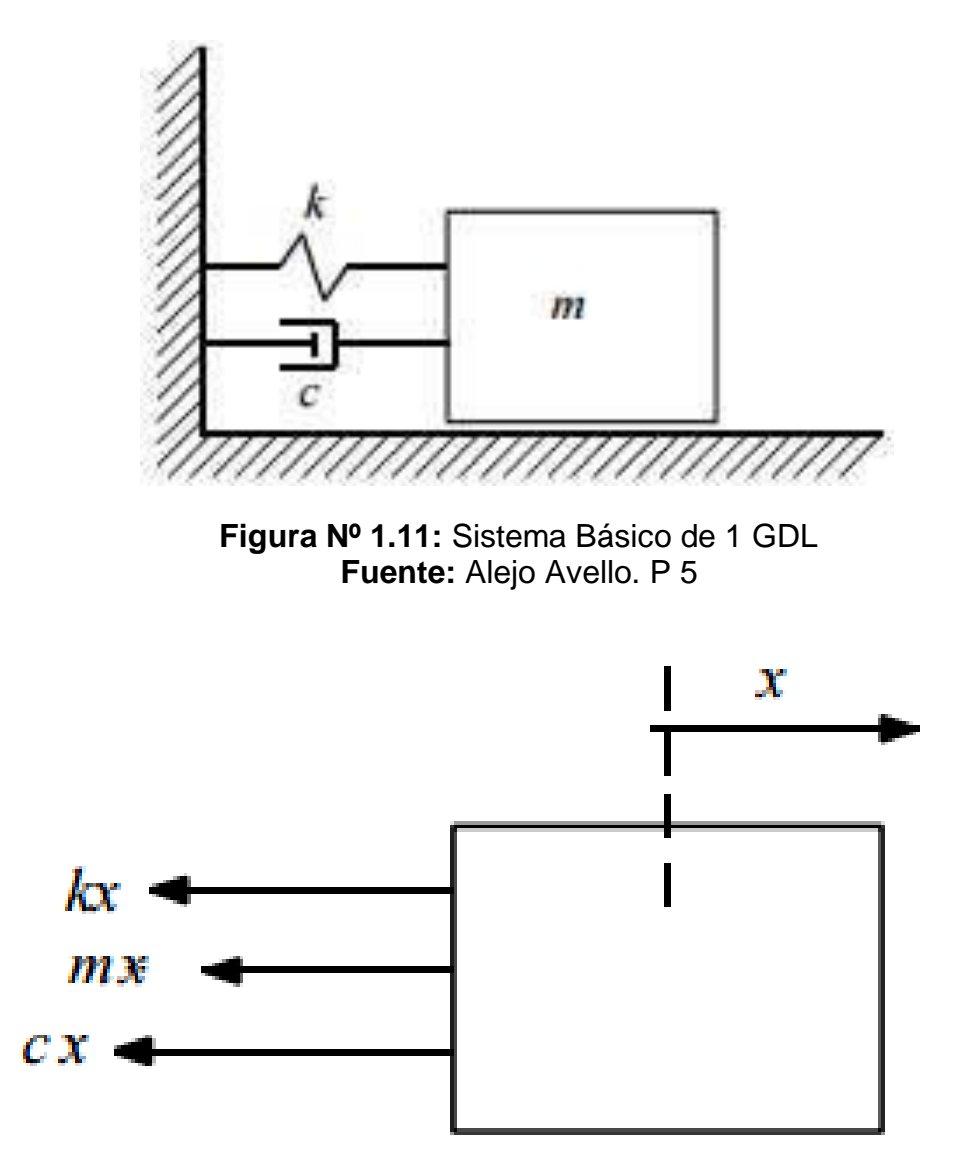

**Figura Nº 1.12:** Diagrama de solido libre del sistema básico 1 GDL **Fuente:** Alejo Avello. P 5

# **Libres No Amortiguadas**

La vibración libre no amortiguada es una función armónica de frecuencias

$$
\omega = \sqrt{k/m} \tag{1.1}
$$

**Dónde:**

ω : Frecuencia de oscilación (rad/s)

k : Constante de resorte (N/m)

m : Masa (kg)

El cual depende solo de los parámetros físicos del problema k y m, pero no del tiempo ni de las condiciones iniciales.

El sistema siempre vibrara en la misma frecuencia, que por esta razón se denomina FRECUENCIA PROPIA o NATURAL.

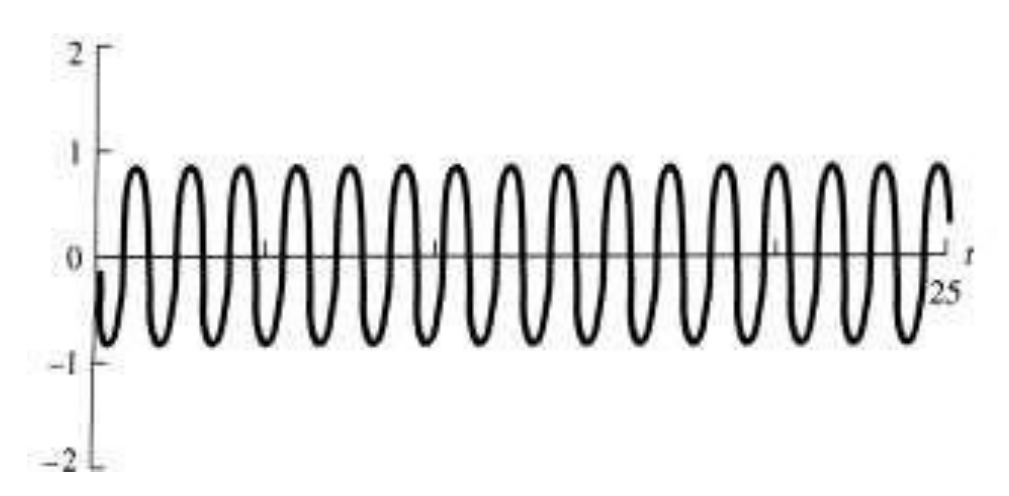

**Figura Nº 1.13:** Vibraciones Libre no amortiguadas: respuesta armónica **Fuente:** Elementos de máquinas y vibraciones. P 6

# **Libres Amortiguadas**

Tendremos el caso límite, es aquel en el que dicho radicando es cero. Entonces:

$$
\frac{\bar{c}}{2m} = \sqrt{k/m} = \omega \qquad \qquad \dots \qquad (1.2)
$$

**Dónde:**

 $\bar{c}$  Constante de amortiguamiento critico

ω : Frecuencia de oscilación (rad/s)

k : Constante de resorte (N/m)

m : Masa (kg)

 $\bar{c} = 2m\omega$  (1.3)

# **Dónde:**

 $\bar{c}$  Constante de amortiguamiento critico

ω : Frecuencia de oscilación (rad/s)

m : Masa (kg)

$$
\xi = \frac{c}{\bar{c}} = \frac{c}{2m\omega} \tag{1.4}
$$

#### **Dónde:**

ξ : Relación de amortiguamiento (adim)

- $\bar{c}$  Amortiguamiento crítico (N.s/m)
- c : Coeficiente de amortiguación viscosa (N.s/m)
- ω : Frecuencia de oscilación (rad/s)
- m : Masa (kg)

Se denomina amortiguamiento relativo o relación de amortiguamiento ξ de un sistema, al cociente entre su amortiguamiento c y el amortiguamiento crítico c

Si ξ˂1 (c ˂ c ) se dice que se está en un caso de AMORTIGUAMIETNO SUBCRÍTICO (el radicando es negativo y las raíces son complejas conjugadas) y si  $\xi > 1$  (c  $\geq \overline{c}$ ) en un caso de amortiguamiento supercrítico (raíces reales y distintas).

Es decir, la solución es una función armónica de frecuencia  $\omega_D$  (frecuencia de vibración amortiguada), y con amplitud que tiende exponencialmente a cero. Las constantes X y θ se calcular considerando las condiciones iniciales.

$$
x(t) = \sqrt{x^2 + (\frac{x_0 + \xi \omega x_0}{\omega_D})^2} e^{-\zeta \omega t} \cos(\omega t - \tan^{-1} \frac{x_0 + \xi \omega x_0}{x_0 \omega_D})
$$
(1.5)

#### **Dónde:**

- $x_0$ : Valor de x cuando t=0 (m)
- $\dot{x}_0$  : Valor de  $\dot{x}$  cuando t=0 (m/s)
- $\omega_D$ : Frecuencia de vibración amortiguada (rad/s)
- t : Tiempo (s)
- ξ : Relación de amortiguamiento
- ω : Frecuencia de oscilación (rad/s)

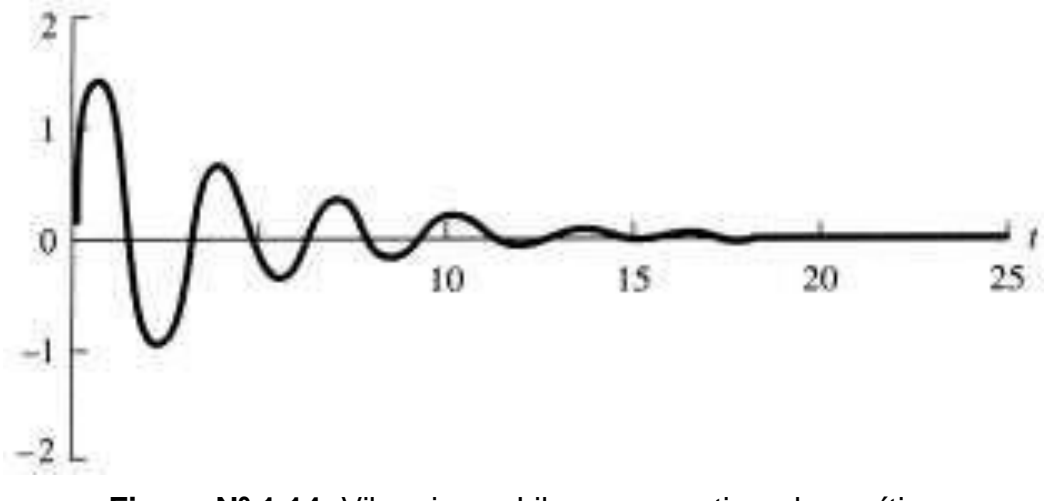

**Figura Nº 1.14:** Vibraciones Libre no amortiguadas: crítico **Fuente:** Diseño de Maquinas, p. 366.

### **Forzadas**

La respuesta forzada, ocurre cuando dicho sistema oscila debido a la acción de fuerzas externas que lo excitan.

Cuando la excitación es de tipo oscilatorio, el sistema tiende a vibrar de la misma manera y con la misma frecuencia, es decir, que la respuesta del sistema estará en función de la frecuencia de excitación.

Una característica fundamental de los sistemas excitados por fuerzas externas es que su respuesta está conformada por un estado transitorio y un estado permanente. El transitorio (ver ejemplo en figura Nº 1.15) se debe a la acción conjunta de la respuesta libre y la respuesta forzada, pero debido a que la respuesta libre es decreciente en el tiempo, después de alcanzado un cierto tiempo la respuesta del sistema estará únicamente dada en función de la respuesta forzada.

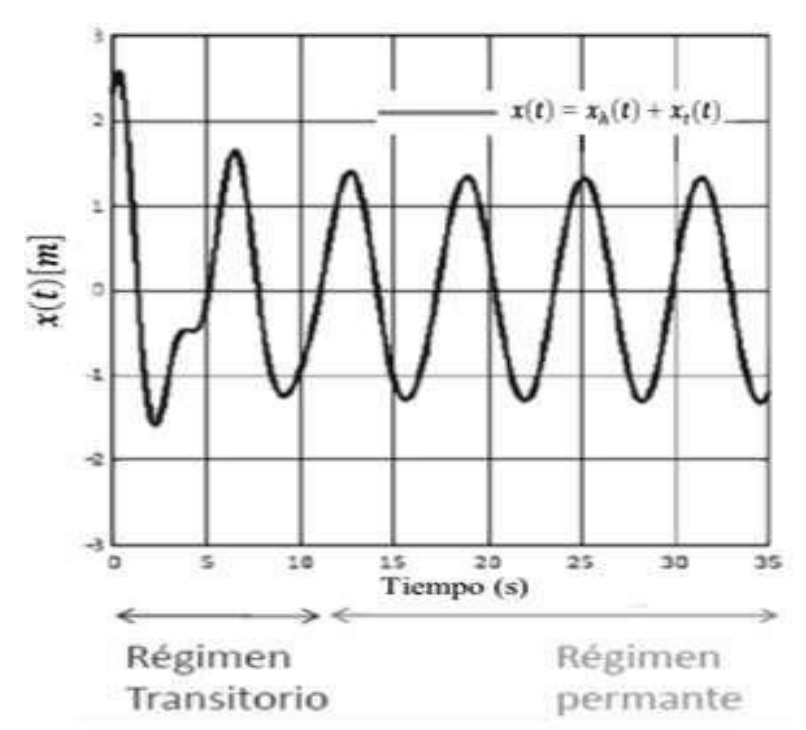

**Figura Nº 1.15:** Respuesta Forzada Estado Transitorio y permanente **Fuente:** Sistemas Vibratorios, P 11

#### **Armónicamente**

La excitación armónica (ver ejemplo figura Nº 1.16) es frecuente en sistemas de ingeniería. Son producidas por desbalances en maquinaria rotatoria. Aunque la pura excitación armónica es menos probable que la periódica u otros tipos de excitación, un entendimiento de la conducta de un sistema que sufre excitación armónica es esencial para comprender como el sistema responderá a tipos más generales de excitación. La excitación armónica puede ocurrir en la forma de una fuerza o desplazamiento de algún punto del sistema.

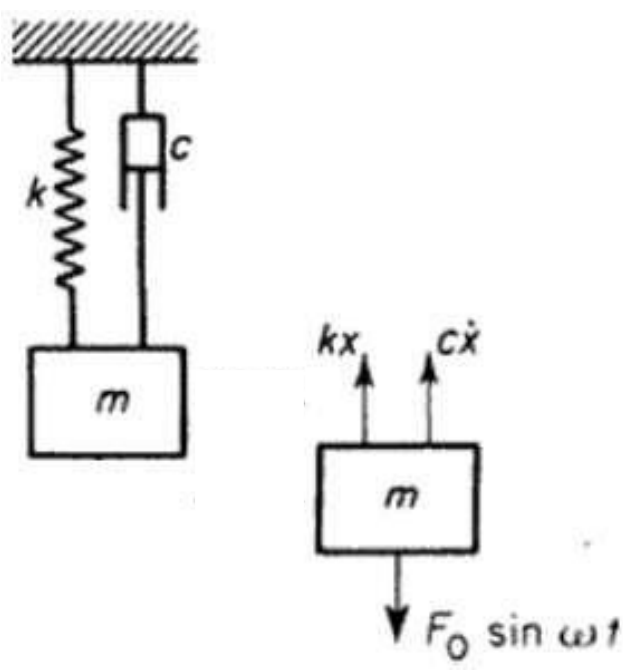

**Figura Nº 1.16:** Sistema de Excitación Armónica **Fuente:** Teorías de Vibraciones, P 49

# **Movimiento de la base**

Constantemente tenemos muchos casos en los que el sistema dinámico es excitado por el movimiento de la base. Sea "y" el desplazamiento armónico del punto de la base y midamos el desplazamiento "x" de la masa m con respecto a una referencia inercial.

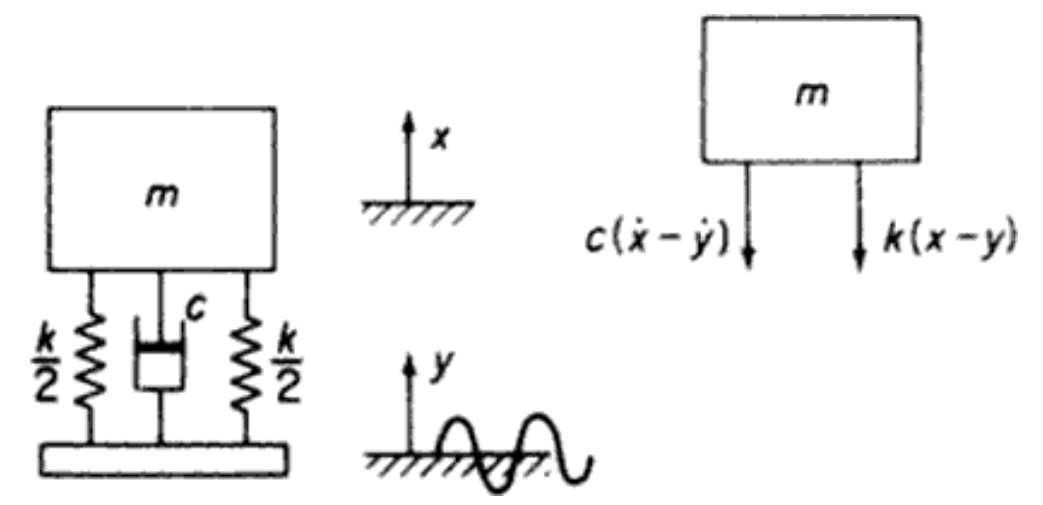

**Figura Nº 1.17**: Sistema excitado por el movimiento del punto de la base **Fuente:** Thomson, 1982, p.52

En la posición desplazada las fuerzas no balanceadas son debidas al amortiguamiento y a los resortes, la ecuación diferencial de movimiento es:

$$
m\ddot{x} = -k(x - y) - c(\dot{x} - \dot{y}) \tag{1.6}
$$

#### **Dónde:**

- $m:$  Masa (kg)
- $\dot{x}$ : Valor de  $\dot{x}$  cuando t=0 (m/s)
- : Constante de resorte (N/m)
- $c$  : Coeficiente de amortiguación viscosa (N.s/m)

Haciendo la sustitución:  $z = x - y$ La ecuación se convierte en:  $m\ddot{z} + c\dot{z} + kz = -m\ddot{y}$  $= m\omega^2 Y \sin \omega t$  (1.7)

En donde y = Y sin  $\omega$  t es el movimiento supuesto de la base. En esta ecuación z se reemplaza por x y  $m_{\omega^2}$ y reemplaza a  $me_{\omega^2}$ esta solución se escribe como:

$$
z = Z \sin(\omega t - \phi)
$$
  
\n
$$
Z = \frac{m\omega^2 Y}{\sqrt{(k - m\omega^2)^2 + (c\omega)^2}}
$$
  
\n
$$
\tan \phi = \frac{c\omega}{k - m\omega^2}
$$
 (1.8)

## **Dónde:**

 $\phi$ : Angulo de fase (rad)

 $m:$  Masa (kg)

- : Constante de resorte (N/m)
- $c$  : Coeficiente de amortiguación viscosa (N.s/m)
- $\omega$ : Frecuencia de oscilación (rad/s)

Si se desea el movimiento absoluto de x de la masa, podemos resolver para x = z + y, usando la formula exponencial del movimiento armónico tenemos:

$$
y = Ye^{i\omega t}
$$
  
\n
$$
z = Ze^{i(\omega t - \phi)} = (Ze^{-i\phi})e^{i\omega t}
$$
  
\n
$$
x = Xe^{i(\omega t - \psi)} = (Xe^{-i\psi})e^{i\omega t}
$$
...(1.9)

#### **Dónde:**

- $\phi$ : Angulo de fase (rad)
- : Base de logaritmos naturales
- $X:$  Amplitud de  $x(t)$
- $Y:$  Amplitud de y (t)
- $Z$ : Amplitud de  $z(t)$
- $\omega$ : Frecuencia de oscilación (rad/s)
- $t$ : Tiempo (s)

 $i = \sqrt{-1}$ 

Sustituyendo en la ecuación (6) obtendremos:

$$
Ze^{-i\phi} = \frac{m\omega^2 Y}{k - m\omega^2 + i\omega c}
$$

$$
x = (Ze^{-i\phi} + Y)e^{i\omega t}
$$

$$
x = \left(\frac{k + i\omega c}{k - m w^2 + i\omega c}\right) Y e^{i\omega t} \qquad \dots \qquad (1.10)
$$

La magnitud y fase de estado estacionario de esta ecuación son:

$$
\left| \frac{x}{y} \right| = \sqrt{\frac{k^2 + (\omega c)^2}{(k - m\omega)^{\frac{2}{2}} + (\omega c)^2}}
$$
  
\ntan  $\psi = \frac{mc\omega^2}{k(k - m\omega^2) + (\omega c)^2}$  ... (1.11)

32

# **Dónde:**

- $\psi$ : Angulo de fase (rad)
- $m:$  Masa (kg)
- : Constante de resorte (N/m)
- $c$  : Coeficiente de amortiguación viscosa (N.s/m)
- $\omega$ : Frecuencia de oscilación (rad/s)

Se debe de observar que las curvas de amplitud (ver ejemplo en figura Nº 1.18) para diferentes amortiguadores tienen todas el mismo valor de  $|X|Y| = 1,0$  a la frecuencia  $\omega/\omega_n = \sqrt{2}$ 

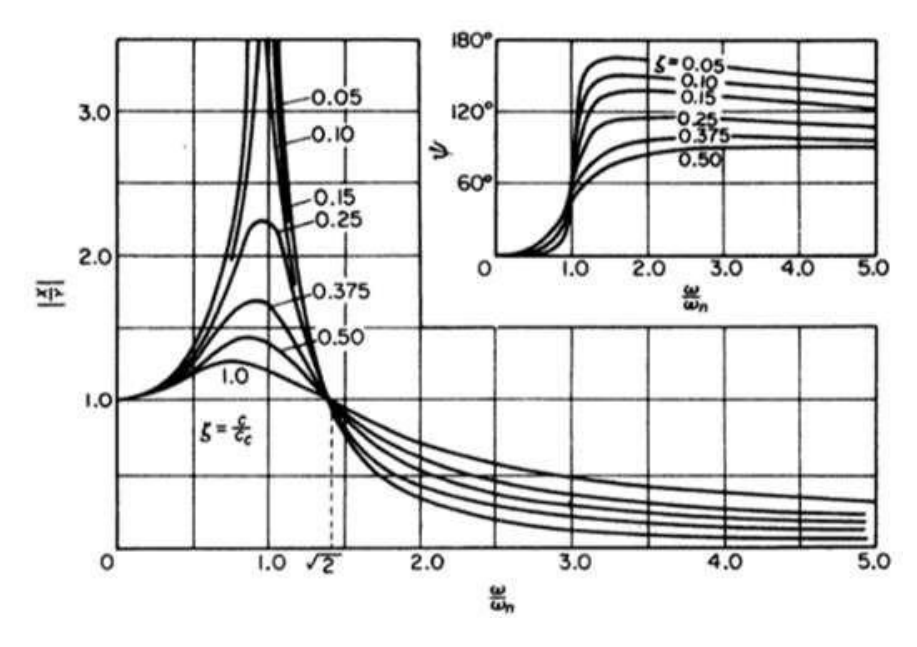

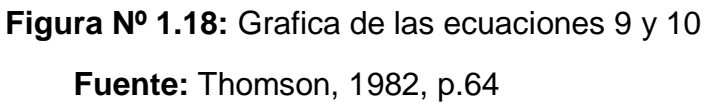

### **Desbalance Rotatorio**

El desbalance rotatorio es una fuente común de excitación vibratoria, se considera en estos casos un sistema resorte-masa restringido a moverse e la dirección vertical y excitado por una maquina rotatoria no balanceada (ver ejemplo en figura Nº 1.19), el balance está representado por una masa excéntrica m con excentricidad *<sup>e</sup>* que rota con velocidad angular ω.

La ecuación de movimiento es:

$$
M\ddot{x} + c\dot{x} + kx = (me\omega^2)\sin \omega t \qquad \dots \qquad (1.12)
$$

Dónde:

 $m:$  Masa (kg)

- : Constante de resorte (N/m)
- $c$ : Coeficiente de amortiguación viscosa (N.s/m)
- $\omega$ : Frecuencia de oscilación (rad/s)

 $\dot{x}$ : Valor de  $\dot{x}$  cuando t=0 (m/s)

- : Base de logaritmos naturales
- $M:$  Momento de flexión (N.m)
- $t$ : Tiempo (s)

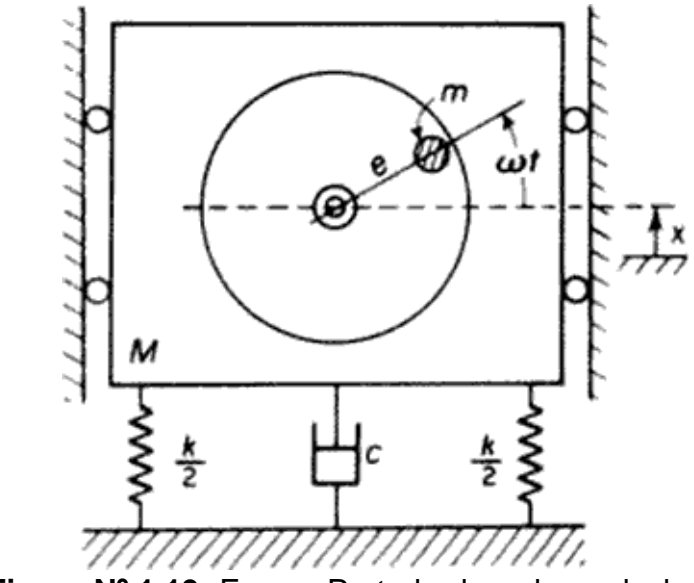

**Figura Nº 1.19:** Fuerza Perturbadora de un desbalance **Fuente:** Thomson, 1982, p.52

En la ecuación la solución estacionaria de la sección puede ser reemplazada por:

$$
x = \frac{m e \omega^2}{\sqrt{(k - M \omega^2)^2 + (c \omega)^2}}
$$
  
\n
$$
\tan \phi = \frac{c \omega}{k - M \omega^2}
$$
 ... (1.13)

**Dónde:**

- $x:$  Desplazamientos (m)
- : Base de logaritmos naturales
- $\omega$ : Frecuencia de oscilación (rad/s)
- $M:$  Momento de flexión (N.m)
- $m:$  Masa (kg)
- : Constante de resorte (N/m)
- $c$  : Coeficiente de amortiguación viscosa (N.s/m)
- $\omega$ : Frecuencia de oscilación (rad/s)

Se puede reducir en forma no dimensional

$$
\frac{MX}{m} = \frac{\frac{(\omega)^2}{\omega p}}{\sqrt{[1-(\omega)^2 + [2\zeta\frac{\omega^2}{\omega n}]]}} \qquad \dots \qquad (1.14)
$$

**Dónde:**

- $x:$  Desplazamientos (m)
- : Base de logaritmos naturales
- $\omega$ : Frecuencia de oscilación (rad/s)
- $\omega_n$ : Frecuencia natural (rad/s)
- $\zeta$ : Relación de amortiguamiento
- M : Momento de flexión (N.m)

 $m:$  Masa (kg)

$$
\tan \phi = \frac{2\zeta(\frac{\omega}{\omega_n})}{1 - (\frac{\omega}{\omega_n})} \qquad \dots \qquad (1.15)
$$

# **Dónde:**

 $\phi$ : Angulo de fase (rad)

 $\omega$ : Frecuencia de oscilación (rad/s)

- $\omega_n$ : Frecuencia natural (rad/s)
- $\zeta$ : Relación de amortiguamiento

Gráficamente de la ecuación 1.15, la solución completa es:

$$
x(t) = X_1 e^{-\zeta \omega n t} \sin(\sqrt{1 - \zeta^2 \omega_n} t + \phi_1)
$$
  
+ 
$$
\frac{m e \omega^2}{\sqrt{(k - M \omega^2)^2 + (c \omega)^2}}
$$
 ... (1.16)

#### **Dónde:**

- $\phi$ : Angulo de fase (rad)
- $\omega_n$ : Frecuencia natural (rad/s)
- $\zeta$ : Relación de amortiguamiento
- $M:$  Momento de flexión (N.m)
- $c$  : Coeficiente de amortiguación viscosa (N.s/m)
- $t$ : Tiempo (s)
- $\omega$ : Frecuencia de oscilación (rad/s)
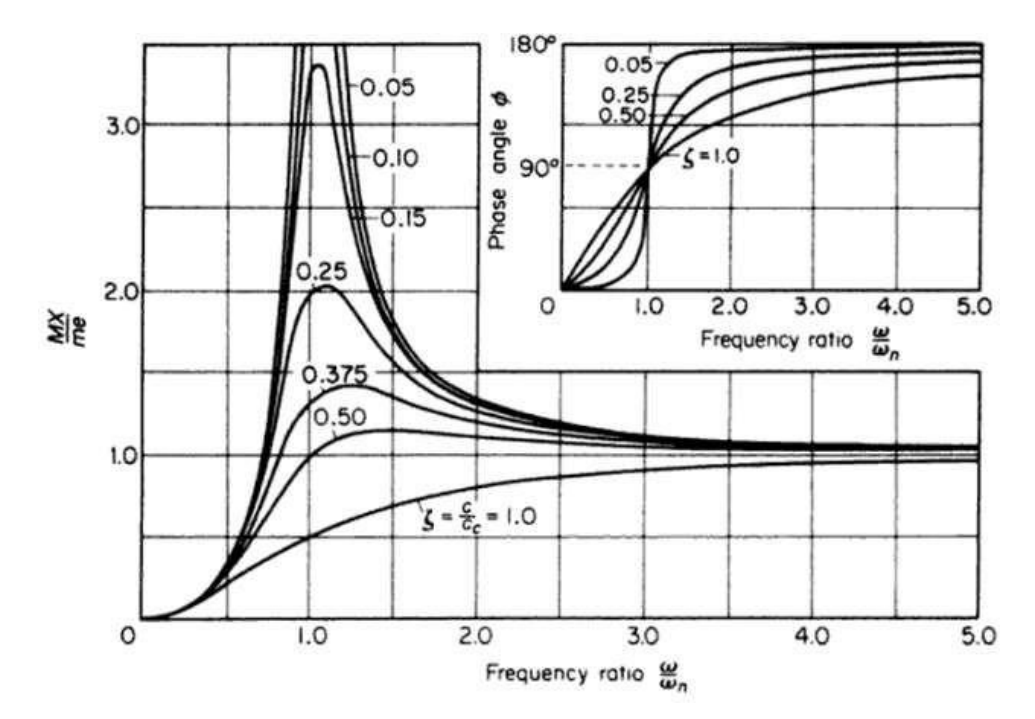

**Figura Nº 1.20:** Grafica de las ecuaciones 13 y 14 **Fuente:** Thomson, 1982, p.64

## **1.3.4. VIBRACIONES MECÁNICAS DE 2 GDL**

Los sistemas con 2 GDL (Ver Figura Nº 1.8) presentan importantes diferencias respecto a los sistemas con 1 GDL; de hecho, su comportamiento es cualitativamente muy similar al de un sistema con N GDL. Sin embargo, si bien los conceptos matemáticos y físicos que aparecen en los sistemas con 2 GDL son idénticos a los de sistemas con N GDL, tienen la ventaja de que sus ecuaciones algebraicas son todavía relativamente manejables y los ejemplos accesibles. Permiten, por ello, una formulación analítica sencilla y no dependiente del álgebra matricial.

Un sistema con 2 GDL tendrá, por lo tanto, dos frecuencias naturales y, sometido a una excitación armónica, llegará a la condición de resonancia para dos frecuencias de excitación diferentes. El estudio del comportamiento dinámico de este tipo de sistemas facilitará la introducción de conceptos como respuesta síncrona, frecuencias y modos naturales de vibración y análisis modal.

## **Libres No Amortiguadas**

La resolución del problema de vibraciones libres no amortiguadas permitirá la determinación de los parámetros modales característicos del sistema de dos grados de libertad: sus dos frecuencias naturales y sus dos modos naturales de vibración.

#### **Libres Amortiguadas**

Considere el sistema generalizado de la Figura No. 1.21 que incluye tanto elementos elásticos como elementos viscosos, así como fuerzas dependientes del tiempo aplicadas:

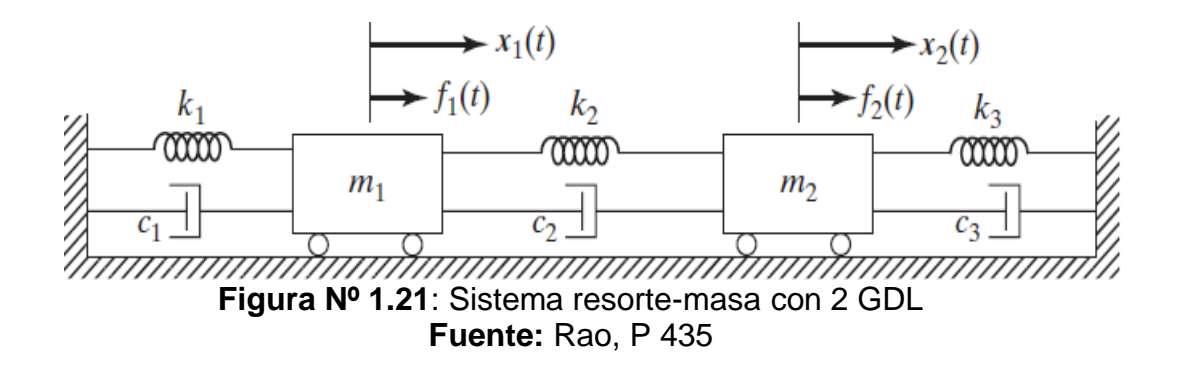

Las coordenadas  $x_1(t)$   $y$   $x_2(t)$  describen totalmente el movimiento del sistema, las cuales definen las posiciones de las masas  $m_1$  y  $m_2$  en cualquier momento t con respecto a las posiciones de equilibrio respectivas. Las fuerzas externas  $F_1(t)$  y  $F_2(t)$  actúan en las masas  $m_1$  y  $m_2$ . Los diagramas de cuerpo libre de las masas  $m_1$  y  $m_2$  se muestran en la siguiente figura

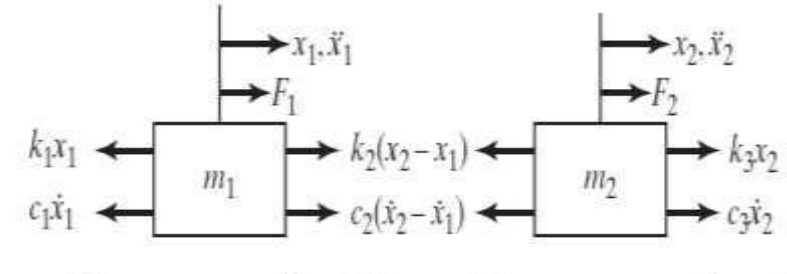

Resorte  $k_1$  sometido Resorte  $k_2$  sometido Resorte  $k_3$  sometido a tensión duranter + $x_1$ a tensión durante  $+(x_2-x_1)$ a compresión durante + $x_2$ **Figura Nº 1.22:** Sistema resorte-masa-amortiguador con 2 GDL **Fuente:** Rao, P 435

La aplicación de la segunda ley del movimiento de Newton a cada una de las masas proporciona las ecuaciones de movimiento:

$$
m_1\ddot{x}_1 + (c_1 + c_2)\dot{x}_1 - c_2\dot{x}_2 + (k_1 + k_2)x_1 - k_2x_2 = f_1 \qquad \dots (1.17)
$$
  
Do*nde*:

- $m_1$ : Posición de la masa con respecto al punto 1 (kg)
- ̅1: Constante de amortiguamiento Viscosa crítica (N.s/m)
- $c_2$ : Constante de amortiguamiento Viscosa crítica (N.s/m)
- $k_1$ : Resortes de rigidez
- $k_2$ : Resortes de rigidez
- $f_1$ : Fuerzas (N/m)

$$
m_2\ddot{x}_2 + (c_2 + c_3)\dot{x}_2 - c_2\dot{x}_1 + (k_2 + k_3)x_2 - k_2x_1 = f_2 \dots (1.18)
$$
  
**Dónde:**

 $m_2$ : Posición de la masa con respecto al punto 1 (kg)

 $c_2$ : Constante de amortiguamiento Viscosa crítica (N.s/m)

- $c_3$ : Constante de amortiguamiento Viscosa crítica (N.s/m)
- $k_2$ : Resortes de rigidez
- $k_3$ : Resortes de rigidez
- $x_1$ : Desplazamiento del punto A
- $x_2$ : Desplazamiento del punto B
- $f_2$ : Fuerzas (N/m)

En la ecuación (1.17) encontramos términos que impliquen  $x_2$  (  $-c_2x_2$   $y - k_2x_2$ ), en tanto la ecuación (1.18) contiene términos que implican a  $x_1$  ( $-c_2x_1$   $y - k_2x_1$ ), representan un sistema de dos ecuaciones diferenciales acopladas de segundo orden. Se puede esperar

que el movimiento de la masa  $m_1$  influya en el movimiento de la masa  $m_2$ , las ecuaciones 1.17 y 1.18 se pueden escribir de forma matricial como:

$$
[m]\ddot{\vec{x}}(t) + [c]\dot{\vec{x}}(t) + [k]\vec{x}(t) = \vec{f}(t) \qquad \qquad \dots \qquad (1.19)
$$

**Dónde:**

- $[m]$ : Matriz de Masa
- $[t]$ : Matriz de tiempo
- $[c]$ : Matriz de Amortiguamiento
- $[k]$ : Matriz de Rigidez
- $f^{\rightarrow}$ : Vector de fuerza (N)

Donde  $[m], [c]$  y  $[k]$  se conocen como matrices de masa, amortiguamiento y rigidez, respectivamente y se expresan como:

$$
[m] = \begin{bmatrix} m_1 & 0 \\ 0 & m_2 \end{bmatrix} \tag{1.20}
$$

$$
[c] = \begin{bmatrix} c_1 + c_2 & -c_2 \\ -c_2 & c_2 + c_3 \end{bmatrix}
$$
 (1.21)

$$
[k] = \begin{bmatrix} k_1 + k_2 & -k_2 \\ -k_2 & k_2 + k_3 \end{bmatrix}
$$
 (1.22)

 $\forall \vec{x}(t)$  y  $\vec{f}(t)$  son los vectores de desplazamiento y fuerza, se expresan como:

$$
\vec{x}(t) = \begin{cases} x_1(t) \\ x_2(t) \end{cases}
$$
 (1.23)

$$
f'(t) = \begin{cases} f_1(t) \\ f_2(t) \end{cases} \tag{1.24}
$$

Se ve que  $[m]$ ,  $[c]$   $y$   $[k]$  son matrices de 2 X 2 cuyos elementos son la masa, coeficiente de amortiguamiento y rigidez conocidos del sistema, estas matrices son simétricas del modo:

$$
[m]^T = [m], \qquad [c]^T = [c], \qquad [k]^T = [k] \dots (1.25)
$$

#### **Dónde:**

El superíndice T indicas la transpuesta de la matriz.

 $m:$  Masa (kg)

: Constante de resorte (N/m)

 $c$  : Coeficiente de amortiguación viscosa (N.s/m)

### **a) Forzadas**

Se estudian en el caso que no exista amortiguamiento, y se prescindirá de la componente de la respuesta debida a las condiciones iniciales (sin amortiguamiento, este componente no desaparecerá nunca, se prescindirá de ellas en virtud al principio de superposición)

#### **b) Armónicamente**

Se considera aquí un sistema excitado por una fuerza armónica F1 sin  $\omega t$ , suponiendo que la ecuación de movimiento es:

$$
\begin{bmatrix} m_1 & 0 \end{bmatrix} \cdot {\tilde{x}_1} + {\tilde{k}_1} - k_2 \t {x_1 \atop 0} = {\tilde{t}_1 \atop m_2} \cdot {\mathbf{e}^{i\omega} \atop \tilde{x}_2} \cdots \t (1.26)
$$

Suponiendo soluciones en la forma  $x_1(t) = \overline{x}e^{i\phi}$ ;  $x_2(t) = \overline{x}e^{i\phi}$ ; sustituyendo estos valores y sus derivadas segundas en la ecuación anterior y reordenada, se obtiene el siguiente sistema de dos ecuaciones con dos incógnitas:

$$
(-m_1\omega^2 + k_{11})\bar{x}_1 - k_2\bar{x}_2 = f_1 \qquad \qquad \dots \qquad \qquad (1.27)
$$

41

$$
-k_2\bar{x}_1 + (-m_2\omega^2 + k_{22})\bar{x}_2 = f_2 \quad \dots \tag{1.28}
$$

#### **Dónde:**

 $m_1$ : Posición de la masa con respecto al punto 1 (kg)

- $\omega$ : Frecuencia de oscilación (rad/s)
- $k_1$ : Resortes de rigidez
- $k_2$ : Resortes de rigidez
- $f_1$ : Fuerzas (N/m)
- $\bar{x}_1$ : Vector de desplazamiento del punto A
- $\bar{x}$ 2: Vector de desplazamiento del punto B
- $f_2$ : Fuerzas (N/m)

Aplicando la regla de Cramer para resolver este sistema de ecuaciones se obtienen los valores de las amplitudes de los movimientos armónicos que se están buscando:

$$
x^{1} = \frac{f_{1}(k_{22} - m_{2}\omega^{-2}) + k_{2}f_{2}}{(k_{11} - m_{1}\omega^{-2}) \cdot (k_{22} - m_{2}\omega^{-2}) - k_{2}^{2}} \qquad \dots \qquad (1.29)
$$

$$
\chi^2 = \frac{f_2(k_{11} - m_1\omega^{-2}) + k_2 f_1}{(k_{11} - m_1\omega^{-2}) \cdot (k_{22} - m_2\omega^{-2}) - k_2^2} \qquad \dots \tag{1.30}
$$

Que se pueden expresar:

$$
\chi^1 = \frac{m \int_{n}^{f_1} (k_{22} - 2m_{20} - 2m_{20
$$

$$
\chi^2 = \frac{m \int_{\mathcal{H}} f_2(k_{11} - m_1 \omega^{-2}) (b + k_2 \omega - 1)}{1 - 2} \qquad \qquad \dots \qquad (1.32)
$$

Amplitudes que se hacen infinitas cuando la frecuencia de excitación  $\bar{\omega}$ coincide con cualquiera de las dos frecuencias naturales, un sistema de 2 grados de libertad tiene dos condiciones de resonancia ver figura Nº 1.23.

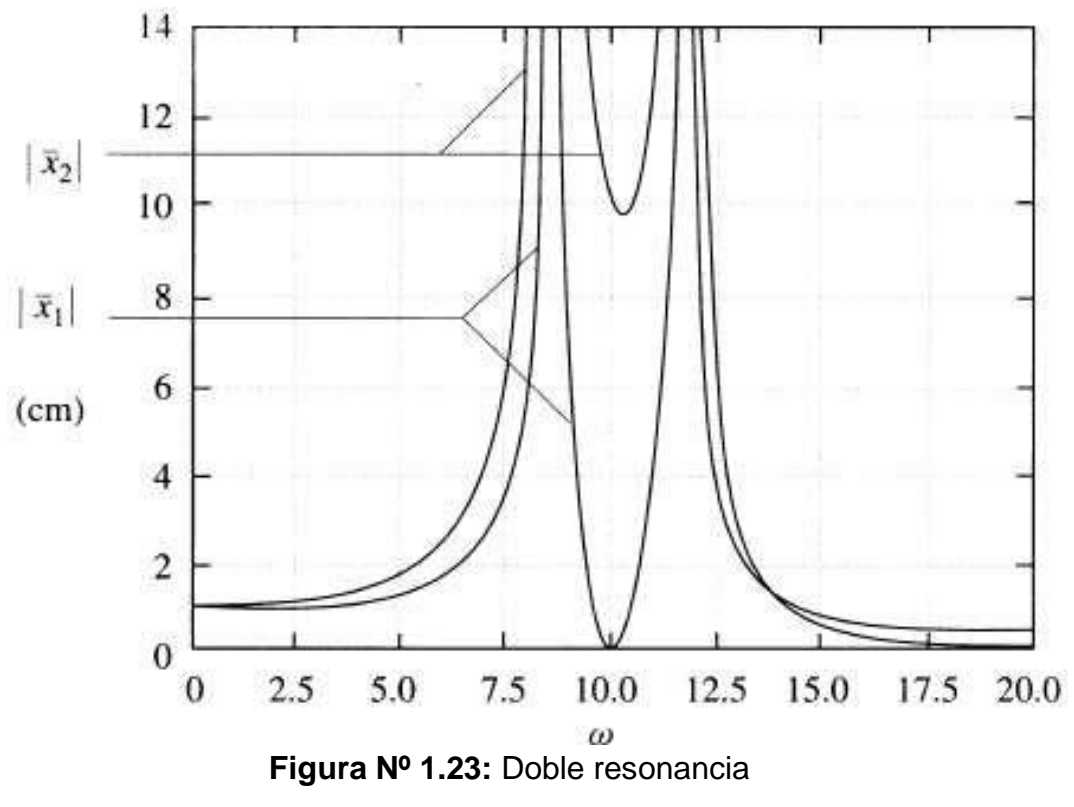

**Fuente:** Elementos de máquinas y vibraciones, p.411

## **Movimiento de la base**

Para obtener un movimiento de la base, tenemos que ver que el sistema resorte-masa-amortiguador experimenta movimiento armónico como lo presentamos en el siguiente ejemplo.

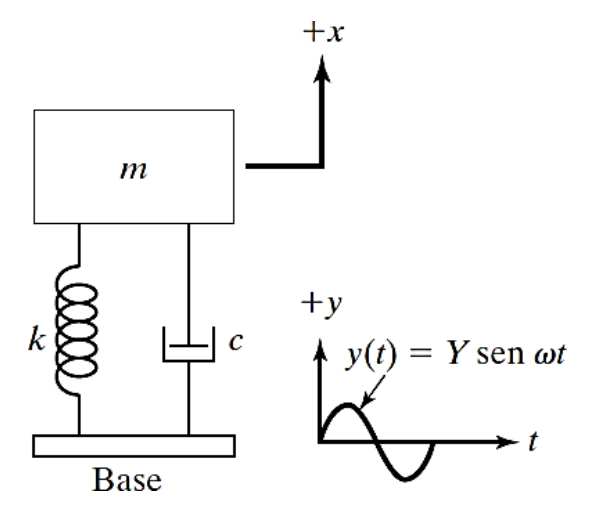

**Figura Nº 1.24:** Sistema Resorte-masa-amortiguador **Fuente:** Libro Rao, p.280

Sea y(t) el desplazamiento de la base y x(t) el desplazamiento de la masa con respecto a su posición de equilibrio estático en el tiempo t.

Entonces el alargamiento neto del resorte es x-y, y la velocidad relativa entre los dos extremos del amortiguador es  $X - Y$ 

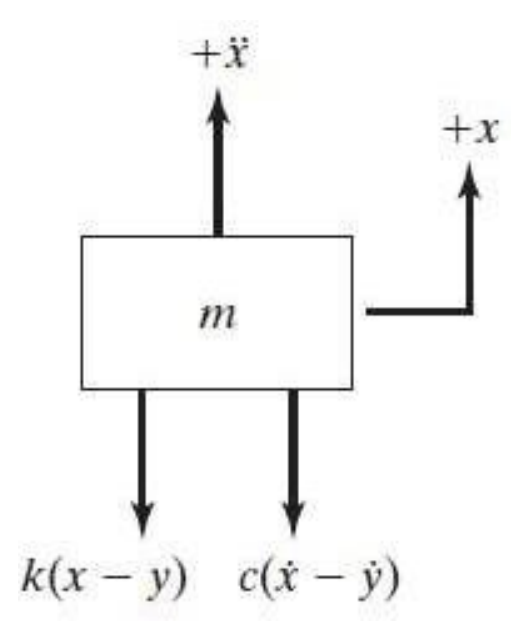

**Figura Nº 1.25:** Ecuación de movimiento **Fuente:** Libro Rao, p.280

$$
x_p(t) = X \sin(\omega t + \phi) \quad \dots \tag{1.33}
$$

## **Dónde:**

 $x_p$ : Parte particular de x(t) (m)

- $\omega$ : Frecuencia de oscilación (rad/s)
- $t$ : Tiempo (s)

Si relacionamos la ecuación anterior con relación a la amplitud encontraremos la ecuación llamada transmisibilidad del desplazamiento

$$
\frac{X}{Y} = T_d = [1 + (2\xi r)^2]^{1/2} |H(i\omega)| \dots \qquad (1.34)
$$

**Dónde:**

 $X:$  Amplitud de  $x(t)$  (m)

Y: Amplitud de y(T) (m)

 $T_d$ : Transmisibilidad de Desplazamiento (ver figura No. 1.26)

: Relación de amortiguamiento

H: Función de respuesta de frecuencia

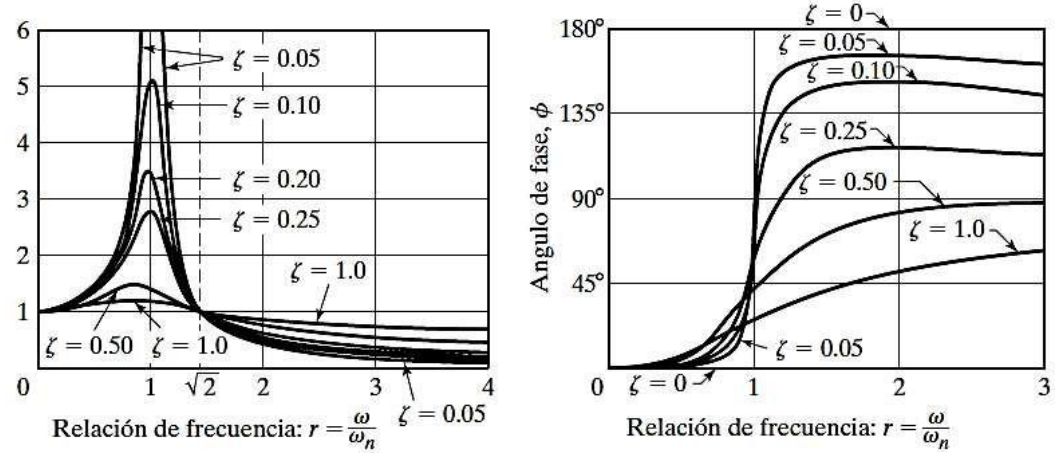

**Figura Nº 1.26:** Aspectos de la transmisibilidad del desplazamiento **Fuente:** Libro Rao, p.282

El valor de  $T_d$  es unitario en r=0 y se aproxima a la unidad con valores pequeños de r.

Para un sistema no amortiguado ( $\xi = 0$ ),  $T_d \rightarrow \infty$  en resonancia (r = 1).

El valor de  $T_d$  es menor que la unidad ( $T_d < 1$ ) para valores de r > $\sqrt{2}$  (para cualquier cantidad de amortiguamiento  $\xi$ ).

El valor de  $T_d$  es unitario para todos los valores de  $\xi$  y con  $r = \sqrt{2}$ .

Para  $r < \sqrt{2}$ , las relaciones de amortiguamiento pequeñas conducen a valores grandes de  $T_d$ . Por otra parte, para r > $\sqrt{2}$ , los valores pequeños de la relación de amortiguamiento conducen a valores pequeños de  $T_{d}$ .

La transmisibilidad del desplazamiento,  $T_d$ , alcanza un valor máximo con  $0 < \xi < 1$  a la relación de frecuencia  $r | = r<sub>m</sub> < 1$  dada por:

$$
r_m = \frac{1}{2\xi} \left[ \sqrt{1 + 8\xi^2} - 1 \right]^{1/2} \tag{1.35}
$$

#### **Dónde:**

 $r_m$ : Relación de frecuencia

: Relación de amortiguamiento

#### **Fuerza Transmitida**

Una fuerza F, se transmite a la base o soporte debido a las reacciones del resorte y el amortiguamiento hidráulico. Esta Fuerza se determina como:

$$
F = k(x - y) + c(\dot{x} - \dot{y}) = -m\ddot{x}
$$
 (1.36)

#### **Dónde:**

 $m:$  Masa (kg)

: Constante de resorte (N/m)

 $c$ : Coeficiente de amortiquación viscosa (N.s/m)

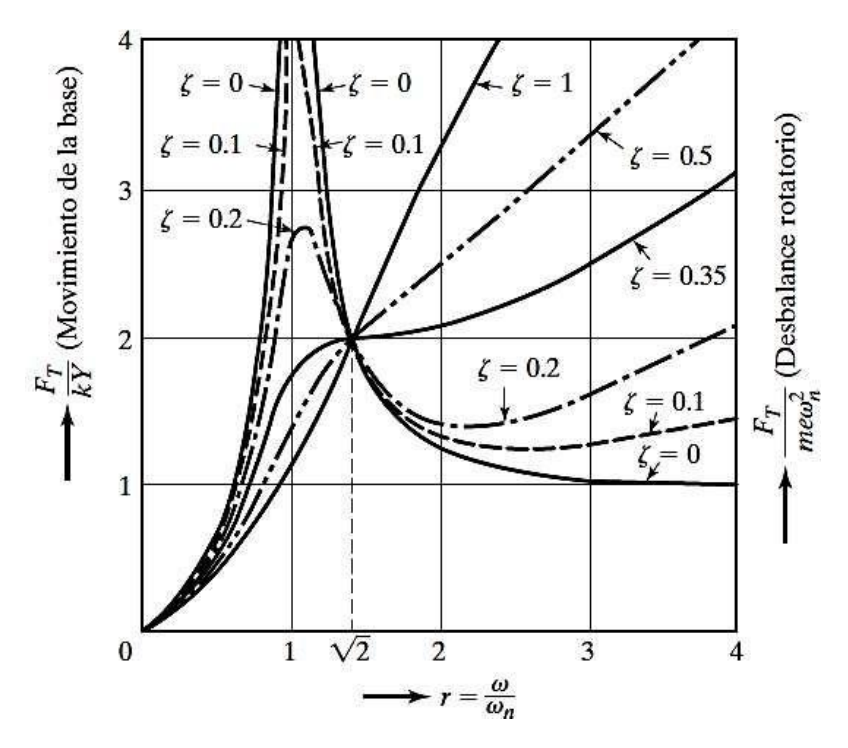

**Figura Nº 1.27:** Transmisibilidad de la fuerza **Fuente:** Libro Rao, p.283)

## **Movimiento Relativo**

Para indicar el movimiento de la masa con respecto a la base se toma en cuenta esta expresión z=x-y

$$
m\ddot{z} + c\dot{z} + kz = -m\ddot{y} = m\omega^2 Y \sin \omega t \tag{1.37}
$$

## **Dónde:**

- $m:$  Masa (kg)
- : Constante de resorte (N/m)
- $c$  : Coeficiente de amortiguación viscosa (N.s/m)
- z : Desplazamiento relativo (m)
- Y : Amplitud de y(T) (m)
- $t$ : Tiempo (s)
- $\omega$ : Frecuencia de oscilación (rad/s)

Donde Z es la amplitud con respecto de z(t)

$$
Z = \frac{m\omega^2 Y}{\sqrt{(k - m\omega^2)^2 + (c\omega)^2}} = Y \frac{r^2}{\sqrt{(1 - r^2)^2 + (2\xi r)^2}} (1.38)
$$

47

## **Dónde:**

- $m:$  Masa (kg)
- : Constante de resorte (N/m)
- $c$ : Coeficiente de amortiguación viscosa (N.s/m)
- z : Desplazamiento relativo (m)
- Y : Amplitud de y(T) (m)
- $t$ : Tiempo (s)
- $\omega$ : Frecuencia de oscilación (rad/s)
- $\xi$ : Relación de amortiguamiento
- r : Relación de frecuencia (ver figura No. 27)

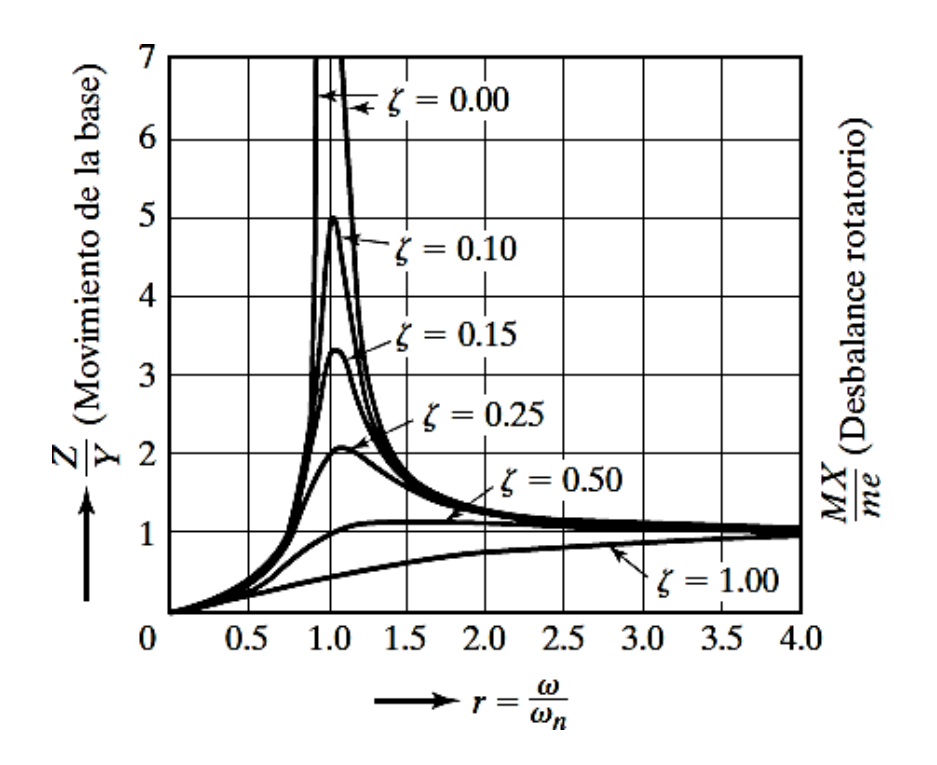

**Figura Nº 1.28:** Variación de (Z/Y) con relación de frecuencia r **Fuente:** Libro Rao, p.284)

## **Desbalance rotatorio**

El desbalance de una maquina rotatoria es una de las causas principales de vibración.

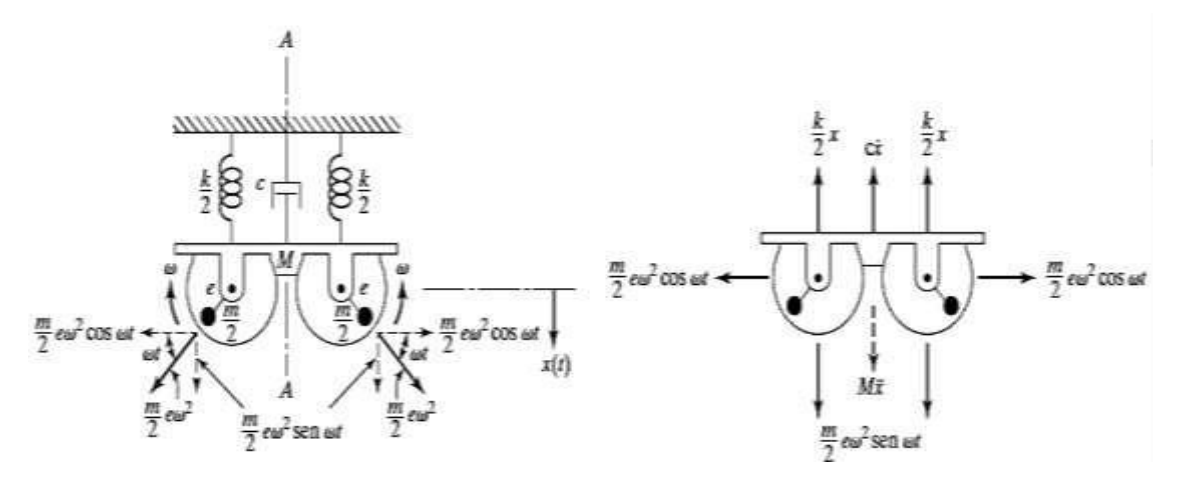

**Figura Nº 1.29:** Masas desbalanceadas rotatorias **Fuente:** Libro Rao, p.286

En la figura anterior mostramos el modelo simplificado de una maquina con desbalance rotatorio, en la cual encontramos que la masa total de la maquina es M, el cual tiene dos más excéntricas m/2 que giran en direcciones opuestas con una velocidad angular  $\omega$  constante. La fuerza centrífuga  $(me\omega^2)/2$  producida por cada masa excitara la masa M. cuando consideramos las dos masas iguales m/2 que giran en direcciones opuestas de modo que los componentes horizontales de la fuerza de excitación de las dos masas se eliminas entre sí. Sin embargo, los componentes verticales de excitación se suman a lo largo del eje de simetría A-A. Teniendo en cuenta la posición angular de las masas se mide con respecto a la posición horizontal, el componente vertical total de la excitación es  $F(t) = me\omega^2 \sin \omega t$ 

La fuerza transmitida a la base producida por la fuera desbalanceada rotatoria es

$$
|F| = me\omega^2 \left[\frac{1 + 4\xi^2 r^2}{(1 - r^2)^2 + 4\xi^2 r^2}\right]^{\frac{1}{2}} \qquad \qquad \dots \qquad (1.39)
$$

#### **Dónde:**

 $m:$  Masa (kg)

- $\omega$ : Frecuencia de oscilación (rad/s)
- $\xi$ : Relación de amortiguamiento
- r : Relación de frecuencia
- : Base de logaritmos naturales

#### **1.3.5. Transformada de Laplace**

Se utiliza la transformada de Laplace para poder calcular las ecuaciones diferenciales, teniendo una solución que involucre la vibración transitoria y la vibración forzada.

Si f (t) es una función conocida para t, para valores de  $t > 0$ , su transformada de Laplace f(s) se define como:

$$
\bar{f}(s) = \int_0^\infty e^{-st} f(t) dt = \mathfrak{L}f(t) \tag{1.40}
$$

En donde s es compleja. La integral existe para la parte real de s > 0, siempre que f (t) sea una función absolutamente integrable de t en el intervalo de 0 a ∞.

### **Transformada de Laplace de derivadas**

Si  $\mathfrak{L} f(t) = \overline{f}(s)$  existe, siendo f (t) continua, entonces f (t) tiende a f(0) cuando t→0 y la transformada de Laplace de su derivada  $f'(t) = df(t)/dt$ es igual a

$$
\mathfrak{L}f'(t) = s\bar{f}(s) - f(0) \tag{1.41}
$$

La transformada de Laplace de la segunda derivada será

$$
\mathfrak{L}f''(t) = s^2 \bar{f}(s) - sf(0) - f'(0)
$$
\n(1.42)

#### **Teorema del desplazamiento**

En relación a la función  $e^{at}f(t)$ 

$$
\mathfrak{E}e^{at}x(t) = \int_{0}^{\infty} e^{-st} \left[e^{at}x(t)\right]dt = \int_{0}^{\infty} e^{-(s-a)t}x(t)dt
$$

$$
\mathfrak{E}e^{at}x(t) = \bar{x}(s-a)
$$

Se observa que la multiplicación de x (t) por  $e^{at}$  desplaza la transformada de Laplace en ɑ, siendo ɑ cualquier número, real o complejo.

## **Transformación de ecuaciones diferenciales ordinarias**

Obtenemos la ecuación subsidiaria

$$
m\ddot{x} + c\dot{x} + kx = F(t)
$$
\n(1.43)\n
$$
\bar{x}(s) = \frac{\bar{R}s}{ms^2 + cs + k} + \frac{(ms + c)x(0) + m\dot{x}(0)}{ms^2 + cs + k}
$$

La respuesta de x (t) se encuentra a partir de la transformada inversa, el primer término representa la respuesta forzada y el segundo la respuesta debido a las condiciones iniciales.

 $ms^2$  +  $cs$  +  $k$ 

#### **La función de transferencia de sistemas lineales**

Su concepto de la función de transferencia es la conexión entre la transformada de Laplace de la variable de salida y la transformada de Laplace de la variable de entrada, en un supuesto caso de que las condiciones iniciales sean cero. La función de transferencia de un sistema o elemento representa la conexión que describe la dinámica del sistema considerado.

Esta función para un sistema lineal y estacionario (de parámetro constate) solo se puede definir de tal manera. Un sistema variable en el tiempo, tiene uno o más parámetros que varían en dicha forma y no puede utilizarse la transformada de Laplace.

La función de transferencia del sistema resorte – masa – amortiguador y se escribe con condiciones iniciales a cero tal como está a continuación.

$$
Ms^2Y(s) + bsY(s) + kY(s) = R(s)
$$
\n(1.44)

Entonces la función de transferencia es

$$
\frac{Salida}{Entrada} = G(s) = \frac{Y(s)}{R(s)} = \frac{1}{Ms^2 + bs + k}
$$
\n(1.45)

#### **1.3.6. Respuesta Transitoria y Estacionaria**

La respuesta en el tiempo de un sistema de control consta de dos partes: la respuesta transitoria y la respuesta en estado estacionario. La respuesta transitoria se entiende a la que va del estado inicial al final. Por lo contrario, por respuesta al estado estacionario se entiende cómo se comporta la salida del sistema conforme/tiende al infinito. La respuesta del sistema c (t) se puede escribir

$$
c(t) = c_{tr} + c_{ss}(t) \tag{1.46}
$$

 $c_{ss}(t)$ : Respuesta transitoria

 $c_{tr}$ : Respuesta en el estado estacionario

**a) Impulso:** Las fuerzas impulsivas son las respuestas de sistemas a funciones fuerza las cuales son aplicadas de repente pero solo en un tiempo muy corto, son funciones cuyo valor total está concentrado en un punto, definiéndola como

$$
\emptyset(t) = \begin{array}{cc} 0 & (0 < t < a - \frac{1}{2}T) \\ A/T & (a - \frac{1}{2} \le t < a + T)\frac{1}{2} \\ \{ & 0 & (t \ge a + \frac{1}{2}T) \end{array} \tag{1.47}
$$

$$
\int_{-\infty}^{\infty} \phi(t) dt = \int_{a-T/2}^{a+T/2} \frac{A}{T} dt = A
$$

La función impulso cuya magnitud es unitaria es llamada función impulso unitario o función delta de Dirac.

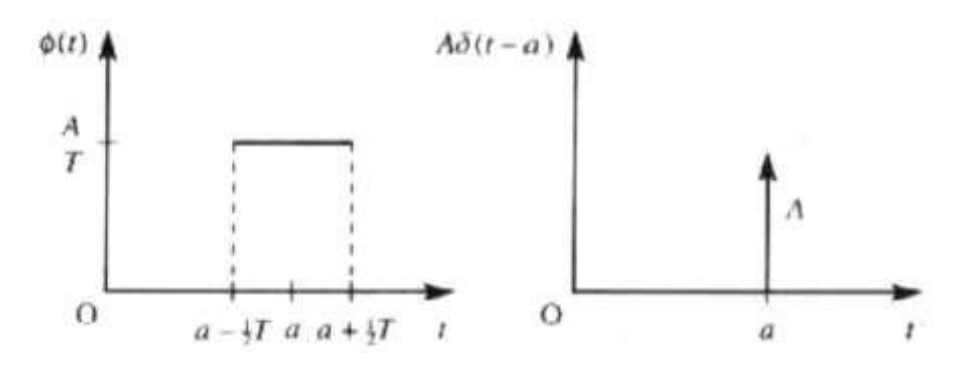

**Figura Nº 1.30:** Función impulso **Fuente:** Matemáticas avanzadas, p. 163

**b) Escalón:** En muchas aplicaciones de la ingeniería las funciones de fuerza son discontinuas, para manipular tales funciones discontinuas usamos la función escalón unitario está definida por

 $H(t) = \begin{cases} 0 & (t < 0) \\ 1 & (t > 0) \end{cases}$ 1 (t  $\geq$  0) (1.48)

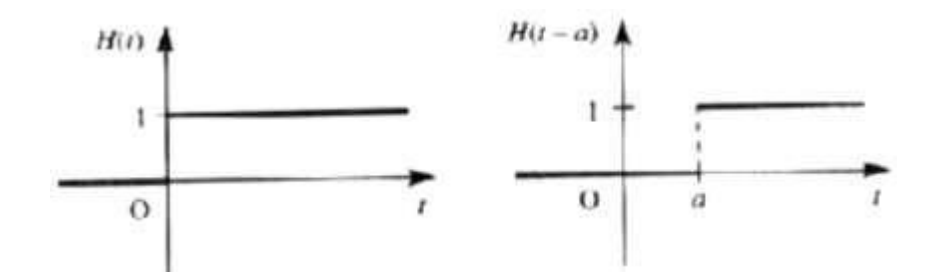

**Figura Nº 1.31:** Función Escalón **Fuente:** Matemáticas avanzadas, p. 141

La transformada de Laplace con respecto a la función escalón unitario está formada por

$$
\mathfrak{L}\{H(t-a)\} = \frac{e^{-\alpha}}{s} \qquad (a \ge 0)
$$
\n(1.49)

Y cuando a=0

$$
\mathfrak{L}\{H(t)\}=\frac{1}{2}
$$

**Sistema escalón de segundo orden:** a continuación describiremos el comportamiento dinámico del sistema de segundo orden entre los parámetros  $\mathfrak{L}$  y  $\omega_n$ . Si  $0 < \zeta < 1$ , los polos en lazo cerrado son complejos conjugados y se encuentran en el semiplano izquierdo del plano s. el sistema se denomina subamortiguado y la respuesta transitoria es oscilatoria. Si  $\zeta = 0$ , la respuesta transitoria no se amortigua. Si  $\zeta = 1$ , el sistema se denomina críticamente amortiguado

• Caso subamortiguado ( $0 < \zeta < 1$ )

Donde  $\omega_d = \omega_n \sqrt{1 - \zeta^2}$ . La frecuencia  $\omega_d$  se denomina frecuencia natural amortiguada para una entrada escalón

$$
C(s) = \frac{\hat{\pi}}{(s^2 + 2\zeta w_n s + \omega_n^2)s}
$$
 (1.50)

• Caso críticamente amortiguado ( $\zeta$  = 1)

Para una entrada escalón  $R(s) = 1/s$  y  $C(s)$  se escribe como:

$$
C(s) = \frac{\frac{2}{h}}{(s + \omega_n)^2 s} \tag{1.51}
$$

La transformada inversa se encuentra como

$$
c(t) = 1 - e^{-\omega n t} (1 + \omega_n t), \qquad para \ t \ge 0 \tag{1.52}
$$

Caso sobreamortiguado ( $\zeta$  > 1): en este caso los dos polos son negativos

$$
C(s) = \frac{\hat{\epsilon}^2}{(s + \zeta \omega_n + \omega_n \sqrt{\zeta^2 - 1})(s + \zeta \omega_n \sqrt{\zeta^2 - 1})s}
$$
(1.53)

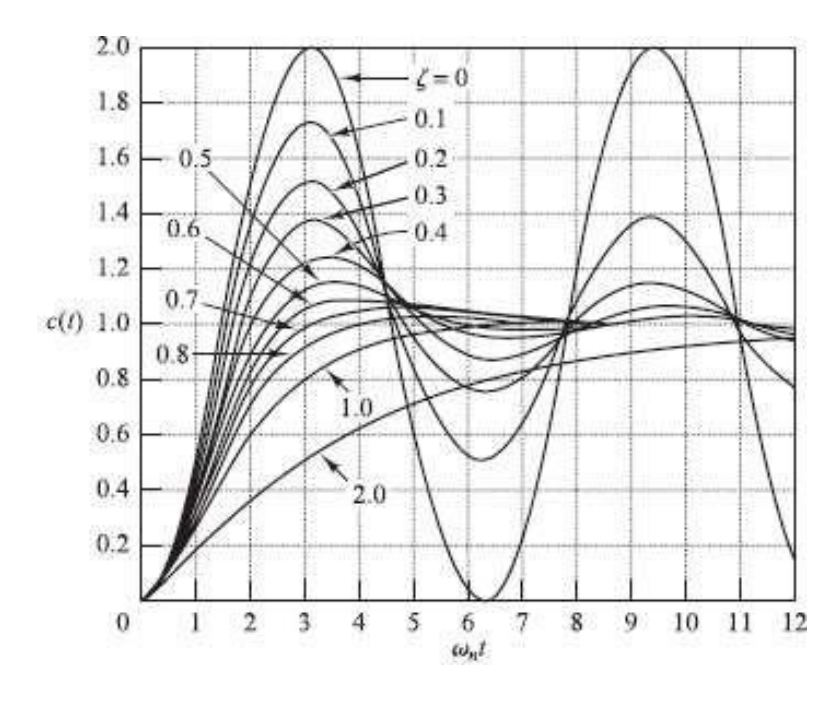

**Figura Nº 1.32:** Curvas de escalón **Fuente:** Ing. De control moderna, p. 169

**c) Rampa:** Para la transformada de Laplace en función de rampa unitaria es 1/ 2

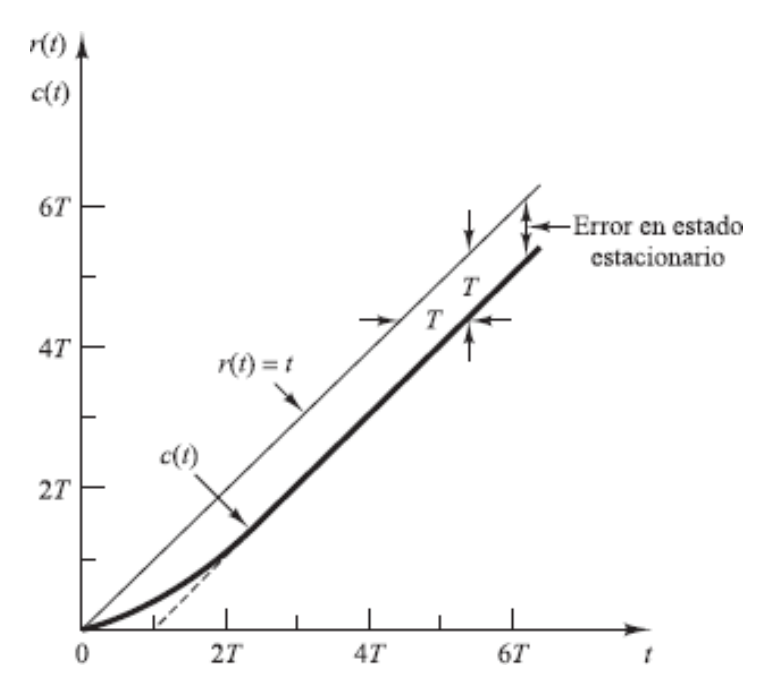

**Figura Nº 1.33:** Función Rampa **Fuente:** Ingeniería de Control Moderna, p. 162

El error después de la entrada rampa unitaria es igual a Y para una t suficientemente grande. Mientras más pequeña sea la constante de tiempo T, el error será menor en estado estacionario después de la entrada rampa.

**d) Senoidal:** La salida senoidal es el tipo de vibración más sencilla figura (No. 34), se caracteriza porque en ella encontramos la amplitud máxima (amax), y la frecuencia (f) de la aceleración; representando un diagrama el cual expresa las frecuencias y en ordenadas las amplitudes, representando así el espectro frecuencial mostrada en la figura (Nº 1.34)

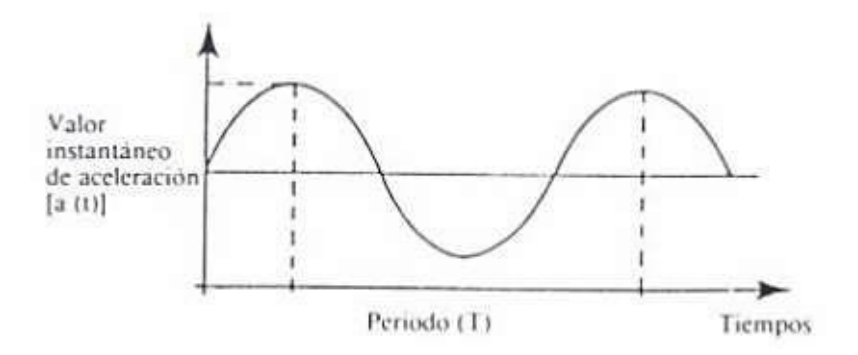

**Figura Nº 1.34:** Función senoidal **Fuente:** Introducción al análisis de vibraciones, p. 5

Una onda senoidal es una frecuencia única, y su espectro es un punto único, el cual existe en un tiempo infinito y nunca cambia

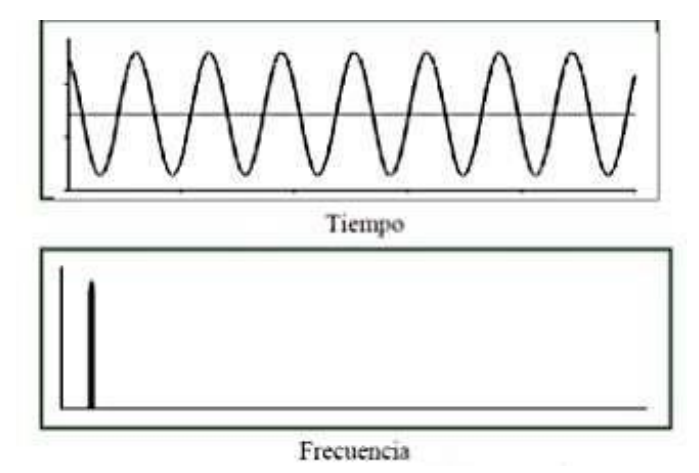

**Figura Nº 1.35:** espectro de una onda senoidal **Fuente:** Introducción al análisis de vibraciones, p. 7

## **1.3.7. Método numérico**

Los métodos numéricos establecen técnicas mediante las cuales se puede formular problemas matemáticos, los cuales se pueden resolver mediante operaciones aritméticas. Entre los diferentes tipos de métodos tenemos una característica que los hace común: necesitan de un buen número de tediosos cálculos aritméticos, por lo que los métodos numéricos juegan el papel de solucionar los problemas que hayan en ingeniería.

#### **Método de Euler**

En este método se predice un nuevo valor de y usando la pendiente, para extrapolar linealmente sobre el tamaño de paso h

$$
y_{i+1} = y_i + f(x_i y_i)h
$$
 (1.54)

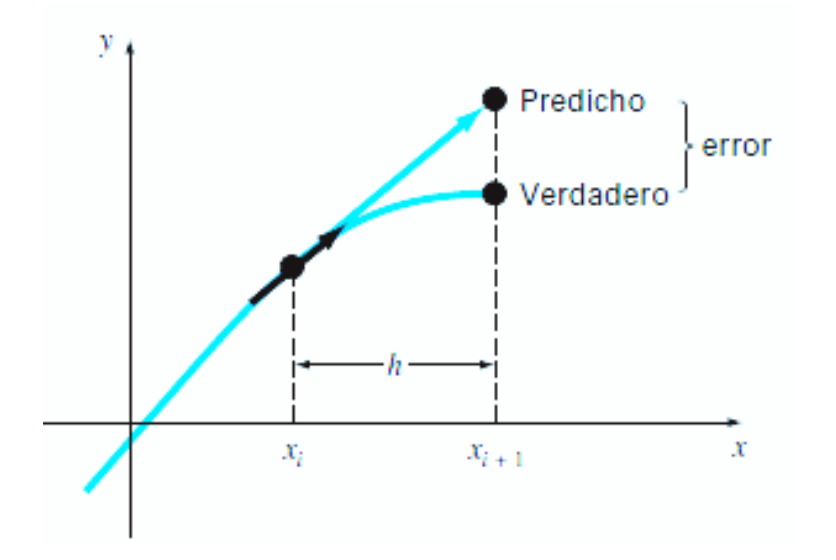

**Figura Nº 1.36:** Método de Euler **Fuente:** Métodos numéricos para ingenieros, p. 720

Análisis de error para el método de Euler implica dos tipos de errores

1. Errores de truncamiento: originados por la naturaleza de las técnicas usadas para aproximar los valores de y. Estos se componen de dos partes, la primera es un error de truncamiento local que viene de una aplicación del método ya solicitado, en un solo paso. El segundo error es llamado truncamiento propagado que proviene de las aproximaciones producidas durante los pasos previos, la suma de ambos truncamientos es llamado global o total.

2. Errores de redondeo: causados por el número limitado de cifras significativas que una computadora puede retener

#### **Método de Runge – Kutta**

Los métodos de Runge Kutta (RK) encuentran la exactitud del procedimiento de la serie de Taylor, sin necesitar el cálculo de derivadas de orden superior.

Se puede obtener diferentes tipos de metodos de Runge Kutta, utilizando diferentes numeros de terminos en la funcion incremento especifica por n. Tenemos en primer orden cuando  $n = 1$ , es decir el metodo de Euler y de segundo orden cuando usan la funcion incremento con dos terminso (n = 2), este metodo serà exacto si la solucion de la ecuación diferencial es cuadrática.

Forma generalizada de la ecuación

 $y_{i+1} = y_i + \emptyset (x_i y_i)$  $(h)h$  (1.55)

Función incremento  $y_i(h)$ 

#### **Método de Runge – Kutta de segundo orden**

$$
y_{i+1} = y_i + (a_1k_1 + a_2k_2)h \tag{1.56}
$$

**Dónde:**

$$
k_1 = f(x_{i'}y_i)
$$

$$
k_2 = f(x_i + p_1 h y_i + q_{11} k_1 h) \tag{1.57}
$$

La estrategia clave de los métodos de Runge – Kutta es el uso de manipulaciones algebraicas para obtener los diferentes valores de a y q. Primero se necesita la serie de Taylor de segundo orden para expandir la ecuación.

$$
y_{i+1} = y_i + f(x_i'y_i)h + \frac{f'(x_i'y_i)}{2!}\hat{h}
$$
 (1.58)

#### **1.3.8. Diagrama Bode en frecuencia**

Es aquel diagrama que está formado por dos graficas: una es la gráfica logaritmo de la magnitud de la función de transferencia sinusoidal, y la otra es la gráfica del Angulo de fase.

La principal ventaja de utilizar este diagrama es debido a que la multiplicación de magnitudes se convierte, en suma, muy aparte tiene un método simple que dibuja curvas aproximadas de magnitud logarítmica. Guiándose en aproximaciones asíntotas (líneas rectas)

#### **Factores básicos de G(jω)H(jω)**

Los factores son los siguientes

- 1. la ganancia K
- 2. los factores integrales y derivativos  $(j\omega)^{\mp 1}$
- 3. los factores de primer orden  $(1 + j\omega T)^{\mp 1}$
- 4. *los factores cuadráticos*  $[1 + 2\zeta(\frac{\omega}{\omega_n}) + (\frac{\omega}{\omega_n})^2]^{T}$

# **La ganancia K**

Un número mayor que la unidad tiene un valor positivo en decibelios, mientras que un número menor que la unidad tiene un valor negativo. La curva de una magnitud logarítmica para una ganancia constante K es una recta horizontal cuya magnitud es de 20log k decibelios. El ángulo de fase de la ganancia K es cero. Cuando variamos la ganancia K en la función

de transferencia se dice que sube o baja la curva de magnitud logarítmica de la función de transferencia, pero no afecta la curva de fase.

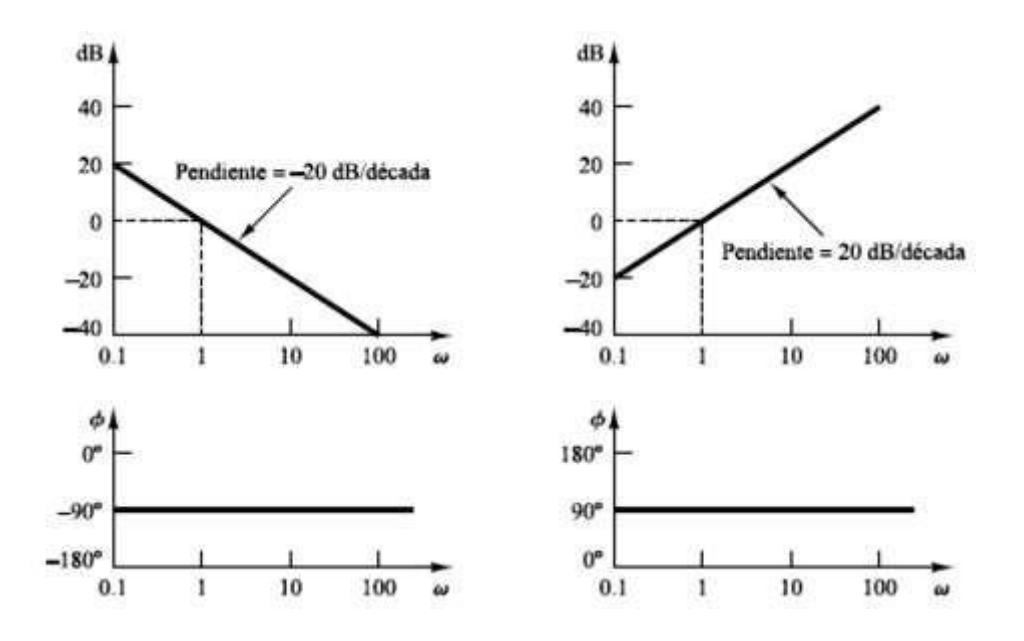

**Figura Nº 1.37**: Diagrama de Bode **Fuente:** Ingeniería de Control Moderna, p. 406

## **1.3.9. Descripción del módulo de laboratorio vibracional**

El módulo de laboratorio vibracional estudia la vibración libre y forzada de un grado de libertad, en el cual se puede analizar el movimiento vertical de una viga.

En el módulo de laboratorio se buscó el modelamiento matemático que permitió simular el comportamiento mediante ecuaciones matemáticas con variables que se introdujeron al modelado. Con aquel modelado matemático ya encontrado se llevó a cabo la construcción de la máquina.

Esta máquina consta de una viga que está sujeta a un lado de un marco de aluminio, un resorte helicoidal en la parte superior y un amortiguador viscoso por la parte inferior, a la viga se le aplica una fuerza que será cedida por un excitador que se encuentra sobre la viga.

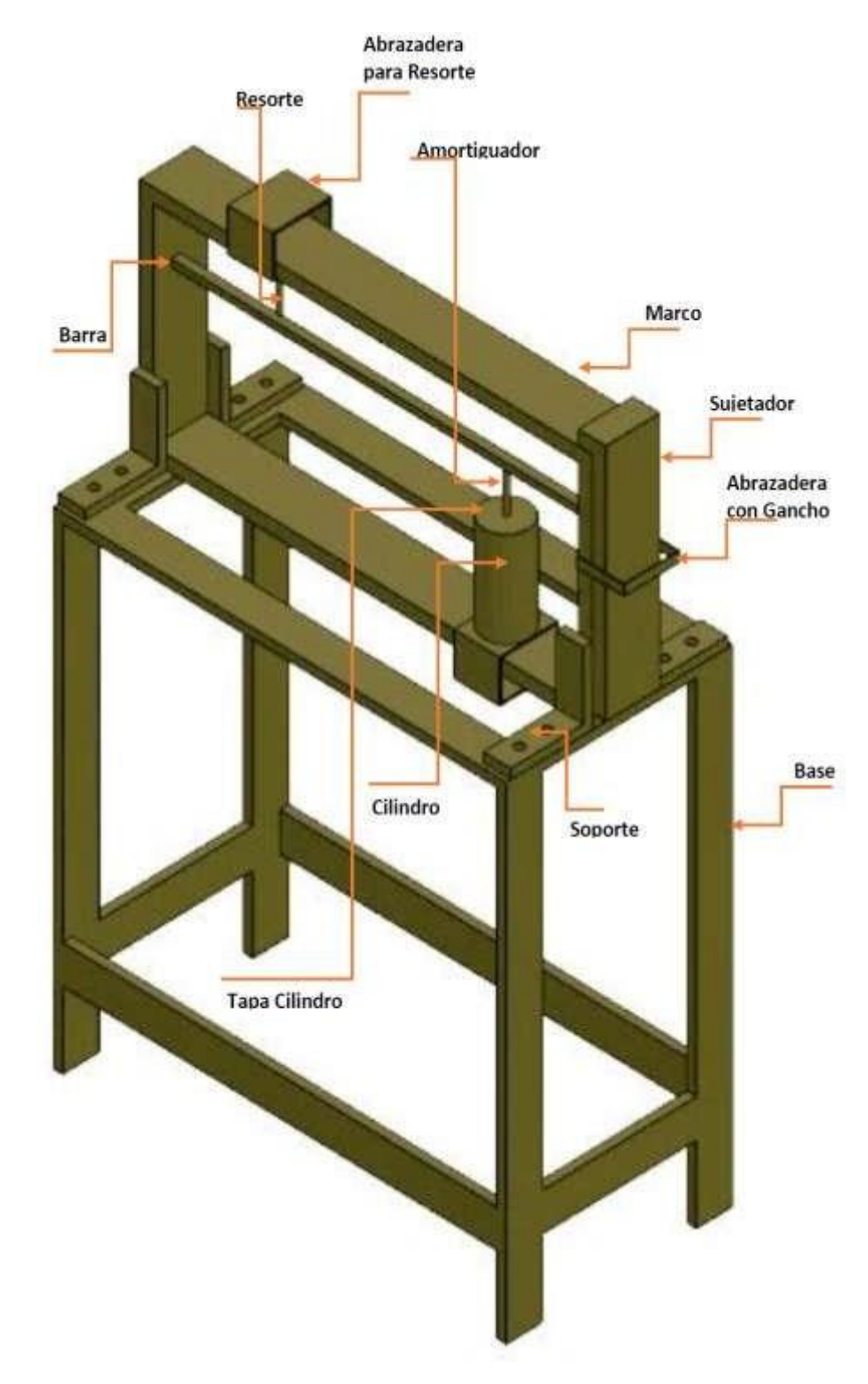

**Figura Nº 1.38:** Modulo de Laboratorio para vibraciones mecánicas **Fuente:** Propia

## **1.3.10. EL SOFTWARE DE APLICACIÓN MATLAB**

Es un instrumento de software matemático aplicado a la ingeniería que nos brinda un ambiente de desarrollo integrado (IDE), con su propio lenguaje (lenguaje Matlab). Lo podemos encontrar en todas las plataformas actuales y disponibles. Tiene muchos beneficios que ofrecer entre los cuales tenemos: la manipulación de matrices, la representación de datos y funciones, la implementación de algoritmos, la creación de interfaces de usuario (GUI) y la comunicación con programas en otros lenguajes y con otros dispositivos hardware.

La plataforma de MATLAB esta optimizada para solucionar problemas de ingeniería y científicos. El lenguaje de MATLAB, basado en matrices, es la apariencia más natural del mundo para manifestar las matemáticas computacionales. Los gráficos integrados hacen más fácil observar los datos y la obtención de información a partir de ellos. Una vasta librería de toolboxes preinstaladas le permiten empezar a trabajar inmediatamente con algoritmos esenciales para su dominio. El entorno de escritorio invita a experimentar, explorar y descubrir. Todas estas herramientas y prestaciones de MATLAB están probadas y diseñadas rigurosamente para trabajar juntas.

Puede resolver problemas como:

- Procesamiento de señales
- Diseño de sistemas de control
- Simulación de sistemas dinámicos
- Identificación de sistemas
- Redes neuronales y otros.

## *Características*

Probablemente la característica más importante de MATLAB es su capacidad de crecimiento. Esto permite convertir al usuario en un autor contribuyente, creando sus propias aplicaciones. En resumen, las prestaciones más importantes de MATLAB son:

- Escritura del programa en lenguaje matemático.
- **·** Implementación de aritmética compleja.

 Un gran contenido de órdenes específicas, agrupadas en TOOLBOXES.

 Posibilidad de ampliar y adaptar el lenguaje, mediantes ficheros de script y funciones

# *Entorno de programación en MATLAB*

Las aplicaciones de MATLAB como se muestra en la figura Nº 1.39, se desarrollan en un lenguaje de programación propio, es interpretado, y puede ejecutarse tanto en el entorno interactivo, como a través de un archivo de script (archivos \*.m). Este lenguaje permite operaciones de vectores y matrices, funciones, cálculo lambda, y programación orientada a objetos.

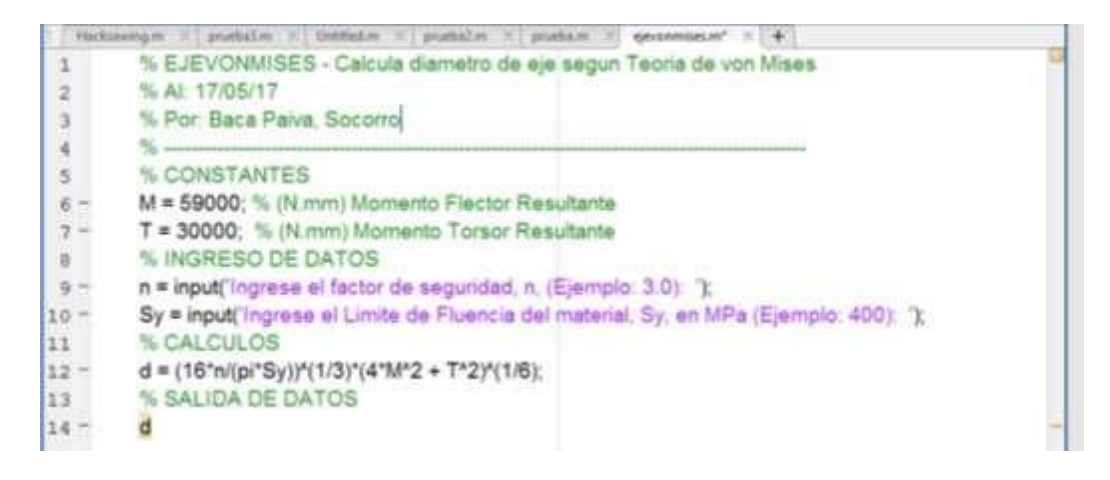

**Figura Nº 1.39:** Programación Matlab

**Fuente:** Propia

# **1.3.11. INTERFAZ GRÁFICA DEL USUARIO (GUI)**

En el contexto del proceso de interacción persona-computadora, la interfaz gráfica de usuario es el artefacto tecnológico de un sistema interactivo que posibilita, a través del uso y la representación del lenguaje visual, una interacción amigable con un sistema informático.

En la Figura Nº 1.40 se muestra el entorno de programación MATLAB para la generación de GUI's denominado GUIDE. Puede apreciarse el conjunto de imágenes y objetos gráficos los cuales sirven para representar la información y acciones disponibles en la interfaz.

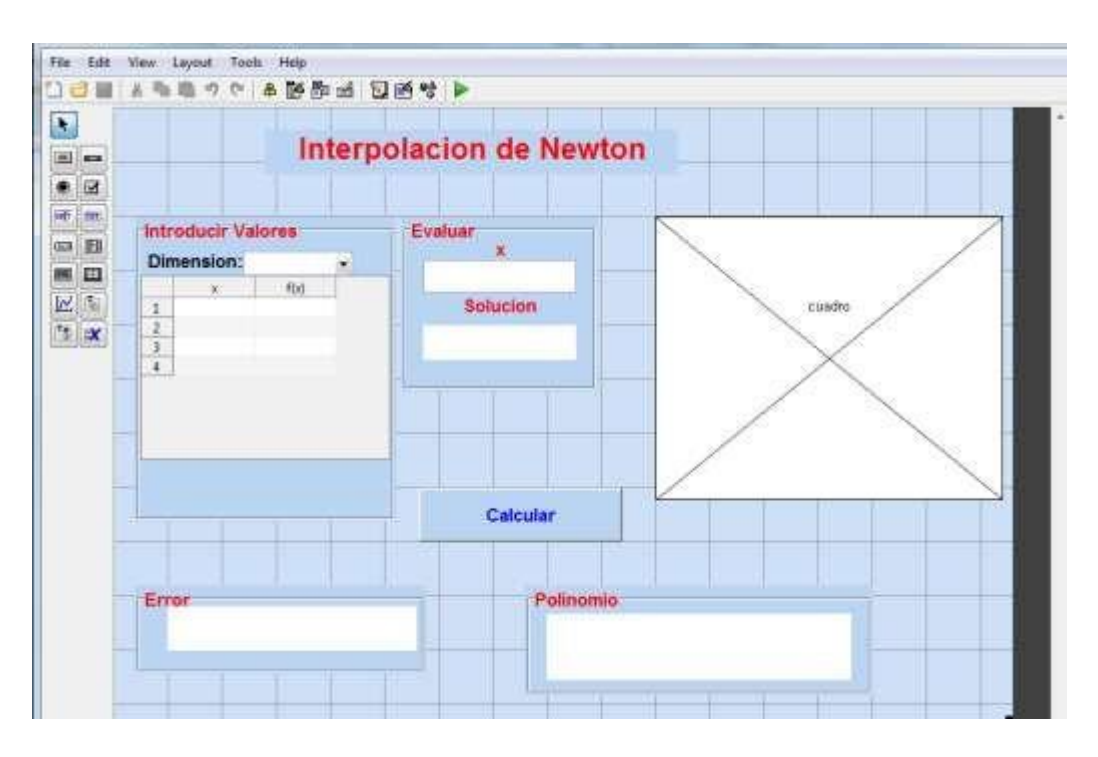

**Figura Nº 1.40:** Ejemplo de una GUI **Fuente:** MathWorks

En la Figura Nº 1.41 se muestra un GUI terminada y aplicada al modelo de corte ortogonal usado en el área de procesos de manufactura. Esta GUI fue desarrollada por el autor de este proyecto como parte del entrenamiento para adquirir proficiencia en el uso de esta herramienta de software.

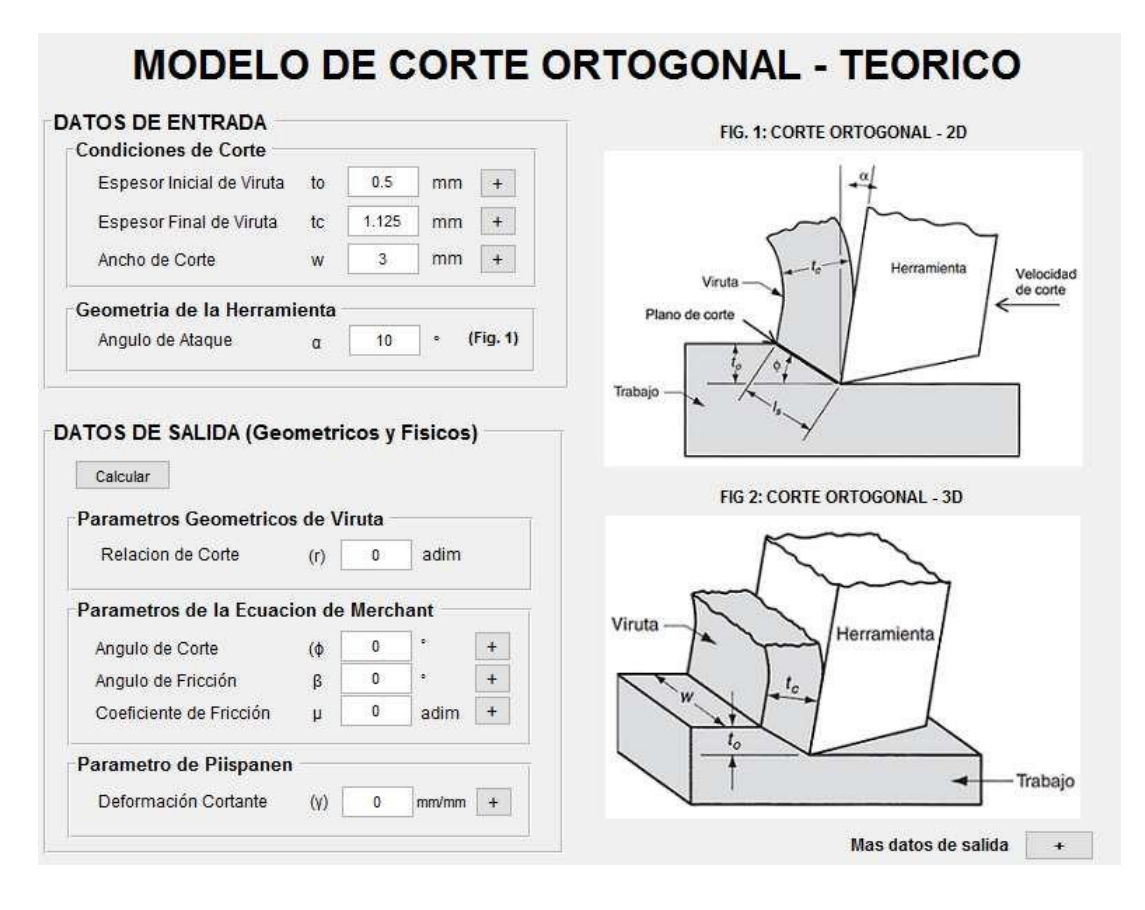

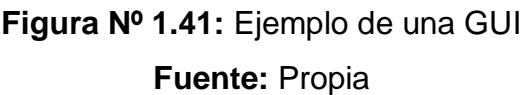

## **1.3.12. Descripción General de la Interfase Grafica de Usuario.**

El objetivo de la Interfaz Gráfica de Usuario (GUI) es facilitar mediante ventanas de software la visualización de las variables y la geometría de los sistemas representados.

Para el caso del Módulo de Laboratorio vibracional en cuestión se desea obtener una herramienta de software pedagógica que permita al estudiante resolver las ecuaciones de movimiento, simularlas, y compararlas con los resultados reales del módulo.

Un esquema tentativo de cómo podría plantearse el desarrollo de esta Interfase Grafica de Usuario seria el que se muestra en la Figura Nº 1.42. En la figura se indica simplificadamente las fuerzas que participarían en el modelo matemático.

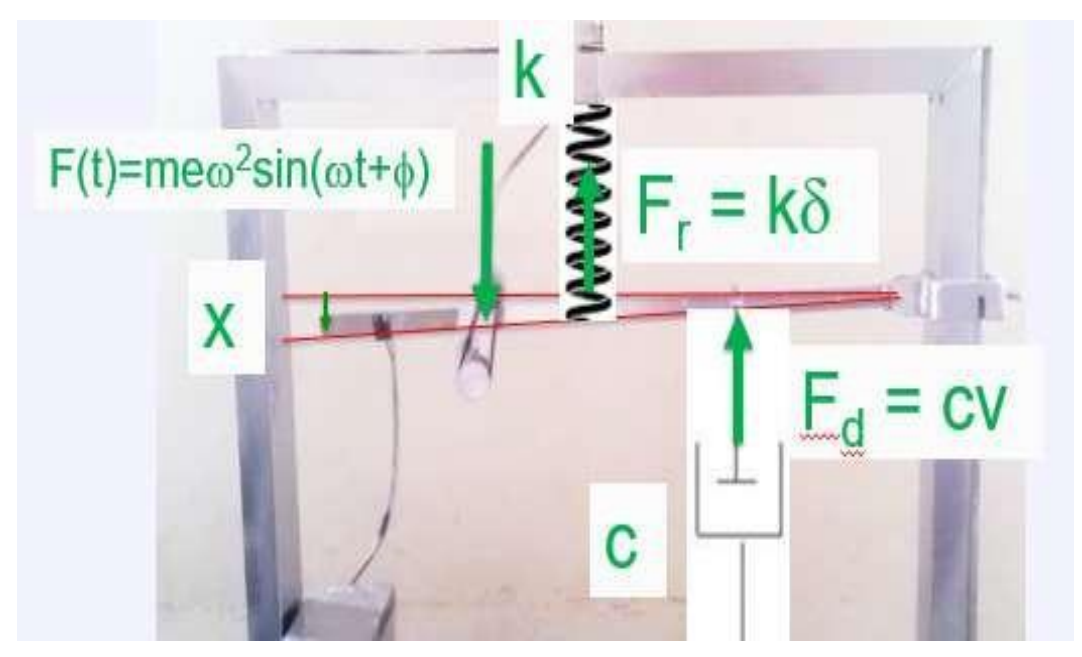

**Figura Nº 1.42:** Diagrama de Cuerpo Libre Simplificado en el Modulo de Laboratorio

Este Diagrama de Cuerpo Libre correspondería con un modelo matemático general que representa a la Ecuación de Movimiento (EDM) indicada como sigue:

$$
m_{eff}\ddot{x} + c_{eff}\dot{x} + k_{eff}x = F(t) \quad \dots (1.59)
$$

## **Dónde:**

 $m_{eff}$ : Masa efectiva (kg) Ceff: Constante de amortiguamiento efectiva (N. s)  $k_{eff}$ : Constante de resorte efectiva (N/m)  $F(t)$ : Fuerza de excitacion  $(N)$ 

Las cantidades efectivas dependen de los parámetros del sistema como masa (m), constante viscosa del amortiguador (c), constante del resorte (k), y la geometría del equipo.

La ecuación 1.59 es una ecuación diferencial ordinaria que podría resolverse analíticamente, computacionalmente o en forma hibrida (analítico-computacional). Dentro de los métodos analíticos tenemos los métodos tradicionales del cálculo, el Método de Transformadas (Ejemplo: Laplace) y los métodos Integrales (ejemplo: Integral de convolucion). Computacionalmente, se tiene todos los esquemas numéricos que puedan plantearse. Finalmente, los métodos híbridos implican la solución de las ecuaciones diferenciales en línea (on-line), es decir, adquirir los datos reales y procesarlos "on-line" para obtener la solución a la ecuación diferencial. Adicionalmente, se pretende que la interfaz gráfica de usuario permita visualizar en cada caso la excitación y respuesta del sistema. Todo esto se resume en la Figura No 43.

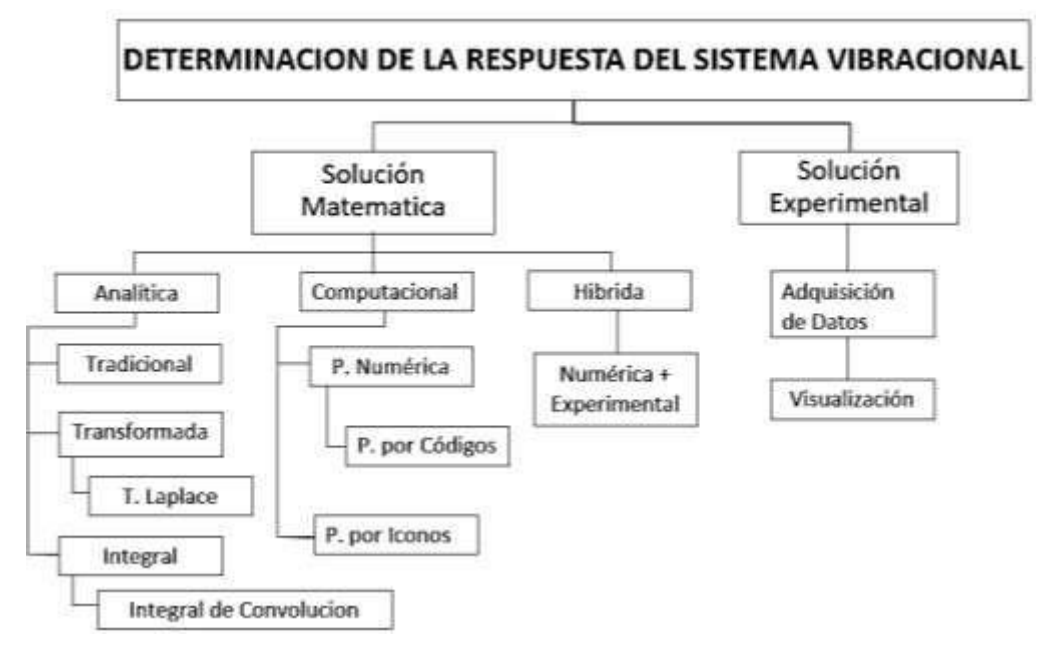

**Figura Nº 1.43:** Alternativas de Determinación de la respuesta del Módulo Vibracional potencialmente realizables en la GUI proyectada.

# **1.4. FORMULACIÓN DEL PROBLEMA**

¿Cuáles serán las características de una Interfase Gráfica de Usuario (GUI) capaz de simular el comportamiento de un equipo vibratorio para instrucción universitaria?

# **1.5. JUSTIFICACIÓN DEL ESTUDIO**

Para la justificación de la investigación se ha tomado como referencia cuatro aspectos indicados abajo.

## **Relevancia Tecnológica**

Con el desarrollo de este proyecto de investigación se pretende incentivar el desarrollo de software de simulación propio que incluya interfaces graficas de usuario (GUI) en equipos vibratorios relacionados a sistemas mecánicos eléctricos reales. Esto permitirá no solo instruir a los estudiantes en estas situaciones, sino también poder brindar posibles soluciones a estas situaciones.

## **Relevancia Económica**

El desarrollo de este software servirá como base para futuros desarrollos que permitan modelar sistemas más complejos, tal que, se pueda predecir o identificar fallas en sistemas vibratorios reales. Estas predicciones permitirán ahorro en términos de mantenimiento de equipo.

## **Relevancia social**

El empoderamiento de la masa estudiantil peruana, en particular el universo de estudiantes vallejianos, mediante la creación de su propio software contribuirá a la formación profesional de los mismos.

## **Relevancia Institucional**

La elaboración de este proyecto responde a una necesidad de la Universidad Cesar Vallejo, con la que le permitirá llevar información de la

mano de la teoría a sus estudiantes, realizando ensayos que puedan ir acorde a la realidad, cumpliendo con la política de calidad y del proceso de acreditación en la cual está inmersa. No está demás indicar que esto último contribuirá sustancialmente a la imagen que toda institución de la talla de la Universidad Cesar Vallejo desea proyectar.

## **1.6. OBJETIVOS**

## **1.6.1. OBJETIVO GENERAL**

Desarrollar una Interfase Grafica de Usuario (GUI) capaz de simular un equipo vibratorio real para instrucción e investigación en sistemas mecánicos reducibles.

# **1.6.2. OBJETIVOS ESPECÍFICOS**

- Identificar las necesidades del laboratorio de Mecánica Eléctrica de la Universidad César Vallejo mediante entrevistas.
- Definir los requerimientos de la institución en términos ingenieriles
- Complementar el equipo vibracional a utilizar en su análisis de respuesta del sistema vibratorio.
- Desarrollar el modelo matemático del equipo vibracional a analizar.
- Obtener la función de transferencia del sistema vibracional.
- Determinar las diferentes salidas, para diferentes funciones de entradas (impulso, escalón, rampa, senoidal) del sistema vibracional.

 Obtener los parámetros de salida, tiempo de establecimiento, tiempo pico, porcentaje de sobre pico, tiempo de retardo para entradas tipo escalón.

- Realizar un diagrama de frecuencia de Bode.
- Desarrollar un algoritmo de método numérico para obtener la solución.
- Diseñar y elaborar una Interfase Grafica de Usuario (GUI) para equipo vibracional basado en el modelo matemático desarrollado.

# **II. MÉTODO**

# **2.1. DISEÑO DE INVESTIGACIÓN**

Se describen las normas de equipos y software de vibraciones mecánicas referentes a laboratorios universitarios de centros de investigación, luego se precisan las variables las cuales son: variables del sistema físico, cinemáticas, cinéticas de excitación, de respuesta cinemáticas, de respuesta cinéticas y de comparación. Cada variable las describimos en el cuadro de Operacionalización. Adicionalmente, se explica las partes que posee el equipo real de análisis de vibraciones Igualmente, se proponen la calidad y ética de la investigación.

## **Tipo de Estudio**

**Descriptivo** 

## **Fases del proceso de investigación**

La metodología de diseño a seguir que se muestra resumida en la Figura Nº 2.1, consta de los siguientes pasos:

 Se inició el proceso visitando la institución para realizar las entrevistas (Anexo No. 1) para identificar necesidades de la institución tanto de los educadores como de los alumnos.

 Conjuntamente con el ítem anterior se determinaron las incógnitas en cuestión y se precisaron los requerimientos de la Institución en términos ingenieriles.

 Se complementó el equipo vibratorio a utilizar añadiendo mejoras en el diseño.

- Se obtuvo la función de transferencia del sistema vibracional.
- Se determinaron las diferentes salidas, para diferentes funciones de entradas (impulso, escalón, rampa, senoidal) del sistema vibracional.

 Se determinaron los parámetros de salida, tiempo de establecimiento, tiempo pico, porcentaje de sobre pico, tiempo de retardo para entradas tipo escalón.

- Se realizó un diagrama de frecuencia de Bode.
- Teniendo todas las incógnitas ya resueltas, se realizó y desarrolló el modelo matemático del equipo vibracional a analizar
- Se realizaron los cálculos de diseño adecuados al equipo vibracional de acuerdo al modelo matemático.
- Se desarrolló un algoritmo de método numérico para obtener la solución
- Se proyectó y elaboró una Interfase Grafica de Usuario (GUI)
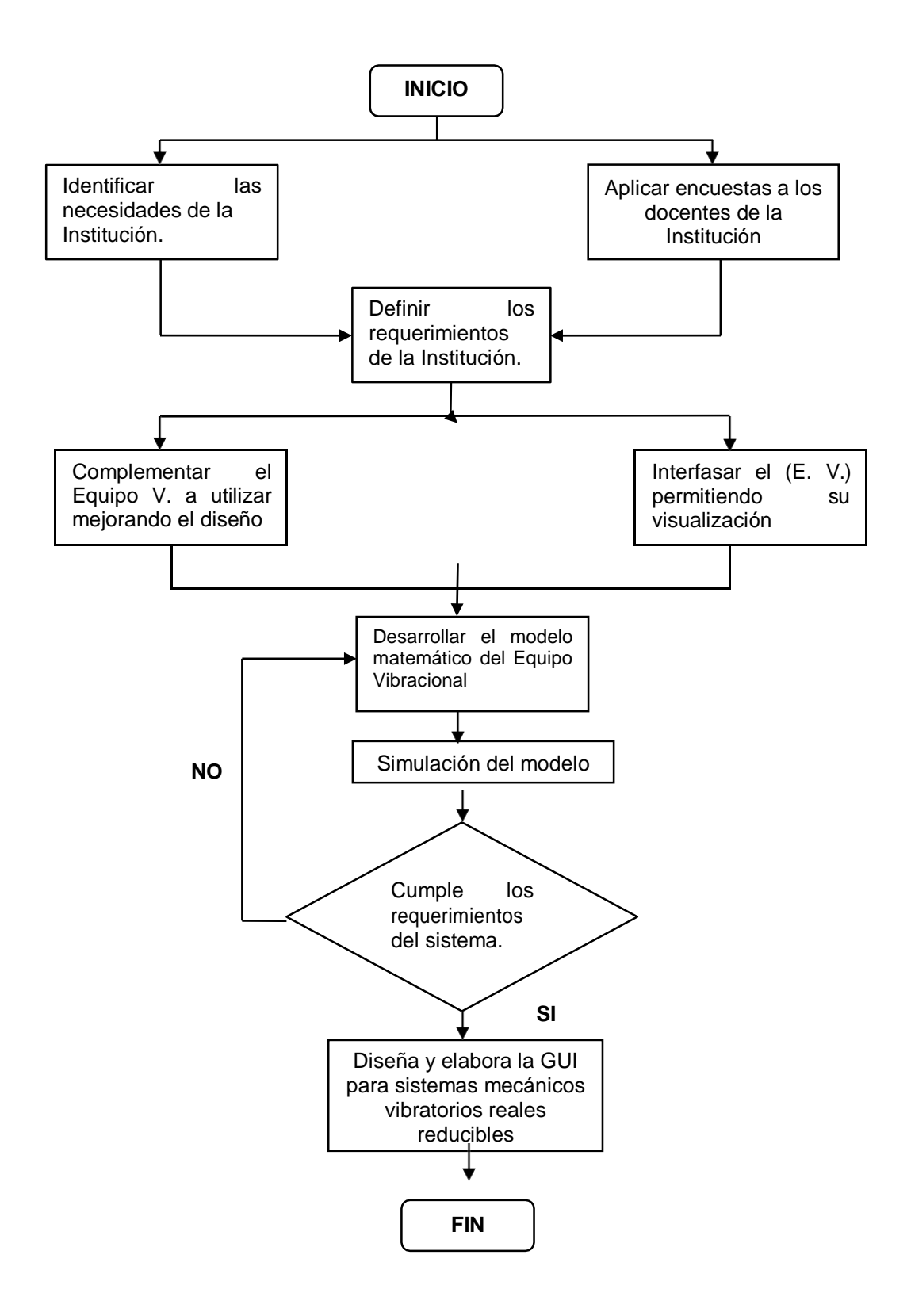

**Figura Nº 2.1:** Metodología de Diseño – Diagrama de Flujo.

## **2.2. VARIABLES**

El presente proyecto contempla el desarrollo de una herramienta e software capaz de simular el comportamiento de un equipo real de laboratorio y al mismo comparar los valores reales obtenidos mediante los sensores de medición. Debido a ello las variables de entrada y salida estarán limitadas a las respuestas del sistema hallados analíticamente y/o numéricamente, juntamente con variables de comparación entre lo pronosticado y lo medido.

El equipo real de análisis de vibraciones posee las partes que se indicaron en la "Sección 1.3.4 Descripción del módulo de laboratorio vibracional", esto es: Sistema mecánico vibracional que estudia la vibración libre y forzada de un grado de libertad, en el cual se puede analizar el movimiento vertical de una viga. La interfase grafica de usuario se describió en la "Sección 1.3.5 Descripción General de la Interfase Grafica de Usuario", El objetivo de la Interfaz Gráfica de Usuario (GUI) es facilitar mediante ventanas de software la visualización de las variables y la geometría de los sistemas representados. En base a esto se escogieron las variables independientes y dependientes a simular y medir.

## **2.2.1. Variables independientes**

VARIABLES DEL SISTEMA FÍSICO

- Masa, m (kg)
- Constante rigidez del resorte, k (N/m)
- Constante de Amortiguamiento, c (N.m/s)
- Ubicación de resorte, a (m)
- Ubicación de Amortiguador, b (m)
- Ubicación de Excitador, l (m)

## VARIABLES CINEMÁTICAS

Posición inicial, xo (m)

• Velocidad inicial, vo (m)

## VARIABLES CINÉTICAS DE EXCITACIÓN

Fuerza de excitación, F(t) (N)

## **2.2.2. Variables dependientes**

## VARIABLES DE RESPUESTA CINEMÁTICAS

- Posición en función del tiempo (m)
- Velocidad en función del tiempo (m/s)
- Aceleración en función del tiempo (m/s2)

## VARIABLES DE RESPUESTA CINÉTICAS

- Fuerza sobre Resorte, Fr (N)
- Fuerza sobre Amortiguador, Fa (N)
- Fuerza sobre Apoyo, R (N)

## VARIABLES DE COMPARACIÓN

Coeficiente de correlación

**Figura Nº 2.2: DIAGRAMA DE INTERFASE GRAFICA DE USUARIO (GUI) PARA SIMULACION DE EQUIPO VIBRACIONAL**

**(Fuente: Propia)**

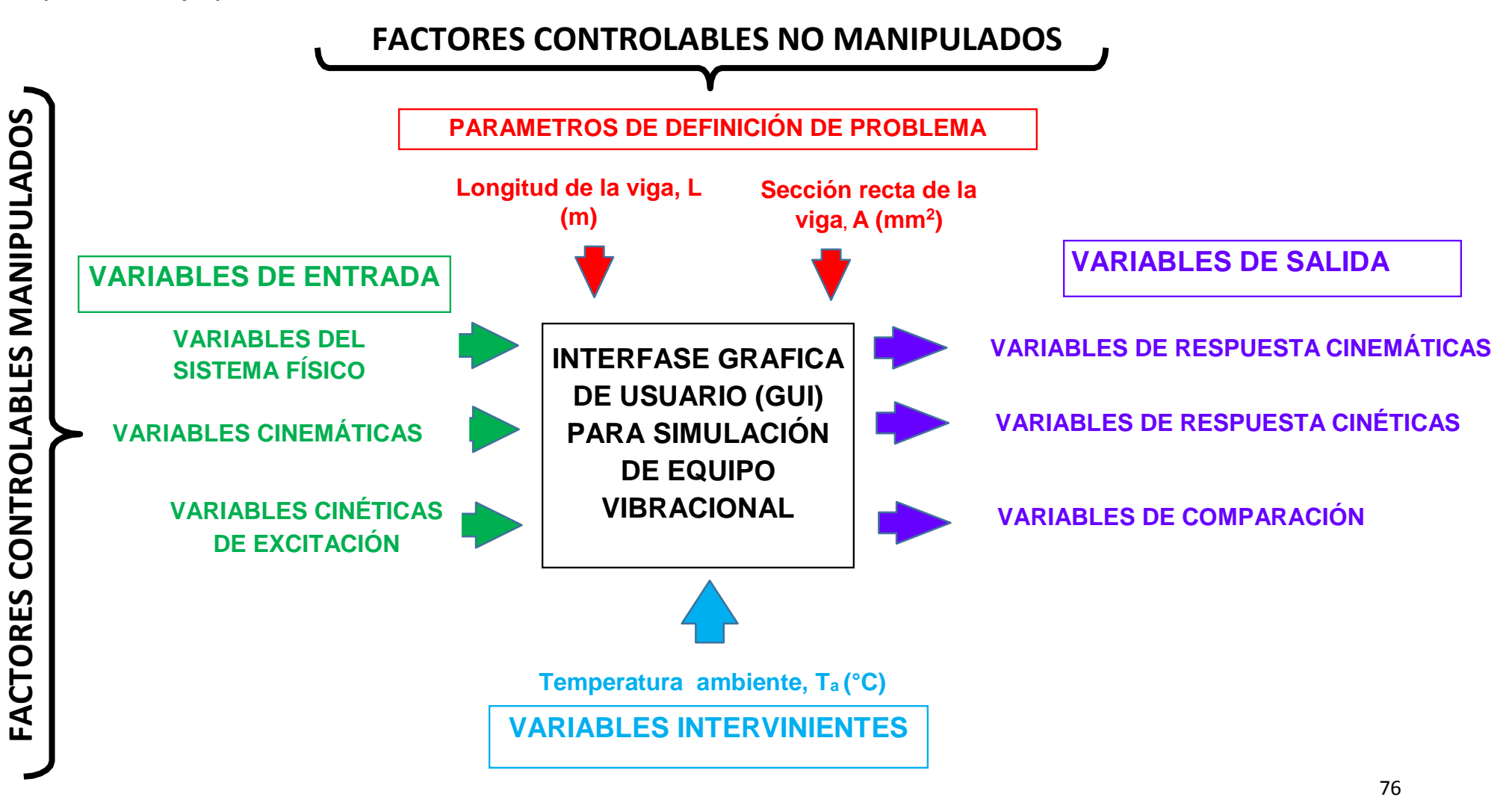

# **2.3. TÉCNICAS E INSTRUMENTOS DE RECOLECCIÓN DE DATOS, VALIDEZ Y CONFIABILIDAD**

De acuerdo con el método y el tipo de investigación que he realizado, utilizaré las técnicas e instrumentos detallados a continuación.

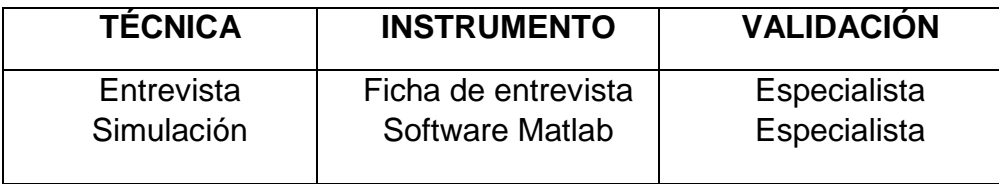

# **2.4. MÉTODOS DE ANÁLISIS DE DATOS**

# **MÉTODO ANALÍTICO:**

Para estudiar los hechos y el uso de las expresiones dadas en esta investigación, se utilizaron los métodos dados a continuación.

## *Analítico:*

Se analizaron los datos mediante 4 entrevistas, donde identificamos la necesidad del cliente y se formuló la lista de requerimientos la cual expresa el problema en términos ingenieriles.

## *Sintético:*

Se escogieron solo los aspectos más importantes de los sistemas mecánicos vibratorios reales a utilizar en el software.

## *Deductivo:*

Se planteó un modelo matemático que pueda ser representado por el equipo de software en cuestión, que se pueda aplicar en una Interfase Grafica de Usuario (GUI).

# **III. RESULTADOS**

## **3.1. NECESIDADES DE LA INSTITUCIÓN**

Para la determinación de las necesidades de la institución se realizó un reconocimiento visual de las instalaciones de la institución, acto seguido se aplicaron 4 entrevistas a los ingenieros de la escuela de Ingeniería Mecánica Eléctrica encargados de dictar cursos en esta casa de estudios, teniendo como resultado lo que se muestra a continuación. En la tabla Nº 1 se puede apreciar el resumen de las respuestas de las entrevistas, y en el anexo Nº 1 se brindan los ejemplos de la misma.

## **Fila 1: Detalles del proceso de acreditación.**

Se tiene un conocimiento previo de acuerdo a la nueva ley universitaria que está en proceso, cumpliendo así con todos los estándares de calidad.

# **Fila 2: Importancia del uso de laboratorios de instrucción universitaria para lograr mejores competencias.**

La existencia de un software de dicha magnitud permitirá realizar prácticas de laboratorios promoviendo el conocimiento y la investigación. El beneficio inmediato de la institución es el mejoramiento de concepto institucional y reconocimiento por la sociedad, posteriormente le permitirá la acreditación de la carrera.

## **Fila 3: Plan de acción**

Existe un plan de acción enfocado a la inversión para la implementación de talleres y laboratorios de la institución.

## **Fila 5: Software asociado a vibraciones mecánicas**

Todos coinciden en conocer software asociados a vibraciones mecánicas, algunos comunes en nuestro entorno, y otros son programas más elaborados.

## **Fila 6: Criterios y beneficios**

Los criterios a tener en cuenta son: análisis de vibraciones mecánicas, disminución de códigos y algoritmos y facilidad al emplear el sowtware.

# **Fila 7: Rango de precios para construir una Maquina Vibracional con recursos propios**

El rango de precio frecuente de acuerdo en las entrevistas es de 1000 a 10000 dólares.

**Tabla N° 1:** Resumen de entrevistas para determinar las necesidades de la Escuela de Ingeniería Mecánica Eléctrica

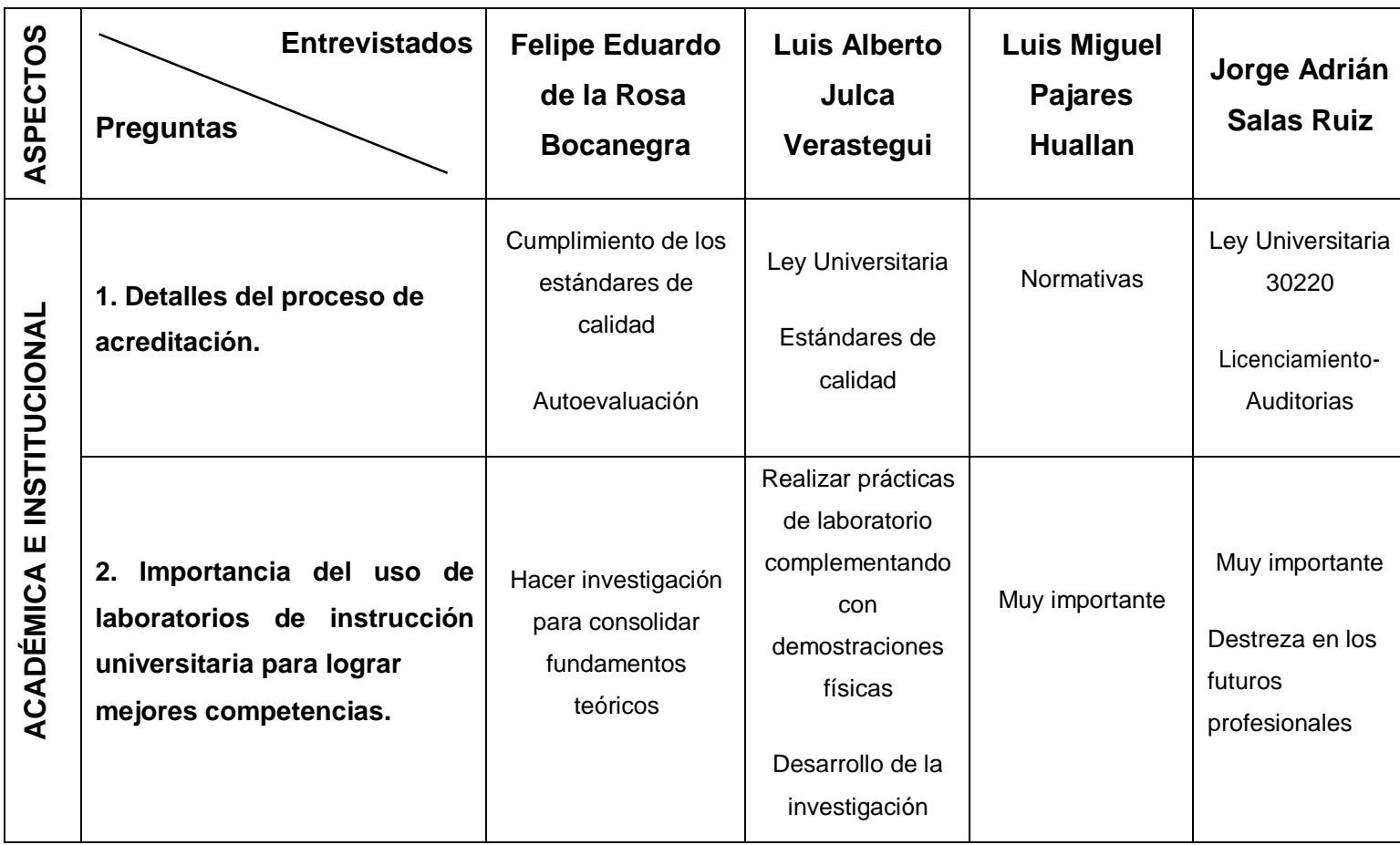

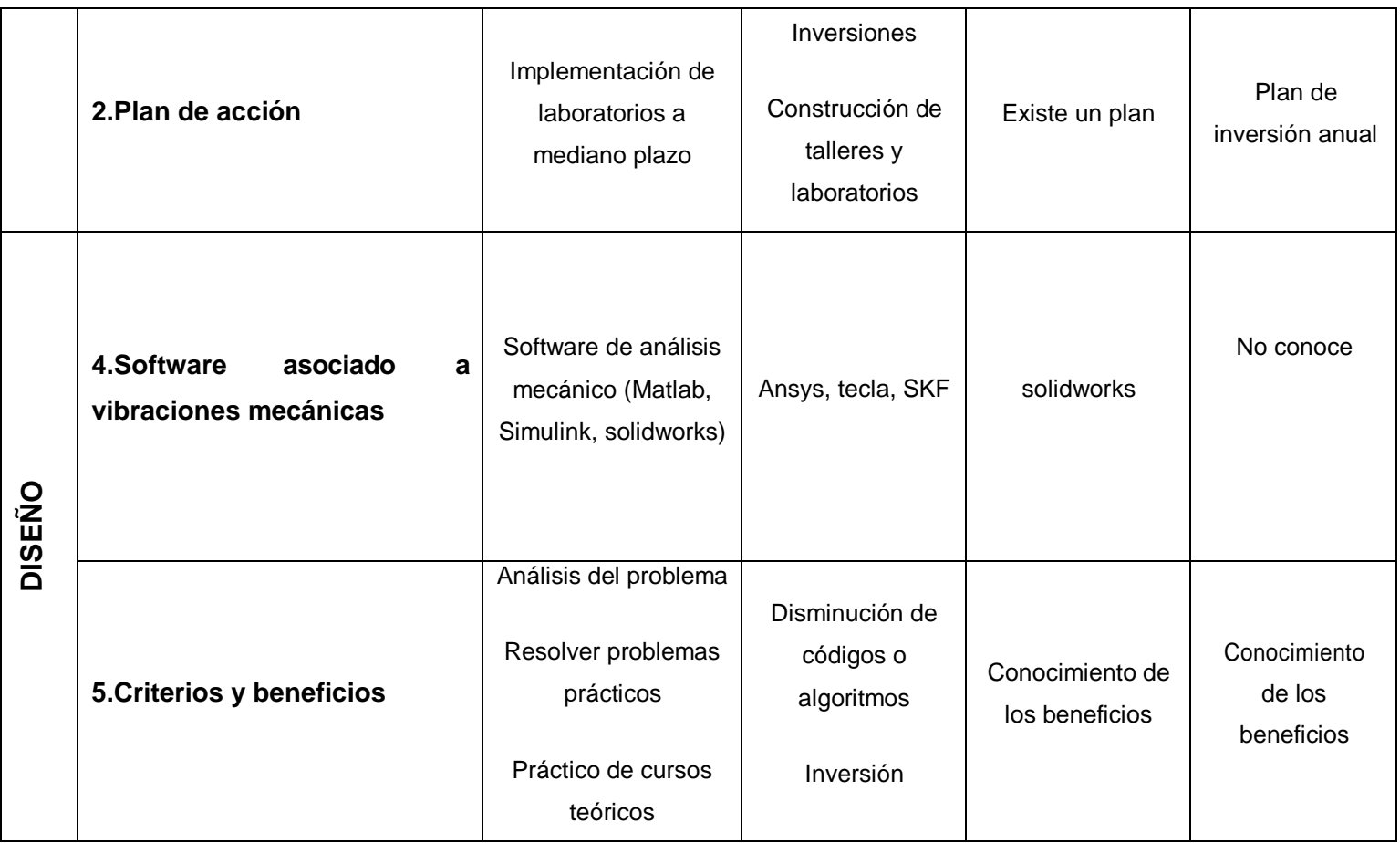

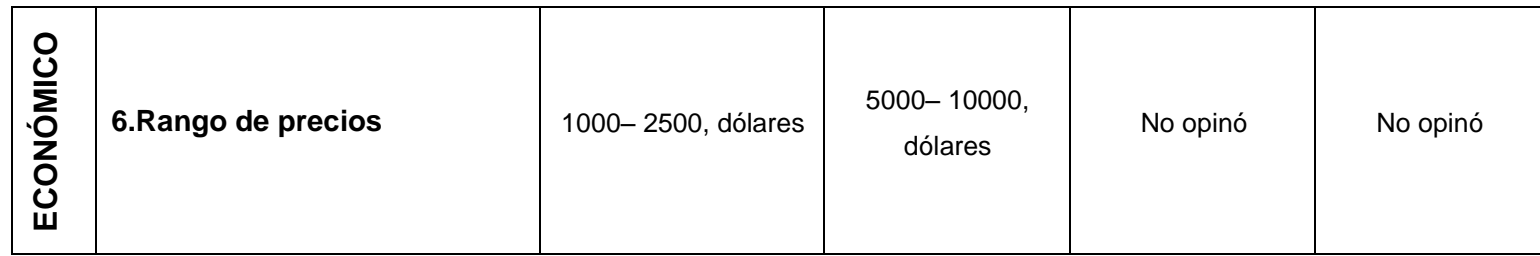

## **3.2. TÉRMINOS INGENIERILES**

Una vez determinada la necesidad de la institución, se expresa de manera ingenieril los requerimientos que necesita para cubrir lo dicho anteriormente. A continuación, se muestra la tabla N° 2 con las especificaciones ingenieriles de acuerdo a las necesidades y características propuestas por el autor.

**Tabla N° 2:** Especificaciones ingenieriles

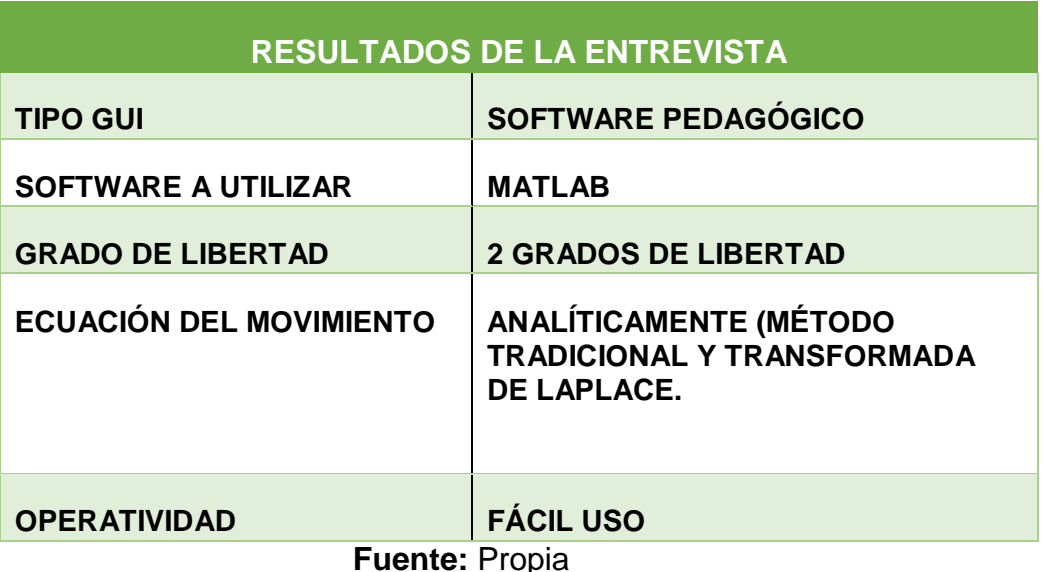

## **3.3. MÉTODOS DE DISEÑO Y NORMAS**

Dadas las exigencias dadas por la Universidad César Vallejo (Trujillo), para el modelado y simulación de un equipo vibratorio, se hallaron las normas, teniendo en cuenta el ámbito del desarrollo y aplicación las mostradas a continuación.

# *Normas Internacionales (ISO – International Standards Organization).*

Consideradas como la mejor prioridad para las transacciones internacionales, siendo un punto de partida en la práctica para valorar la severidad de las vibraciones.

# *ISO/TC 108/SC2 VIBRACIONES MECÁNICAS- VEHÍCULOS TERRESTRES-MÉTODO PARA REPORTAR DATOS OBTENIDOS.*

(Measurement and evaluation of mechanical vibration and shock as applied to machines, vehicles and structures)

Esta Norma Internacional brinda orientación para el desarrollo de estándares y especificaciones en el área de vibración y choque mecánico, además nos da a conocer los efectos de vibraciones, utilizando los diferentes enfoques relacionados a las máquinas y estructuras. Podremos utilizar los métodos de medición y análisis que nos brinda esta norma, utilizando las variables de medición requeridas para el monitoreo de la maquina

# *BS ISO 2041-2009 VIBRACIÓN MECÁNICA, MONITOREO Y SUPERVISION (Mechanical vibration, shock and condition monitoring)*

Esta Norma Internacional brinda orientación para el desarrollo de estándares y especificaciones en el área de procesamiento de señal, condición, monitoreo, diagnóstico y pronóstico de choques referentes a la máquina de vibraciones mecánicas. La norma establece las diferentes opciones que se refleja en los avances de la tecnología, que se estandarizan independientemente, además desarrollando las técnicas dadas en dicha norma, el trabajo se hará en menor tiempo con mayor precisión y con un estándar de calidad requerido.

# *BS ISO 16587:2004 VIBRACIÓN MECÁNICA- PARÁMETROS PARA MONITOREO DE CONDICIÓN Y ESTRUCTURAS.*

(Mechanical vibration and shock — Performance parameters for condition monitoring of structures)

85 Esta norma británica define pautas para el monitoreo de las condiciones de las estructuras, proporciona parámetros que se usan típicamente para

medir o monitorear el rendimiento de la estructura, como son: desplazamiento, tensión, vibración, asentamiento, rotación, temperatura, presión, etc... Está destinado a ser utilizado para facilitar el enfoque en el monitoreo de las condiciones de los sistemas de vibración.

## **3.4. COMPLEMENTACIÓN DEL EQUIPO VIBRACIONAL**

El equipo vibracional estudia la vibración libre y forzada de un grado de libertad, en el cual se puede analizar el movimiento vertical de una viga. se complementó de la siguiente forma: se realizó el modelamiento matemático que permitió simular el comportamiento mediante ecuaciones matemáticas con variables que se introdujeron al modelado (constante de rigidez del resorte, constante de amortiguamiento, longitud de viga, masa de la viga, velocidad angular de la masa excéntrica, Angulo de deflexión de la viga, distancia de resorte al extremo de la viga, distancia del excitador al extremo de la viga y la distancia del amortiguamiento de la viga). Con aquel modelado matemático se encontró la constante de rigidez de amortiguamiento crítica, relación de amortiguamiento, la frecuencia natural no amortiguada, deflexión bajo la fuerza estática, relación de frecuencia y la relación de amplitud. Por ultimo con todos los datos encontrados se llevó a complementar el equipo vibracional. Los cuales detallamos a continuación:

## **3.4.1. Procedimiento y datos experimentales**

- Calculamos los pesos de cada masa (F)
- $\bullet$  Se midió la longitud inicial del resorte ( $I_0$ =0.13m)
- Colgamos distintas masas conocidas. Empezamos con 0.5 kg y vamos añadiendo masas de 0.5 kg.
- Medimos la longitud (l). Calculamos la deformación (Δx).

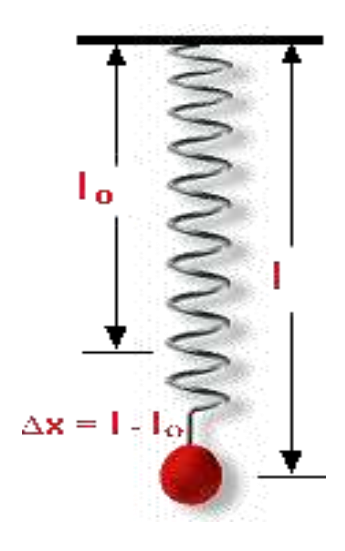

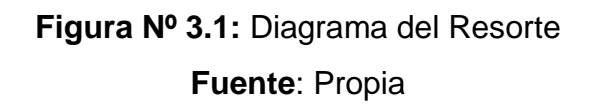

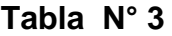

| $\Delta X(m)$      | F(N) |
|--------------------|------|
| 0.016              | 4.9  |
| 0.028              | 9.8  |
| 0.04               | 14.7 |
| $\overline{0.052}$ | 19.7 |
| 0.064              | 24.5 |
| 0.077              | 29.4 |
| 0.089              | 34.3 |

F=-K\*Δx…… (Ley de Hooke)

# **3.4.2. Método estadístico**

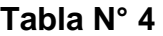

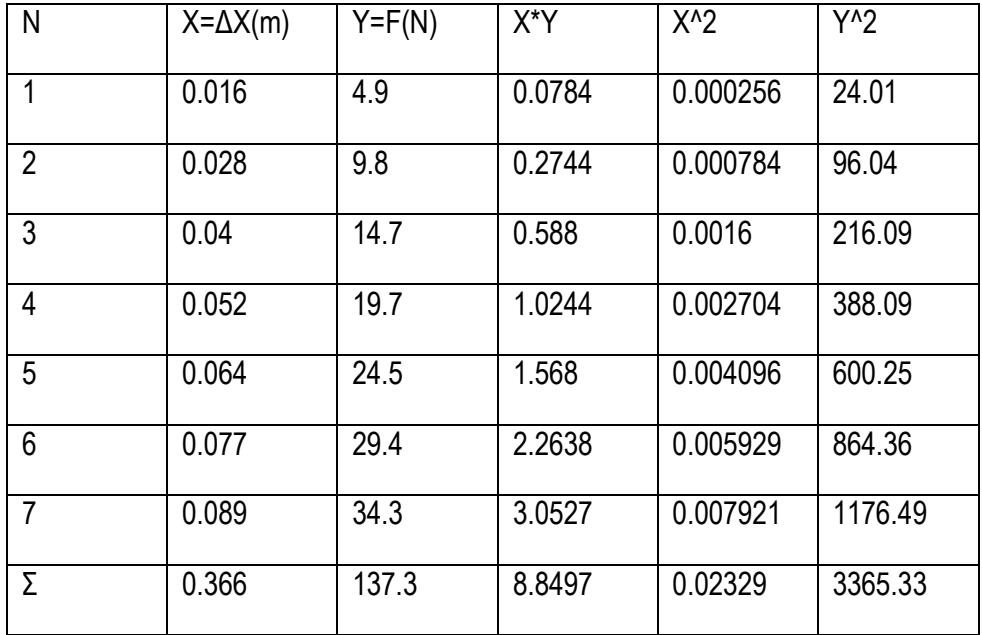

$$
K = \frac{N * \sum X * Y - \sum X * \sum Y}{N * \sum X^{2} - (\sum X)^{2}} = 402.28 \ N/m
$$

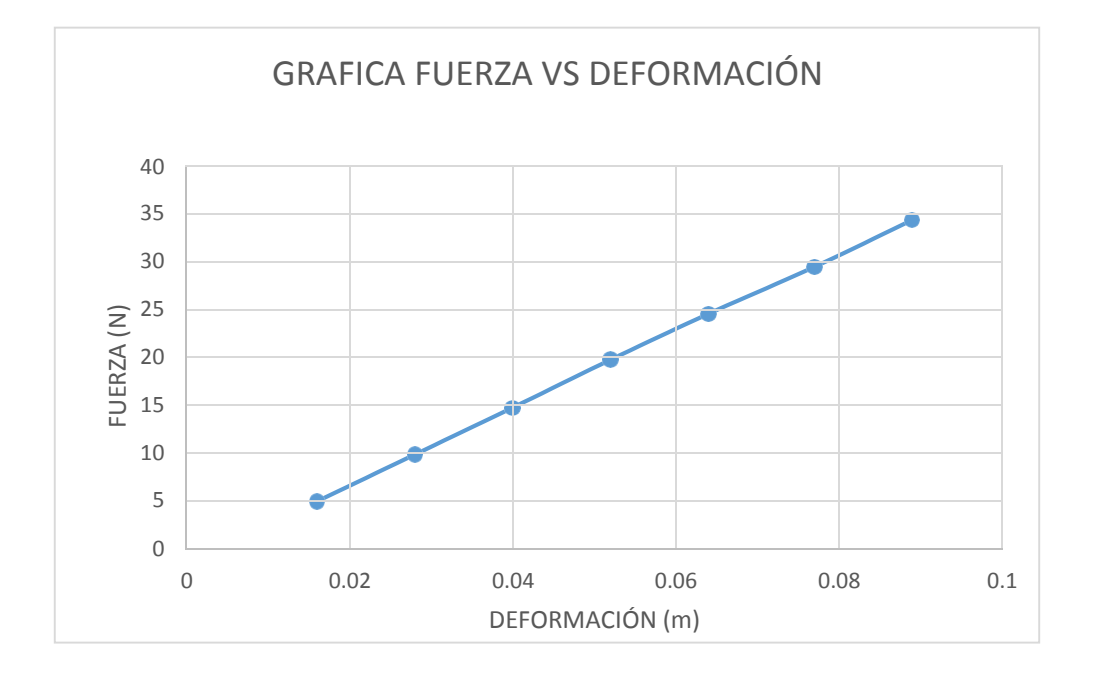

**Figura Nº 3.2:** Fuerza vs Deformación **Fuente:** Propia

## **3.4.3. Modelo matemático**

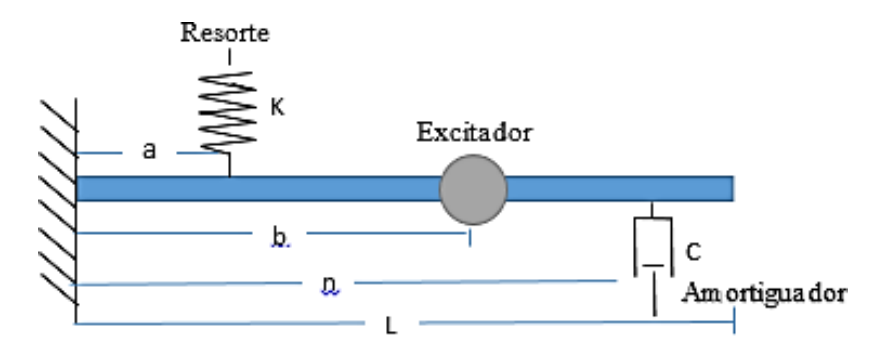

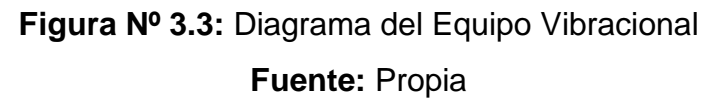

## **Dónde:**

- K: Constante de Rigidez del resorte
- C: Constante de Amortiguación
- $\theta$ : Angulo de deflexión de la viga
- L: Longitud de la viga
- m: Masa de la viga
- $\omega$ : Velocidad Angular de la masa excéntrica
- Ø: Angulo de Fase
- t: Tiempo transcurrido
- a: Distancia del resorte al extremo de la viga
- b: Distancia del excitador al extremo de la viga
- n: Distancia del amortiguador al extremo de la viga

$$
m_0 \ddot{x} + C_0 \dot{x} + K_0 x - F_0 = 0
$$

Según los datos obtenidos, se puede observar que cada ciclo dura aproximadamente 130milisegundos, es decir: 0.13 segundos. De esta manera la frecuencia de oscilación de la barra sería:

$$
f = \frac{1 \text{ciclo}}{0.13 \text{segundo}} = 7.69231 \frac{\text{ciclos}}{\text{segundo}} = 7.69231 \text{Hertz}
$$

Por lo tanto, la frecuencia de oscilación de la barra es:

$$
\omega = 2\pi f = 2\pi (7.69231) = 48.3322 \, \text{rad}/\text{s}
$$

Asimismo, la aceleración máxima que tiene la barra en el punto donde se colocó el acelerómetro es de:

$$
a_{\text{max}} = 1200 \, \text{cm} /_{\text{S}^2} = 12 \, \text{m} /_{\text{S}^2}
$$

## **3.4.4. Resonancia**

Por la frecuencia de oscilación obtenida, sucederá el fenómeno de resonancia cuando la frecuencia del motor iguales la frecuencia de oscilación, es decir cuando la velocidad del motor sea:

$$
n = \frac{\omega \cdot 60}{2\pi} = \frac{48.3322 \cdot 60}{2\pi} = 461.539RPM
$$

A esa del motor, se produciría la mayor amplitud. Esto varía para cada posición de los componentes.

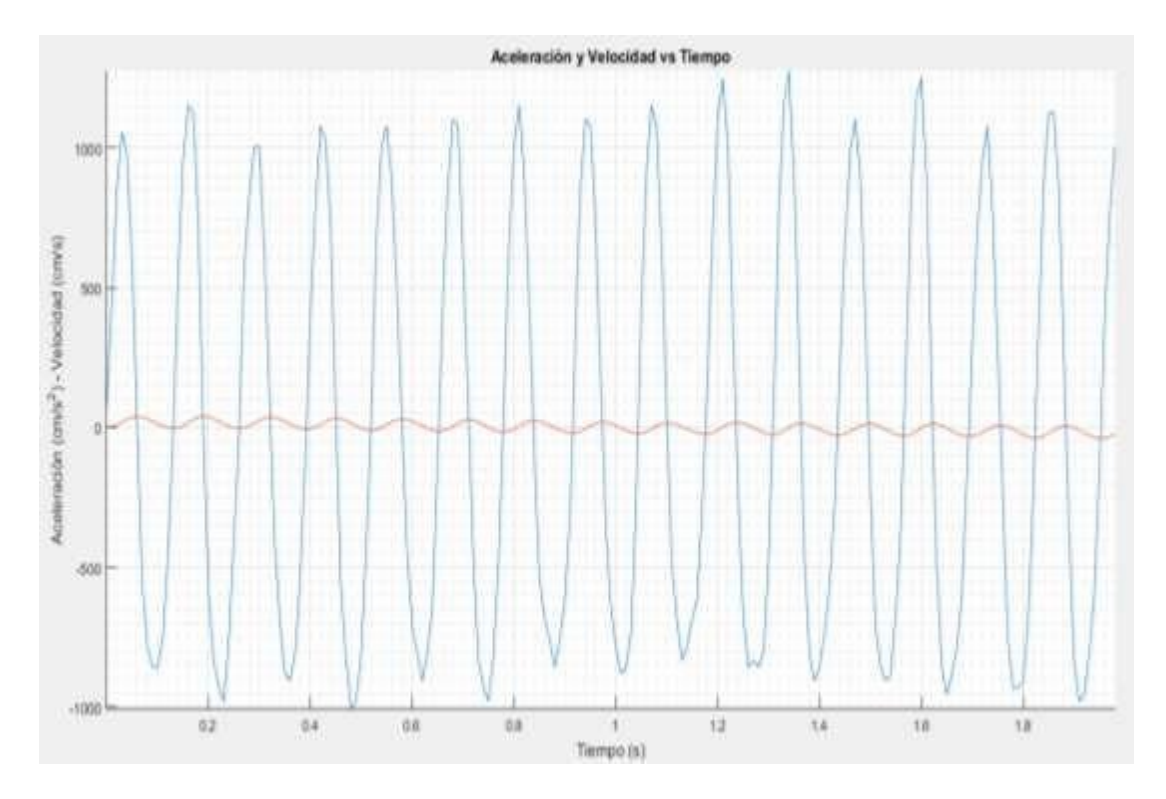

**Figura Nº 3.4:** Gráfica aceleración velocidad vs tiempo

**Fuente:** Propia

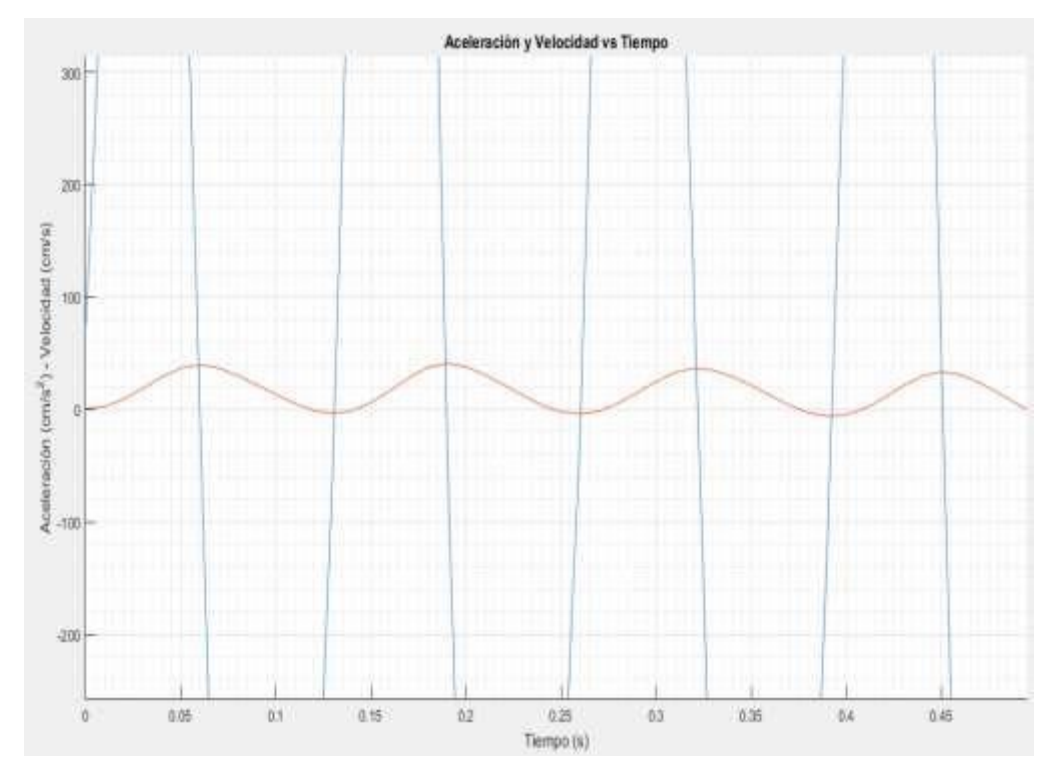

**Figura Nº 3.5:** Gráfica aceleración velocidad vs tiempo **Fuente:** Propia

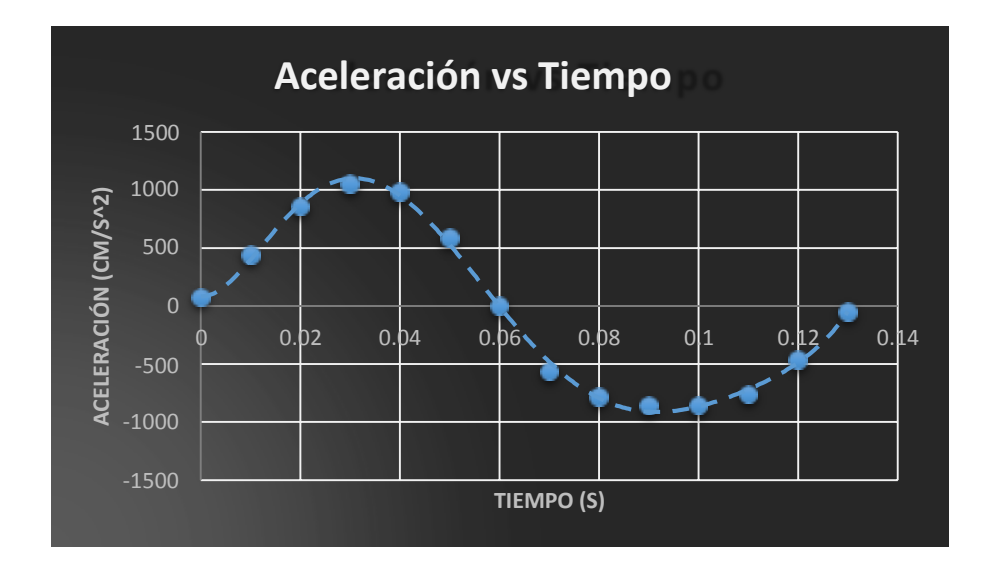

**Figura Nº 3.6:** Gráfica aceleración vs tiempo

**Fuente:** Propia **Tabla N° 5**

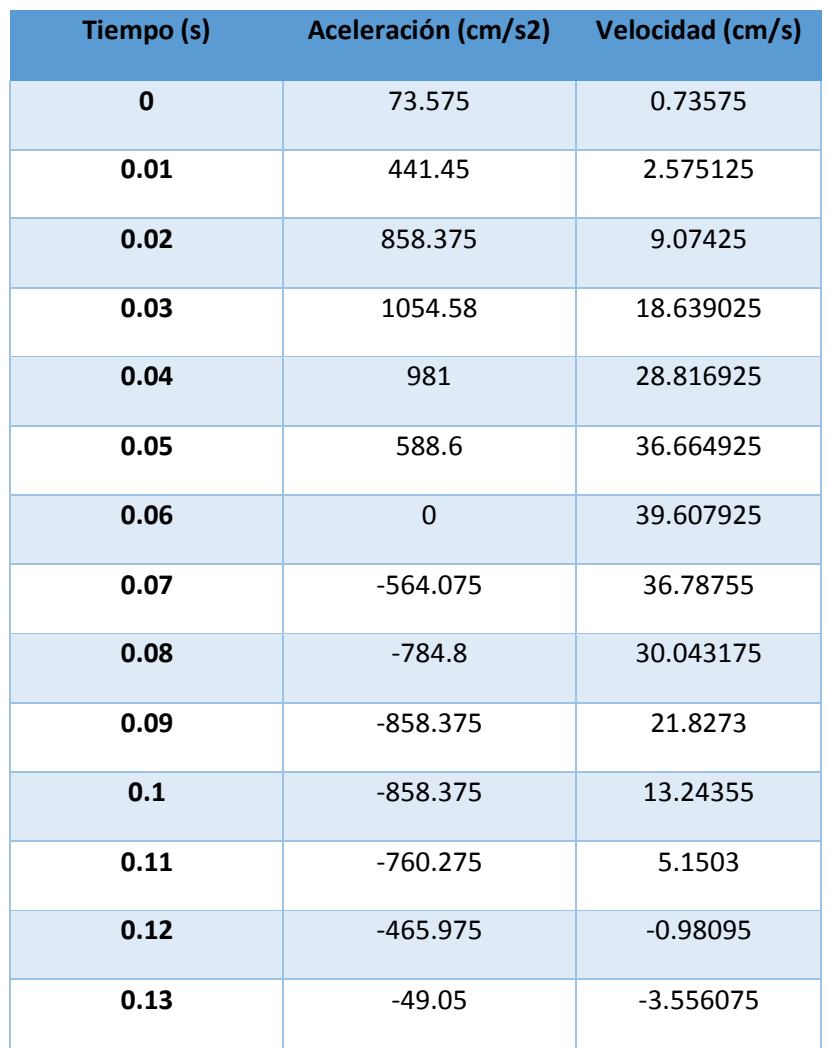

# **3.5. DESARROLLO DEL MODELO MATEMÁTICO DEL EQUIPO VIBRACIONAL**

Teniendo consigo el diagrama de fuerzas del equipo vibratorio ya establecido procederemos a realizar el modelo matemático del equipo vibracional a analizar teniendo consigo que en este diagrama todas las variables son incógnitas. Trabajando con el amortiguador B y el resorte K.

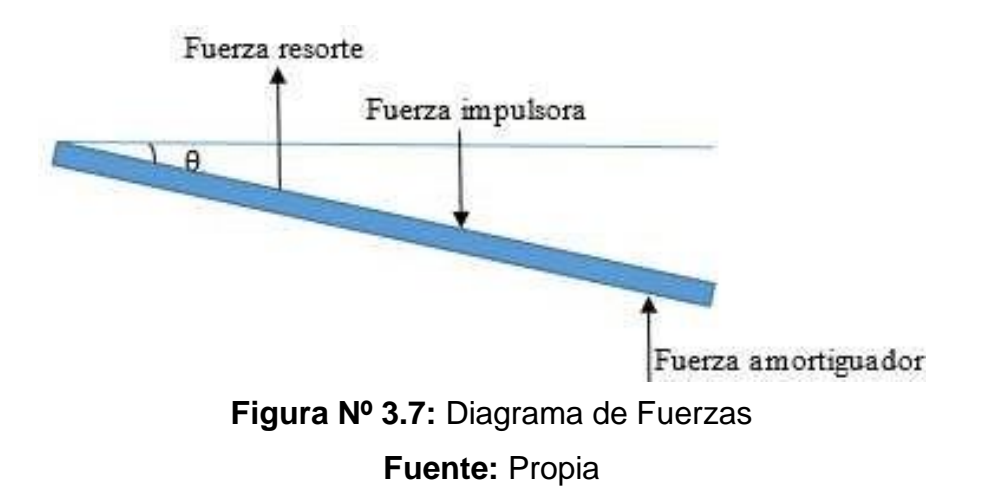

#### **Dónde:**

- K: Constante de Rigidez del resorte
- C: Constante de Amortiguación
- $\theta$ : Angulo de deflexión de la viga
- L: Longitud de la viga
- m: Masa de la viga
- $\omega$ : Velocidad Angular de la masa excéntrica
- Ø: Angulo de Fase
- t: Tiempo transcurrido
- a: Distancia del resorte al extremo de la viga
- b: Distancia del excitador al extremo de la viga
- n: Distancia del amortiguador al extremo de la viga

#### **Sumatoria de Momentos**

$$
\sum M_A = 0
$$

 $F(t)(a + b + c) \cos \theta - Fe(a + b) \cos \theta - Fv(a) \cos \theta + mg \cos \theta (a + b)$  $=$   $I$  $\boldsymbol{d}$  $dt$ L  $\left( \frac{\pi}{2} \text{in } \theta \right)$ 

$$
F(t)\cos\theta b - Fe\cos\theta a - Fv\cos\theta c = I\theta(t)
$$

$$
F(t)(a+b+c)\cos\theta - [k(a+b)\sin\theta](a+b)\cos\theta
$$
  
- 
$$
[B\frac{d}{dt}(a\sin\theta)]a\cos\theta + mg\cos\theta = \frac{mL^2}{3}\frac{d^2}{dt^2}(\frac{L}{2}\sin\theta)
$$

$$
F(t)\cos\theta b - ka\sin\theta\cos\theta a - B\frac{d}{dt}(C - \sin\theta)\cos\theta C = I\theta
$$

#### **3.5.1. Linealizar con Taylor**

Expandiremos la ecuación con la serie de Taylor, obteniendo la habilidad de expresar una función compleja en muchos campos aplicativos, lo cual, es muy útil para nuestro trabajo en métodos numéricos que lo calcularemos en el trascurso de esta tesis.

$$
f(x+a) = f(a) + \frac{x}{1!}f^{(1)}(a) + \frac{x^2}{2!}f^{(2)}(a)
$$

$$
f(x+a) = \sum_{n=0}^{\infty} \frac{x^n}{n!} f^{(n)}(a)
$$

94

En nuestro caso evaluaremos dicha ecuación en la función compleja analítica teniendo en cuenta que las vibraciones de la maquina pueden oscilar de forma variada y encontraremos curvas en nuestro plano.

$$
f(x) = f(x_0) + (x - x_0)f^{(1)}(x_0) + \frac{(x - x_0)^2}{2!}f^{(2)}(x_0) + \frac{(x - x_0)^n}{n!}f^{(n)}(x_0)
$$

$$
f(x) = \sum_{n=0}^{\infty} \frac{(x - x_0)^n}{n!} f^{(n)}(x_0)
$$

$$
f(x) = f(x_0) + \frac{df(x_0)}{dx} \frac{(x - x_0)}{1!} + \frac{d^2 f(x_0)}{dx} \frac{(x - x_0)^2}{2!}
$$

$$
F(t)b - ka^2\theta(t) - BC^2\theta(t) = \frac{mL^2}{3}\theta(t)
$$

## CONDICIONES INICIALES

Determinaremos posición y tiempo para observar y analizar el comportamiento de vibración.

 $y(0) = 0$  $y'(0) = 0$  $y = l \sin \theta$  $y = l \theta$  $\dot{y} = l$ .  $\theta$  $\ddot{y} = l. \theta$ 

 $F(t) \cos \theta$ .  $b - Fe \cos \theta$ .  $a - Fv \cos \theta$ .  $k = I\theta$ 

$$
F(t)\cos\theta.\,b - (ka\sin\theta)\theta.\,a - (B\,\frac{d}{dt}(C\sin\theta))\cos\theta\,C = \frac{mL^2}{3}\theta
$$

$$
F(t)b - ka^2\theta(t) - BC^2\theta(t) = \frac{mL^2}{3}\theta
$$

$$
F(t)b - \frac{ka^2y(t)}{L} - \frac{BC^2}{L}y'(t) = \frac{mL}{3}y''(t)
$$

$$
\frac{ml}{3}\ddot{y}(t) + \frac{BC^2}{L}\dot{y}(t) + \frac{ka^2}{L}y(t) = F(t)b
$$

Encontrando la ecuación diferencial de segunda orden no homogénea, dicha ecuación la utilizaremos para dar pase a la forma analítica, buscar la transformada de Laplace y poder desarrollar el método numérico, la ecuación se muestra a continuación.

$$
\ddot{y}(t) + \frac{3BC^2}{mL^2}y'(t) + \frac{3ka^2}{mL^2}y(t) = \frac{3b}{mL}F(t)
$$

# **3.6. CÁLCULO DE LA FUNCIÓN DE TRANSFERENCIA DEL SISTEMA VIBRACIONAL**

#### **3.6.1. Transformada de Laplace**

El método de la transformada de Laplace tiene un papel importante en el enfoque del análisis y diseño de este sistema. Lo usaremos para simplificar la solución de nuestro problema, nuestro principal propósito de usar la transformada de Laplace es crear un dominio en el cual será más fácil manipular el problema para obtener los resultados deseados en el dominio original. En los sistemas de vibraciones mecánicas se obtiene una característica muy particular el cual cuando un sujeto está a una excitación (entrada), produce una respuesta (salida), cuando la entrada u(t) y la salida x(t) son funciones de una sola variable t que representa el tiempo son llamadas señales, el problema a resolver es determinar la salida x(t) del sistema cuando está sujeto a una entrada u(t) aplicada a algún instante de tiempo que puede ser t=0. En nuestro equipo vibratorio (practico), la señal de entrada u(t) puede ser una señal discontinua, periódica, pulso, etc. Para considerar las respuestas del sistema a entradas particulares como la senoidal, se necesitara los métodos gráficos para diseñar los sistemas aplicados al sistema.

$$
\mathcal{L}{f(t)} = F(s) = \int_0^\infty e^{-st} f(t) dt
$$

Para las condiciones iniciales {  $y(0) = 0$  $v'(0) = 0$ 

$$
[s^{2}y(s) - sy(0) - y'(0)] + \frac{3BC^{2}}{mL^{2}}[sy(s) - y(0)] + \frac{3ka^{2}}{mL^{2}}[y(s)] = \frac{3b}{mL}F(s)
$$

$$
[s^{2}y(s)] + \frac{3BC^{2}}{mL^{2}}[sy(s)] + \frac{3ka^{2}}{mL^{2}}[y(s)] = \frac{3b}{mL}F(s)
$$

#### **3.6.2. Función de transferencia**

Usamos la función de transferencia para encontrar la relación de entrada y salida del sistema de vibraciones mecánicas, los cuales se describen mediante ecuaciones diferenciales invariantes en el tiempo, dicha función es el cociente entre la transformada de Laplace de salida (función de respuesta) y la transformada de Laplace de entrada (función de excitación), cuando las condiciones iniciales son cero, el enfoque que le daré a esta función es para usarla en el análisis y diseño del sistema.

La función de transferencia de este sistema es un modelo matemático porque expresara un método operacional para evidenciar la ecuación diferencial que relacionara la variable de salida y entrada, conociendo la función de transferencia de nuestro sistema podremos calcular y estudiar las salidas o respuestas para varias formas de entrada para comprender mejor el sistema.

$$
G(s) = \frac{\mathcal{L}[salida]}{\mathcal{L}entradal}
$$
<sub>conditions</sub> 
$$
_{conditions\,inciales\,cero}
$$

$$
\frac{Y(s)}{X(s)} = \frac{b_0 s^m + b_1 s^{m-1} + \dots + b_{m-1} s + b_m}{a_0 s^n + a_1 s^{n-1} + \dots + a_{n-1} s + a_n}
$$

$$
G(s) = \frac{Y(s)}{X(s)}
$$

$$
y(s) = F(t) = \mu(t) = \begin{cases} 1; & t \ge 0 \\ 0; & t < 0 \end{cases}
$$

$$
F(s) = V(s) = \frac{1}{s}
$$

$$
\frac{mL}{3}s^{2}Y(s) + \frac{Ba^{2}}{L}Y(s) + \frac{k(a+b+c)^{2}}{L}Y(s) - F(s)(a+b) = 0
$$

$$
\frac{Y(s)}{F(s)} = \frac{a+b}{\frac{b}{3}s^2 + \frac{ba^2}{L}s + \frac{k(a+b+c)^2}{L}} = \frac{\frac{b}{m \cdot L/3}}{\frac{Ba^2}{s^2 + \frac{L}{mL}s + \frac{L}{mL}}}
$$

Finalmente siguiendo todo el método anterior, se obtiene el modelo siguiente:

$$
\frac{Y(s)}{F(s)} = \frac{\frac{3b}{mL}}{s^2 + \frac{3BC^2}{mL^2}s + \frac{3ka^2}{mL^2}}
$$

# **3.7. DETERMINACIÓN DE LAS DIFERENTES SALIDAS, PARA DIFERENTES FUNCIONES DE ENTRADAS**

Para analizar las entradas y salidas del sistema de vibraciones mecánicas obtenemos el modelo matemático ya establecido anteriormente, para dicho modelo existen varios métodos de análisis del comportamiento del sistema que demostraremos a continuación.

Para nuestro análisis de sistemas de vibraciones mecánicas tenemos que obtener una base de comparación de diversos sistemas, dicha base se obtendrá configurando las señales de entrada de pruebas y comparando las respuestas de varios sistemas a estas señales de entrada. Los diferentes criterios de diseño se basan en las señales o respuestas del sistema en los cambios en las condiciones iniciales, utilizaremos las señales de prueba ya que existe una relación entre las características de respuesta de un sistema de entrada y la capacidad del sistema de manejar las señales de entrada reales.

En nuestro caso utilizaremos las señales de prueba las cuales son las funciones de escalón, rampa, impulso y senoidal, con estas señales de prueba realizaremos con facilidad el análisis matemático del sistema de vibraciones mecánicas, ya que dichas señales a encontrar son funciones del tiempo muy simples, además determinaremos cuál de las señales se debe usar para analizar mejor el sistemas, el uso de estas señales nos permitirá comparar el comportamiento del sistema sobre la misma base. La respuesta en el tiempo consta de dos partes: la respuesta transitoria y la respuesta en estado estacionario.

$$
c(t) = c_{tr} + c_{ss}(t)
$$

#### **3.7.1. Impulso**

Para una entrada impulso la transformada de Laplace corresponde a la unidad.

$$
C(s) = \frac{\omega_n^2}{s^2 + 2\zeta\omega_n s + \omega_n^2}
$$

99

La transformada inversa de Laplace es la solución en el tiempo para esta respuesta.

Para  $0 \le \zeta < 1$ 

$$
c(t) = \frac{\omega_n}{\sqrt{1 - \zeta^2}} e^{-\zeta \omega_n t} \sin \omega_n \sqrt{1 - \zeta^2 t}; \quad para \ t \ge 0
$$

Para  $\zeta = 1$ 

$$
c(t) = \omega_n^2 t e^{-\omega_n t}; \qquad para \ t \ge 0
$$

Para  $\zeta > 1$ 

$$
c(t) = \frac{\omega_n}{2\sqrt{\zeta^2 - 1}} e^{-(\zeta - \sqrt{\zeta^2 - 1})\omega_n t} - \frac{\omega_n}{2\sqrt{\zeta^2 - 1}} e^{-(\zeta - \sqrt{\zeta^2 - 1})\omega_n t}; \, para \, t \ge 0
$$

Para sobre elongación

$$
t = \frac{\tan^{-1} \frac{\sqrt{1 - \zeta^2}}{\zeta}}{\omega_n \sqrt{1 - \zeta^2}}; \qquad \text{donde } 0 < \zeta < 1
$$

$$
c(t)_{max} = \omega_n \exp\left(-\frac{\zeta}{\sqrt{1-\zeta^2}} \tan^{-1} \frac{\sqrt{1-\zeta^2}}{\zeta}\right); \quad \text{donde } 0 < \zeta < 1
$$
\n
$$
F(s) = \int_u^{\zeta} (t); \qquad \int_u^{\zeta} (t) = \begin{cases} 1; & t = 0 \\ 0; & t \neq 0 \end{cases}
$$

$$
\int_{u} (s) = 1 \qquad \qquad \int_{u} (s) = \begin{cases} \frac{1}{\varepsilon} & ; \lim_{\varepsilon \to \infty} 1 \\ 0 & ; t \neq 0 \end{cases}
$$

$$
Y(s) = (\frac{\frac{3b}{mL}}{s^2 + \frac{3BC^2}{mL^2}s' + \frac{3ka^2}{mL^2}})
$$

$$
\mathcal{L}^{-1}(Y(s)) = \mathcal{L}^{-1}\left\{\frac{\frac{3b}{mL}}{s^2 + \frac{3BC^2}{mL^2}s'} + \frac{3ka^2}{mL^2}\right\}
$$

= 
$$
u(t)
$$
  
\n $u(t) = \begin{cases} 1; & t \ge 0 \\ 0; & t \le 0 \end{cases}$ ;  $u(s) = \frac{1}{s}$ 

Hallamos la respuesta de salida de la función impulso de esta manera:

$$
\mathcal{L}^{-1}(Y(s)) = \mathcal{L}^{-1}\{(\frac{\frac{3hL}{2}}{s^2 + \frac{3BC^2}{mL^2}s}, \frac{3ka^2}{mL^2}\}^{\frac{1}{3}}
$$

#### **3.7.2. Escalón**

 $Y(t)$ 

Partiendo de la misma ecuación anteriormente

$$
\frac{C(s)}{R(s)} = \frac{K}{fs^2 + Bs + K}
$$
  

$$
\frac{C(s)}{R(s)} = \frac{\frac{K}{f}}{\frac{B}{1 - \frac{B^2}{1 - \frac{B^2}{1 - \frac{A^2}{1 - \frac{A^2}{1
$$

Si  $B^2$  – 4*JK* ≥ 0

$$
\frac{K}{J} = \omega^2
$$
  

$$
\frac{B}{J} = 2\zeta\omega_n = 2\sigma
$$

 $\omega_n$  = frecuencia natural no amortiguada  $\zeta =$  factor de amortiguamiento relativo  $B_c = 2\sqrt{JK}$ 

$$
\zeta = \frac{B}{Bc} = \frac{B}{2\sqrt{JK}}
$$

101

$$
\frac{C(s)}{R(s)} = \frac{\omega_n^3}{s^2 + 2\zeta\omega_n s + \omega_n^2}
$$

## **3.7.3. Rampa**

Teniendo de los casos anteriores la transformada de Laplace, desarrollaremos la salida del sistema.

$$
C(s) = \frac{1}{T_s + 1} \frac{1}{s^2}
$$

$$
C(s) = \frac{1}{s} \frac{T}{s} \frac{T^2}{s^2}
$$

$$
C(s) = \frac{1}{s^2} - \frac{1}{s} + \frac{T^2}{T_s + 1}
$$

$$
c(t) = t - T + \mathbb{R}^{-\frac{t}{T}}; \qquad para \ t \ge 0
$$

La señal de error para e(t) será

$$
e(t) = r(t) - c(t)
$$
  

$$
= T (1 - e^{-\frac{t}{T}})
$$
  

$$
Y(t) = 1 - e^{-\zeta \omega n t} (\cos(\omega_{d} t) + \zeta \frac{\sin(\omega_{d} t)}{\sqrt{1 - \zeta^{2}}})
$$
  

$$
Y'(t) = -[(-\zeta \omega_{n} e^{-\zeta \omega n t} (\cos(\omega_{d} t) + \frac{\zeta \sin(\omega_{d} t)}{\sqrt{1 - \zeta^{2}}}))
$$
  

$$
+ e^{-\zeta \omega_{n} t} (-\omega_{d} \sin(\omega_{d} t) + \frac{\omega_{d} \zeta \cos(\omega_{d} t)}{\sqrt{1 - \zeta^{2}}})]
$$

$$
= \zeta \omega_n e^{-\zeta \omega_n t} \left[ \left( \cos(\omega_d \ t) + \zeta \frac{\sin(\omega_d t)}{\sqrt{1 - \zeta^2}} \right) \right] + e^{-\zeta \omega_n t} (\sin(\omega_d t) - \omega_d \zeta \cos(\omega_d t))
$$

$$
= e^{-\zeta \omega n t} \left[ \omega_n \zeta [(\cos(\omega_d t) - \cos(\omega_d t))] + \frac{\zeta^2 \omega_n}{\sqrt{1 - \zeta^2}} \sin(\omega_d t) + \omega_d \sin(\omega_d t) \right]
$$

$$
= e^{-\zeta \omega_n t} \sin(\omega_d t) \left[ \frac{\zeta^2 \omega_n}{\sqrt{1 - \zeta^2}} + \omega_n \sqrt{1 - \zeta^2} \right]
$$

$$
=e^{-\zeta\omega n^{t}}\sin(\omega_{d}t)\,\omega_{n}\left[\frac{\zeta^{2}+1-\zeta^{2}}{\sqrt{1-\zeta^{2}}}\right]
$$

$$
Y'=\frac{\omega_n e^{-\zeta \omega_n t} \sin(\omega_d t)}{\sqrt{1-\zeta^2}}
$$

$$
0 = \left[\frac{\omega_n e^{-\zeta \omega_n t} \sin(\omega_d t)}{\sqrt{1 - \zeta^2}}\right]
$$

$$
\omega_{d}t = k\pi
$$

$$
t = \frac{\pi}{\omega_{d}}
$$

$$
\frac{dy'}{dt} = 0
$$

 $(-\zeta \omega_n)e^{-\zeta \omega_n t} \sin(\omega_d t) + e^{-\zeta \omega_n t} \cos(\omega_d t) \omega_d = 0$ 

$$
(-\zeta \omega_n) \sin(\omega_d t) + \cos(\omega_d t) \omega_d = 0
$$

$$
\zeta \omega_n \sin(\omega_d t) = \omega_d \cos(\omega_d t)
$$

$$
\tan(\omega_d t) = \frac{\omega_n \sqrt{1 - \zeta^2}}{\omega_n \zeta}
$$

$$
\tan(\omega_d t) = \frac{\sqrt{1-\zeta^2}}{\zeta}
$$

$$
t = \frac{\tan^{-1}\left(\frac{\sqrt{1-\zeta^2}}{\zeta}\right)}{\omega_d}
$$

#### **3.7.4. Senoidal**

$$
F(b)[a + b + c] - k(a + b)^2 \theta - Ba^2 \theta + mg = \frac{mL^2}{3} \theta
$$
  

$$
F(s)(a + b + c) - k(a + b)^2 \theta(s) - Ba^2 \theta(s) \theta + mg = \frac{mL^2 s}{3} \theta(s)
$$
  

$$
F(s) = \theta(s) [(\frac{mL^2}{3} s^2 + Ba^2 s + k(a + b)^2) - (\frac{1}{a + b + c})]
$$

$$
\theta(s) = (a+b+c)[F(s) + \frac{mg}{s}]
$$

$$
\theta(s) = \frac{F(s)}{mL^2} + \frac{mg}{mL^2}
$$
  

$$
+ \frac{mg}{s^2 + Ba^2s + k(a+b)^2} + \frac{mg}{s^2 + Ba^2s + k(a+b)^2}
$$

# **3.8. OBTENCIÓN DE LOS PARÁMETROS DE SALIDA PARA ENTRADAS TIPO ESCALÓN**

$$
\frac{C(s)}{R(s)} = \frac{\omega_n^3}{s^2 + 2\zeta\omega_n s + \omega_n^2}
$$

Si  $0 < \zeta < 1$  se denomina subamortiguado y la respuesta transitoria es oscilatoria. Si  $\zeta = 0$  la respuesta oscilatoria no se amortigua y si  $\zeta = 1$  el sistema es llamado críticamente amortiguado. Caso subamortiguado

$$
C(s) = \frac{\omega_n^2}{(s^2 + 2\zeta\omega_n s + \omega_n^2)s}
$$

$$
C(s) = \frac{1}{s} = \frac{s + 2\zeta\omega_n}{s^2 + 2\zeta\omega_n s + \omega_n^2}
$$

$$
C(s) = \frac{1}{s} = \frac{s + \zeta \omega_h}{(s + \zeta \omega_n)^2 + \omega_d^2} - \frac{\zeta \omega_n}{(s + \zeta \omega_n)^2 + \omega_d^2}
$$

# Aplicando transformada de Laplace

$$
\mathcal{L}^{-1}\left[\frac{s+\zeta\omega_n}{(s+\zeta\omega_n)^2+\omega_d^2}\right] = e^{-\zeta\omega_n t} \cos \omega_d t
$$
  

$$
\mathcal{L}^{-1}\left[\frac{\omega_d}{(s+\zeta\omega_n)^2+\omega_d^2}\right] = e^{-\zeta\omega_n t} \sin \omega_d t
$$
  

$$
\mathcal{L}^{-1}[C(s)] = c(t)
$$
  

$$
= 1 - e^{-\zeta\omega_n t} (\cos \omega_d \ t + \frac{\zeta}{\sqrt{1-\zeta^2}} \sin \omega_d t)
$$
  

$$
= 1 - \frac{e^{-\zeta\omega_n t}}{\sqrt{1-\zeta^2}} \sin(\omega_d t + \tan^{-1}\frac{\sqrt{1-\zeta^2}}{\zeta}), \quad \text{para } t \ge 0
$$
  

$$
e(t) = r(t) - c(t)
$$

$$
= e^{-\zeta \omega n t} (\cos \omega a \ t + \frac{\zeta}{\sqrt{1 - \zeta^2}} \sin \omega a t), \quad para \ t \ge 0
$$

$$
c(t) = 1 - \cos \omega_n t, \qquad para \ t \ge 0
$$

Caso críticamente amortiguado

$$
C(s) = \frac{\omega_n^2}{(s + \omega_n)^2 s}
$$

$$
c(t) = 1 - e^{-\omega n t} (1 + \omega_n t), \qquad para \ t \ge 0
$$

Caso Sobre amortiguado

$$
C(s) = \frac{\omega_n^2}{(s + \zeta \omega_n + \omega_n \sqrt{\zeta^2 - 1})(s + \zeta \omega_n + \omega_n \sqrt{\zeta^2 - 1})}
$$

105

$$
c(t) = 1 + \frac{1}{2\sqrt{\zeta^2 - 1}(\zeta + \sqrt{\zeta^2 - 1})} e^{-(\zeta + \sqrt{\zeta^2 - 1})\omega_n t}
$$

$$
- \frac{1}{2\sqrt{\zeta^2 - 1}(\zeta + \sqrt{\zeta^2 - 1})} e^{-(\zeta - \sqrt{\zeta^2 - 1})\omega_n t}
$$

$$
= 1 + \frac{\omega_n}{2\sqrt{\zeta^2 - 1}} \left(\frac{e^{-s_1 t}}{s_1} - \frac{e^{-s_2 t}}{s_2}\right), \quad para \ t \ge 0
$$

$$
\frac{C(s)}{R(s)} = \frac{\zeta \omega_n - \omega_n \sqrt{\zeta^2 - 1}}{s + \zeta \omega_n - \omega_n \sqrt{\zeta^2 - 1}} = \frac{s_2}{s + s_2}
$$

$$
c(t) = 1 - e^{-(\zeta - \sqrt{\zeta^2 - 1})\omega_n t}, \quad para \ t \ge 0
$$

$$
G'(s) = \frac{\omega_n^2}{s^2 + 2g\omega_n s' + \omega_n^2}
$$

$$
\omega_d = \omega_n \sqrt{1 - g^2}
$$

• Sub amortiguado  $0 < g < 1$ 

## **Dónde:**

 $\omega_n = frecuencia$  no amortiguada  $g = factor$  relacion amortiguamiento  $\sigma = factor$  sigma

$$
\omega_n = \sqrt{\frac{3ka^2}{mL^2}}
$$

$$
\omega_n = \frac{a}{L} \sqrt{\frac{3k}{m}}
$$

 $\sigma = \omega_n g$ 

Para encontrar los valores de B y evaluar en que rango esta de oscilatorio, critica amortiguada o sobre amortiguada.

$$
\ddot{y} + \frac{3BC^2}{mL^2}y'(t) + \frac{3ka^2}{mL^2}y(t) = \frac{3bF(t)}{mL}
$$
\n
$$
\frac{Y(s)}{F(s)} = \frac{\frac{3b}{mL}}{s^2 + \frac{3BC^2}{mL^2}s' + \frac{3ka^2}{mL^2}s}
$$
\n
$$
\frac{Y(s)}{F(s)} = \frac{\omega_n^2}{s^2 + 2g\omega_n s' + \omega_n^2}
$$
\n
$$
2g\omega_n = \frac{3BC^2}{mL^2}
$$
\n
$$
g = \frac{3BC^2}{mL^2 \omega_b \sqrt{\frac{3k}{m}}}
$$
\n
$$
g = \frac{3BC^2}{mL^2 \omega_b \sqrt{\frac{3k}{m}}}
$$
\n
$$
g = \frac{3BC^2}{2La\sqrt{3km}}
$$
\n
$$
g = 0 \rightarrow B = 0
$$
\n
$$
g = 1 \rightarrow B = ?
$$

$$
0 < g < 1
$$

Cuando  $g = 0$ 

$$
0 < \frac{3BC^2}{2La\sqrt{3km}} < 1
$$

107

$$
0 < 3BC^2 < 2La\sqrt{3km}
$$
\n
$$
0 < B < \frac{2La\sqrt{3km}}{3C^2}
$$

$$
0 < B < 3,872
$$

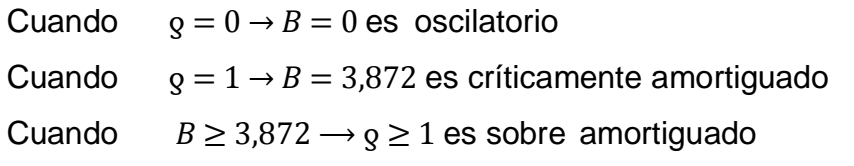

 $\theta$ 

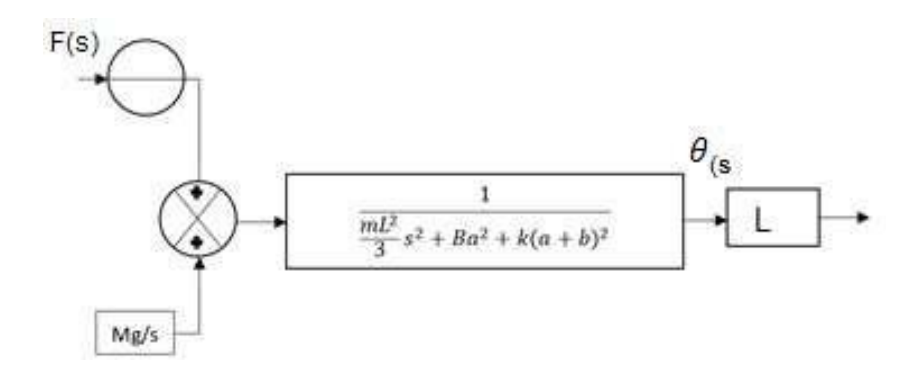

# **Figura Nº 3.8:** Diagrama tipo escalón **Fuente:** Propia

$$
F(t) = \frac{1}{s} = \mu(t)
$$

$$
\theta(t) = \mathcal{L}^{-1} \left\{ \frac{\frac{1}{s}}{m l^2 \, s^2 + B a^2 s + k(a+b)^2} + \frac{\frac{mg}{s}}{\frac{m l^2}{12} s^2 + B a^2 s + k(a+b)^2} \right\}
$$
Obtenemos los diferentes valores que utilizaremos en la GUI con el fin de introducirlos en la Interfaz y que estén dichos valores dentro del rango normal.

 $l = 2m$  $B = 5$  $k = 20$  $a = 0,2$  $b = 0,4$  $c = 0.25$  $d = 0,15$ 

#### **3.9. CÁLCULO DEL DIAGRAMA DE FRECUENCIA DE BODE**

Teniendo en cuenta el grafico de la magnitud y/o fase G(z) en función de ω, captando así la utilización de la definición de la transformada z. Esta manera se analizara el sistema en un tiempo continuo, analizando la respuesta mediante:

#### **3.9.1. Respuesta a una entrada senoidal**

$$
20 \log|j\omega| = 20 \log \omega \, dB
$$
  

$$
\frac{1}{(j\omega)^n} = -n \times 20 \log|j\omega| = -20n \log \omega \, dB
$$

 $20 \log((j\omega)^n) = n \times 20 \log(j\omega) = 20n \log \omega dB$ 

$$
20\log\left|\frac{1}{1+j\omega T}\right| = -20\log\sqrt{1+\omega^2T^2}dB
$$

$$
\phi = -\tan^{-1} \omega T
$$

$$
\phi = \tan^{-1} \frac{T}{T} = -\tan^{-1} 1 = 45
$$

$$
20 \log|1 + j\omega T| = -20 \log |\frac{1}{1 + j\omega T}|
$$

109

$$
G(j\omega) = \frac{1}{1 + 2\zeta(j\frac{\omega}{\omega_n}) + (j\frac{\omega^2}{\omega_n})}
$$
  
20 log | 
$$
\frac{1}{1 + 2\zeta(j\frac{\omega}{\omega_n}) + (j\frac{\omega^2}{\omega_n})^2} = -20 \log \sqrt{(1 - \frac{\omega^2}{\omega_n^2}) + (2\zeta \frac{\omega^2}{\omega_n})}
$$

Calculando el diagrama de Bode, encontramos los diferentes caminos para graficar la magnitud y la fase G(z) encontrando así :

#### **3.9.2. Gráfico 2D con variación de zeta**

$$
t_1 = [0: 0.5: 4]
$$

$$
\zeta_1 = \frac{\sqrt{3B_1c^2}}{(2L\sqrt{(mk)a})}
$$

$$
j_1 = \left[\frac{3bF}{Lm}\right]
$$

$$
G(j\omega) = 2\omega_n j_1 \omega_n^2
$$

#### **3.9.3. Gráfico 3D**

$$
t_1 = [0: 0.5: 4]
$$

$$
B_1 = [0: 0.5: 4]
$$

$$
\zeta_1 = \frac{\sqrt{3}B_1c^2}{(2L\sqrt{(mk)a})}
$$

$$
j_1 = \left[\frac{3bF}{Lm}\right]
$$

$$
G(j\omega)=2\omega_n j_1\omega_n^2
$$

#### **3.10. CÁLCULO DEL ALGORITMO DEL MÉTODO NUMÉRICO**

$$
y_{i+1} = y_i + (a_1k_1 + a_2k_2)h
$$

$$
k_2 = f(x_i + p_1h_iy_i + q_{11}k_1h)
$$
\n
$$
y_{i+1} = y_i + f(x_iy_i)h + \frac{f'(x_i' y_i)}{2!}h^2
$$
\n
$$
f'(x_i' y_i) = \frac{df(xy_i)}{dx} + \frac{df(xy_i)}{dy} \frac{dy}{dx}
$$
\n
$$
y_{i+1} = y_i + f(x_iy_i)h + (\frac{df}{dx} + \frac{df}{dy} \frac{dy}{dx})\frac{h^2}{2!}
$$
\n
$$
g(x + ry + s) = g(x, y) + r \frac{dg}{dx} + s \frac{dg}{dy}
$$
\n
$$
f(x + p h y_i + q_{11} k h) = f(x + y_i) + p_1 h \frac{df}{dx} + q_{111} h h \frac{df}{dy} + O(h^2)
$$
\n
$$
y_{i+1} = y_i + a_1 h f(x_i' y_i) + a_1 h f(x_i' y_i) + a_1 h f(x_i' y_i) + a_1 h f(x_i' y_i) + a_1 h f(x_i' y_i) + O(h^3)
$$

 $k_1 = f(x_{1,}y_1)$ 

$$
y_{i+1} = y_i + \frac{1}{2} \int_{i}^{2} f(x_i \cdot y_i) + \frac{a f(x_i \cdot y_i)}{2} \Big] h + \left[ \frac{a}{2} \frac{b}{2} \frac{df}{dx} + a \frac{a}{2} \frac{df}{dx} \right] f(x_i y) \frac{df}{dy} h^2 + O(h^3)
$$

$$
a_1 + a_2 = 1
$$

$$
a_2p_1 = \frac{1}{2}
$$

$$
a_2q_{11} = \frac{1}{2}
$$

111

$$
x_2 = \theta
$$
  
\n
$$
\dot{x}_1 = x_2
$$
  
\n
$$
F(t) = \mu_1(t)
$$
  
\n
$$
mg = \mu_2(t)
$$
  
\n
$$
y = l\theta
$$
  
\n
$$
y = l\theta
$$
  
\n
$$
y = l\theta
$$
  
\n
$$
\mu_1(t)(a + b + c) - k(a + b)x_1 - Ba^2x_2 + \mu_2(t) = \frac{m l^2}{12} \dot{x}_2
$$
  
\n
$$
\frac{-k(a + b)}{ml^2} x_1 - \frac{Ba^2}{ml^2} x_2 + \frac{(a + b + c)}{ml^2} \mu_1 + \frac{\mu_2}{ml^2} = \dot{x}_2
$$
  
\n
$$
\frac{X}{12}^{-1} = \frac{[-k(a + b)12 - Ba^2 12] \dot{X}_2^{1}}{-ml^2} + \frac{[(a + b + c)12] \mu_1 + [12] \mu_2}{ml^2} \mu_2
$$
  
\n
$$
Y = [1 \quad 0] \begin{bmatrix} x_1 \\ x_2 \end{bmatrix}
$$

 $x_1 = \theta$ 

### **3.11. ELABORACIÓN DE UNA INTERFASE GRÁFICA DE USUARIO (GUI) PARA EQUIPO VIBRACIONAL**

Determinamos la interfaz gráfica de usuario hallando la función de transferencia general de nuestro sistema de vibración, lo cual me facilito el modelado y elaboración de simulaciones.

Se puso en funcionamiento una interfaz gráfica de usuario utilizando el entorno de programación de interfaz GUIDE de Matlab, con el objetivo de mostrar las señales de vibración en tiempo y frecuencia.

Teniendo consigo todas las formulas y el modelo matemático ya encontrado, se plasma en el software llamado Matlab el cual me facilita el uso, permitiendo mostrar las gráficas de las variables censadas, me ayuda a realizar las operaciones matemáticas (integración, transformada de Laplace, etc.), además que almacena los datos censados en archivos para su posterior análisis.

Como se muestra en la figura Nº 3.9, esta interfaz está compuesta por diferentes botones encargados de mostrar la gráfica de una determinada señal.

En la siguiente Figura Nº 3.9, se muestra la ventana implementada en el entorno MATLAB, en ella se graficaran las diferentes salidas de vibraciones mecánicas y cuáles será el tiempo normal, pico, sobre elevado y tiempo de estabilización.

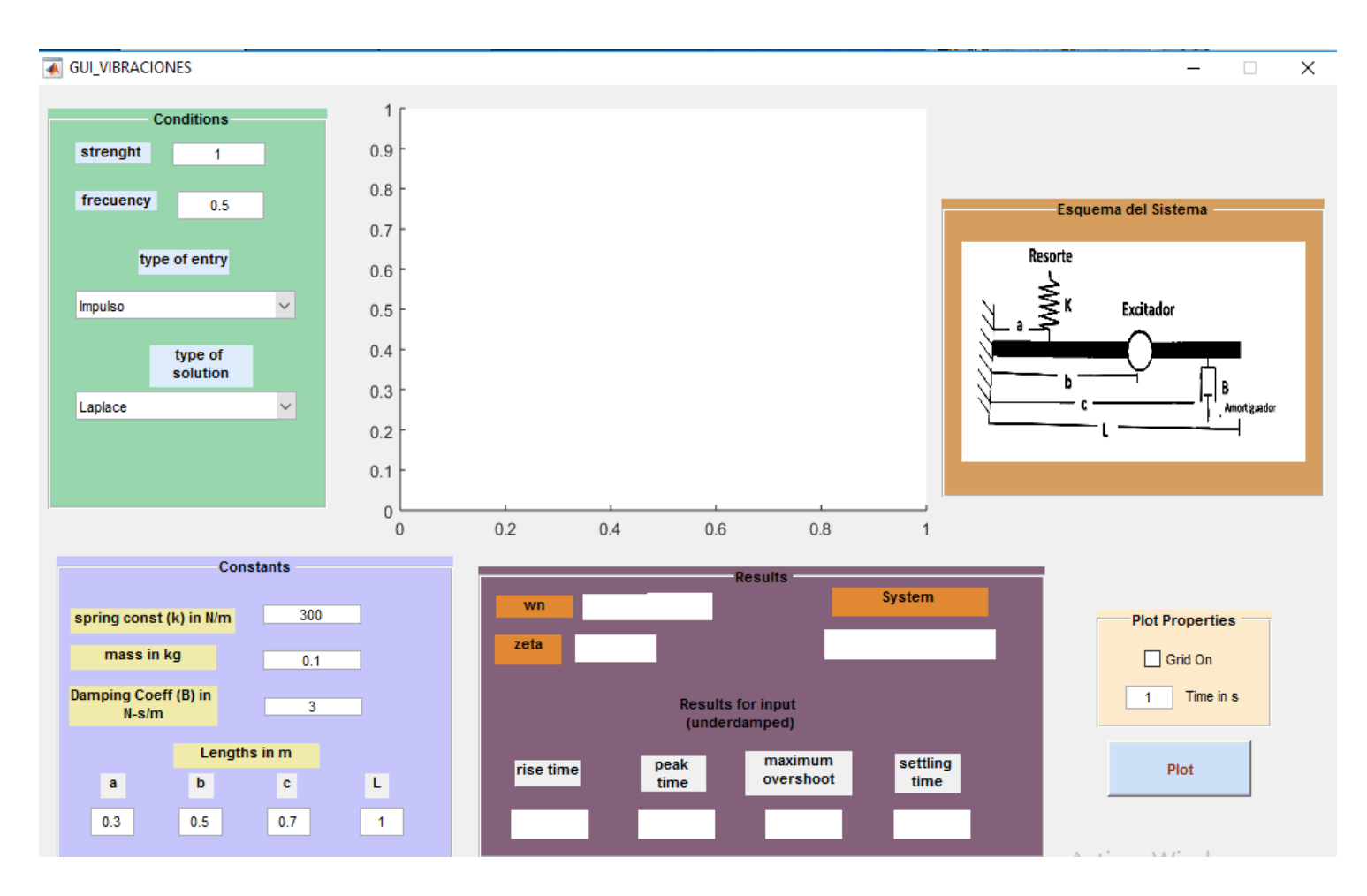

**Figura Nº 3.9:** GUI de Vibraciones Mecánicas

**Fuente:** Propia

# **IV. DISCUSIÓN**

El sistema está formado por una GUI, la cual implementa un algoritmo de análisis, que básicamente se encarga de analizar y comparar las ondas nos proporciona los datos los cuales serán usados para determinar si hay disturbios y vibraciones que se puedan generar en las maquinas.

Observamos la interfaz a través de la cual el usuario podrá interactuar con el sistema de vibraciones mecánicas. En dicha interfaz se proporciona al usuario la capacidad de ingresar un sistema mecánico reducible y así se podrá determinar los valores de salida que nos proporcionara, viendo y seleccionando los cuáles será el tiempo normal, pico, sobre elevado y tiempo de estabilización

#### **4.1. Laplace**

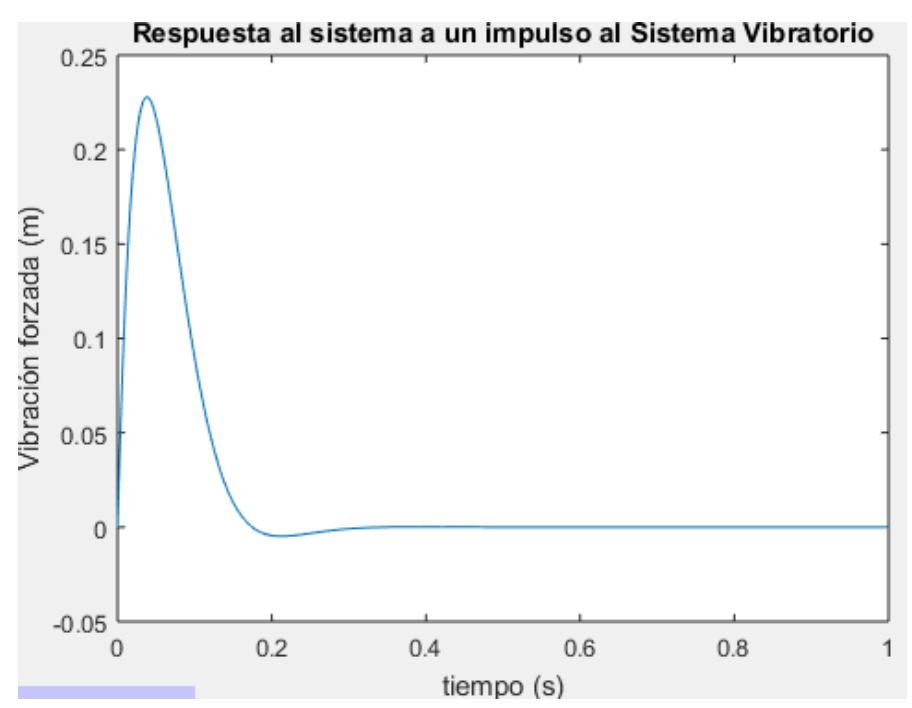

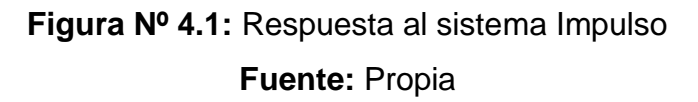

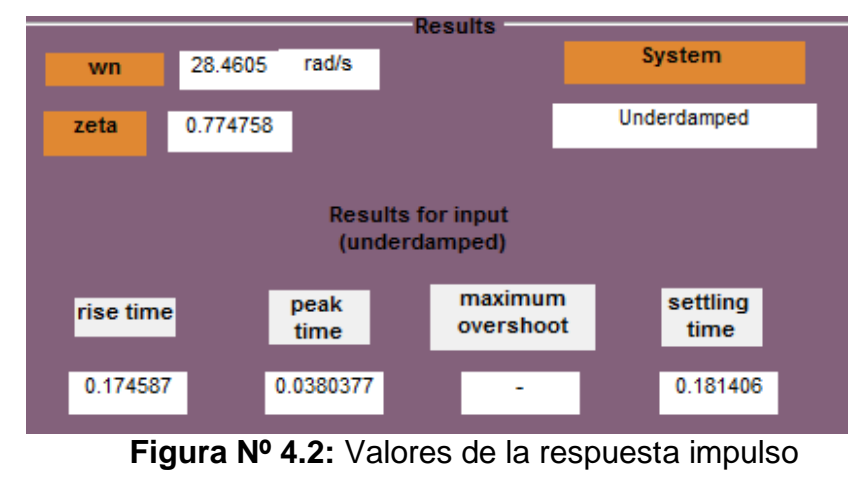

**Fuente:** Propia

De la señal en el tiempo (Figura **Nº 4.1**) se puede notar el carácter ascendente, luego descendente y por ultima continua que tiene esta salida, los valores de tendencia en el tiempo están en un rango que se conoce como normal para la salida impulso, en el cual se puede observar que genera un cierto nivel de vibración, con un solo pico en la frecuencia a través del tiempo.

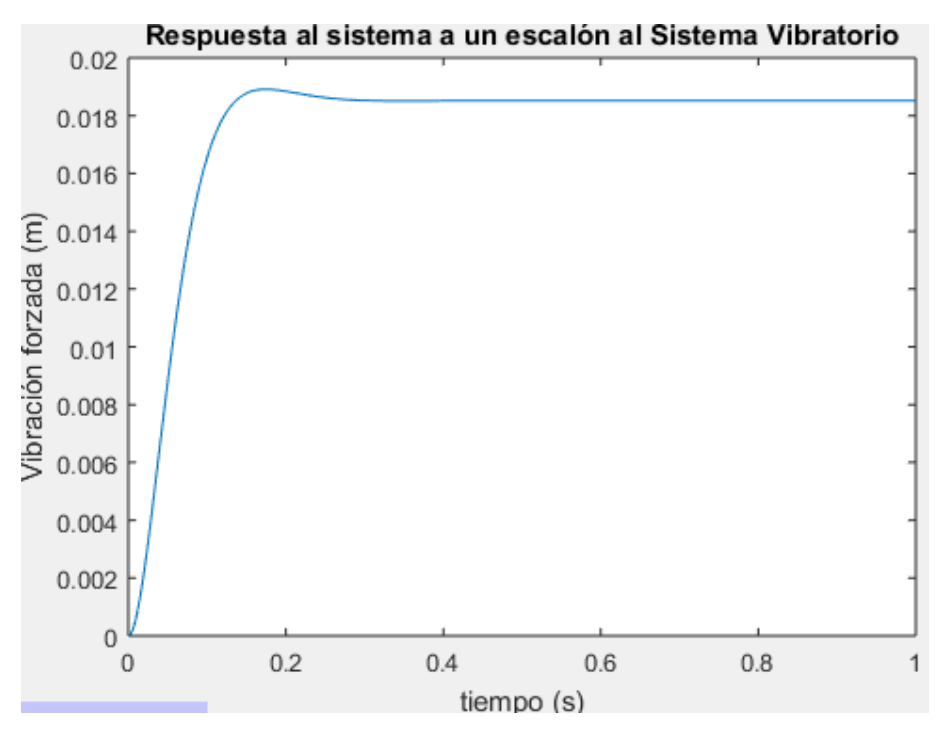

**Figura Nº 4.3:** Respuesta al sistema Escalón **Fuente:** Propia

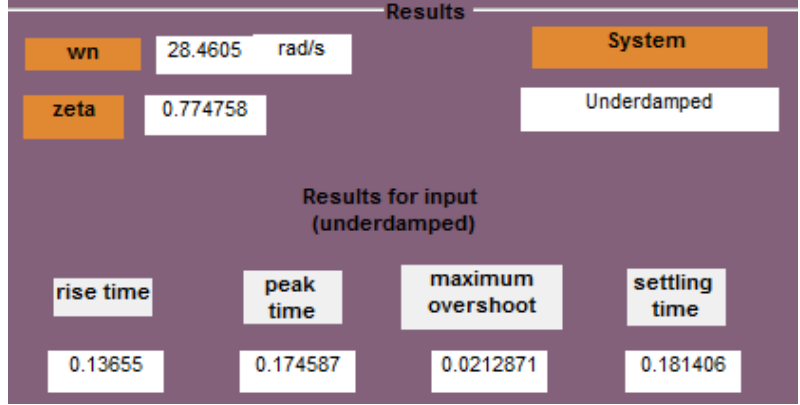

**Figura Nº 4.4:** Valores de la respuesta Escalón **Fuente:** Propia

Viendo en detalle la señal vibratoria (Figura **Nº 4.3**), se puede ver claramente la señal de escalón en donde la fuerza se dispara, pero se llega a controlar y su periodicidad es contante en el tiempo, para el análisis de la vibración se obtiene el siguiente cuadro (Figura **Nº 4.4**) donde los valores son perceptibles en la salida deseada.

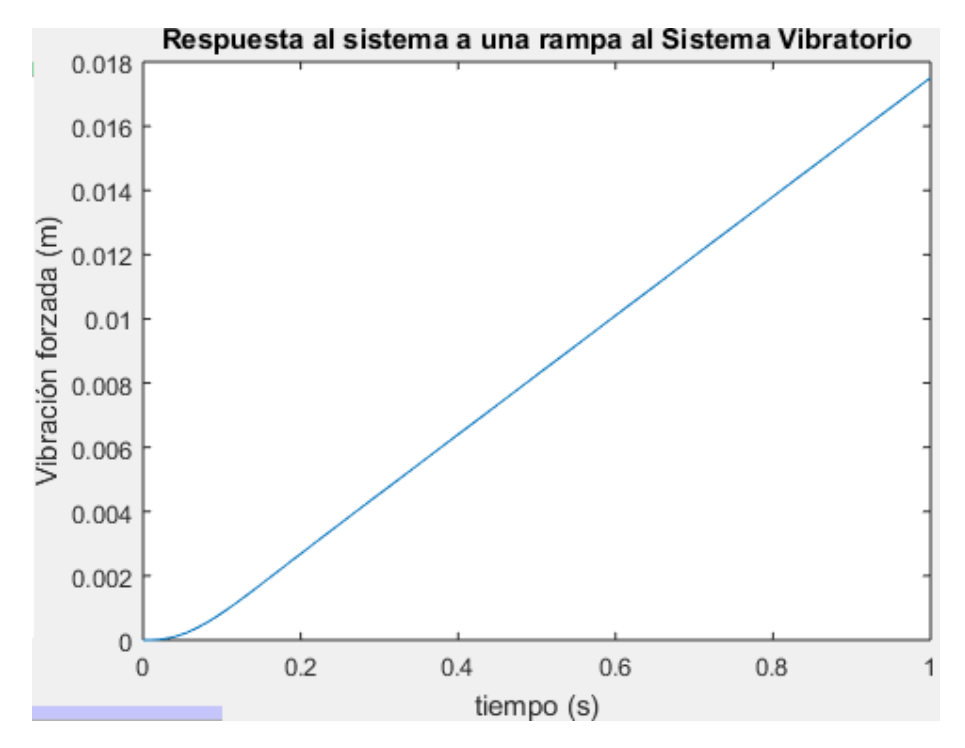

**Figura Nº 4.5:** Respuesta al sistema Rampa **Fuente:** Propia

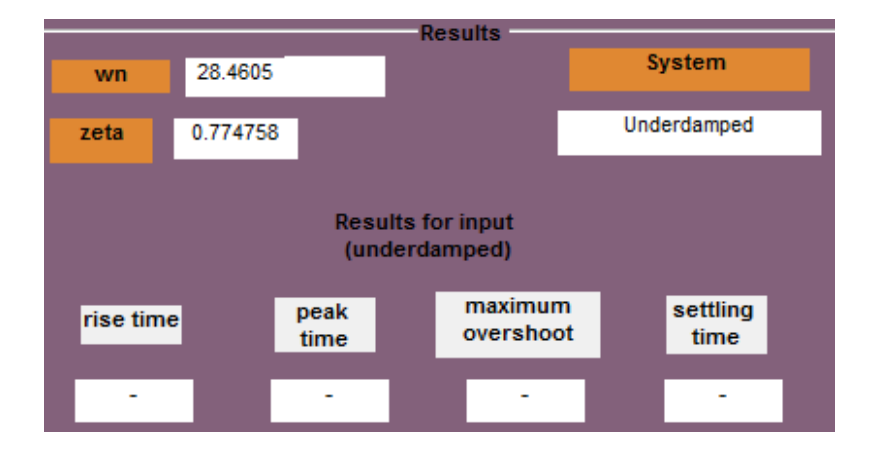

**Figura Nº 4.6:** Valores de la respuesta Rampa **Fuente:** Propia

Observando la señal dada en el tiempo, se puede ver claramente la función rampa tiene una forma lineal la señal de vibración, distinguiendo dicha salida como una función Rampa debido a que los valores presentado en la (Figura **Nº 4.5**) se encuentran dentro de esta salida ya que no cuenta con tiempo normal, tiempo pico ni tiempo elevado.

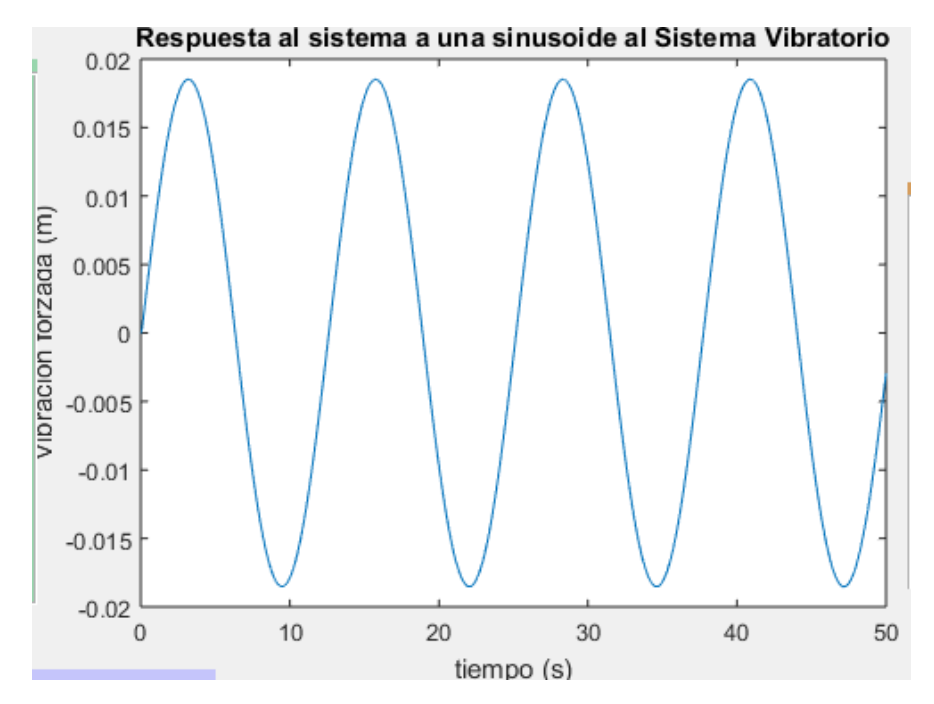

**Figura Nº 4.7:** Respuesta al sistema Senoidal **Fuente:** Propia

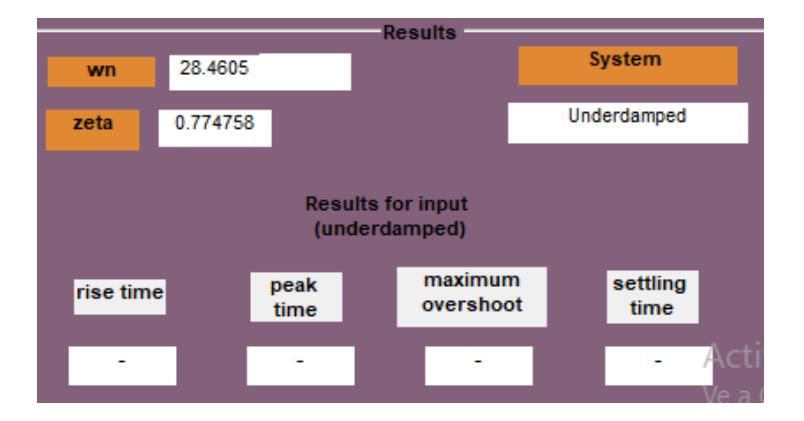

**Figura Nº 4.8:** Valores de la respuesta Senoidal **Fuente:** Propia

De la señal vibratoria que se muestra en la Figura N **Nº 4.7**, se puede observar como la onda oscila en el tiempo llamada salida Senoidal.

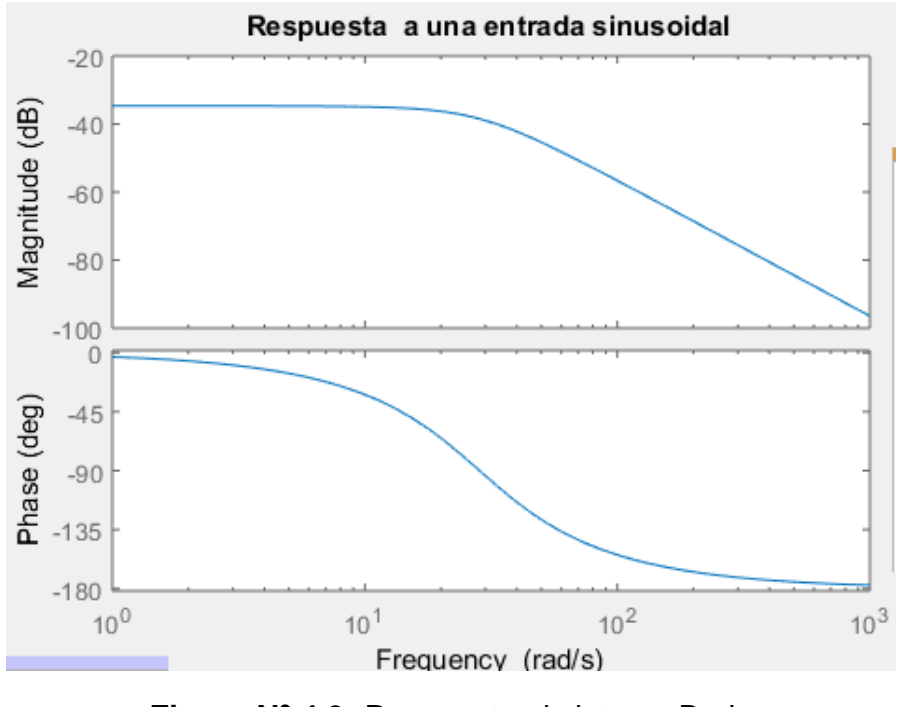

**Figura Nº 4.9:** Respuesta al sistema Bode **Fuente:** Propia

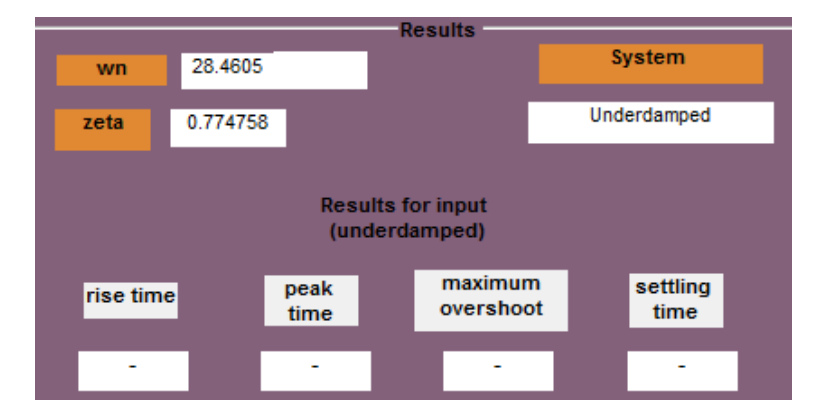

**Figura Nº 4.10:** Valores de la respuesta Bode **Fuente:** Propia

Observamos así nuestra función en respuesta al diagrama de Bode, encontrando la frecuencia limite en la cual si supera esa frecuencia la magnitud va a disminuir notablemente con una pendiente en decibeles, de 28 radianes por segundo, mayor que esa frecuencia para una entrada, la magnitud va a disminuir de salida notablemente, llamada la frecuencia pico, tomando la frecuencia en escala logarítmica.

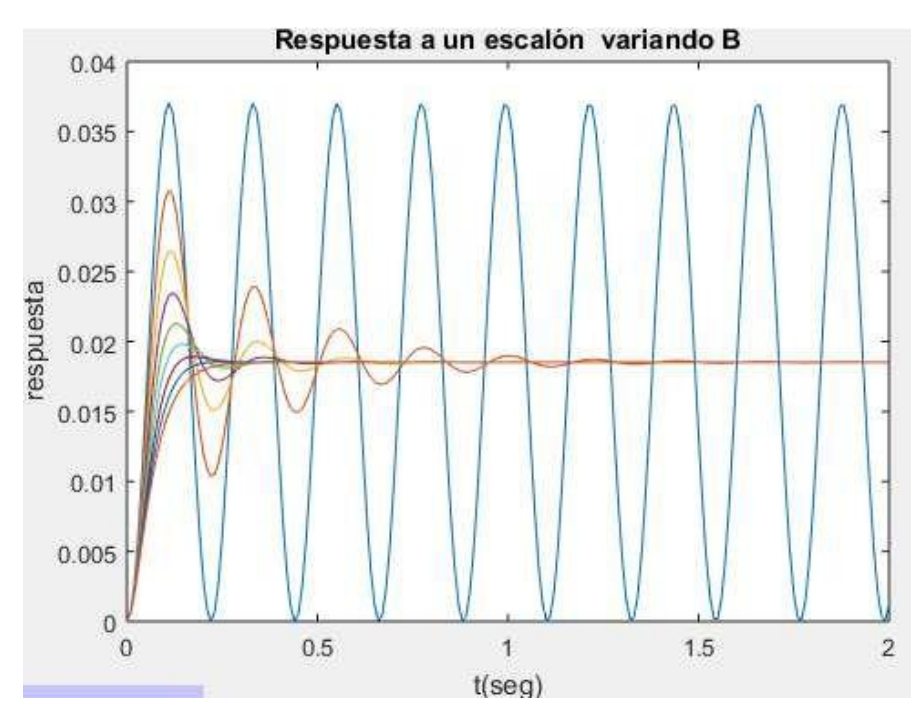

**Figura Nº 4.11:** Respuesta al sistema escalón en 2D **Fuente:** Propia

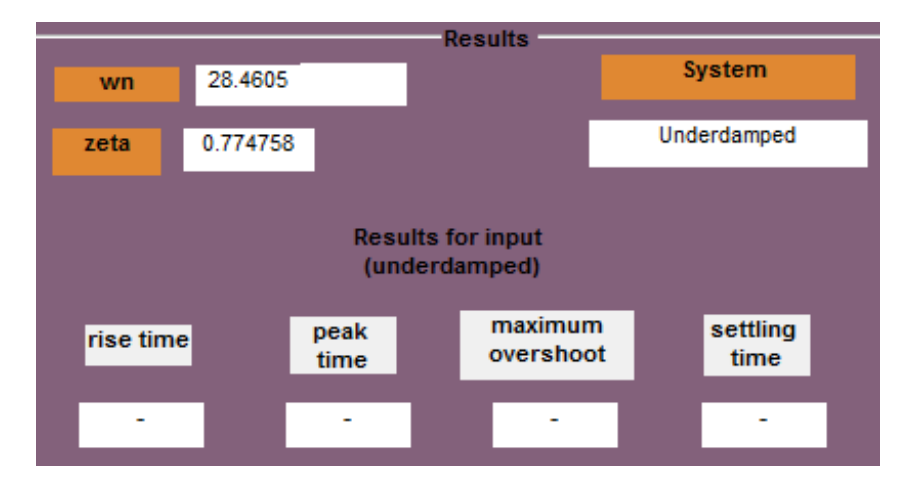

**Figura Nº 4.12:** Valores de la respuesta Escalo 2D **Fuente:** Propia

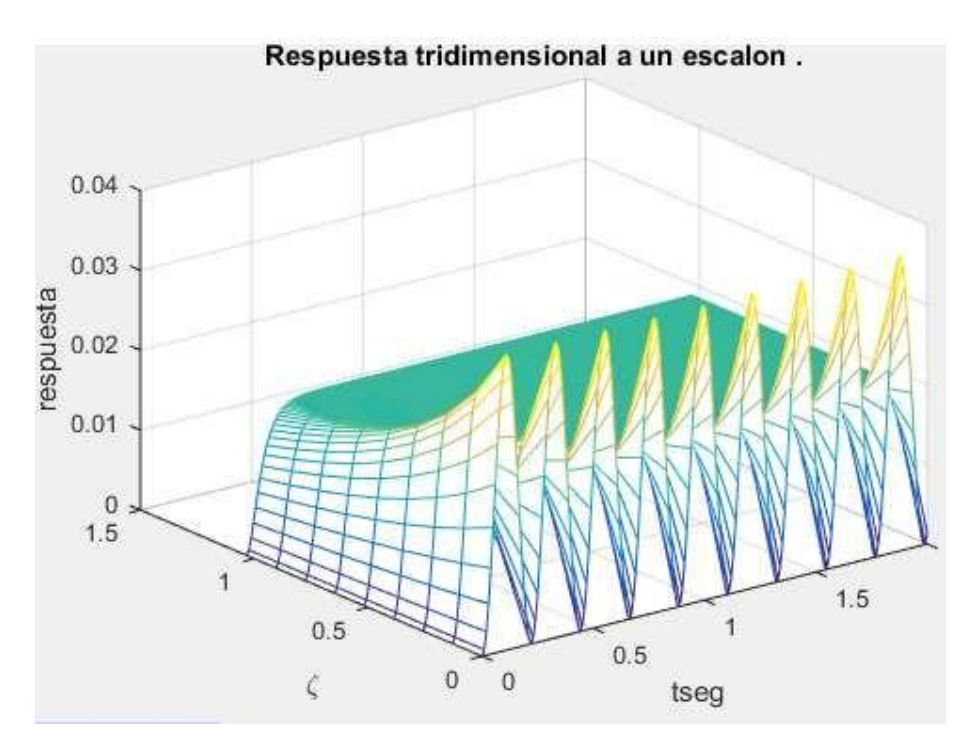

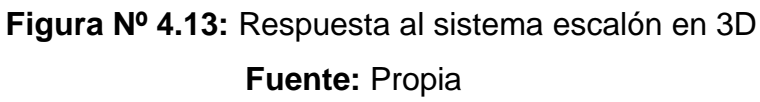

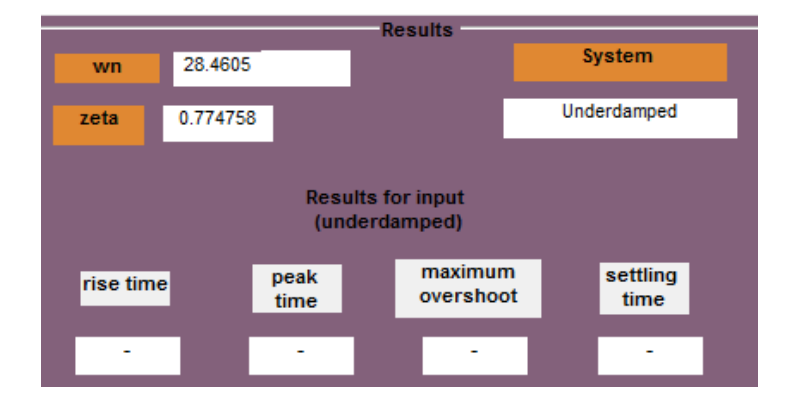

**Figura Nº 4.14:** Valores de la respuesta Escalo 3D **Fuente:** Propia

En la Figura **Nº 4.13** se muestra por separado el desfase entre las señales de entrada y salida en función a las frecuencias natural no amortiguada, además la figura me muestra en que intervalos B se hace amortiguado, sobre amortiguado y oscilatorio.

#### **4.2. Método numérico**

La forma que adopta cada salida en el método numérico no varía a pesar que se han evaluado en diferentes métodos, además en términos de amplitud no hay una diferencia, conservando la misma forma de desplazamiento para los tres casos de salida (Impulso, Escalón, Rampa) analizados de vibraciones.

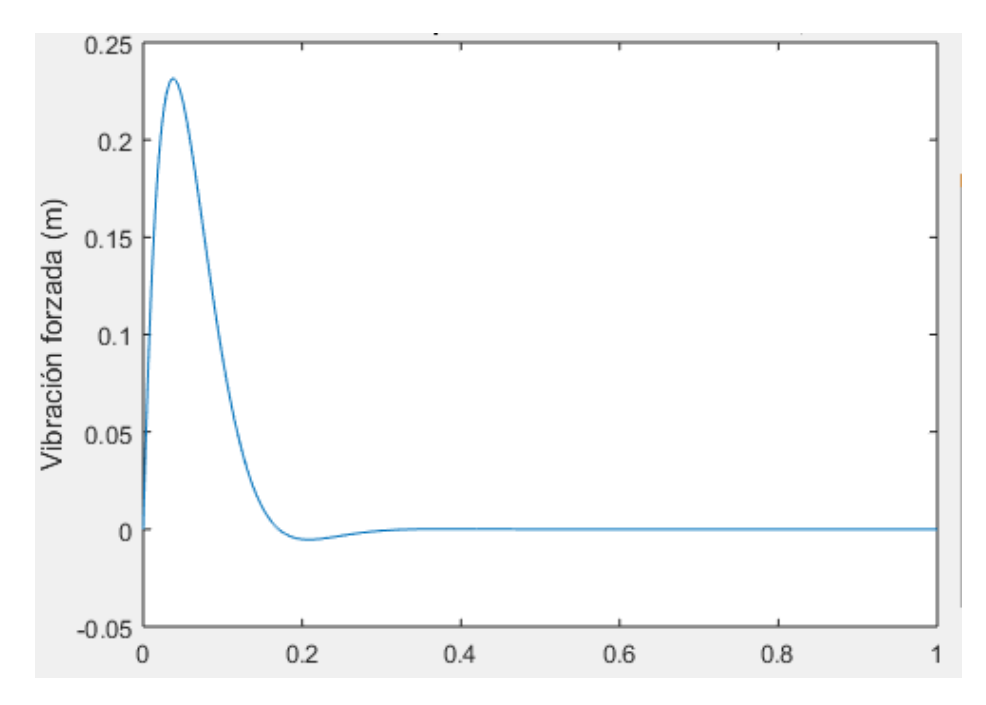

**Figura Nº 4.15:** Respuesta al sistema a función impulso con método

numérico

**Fuente:** Propia

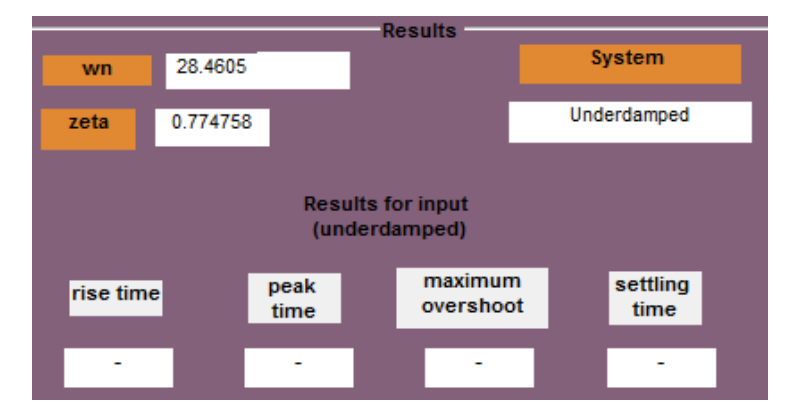

**Figura Nº 4.16:** Valores de la respuesta al sistema a función impulso **Fuente:** Propia

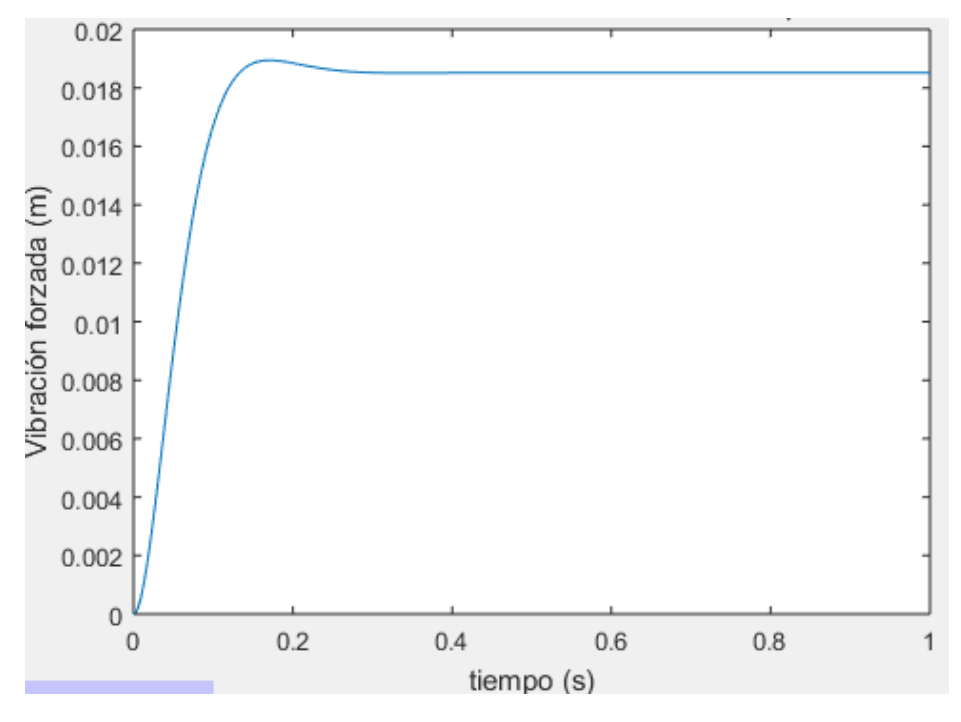

**Figura Nº 4.17:** Respuesta al sistema a función Escalón con método numérico **Fuente:** Propia

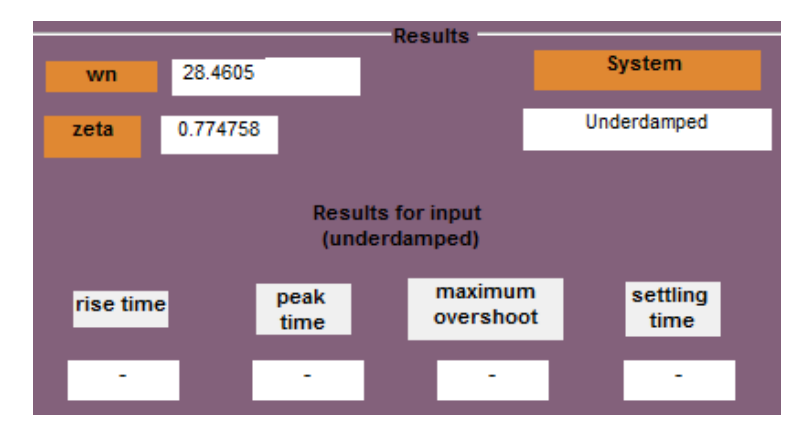

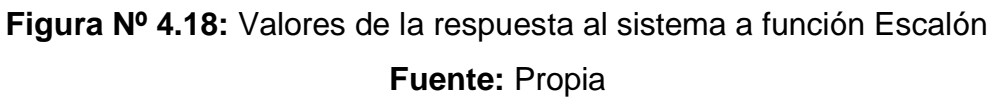

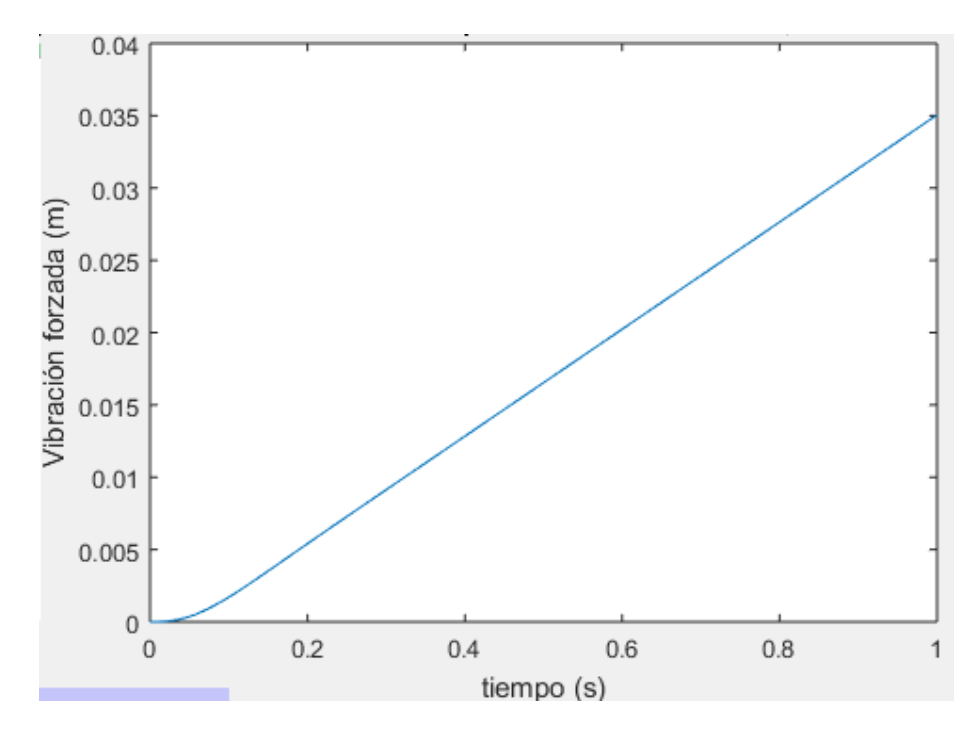

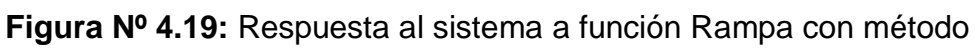

numérico

**Fuente:** Propia

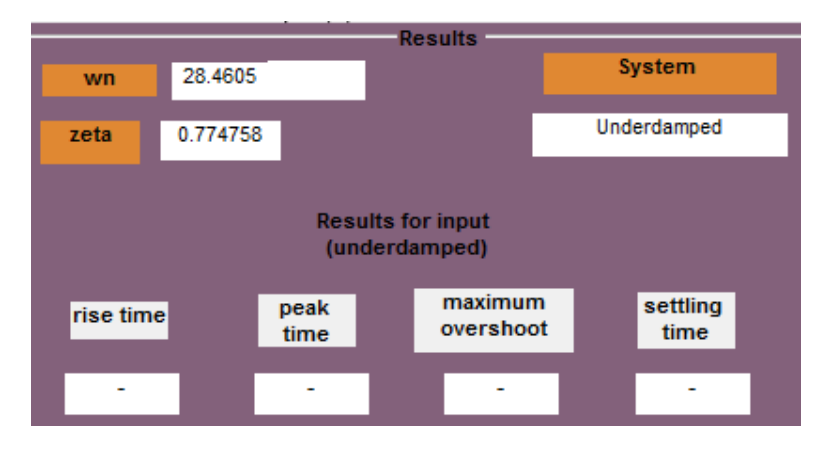

**Figura Nº 4.20:** Valores de la respuesta al sistema a función Rampa **Fuente:** Propia

## **V. CONCLUSIONES**

Los resultados de este trabajo de tesis, nos llevan a concluir que:

- El modelo encontrado y el algoritmo utilizado nos presentan una buena alternativa para la determinación de frecuencias, encontrando una buena opción para este tipo de análisis y un bajo costo a comparación de otros programas de vibraciones mecánicas.
- > Se logró establecer una herramienta de software pedagógica que permite al estudiante resolver ecuaciones de movimiento, simularlas y compararlas con los resultados reales del modulo
- $\triangleright$  Se logró desarrollar un instrumento virtual, correspondiente a una interfaz gráfica de Usuario de vibraciones mecánicas con múltiples funciones. Es una herramienta que demuestra ser de gran versatilidad y ayuda, con posibilidades de modificación y mejoras futuras.
- La interfaz desarrollada en el software MATLAB, ha sido diseñada lo más sencilla posible, de esta forma se tuvo una buena interacción simplificando las tareas que el usuario debe realizar, tales como encontrar la función de transferencia, desarrollar el modelo matemático, etc.
- Una de las herramientas más importantes de esta interfaz es que brinda la posibilidad de realizar monitoreo y detección de fallas sin necesidad de contar con otro equipo, solo insertando los datos variables de la máquina que quiero analizar, podemos encontrar cuáles serán los picos de las vibraciones.
- Se determinó mediante simulación en software CAD CAE Solidworks simulation, bajo un análisis de fatiga o carga fluctuante completamente invertida, que la viga corredora de material AISI 1020, en estudio vibracional, apoyada en resorte y amortiguada por cilindro hidráulico, bajo una carga excitadora central de 30 kg alcanza una vida de 36220 ciclos, con un 2.761% de daño bajo un factor de seguridad o de carga de 2.411, sometida a 1000 ciclos de carga fluctuante.
- Se determinó mediante simulación en software CAD CAE Solidworks simulation, bajo un análisis de carga estática, que la viga corredora de material AISI 1020, en estudio vibracional, apoyada en resorte y amortiguada por cilindro hidráulico, bajo una carga excitadora central de 30 kg alcanza un esfuerzo máximo de Von Mises de 338.3 MPa, una deformación máxima de 1.906 mm con un factor de seguridad de 1.039, lo cual demuestra su estado de resistencia elástica admisible.
- > Se determinó mediante simulación en software CAD CAE Solidworks simulation, bajo un análisis de carga estática, que la estructura soporte del equipo vibratorio, cargada por un resorte y amortiguada por cilindro hidráulico, bajo una carga excitadora central de 30 kg alcanza un esfuerzo máximo de Von Mises de 7.81 MPa, una deformación máxima de 0.0296 mm con un factor de seguridad de 37.08, lo cual demuestra su estado de no falla por fluencia.
- Se determinó mediante simulación en software CAD CAE Solidworks simulation, bajo un análisis de fatiga o carga fluctuante completamente invertida, que la estructura soporte del equipo vibratorio, cargada por un resorte y amortiguada por cilindro hidráulico, bajo una carga excitadora central de 30 kg alcanza una vida infinita de 1e11 ciclos, con un 0% de daño bajo un factor de seguridad o de carga de 22.28, sometida a 1e6 ciclos de carga fluctuante de amplitud constante.

## **VI. RECOMENDACIONES**

- $\triangleright$  Se propone evaluar otros tipos de herramientas y maquinarias para obtener una mayor cantidad de información de tipos de salida en función a la vibración.
- $\triangleright$  Se recomienda, que el sistema se pueda ampliar electrónicamente aplicando control para poder adaptarse mejor a la entrada.
- $\triangleright$  Se puede implementar en el interfaz una configuración de avisos o alarmas, que puedan avisarme cuando un equipo está en riesgo.
- $\triangleright$  Se sugiere realizar la simulación de la viga corredera y estructura en software de análisis dinámico para verificar las frecuencias y amplitudes de las deformaciones presentadas.
- Se sugiere diseñar otros modelos de equipos vibratorios de sistemas mecánicos reducibles que se puedan adaptar a esta estructura y exijan una mayor resistencia mecánica admisible.

## **REFERENCIAS**

Electro Industria (2010). Análisis de vibraciones: Una útil herramienta para optimizar el mantenimiento. Chile: Editorial EMB.

Urrea et al. (2013). Del aula a la realidad: La importancia de los laboratorios en la formación del ingeniero. Universidad Pontifica Bolivariana, Medellín, Colombia.

Lego, G (2006). Construcción y Tecnología: La importancia de los laboratorios.

Olortegui Yume, J. (2016) 'On the use of in-house built equipment for the enhancement of college teaching & research', CONEIMERA 2016 – UNP, Piura, Peru, 12-17, Septiembre 2016.

Iza Iza, B. S. (2007). Dimensionamiento y Construcción de una Roladora Manual para Laboratorio. En su tesis para optar el grado de ingeniero mecánico, en la Escuela Politécnica Nacional de Quito, Ecuador.

Peñafiel Pilco, C. A. (2014). Diseño e Implementación de un Manual de Operación y Mantenimiento para los Laboratorios de Resistencia de Materiales, Metalografía, Ensayos no Destructivos y Tratamientos térmicos de la Facultad de Mecánica. En su tesis para optar el grado de ingeniero mecánico, en la Escuela Superior Politécnica de Chimborazo, Ecuador.

Rojas Valera, I. R. (2012). Desarrollo de un Banco de Pruebas para simular Vibraciones Mecánicas en Equipos Rotativos. En su tesis para optar el grado de ingeniero mecánico, en la Universidad Simón Bolívar de Venezuela.

Chiroque Suárez, C. M. (2010). Estudio de las Vibraciones Torsionales Bajo Régimen Transitorio en un Mecanismo de Transmisión por Engranajes. En su tesis para optar el grado de Magíster en Ingeniería Mecánica, en la Pontificia Universidad Católica del Perú

Singiresu Rao, S. (2012). Vibraciones mecánicas. México. Editorial Pearson Educación.

Riley, W. (2005). Ingeniería Mecánica: Dinámica. Barcelona, España: Editorial Reverte.

Solís, I. (2009). Vibraciones Mecánicas. Universidad Veracruzana, Estado de Veracruz, México.

Avello, A. (s. f.). Elemento de Máquinas y Vibraciones: Teorías Relacionadas, Universidad Pública de Navarra, Pamplona, España.

<https://www.iso.org/committee/51472/x/catalogue/>

## **ANEXOS**

#### **Anexo No. 1: Formato de Entrevista**

**ENTREVISTA PARA LA DETERMINACIÓN DE NECESIDADES DE LA ESCUELA DE MECÁNICA ELÉCTRICA RESPECTO AL MODELADO Y SIMULACIÓN DE EQUIPO VIBRATORIO PARA INSTRUCCIÓN E INVESTIGACIÓN EN SISTEMAS MECÁNICOS REDUCIBLES**

#### **ENTREVISTADO**

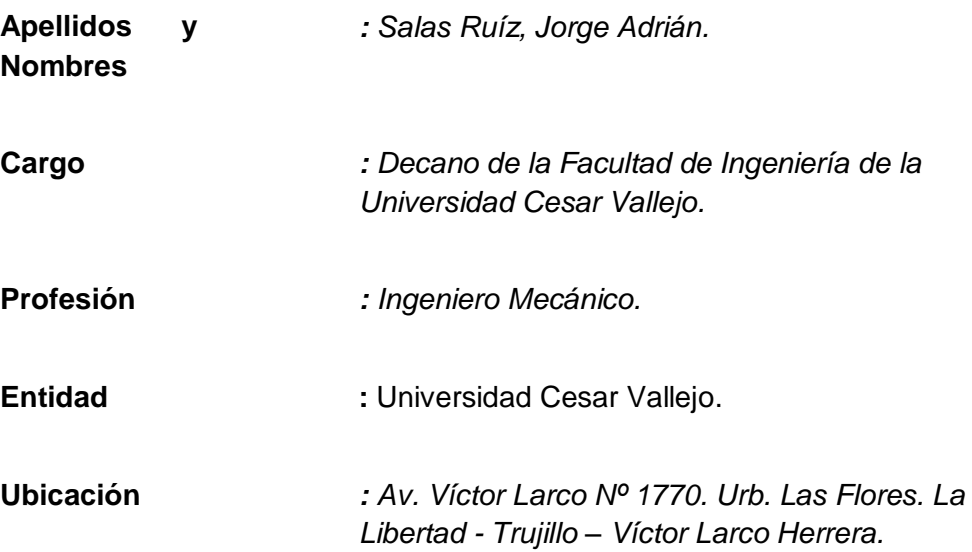

#### **ENTREVISTADOR**

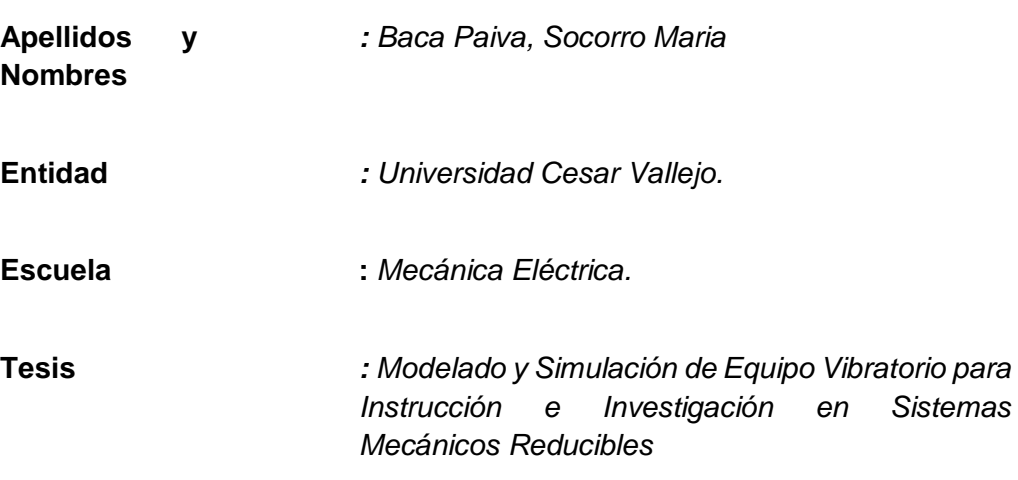

#### **PREGUNTAS**

#### **ASPECTO NORMATIVO**

1. ¿Conoce Usted acerca de la Nueva Ley Universitaria implantada en nuestro País?

o *Si (Comente) .………………………………………………………………………….. .........................................................................................................* o *No*

2. ¿Conoce usted los detalles o el proceso de Acreditación de las Universidades?

o *Si (Comente) .………………………………………………………………………….. .........................................................................................................* o *No*

3. ¿Cuán importante considera usted el uso de laboratorios de instrucción universitaria para lograr las competencias de los nuevos ingenieros?

*.................................................................................................................... .................................................................................................................... .................................................................................................*

4. ¿La Universidad o la Escuela de Mecánica Eléctrica tiene un plan de implementación de Laboratorios a corto, mediano y largo plazo?

.................................................................................................................... .................................................................................................................... .................................................................................................

5. ¿Tiene conocimiento de entidades nacionales o internacionales que normen el funcionamiento, fabricación, calibración y validación de equipos de laboratorio?

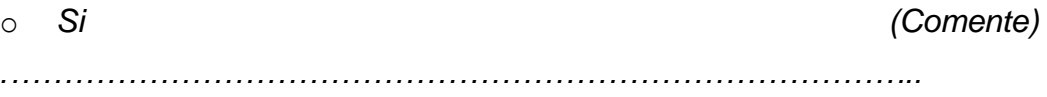

*.........................................................................................................* o *No*

## **ASPECTO DE DISEÑO DEL SOFTWARE** 1. ¿Ha escuchado hablar de los laboratorios virtuales y su uso en la educación universitaria en ingeniería mecánica? o *Si (Comente) .………………………………………………………………………….. .........................................................................................................* o *No* 2. ¿Conoce algún tipo de Software asociado a Vibraciones Mecánicas en aplicaciones de ingeniería mecánica? o *Si (Comente) .………………………………………………………………………….. .........................................................................................................* o *No* 3. ¿Conoce los beneficios del Software respecto en el área de Vibraciones Mecánicas? o *Si (Comente) .………………………………………………………………………….. ........................................................................................................ .………………………………………………………………………….. .........................................................................................................* o *No*

#### **ASPECTO ECONÓMICO**

4. ¿Qué rangos de precios considera usted razonable para un software de laboratorio virtual para vibraciones mecánicas?

o *……………………………………………………………………………… ………………………………………………………………………………..*

5. ¿De qué manera piensa usted que la Universidad puede recuperar la inversión de comprar software para vibraciones mecánicas?

o *……………………………………………………………………………… …………………………………………………………………………………… ………………………………………………………………………..*

6. ¿En cuánto tiempo estima usted que la Universidad podría recuperar la inversión de compra de sofware?

o *……………………………………………………………………………… …………………………………………………………………………………… ………………………………………………………………………..*

### **Anexo No. 2: Estándar ISO/TC 108/ SC2 Vibraciones Mecánicas – Vehículos Terrestres – Método para Reportar datos obtenidos**

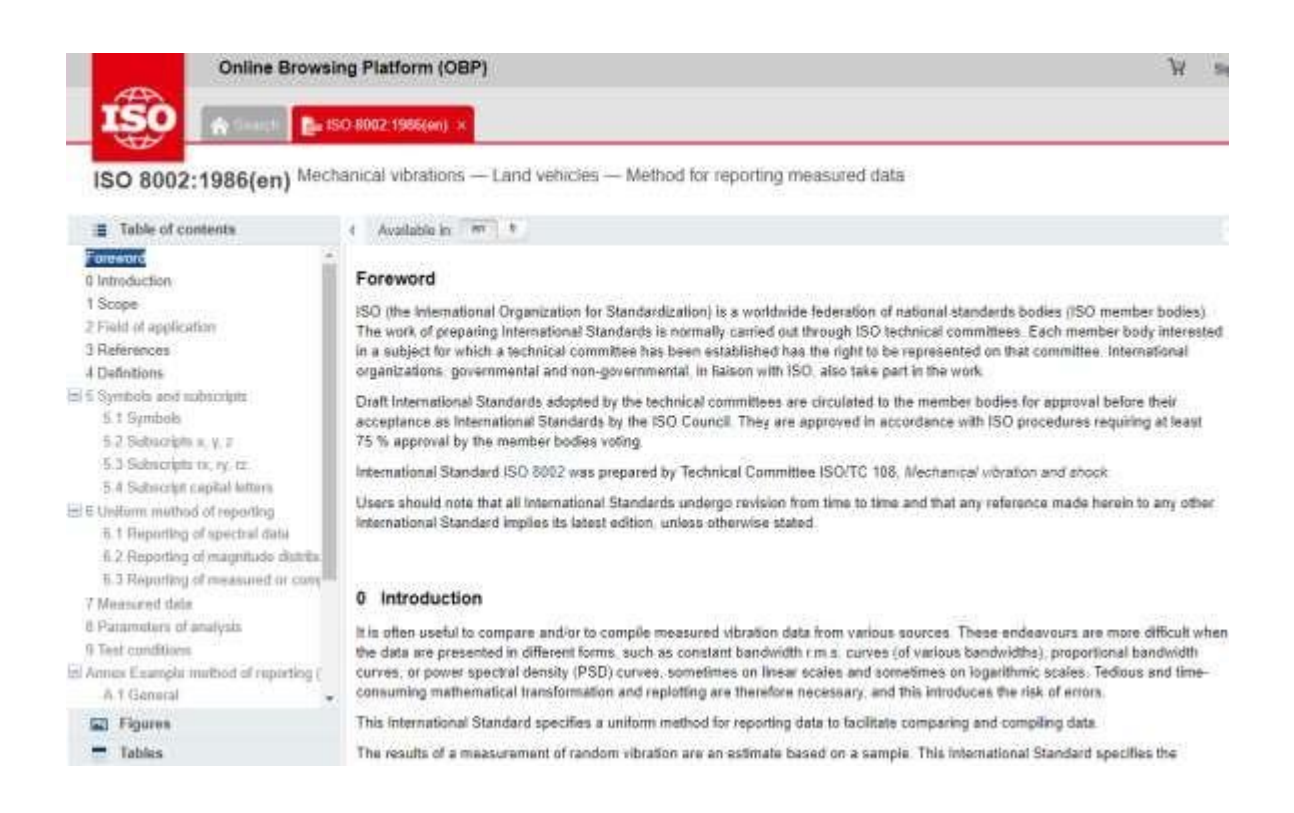

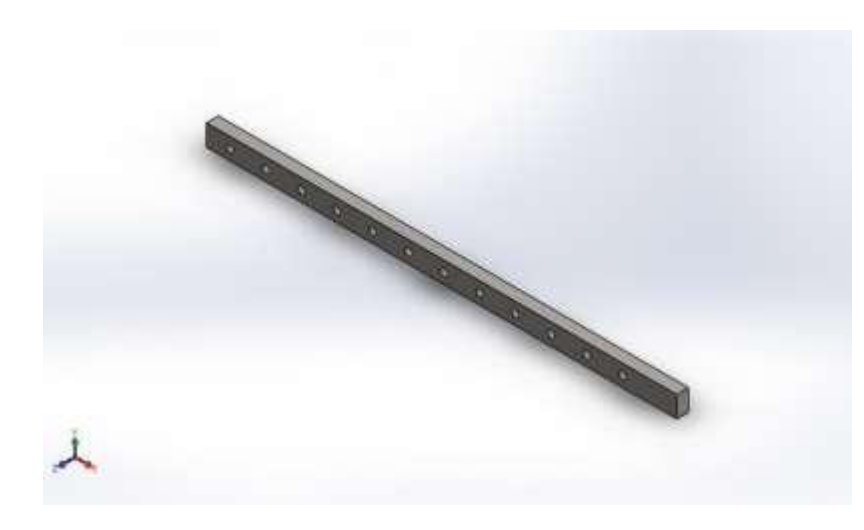

#### Descripción

Estudio bajo carga estática de la viga corredora en análisis vibracional.

### **Anexo No. 3: Simulación de BARRA CORREDORA**

**Fecha: viernes, 11 de enero de 2019 Diseñador: Socorro Baca Paiva**

**Nombre de estudio: Análisis estático 1** 

**Tipo de análisis: Análisis estático**

#### Tabla de contenidos

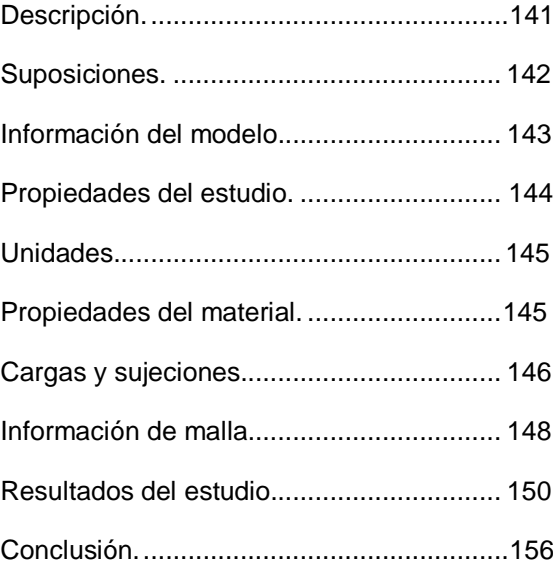

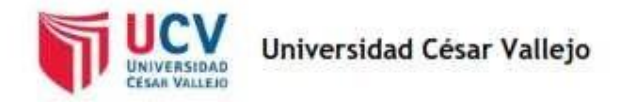

#### Suposiciones

#### **Comentarios:**

Se consideró una carga excitadora central de 30 kg

#### Información de modelo

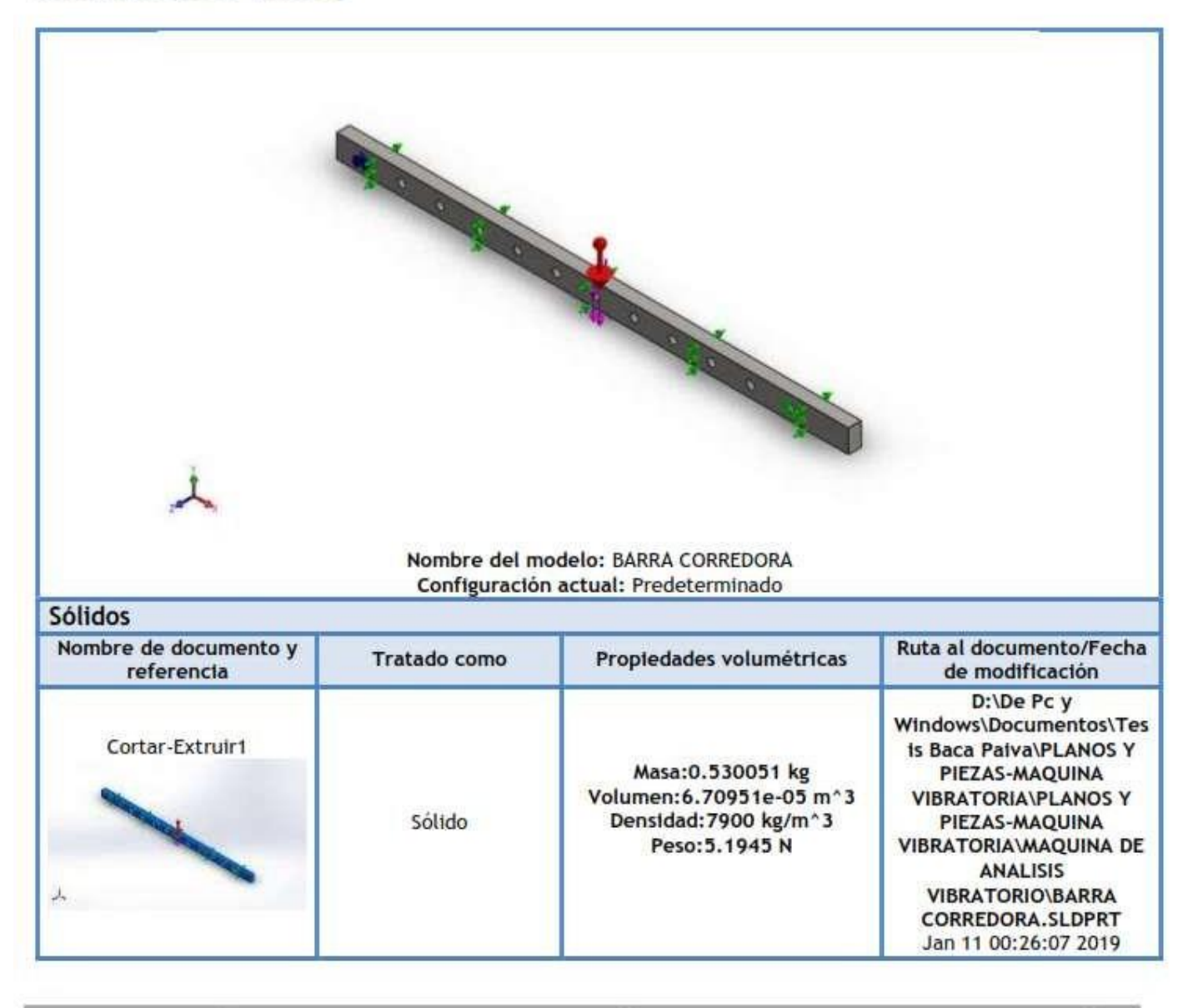

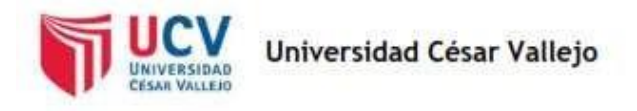

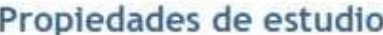

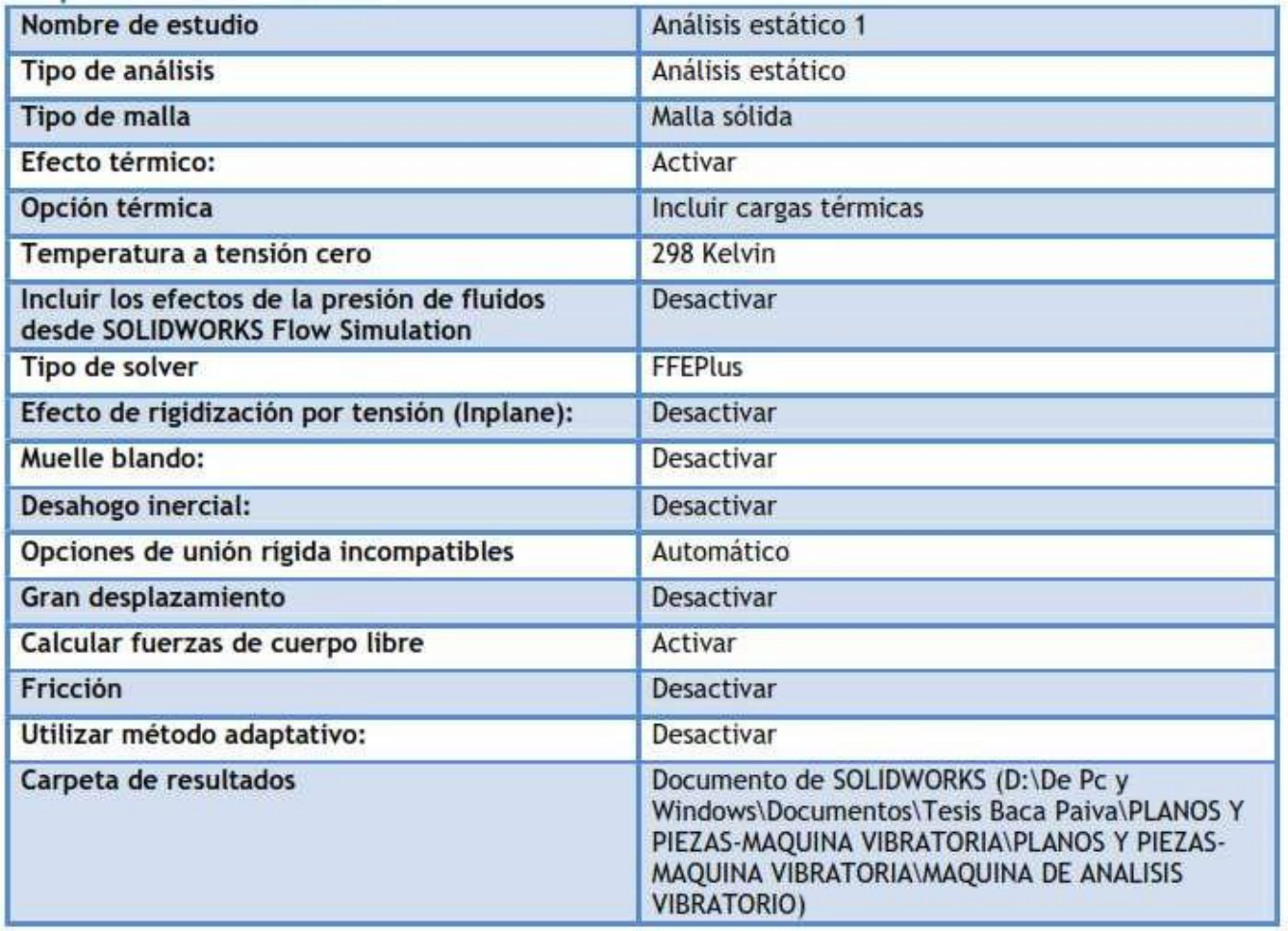

#### **Unidades**

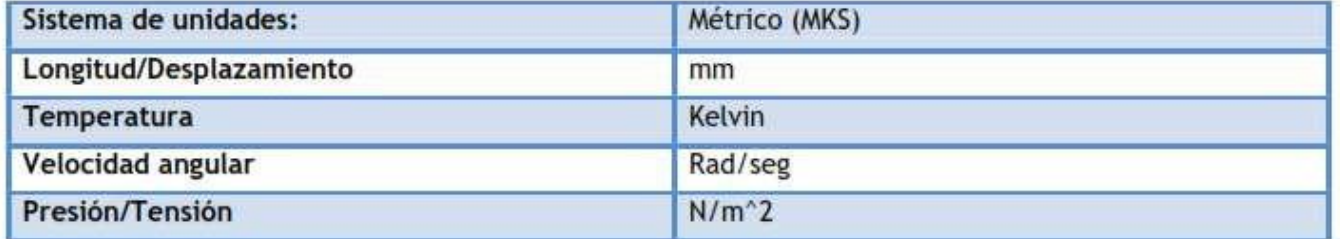

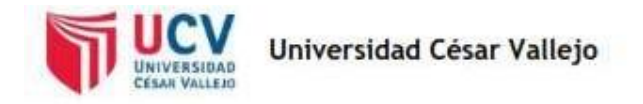

### Propiedades de material

 $\frac{1}{2}$ 

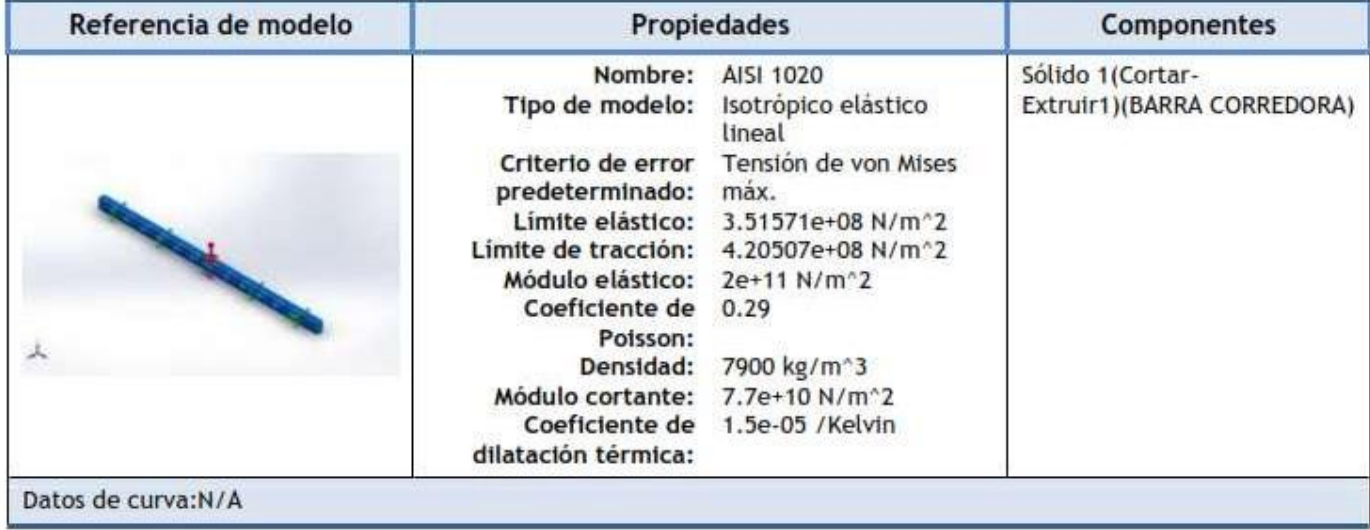
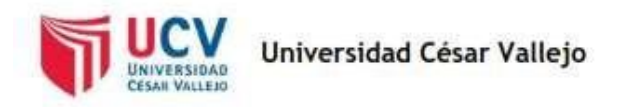

## Cargas y sujeciones

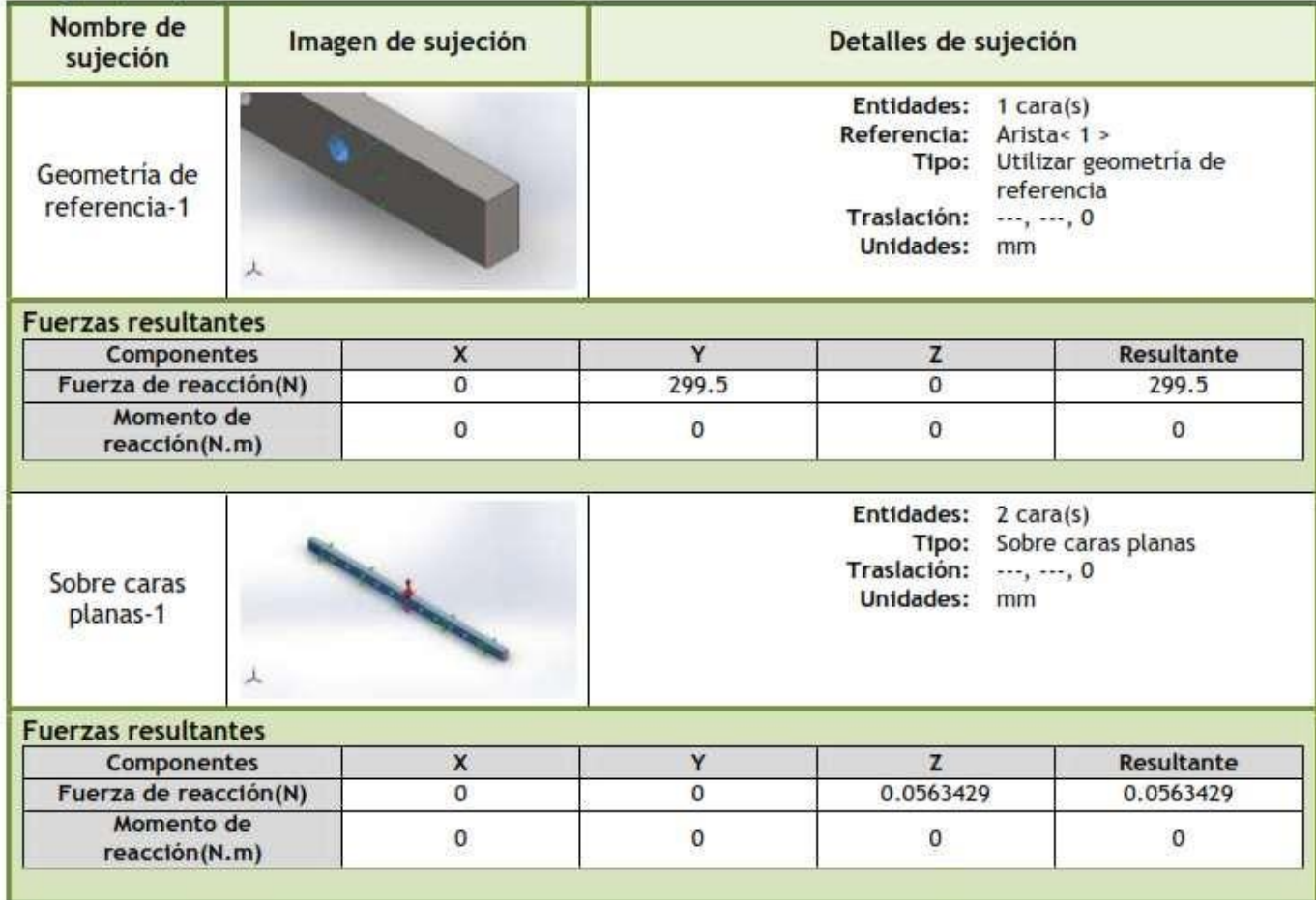

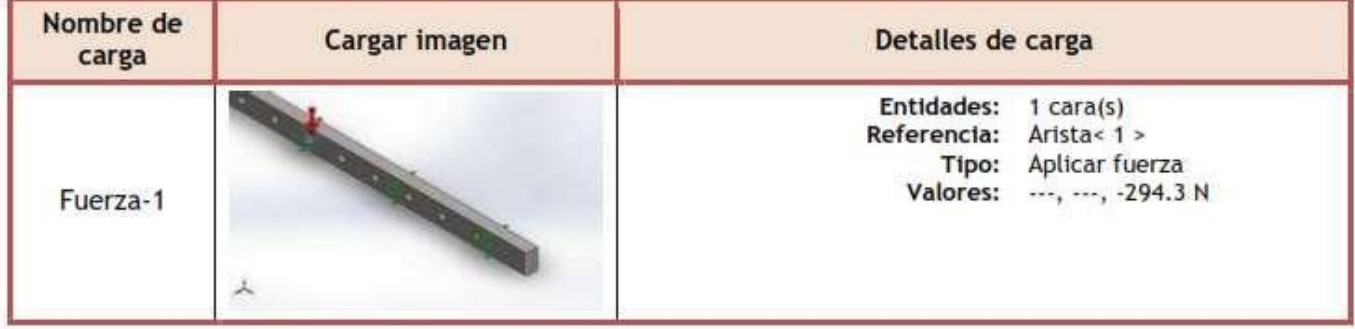

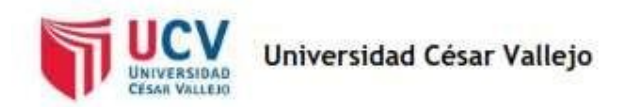

-

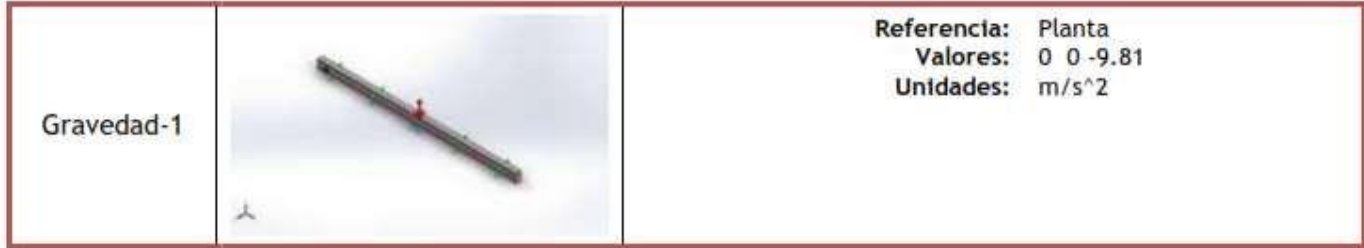

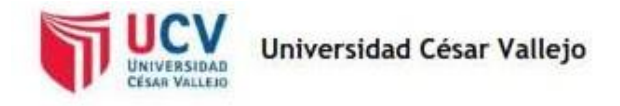

## Información de malla

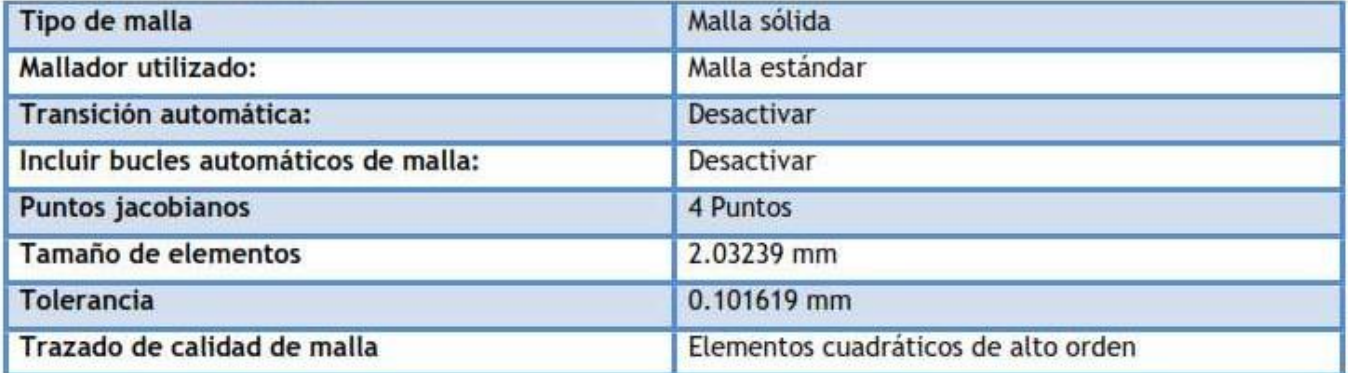

### Información de malla - Detalles

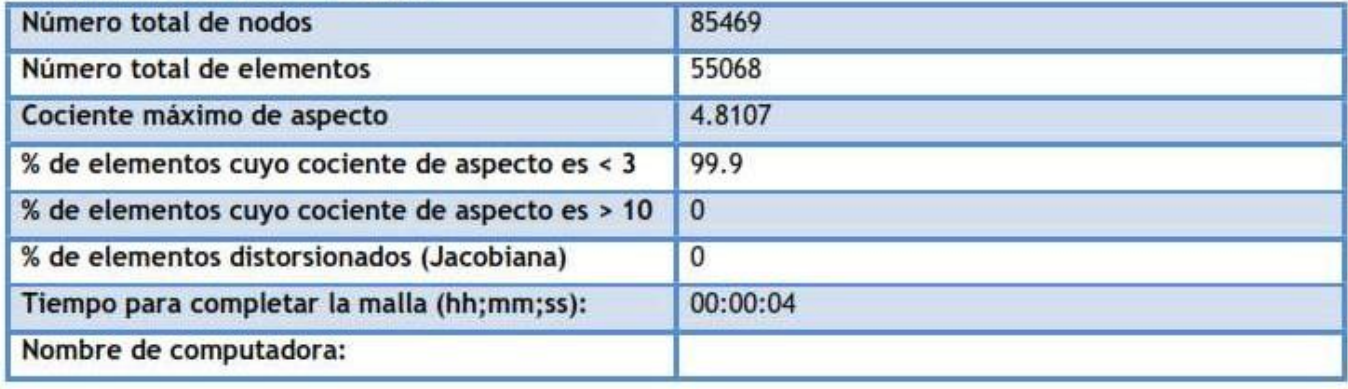

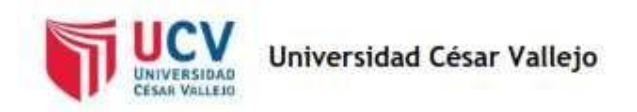

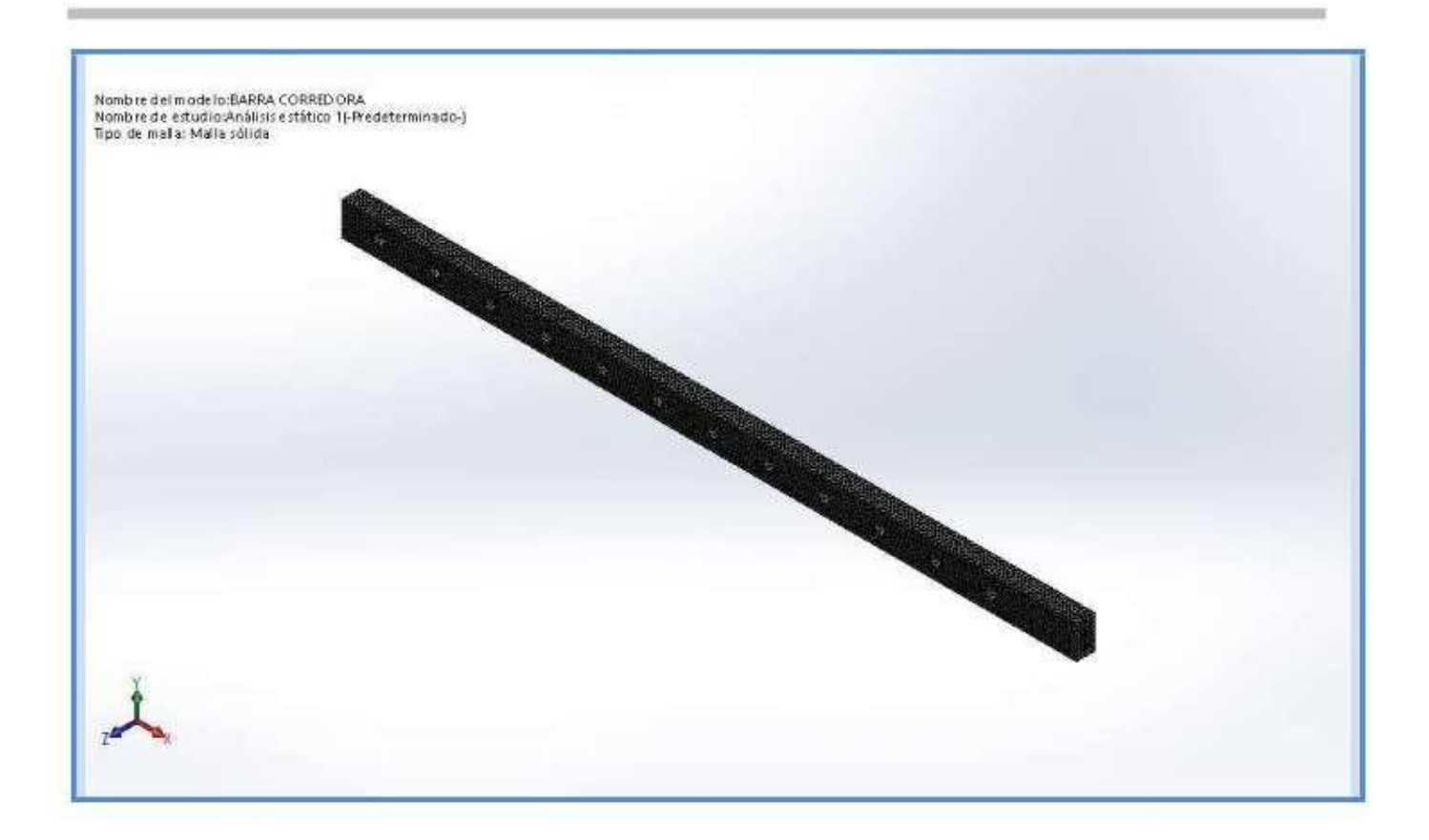

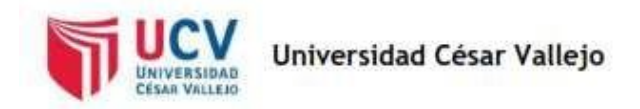

### Resultados del estudio

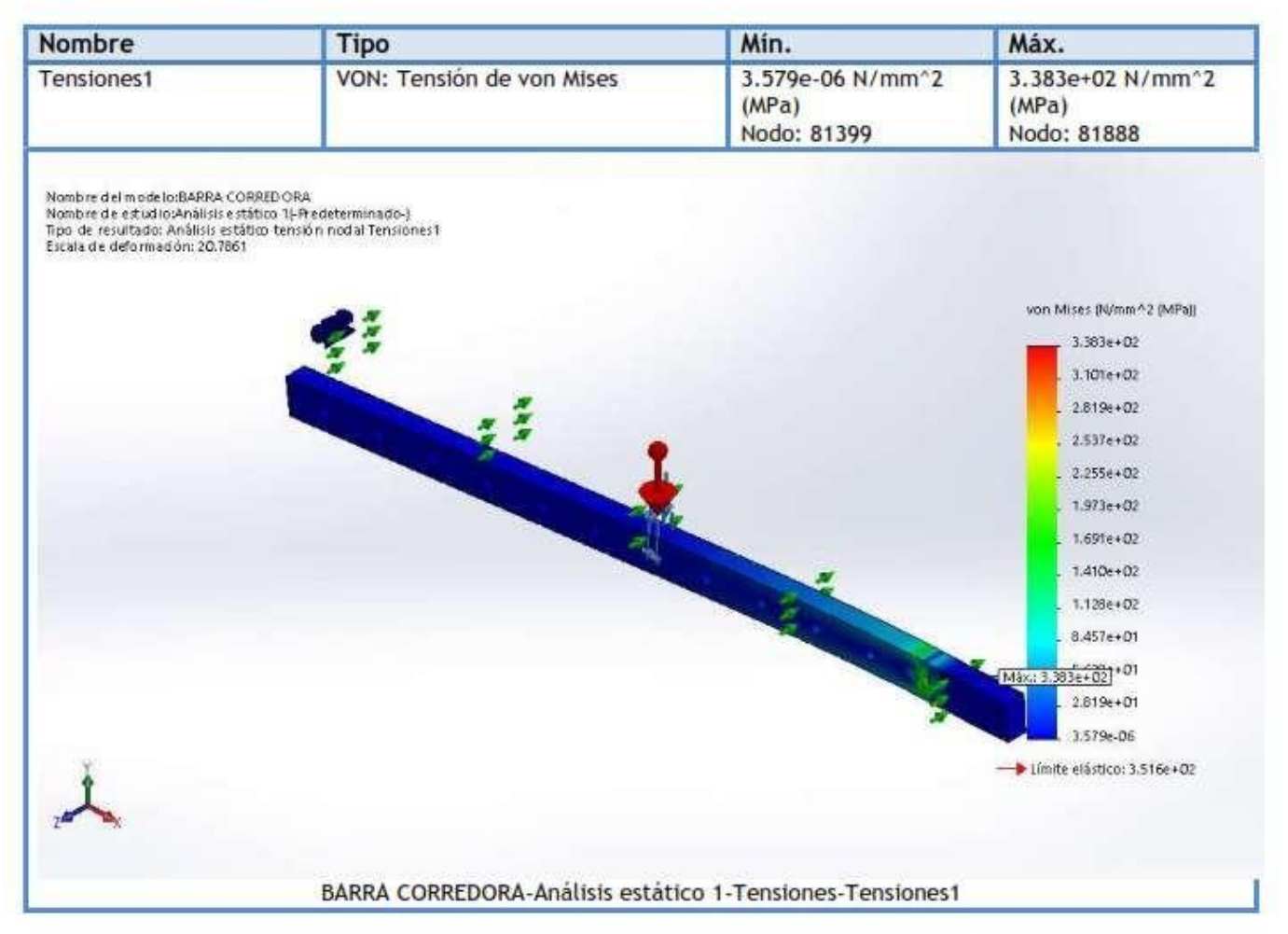

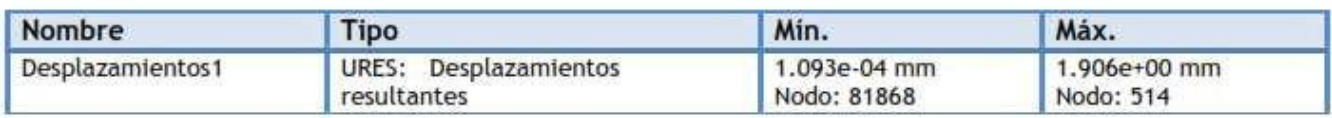

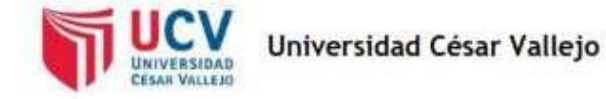

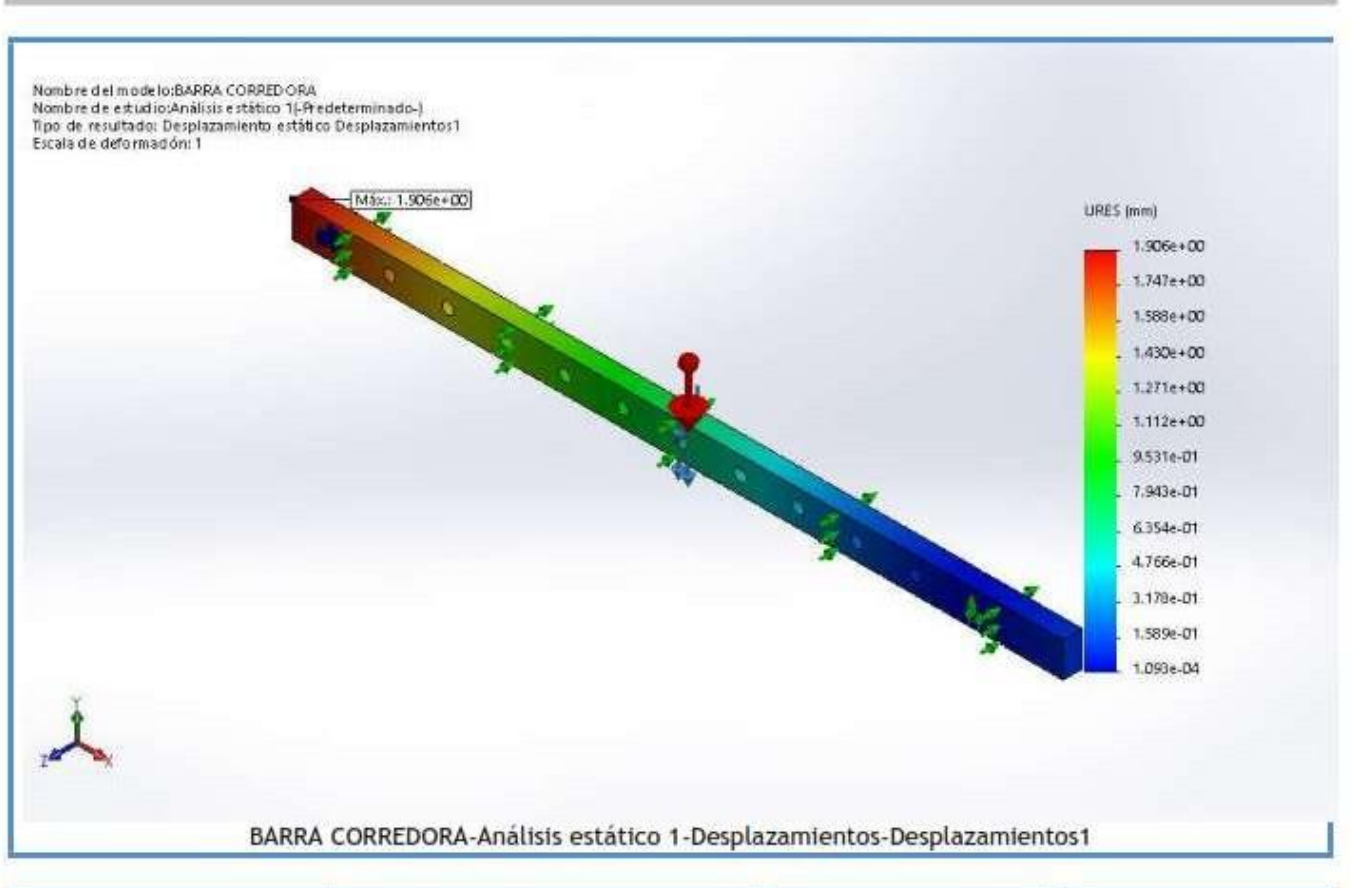

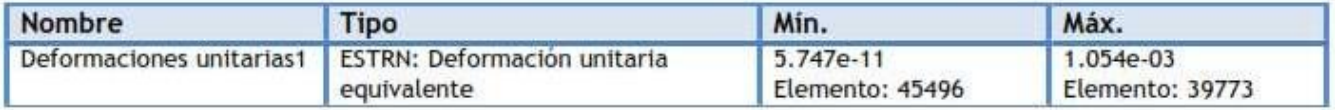

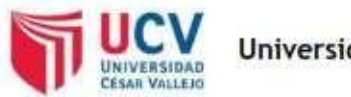

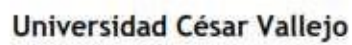

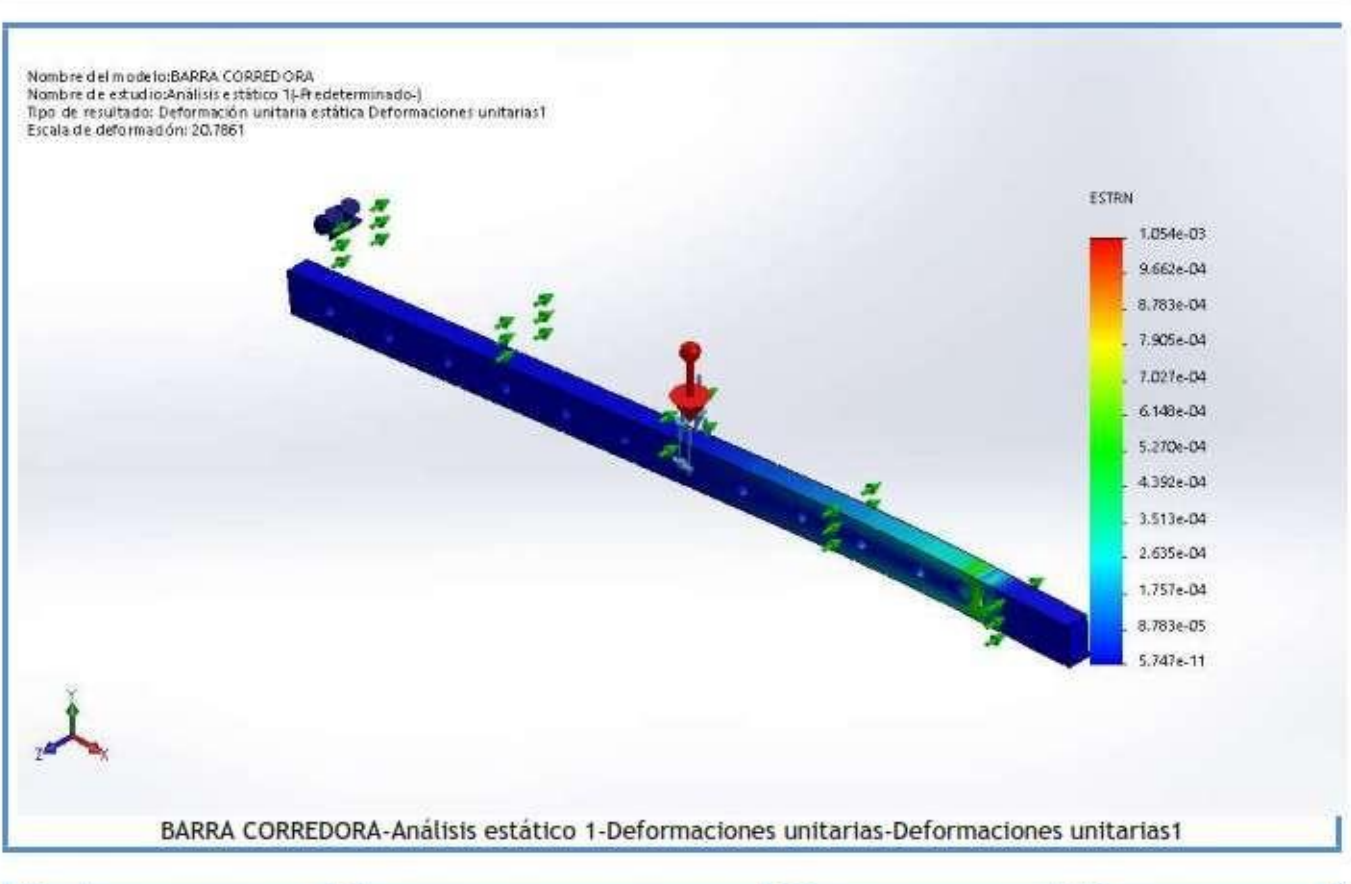

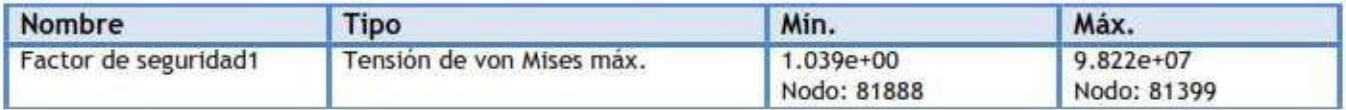

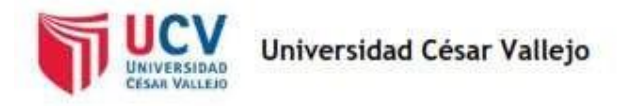

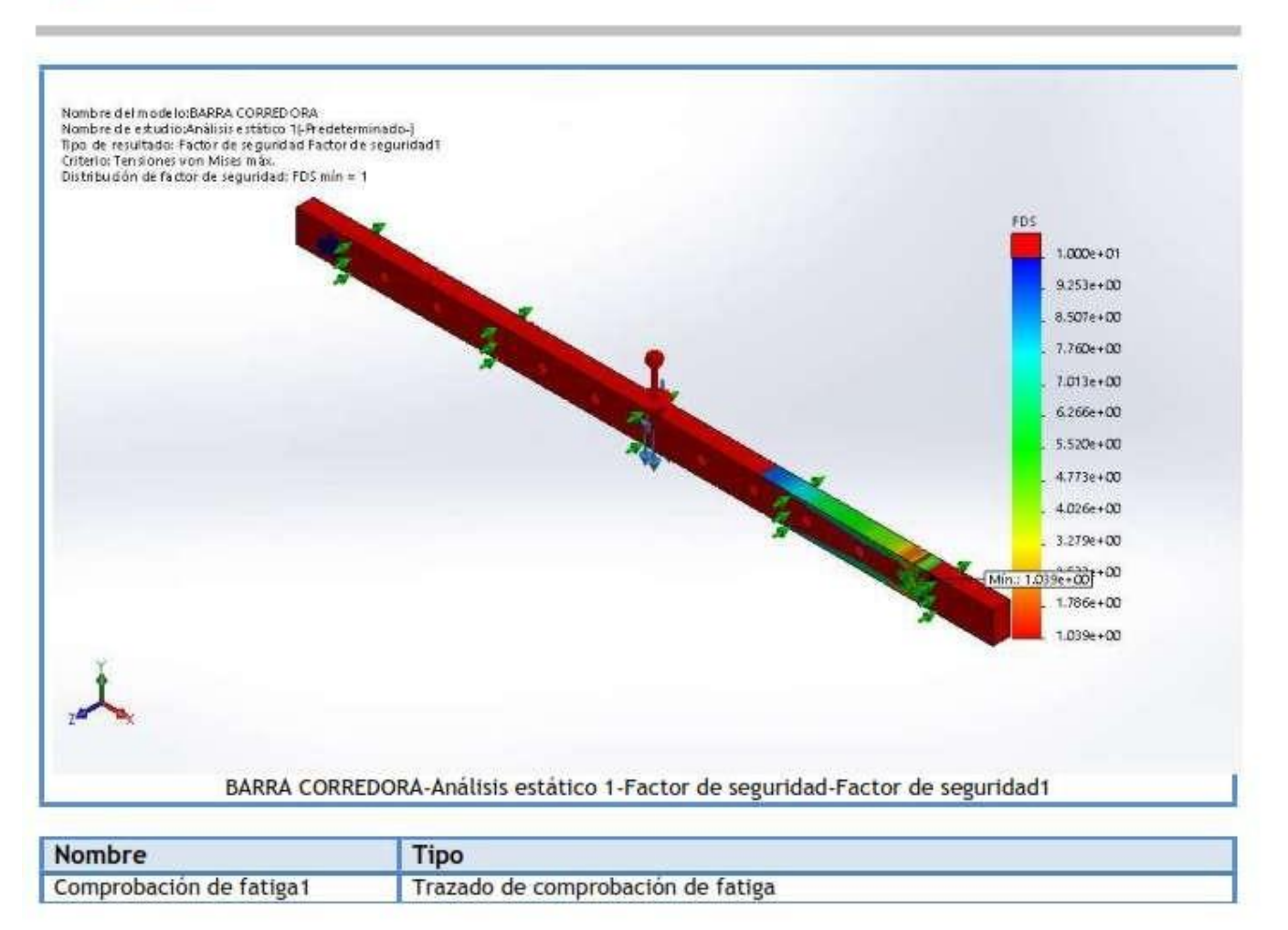

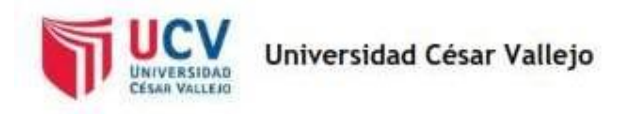

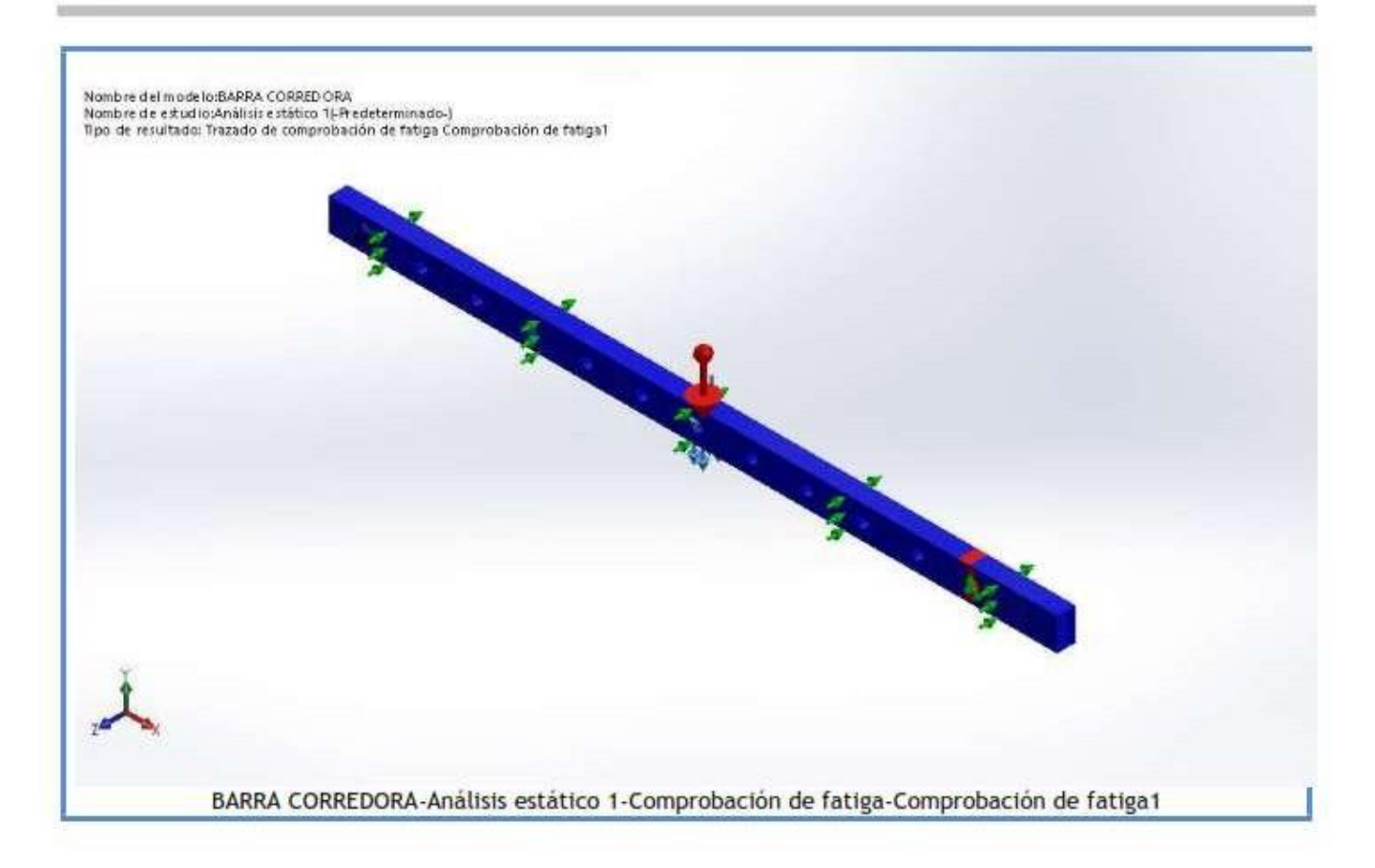

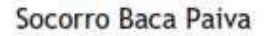

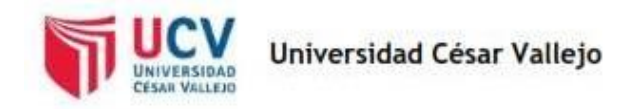

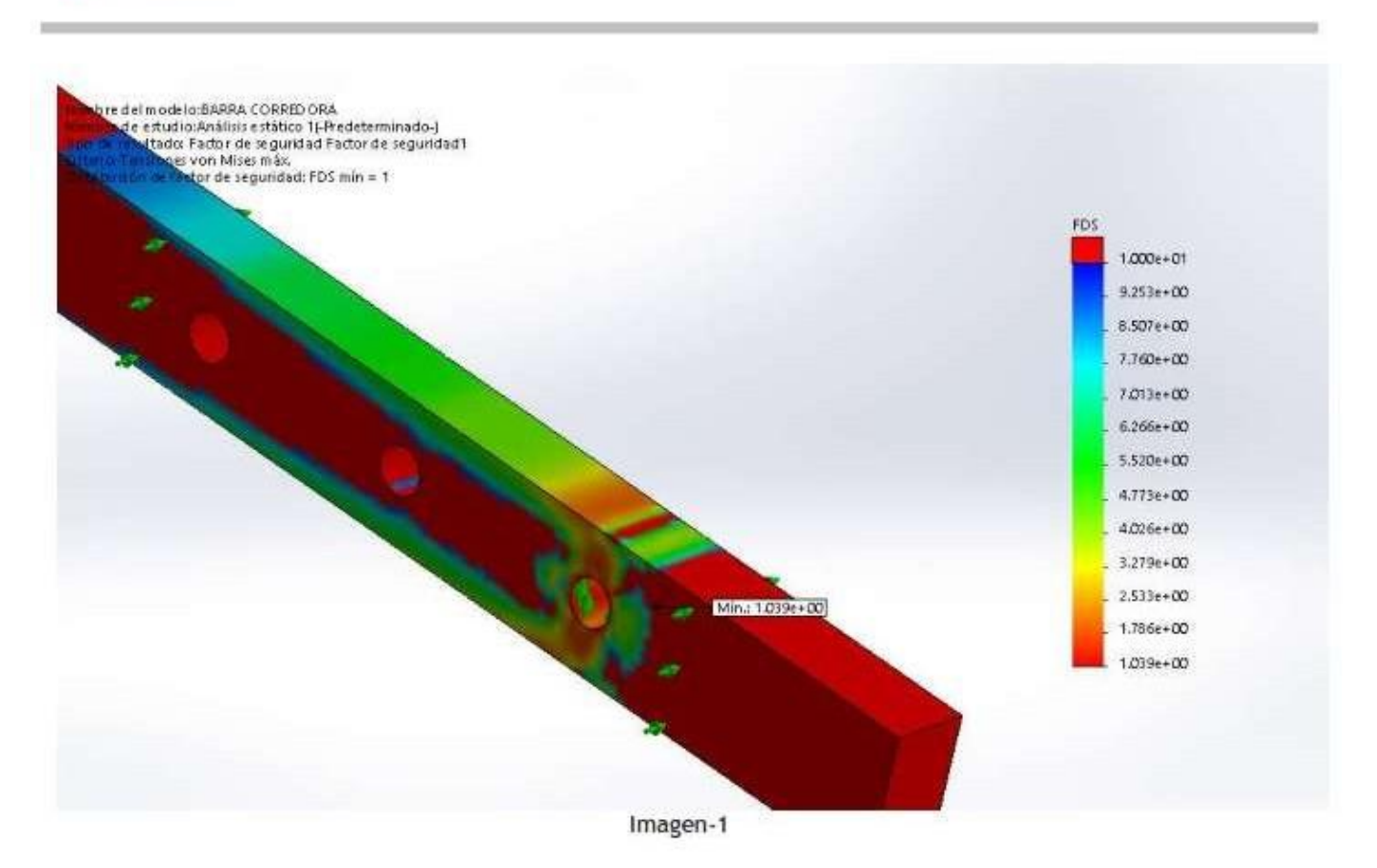

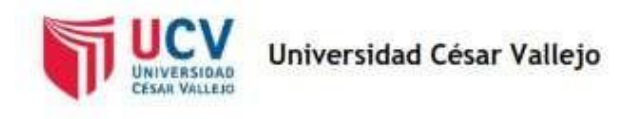

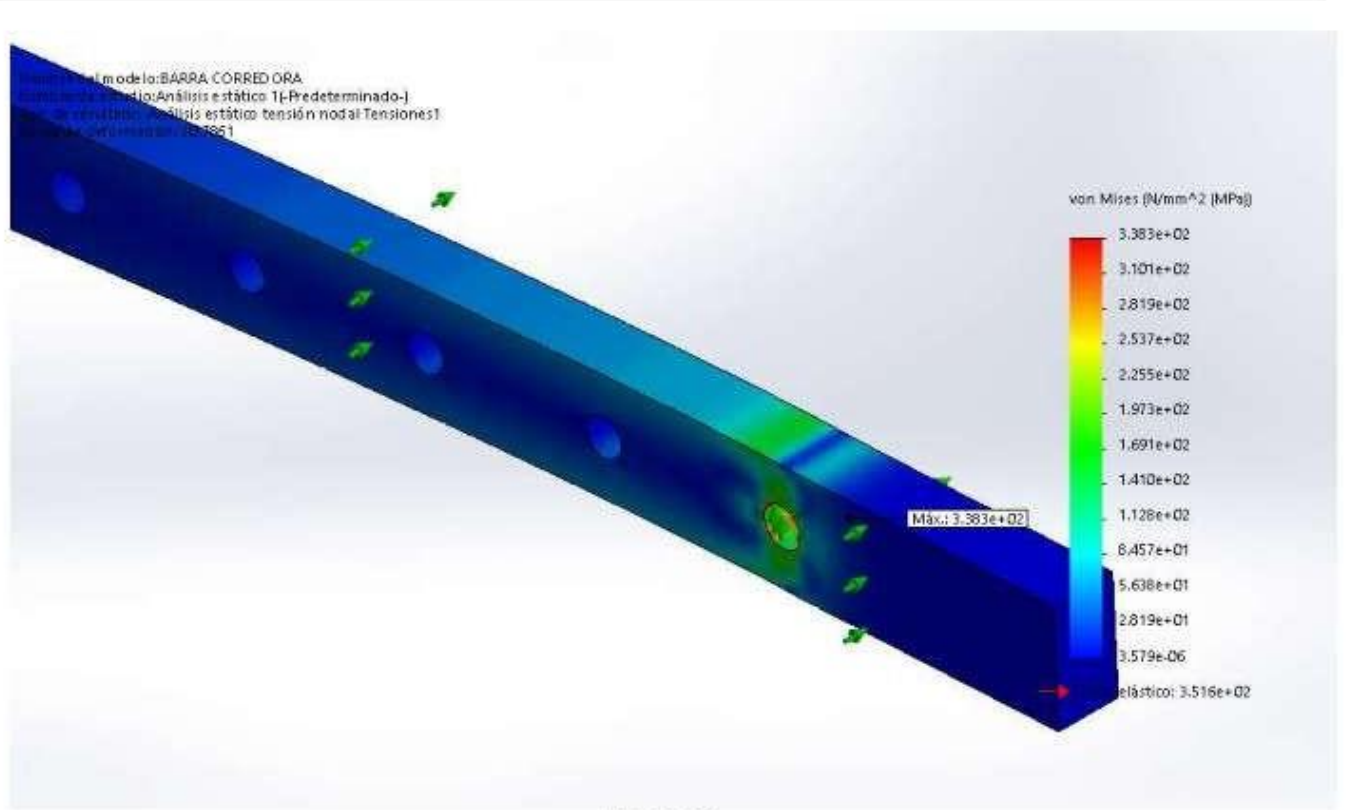

Imagen-2

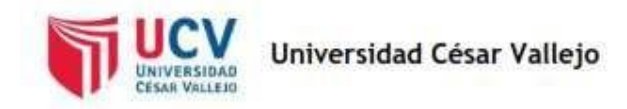

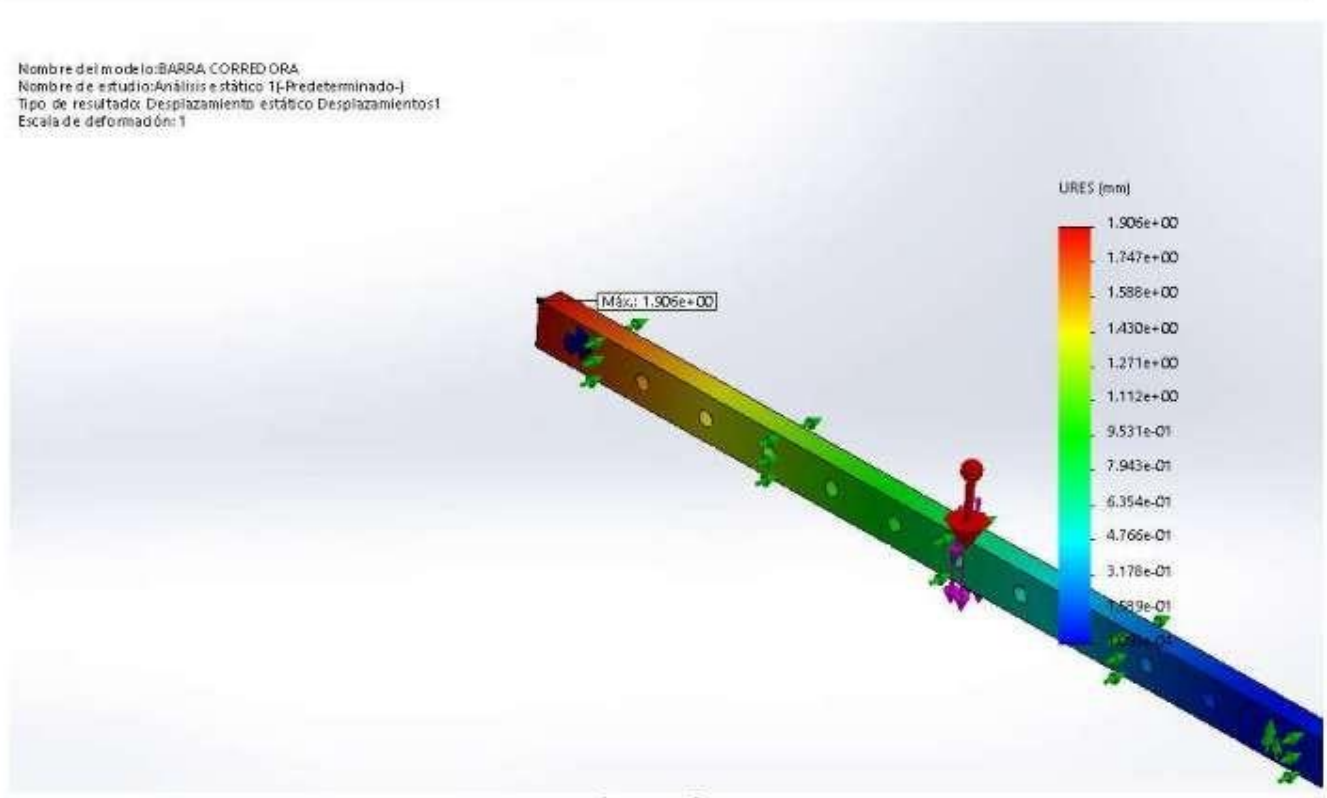

Imagen-3

#### Conclusión

#### Comentarios:

Se determinó que la viga alcanza su estado tensional admisible con una masa de 30 kg, con lo cual el factor de seguridad es de 1.039 con un esfuerzo máximo de 338.3 MPa y una deformación máxima de 1.906 mm

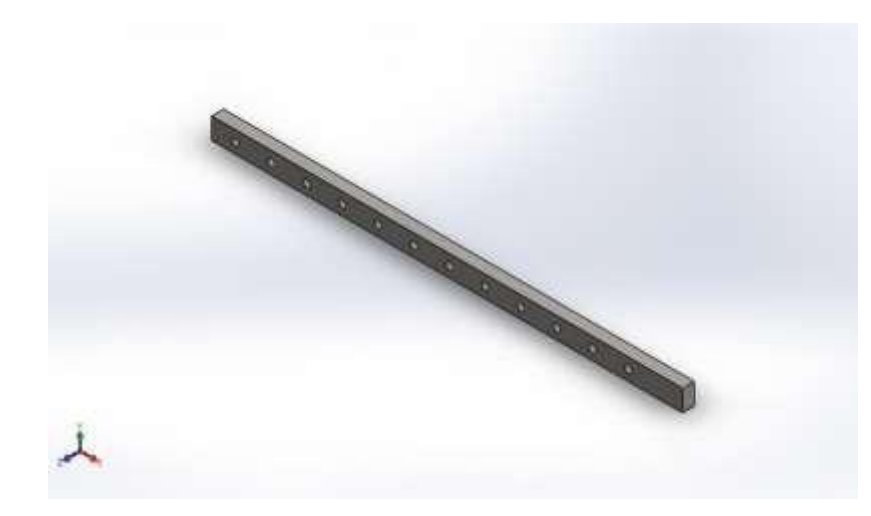

#### Descripción

Estudio de fatiga de la viga corredora bajo análisis vibracional

## **Anexo No. 4: Simulación de BARRA CORREDORA**

**Fecha: viernes, 11 de enero de 2019 Diseñador: Socorro Baca Paiva**

**Nombre de estudio: Fatiga 1**

**Tipo de análisis: Fatiga(Amplitud variable)**

#### Tabla de contenidos

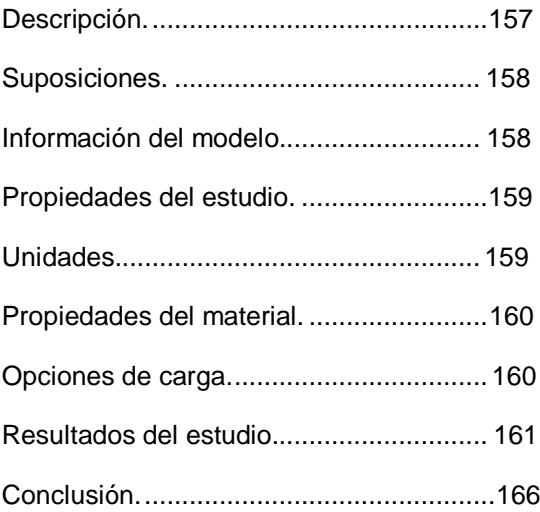

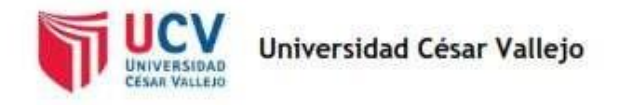

#### Suposiciones

#### **Comentarios:**

La carga excitadora se consideró de 30 kg aplicada en el centro de la viga

#### Información de modelo

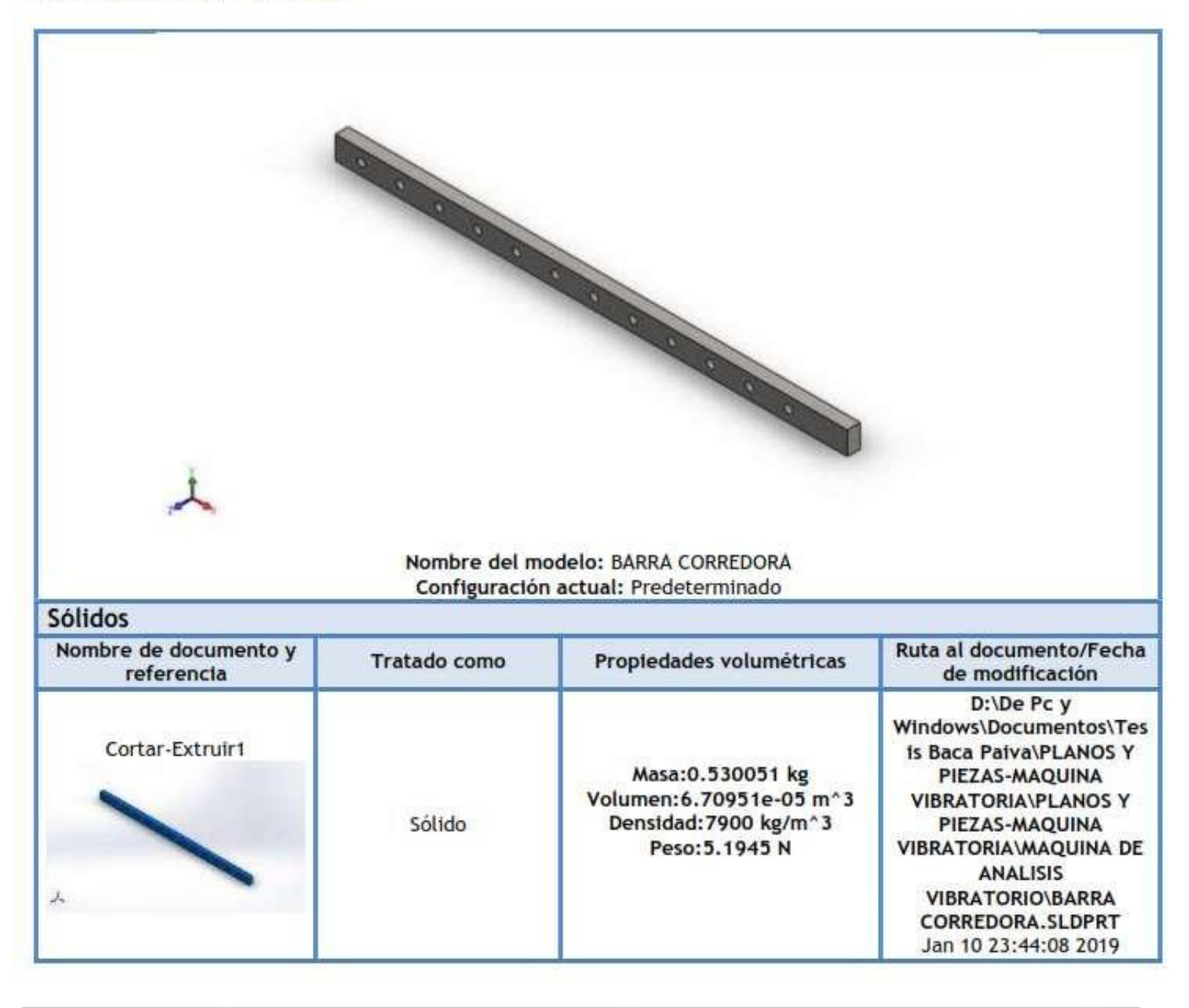

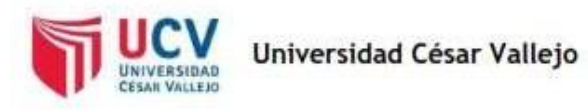

# Propiedades de estudio

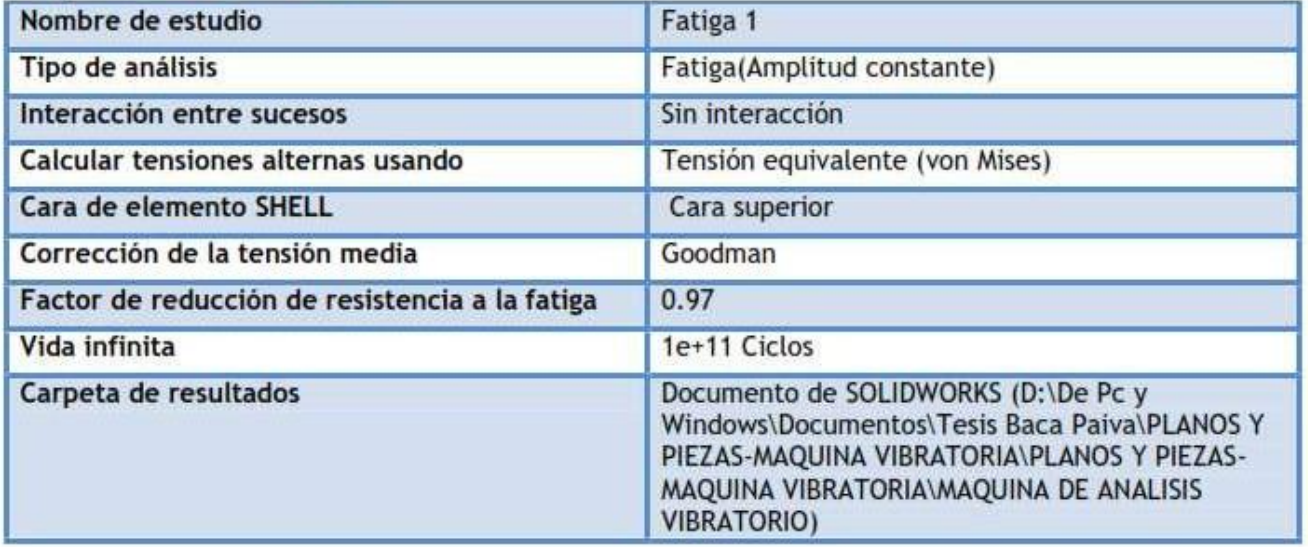

### **Unidades**

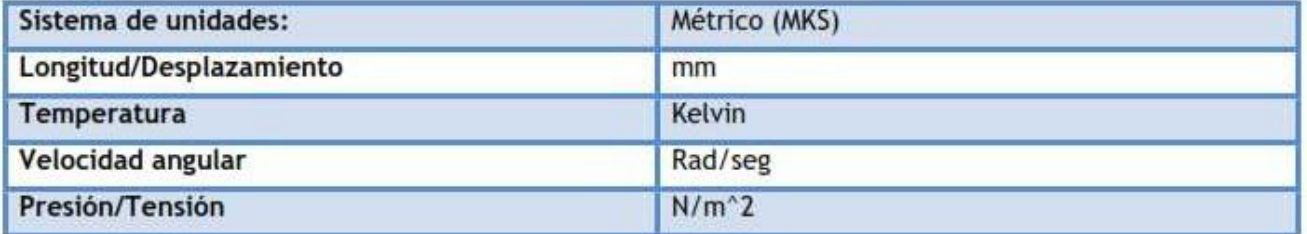

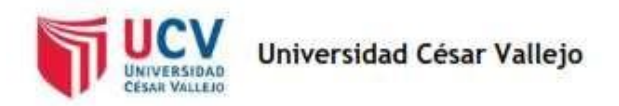

## Propiedades de material

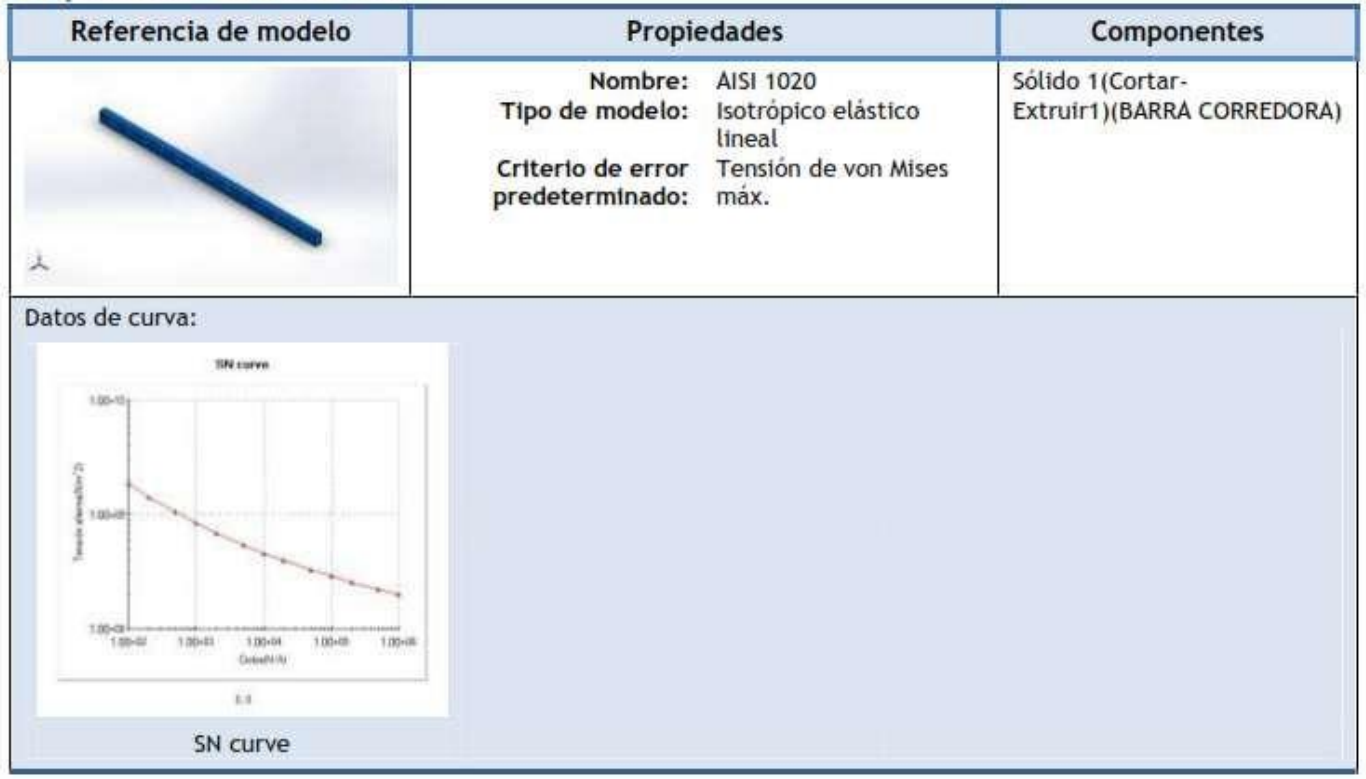

### Opciones de carga

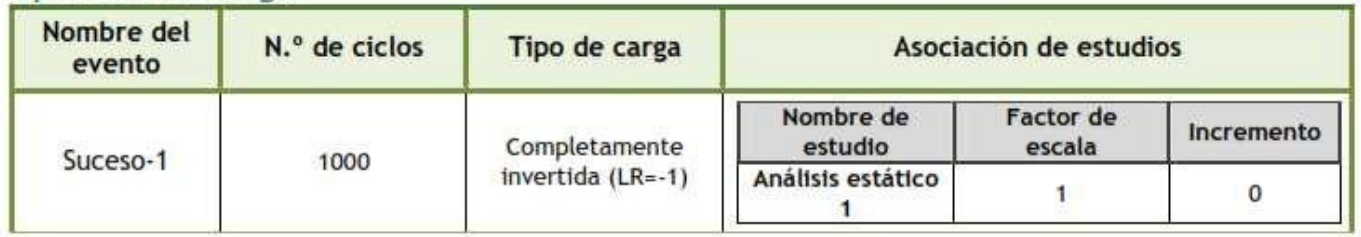

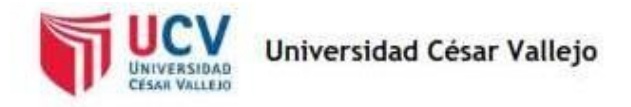

## Resultados del estudio

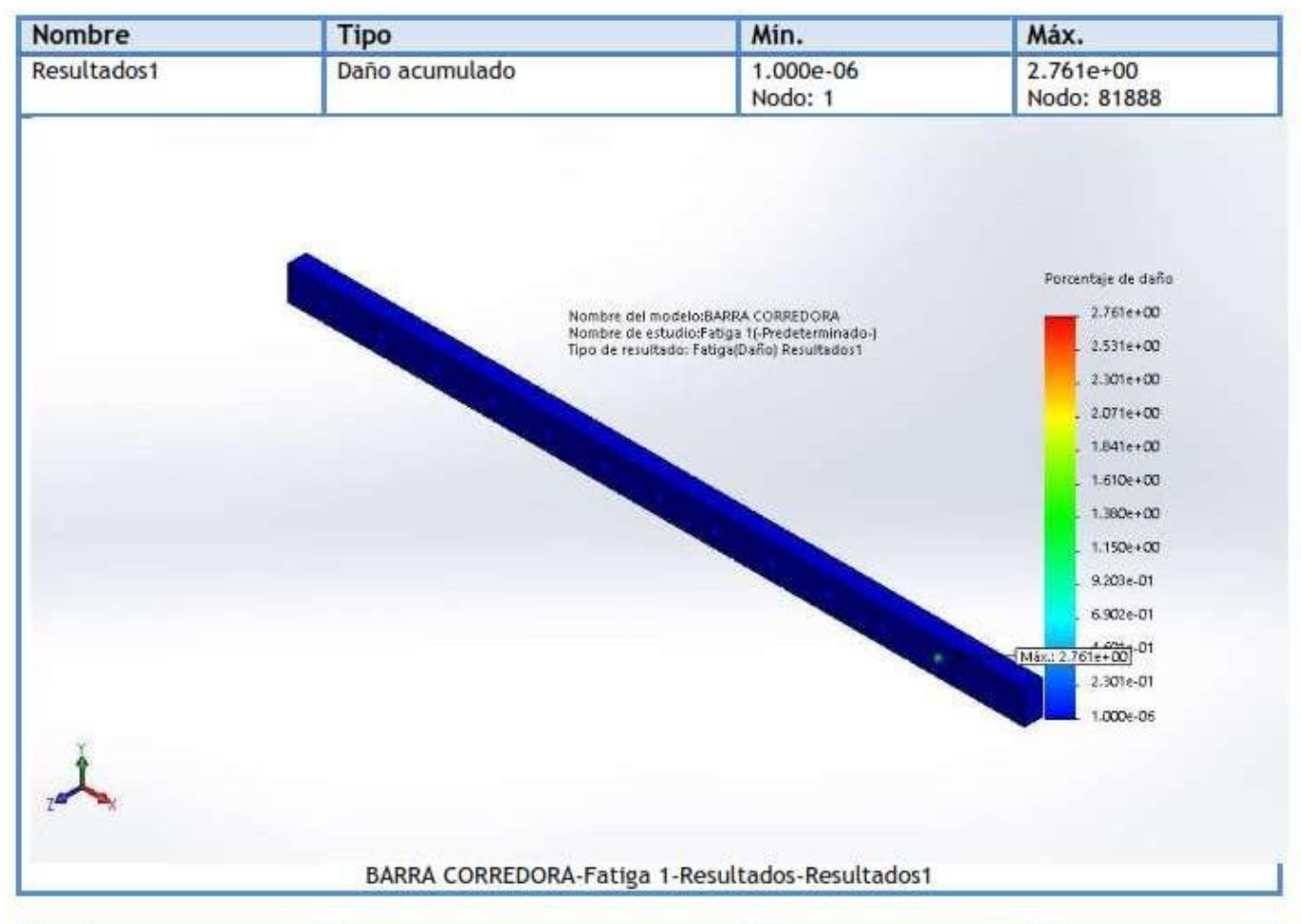

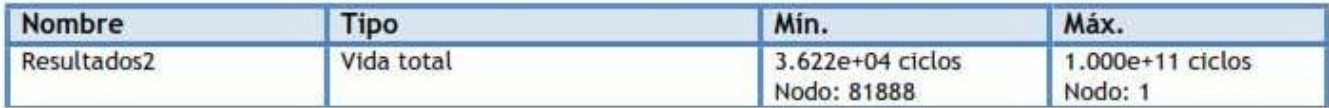

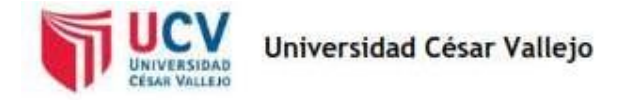

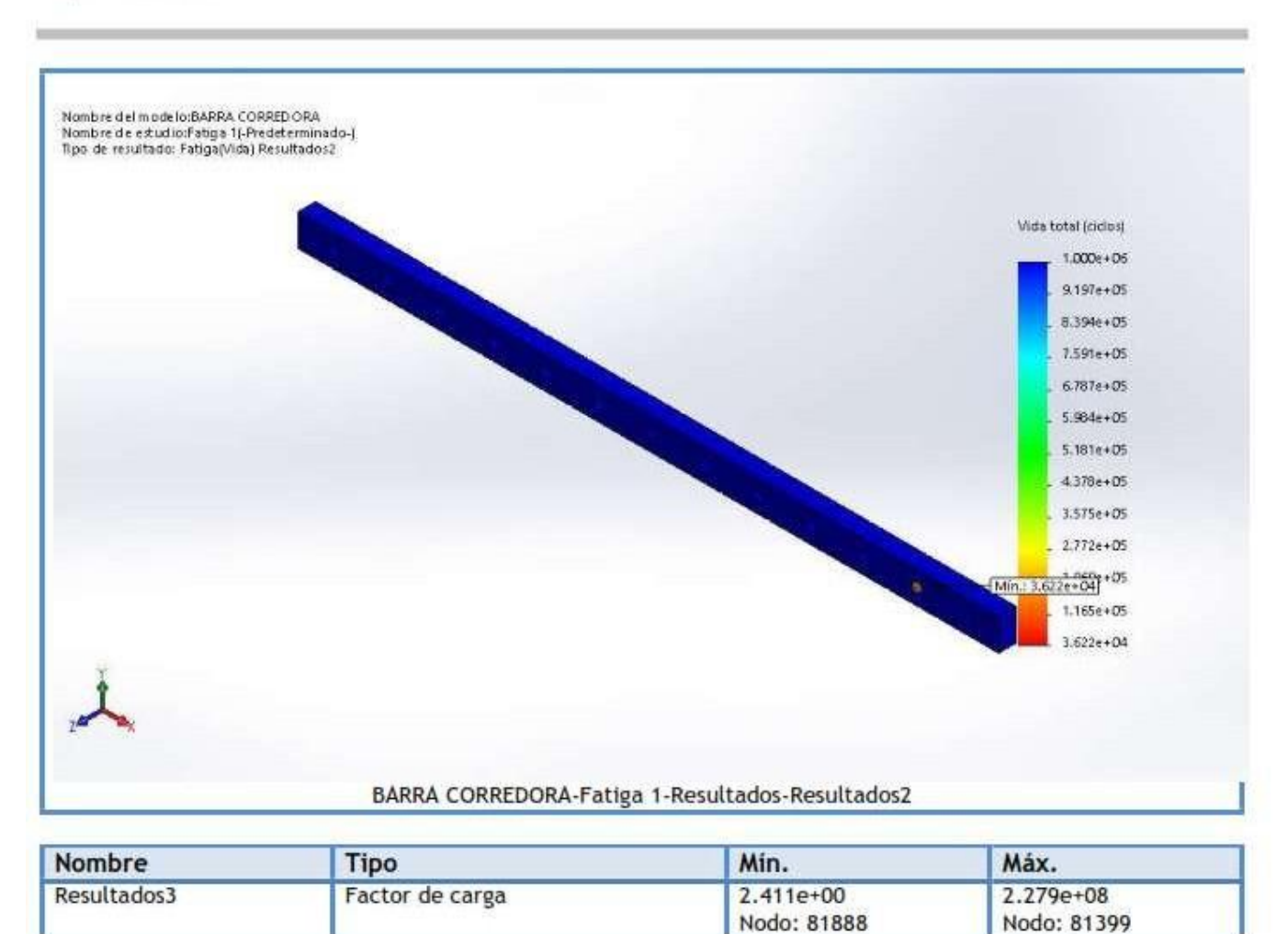

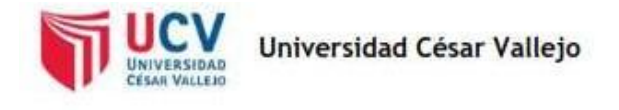

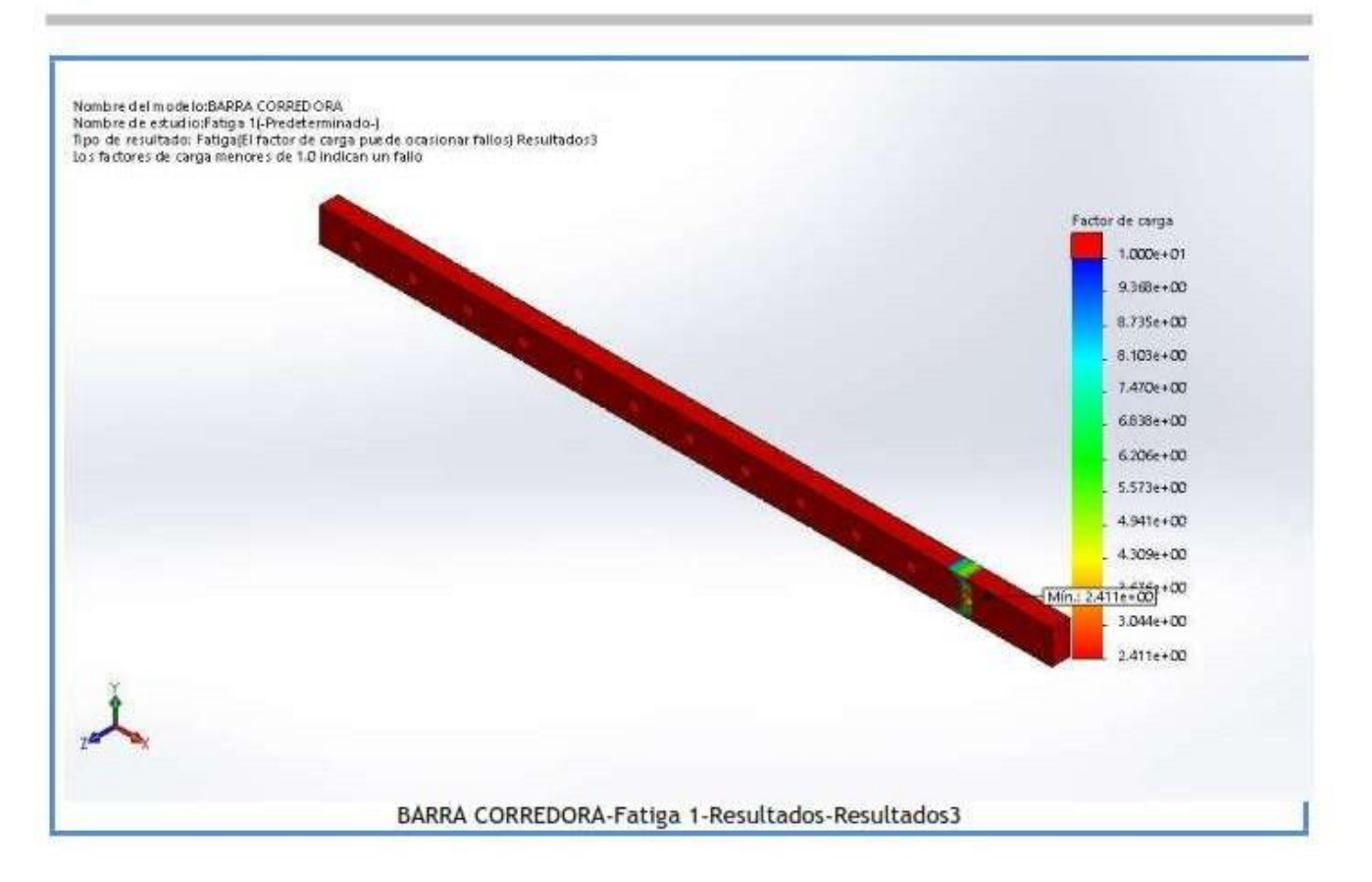

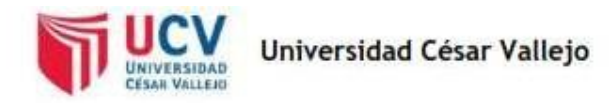

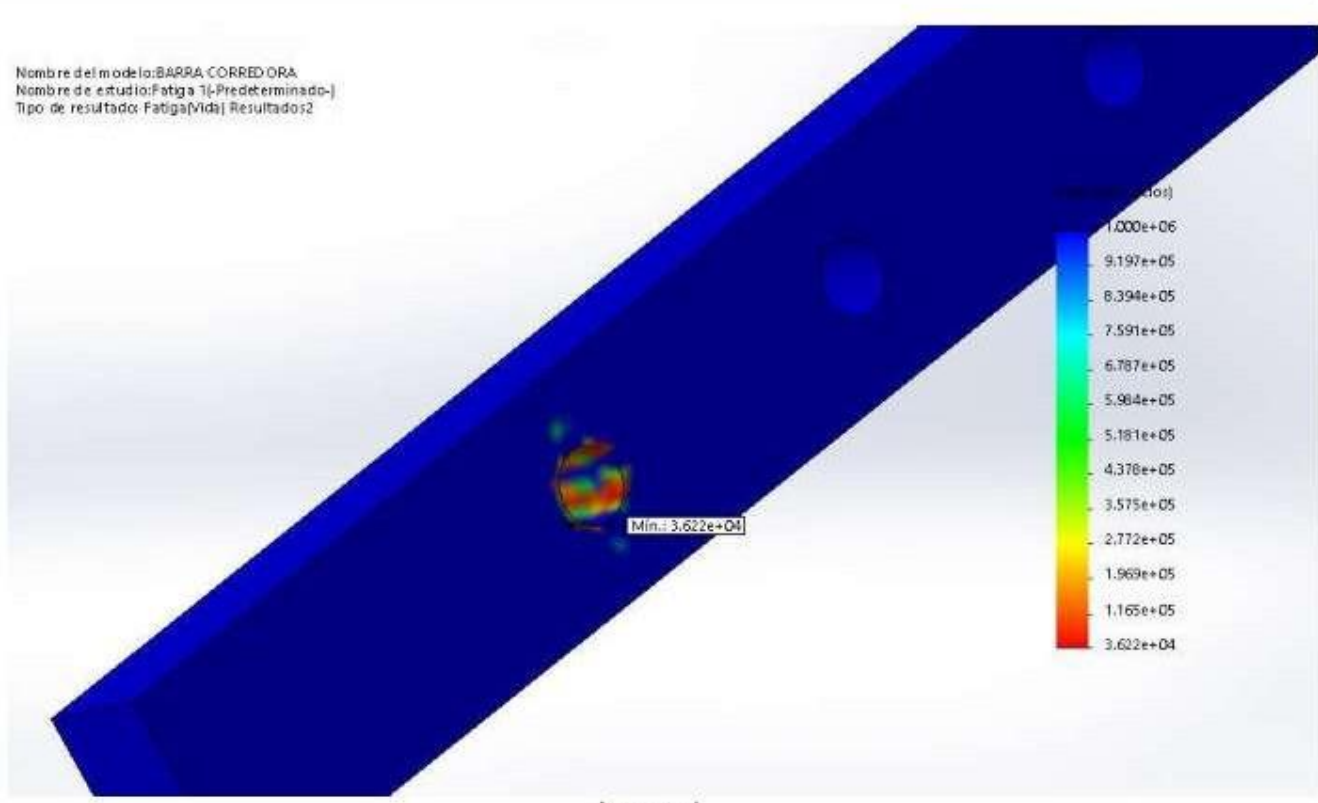

Imagen-1

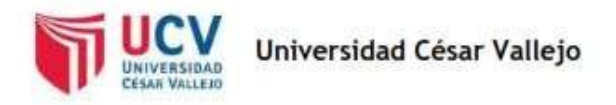

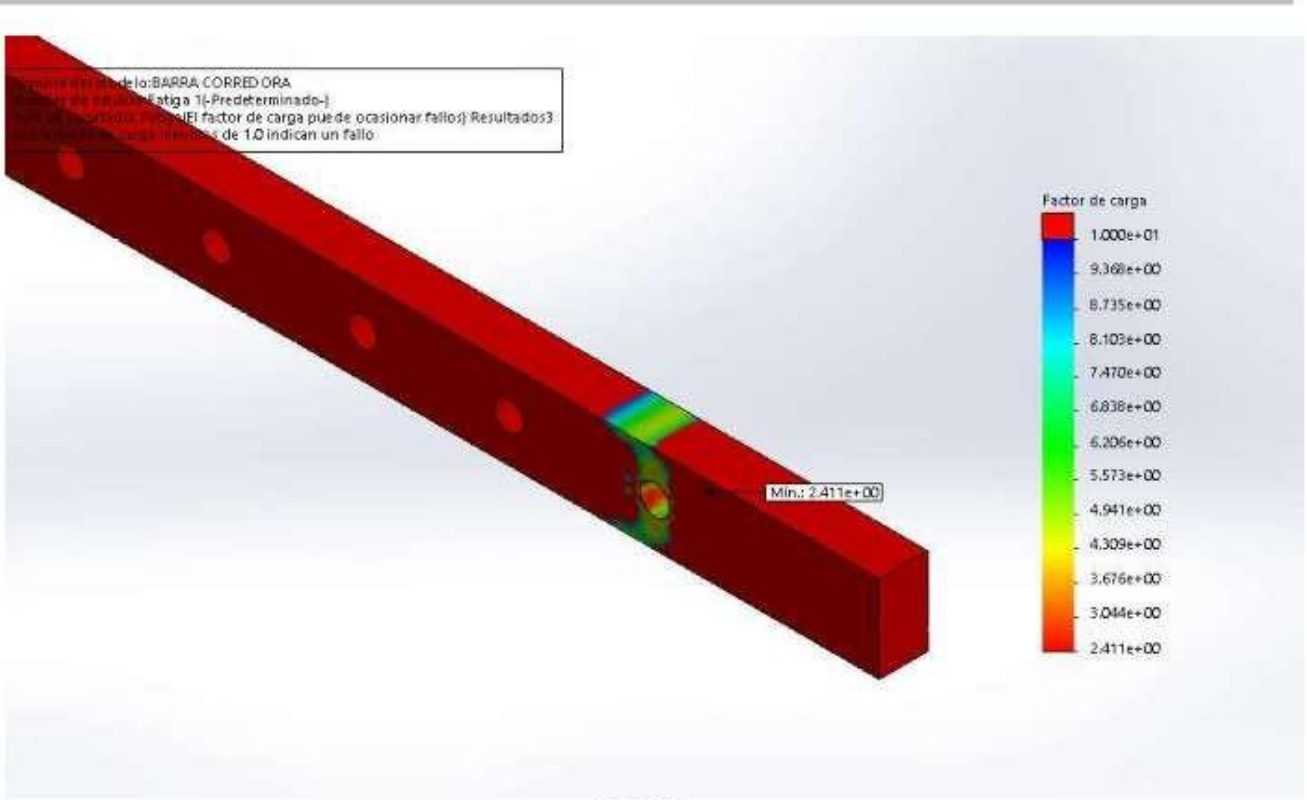

Imagen-2

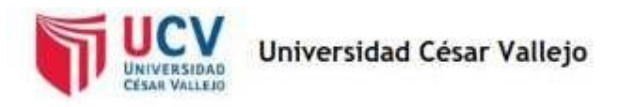

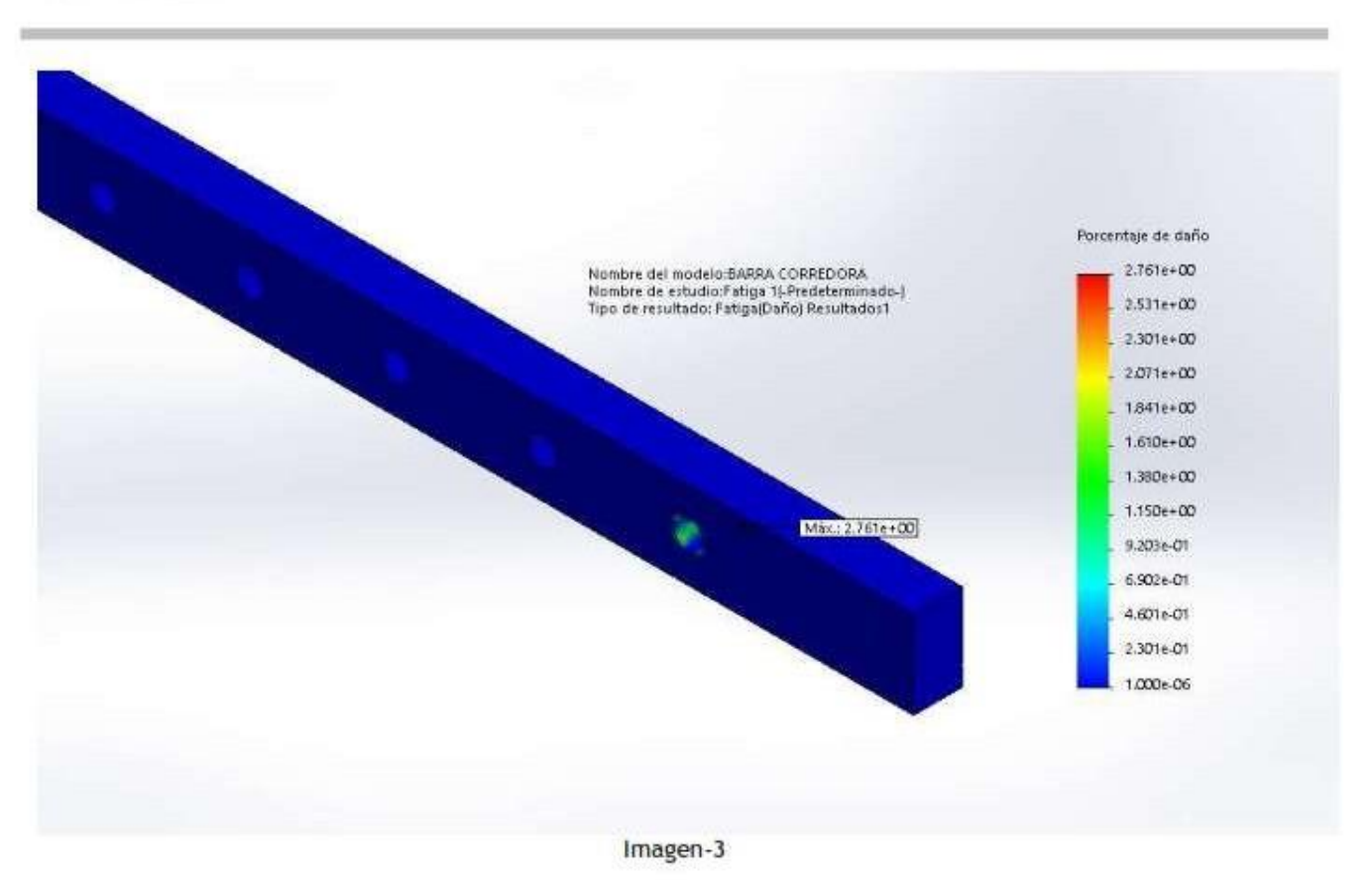

#### Conclusión

#### **Comentarios:**

La viga muestra un factor de carga de 2.411, con ciclos de vida de 36220 bajo un daño máximo del 2.761%., ubicado en el apoyo del sistema de amortiguamiento del vástago del cilindro

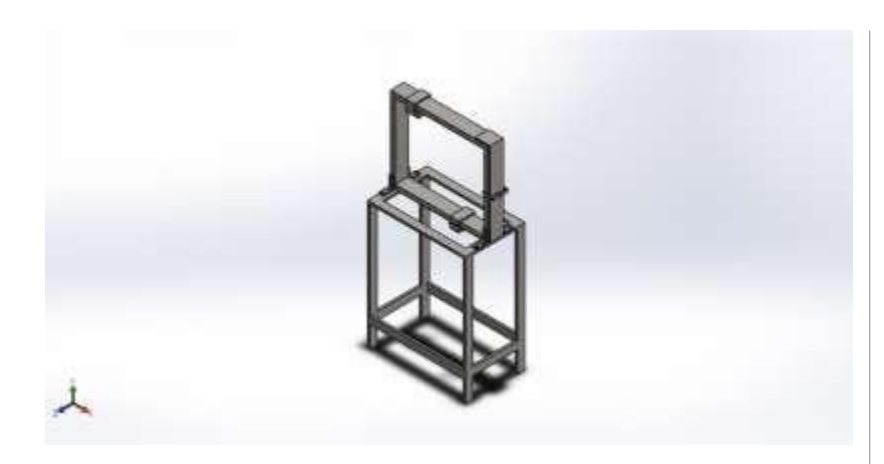

#### Descripción

Análisis de la estructura soporte de equipo vibratorio para instrucción e investigación

# **Anexo No. 5: Simulación de APARATO DE VIBRACION LIBRE DE FORZADA CON AMORTIGUADOR VISCOSO**

**Fecha: viernes, 11 de enero de 2019 Diseñador: Socorro Baca Paiva**

**Nombre de estudio: Análisis estático 2** 

**Tipo de análisis: Análisis estático**

#### Tabla de contenidos

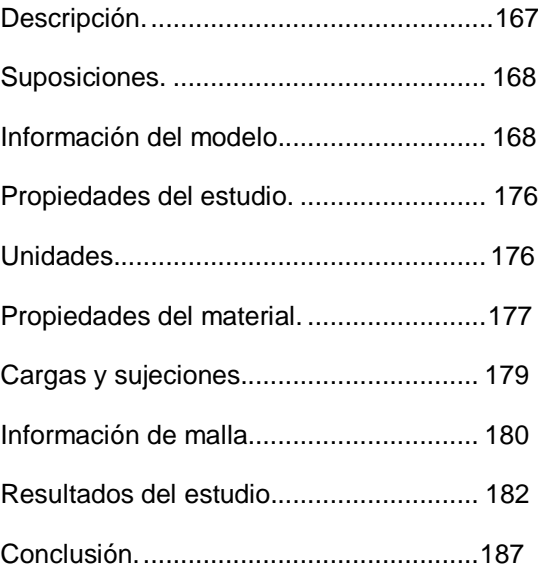

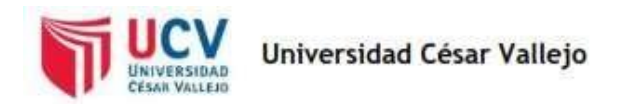

## Suposiciones

# Información de modelo

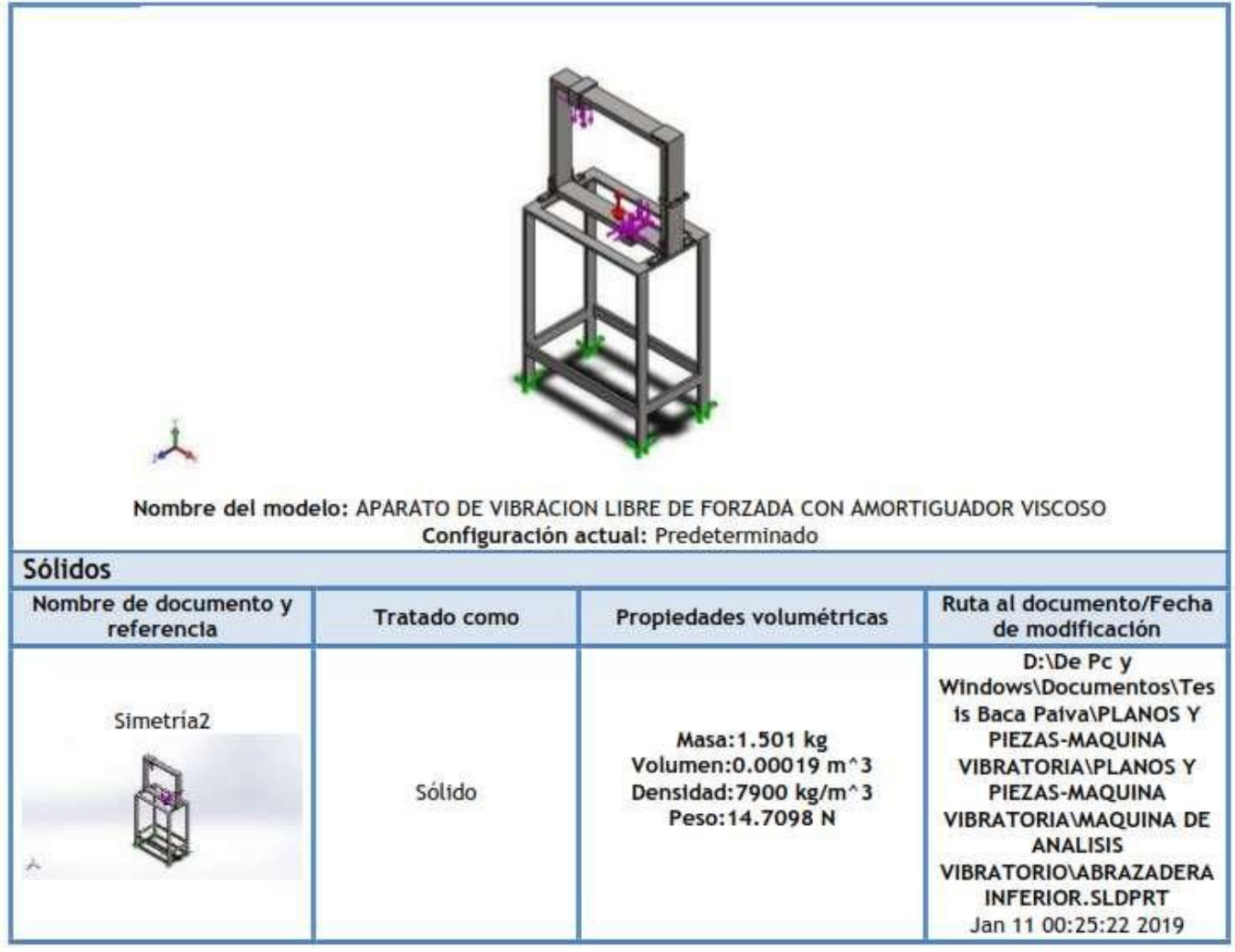

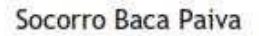

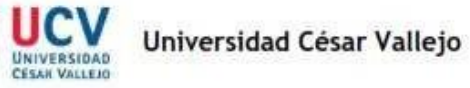

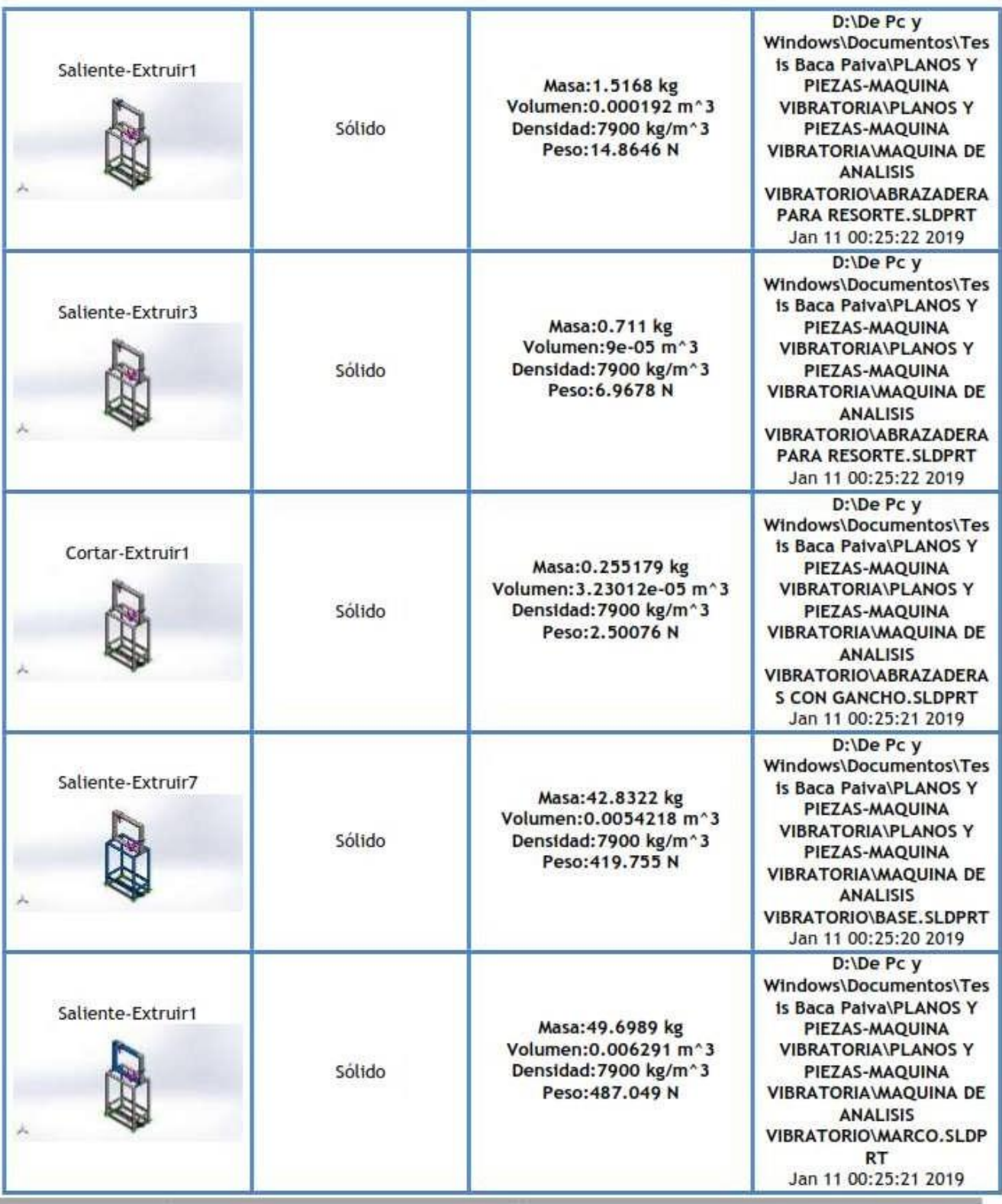

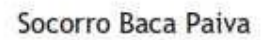

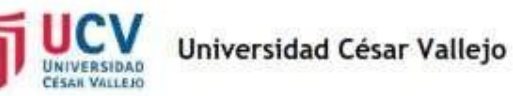

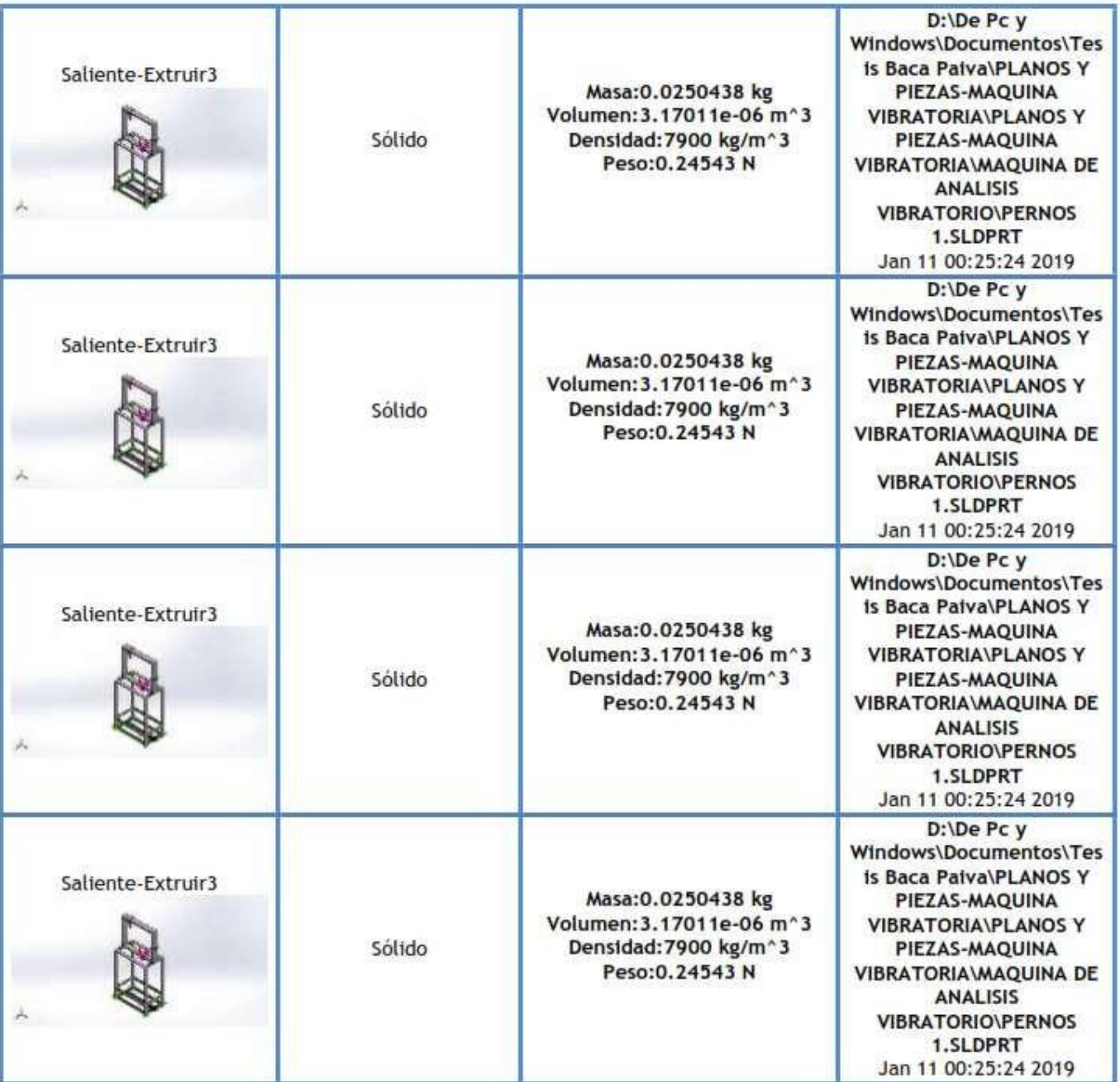

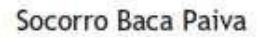

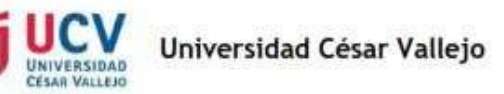

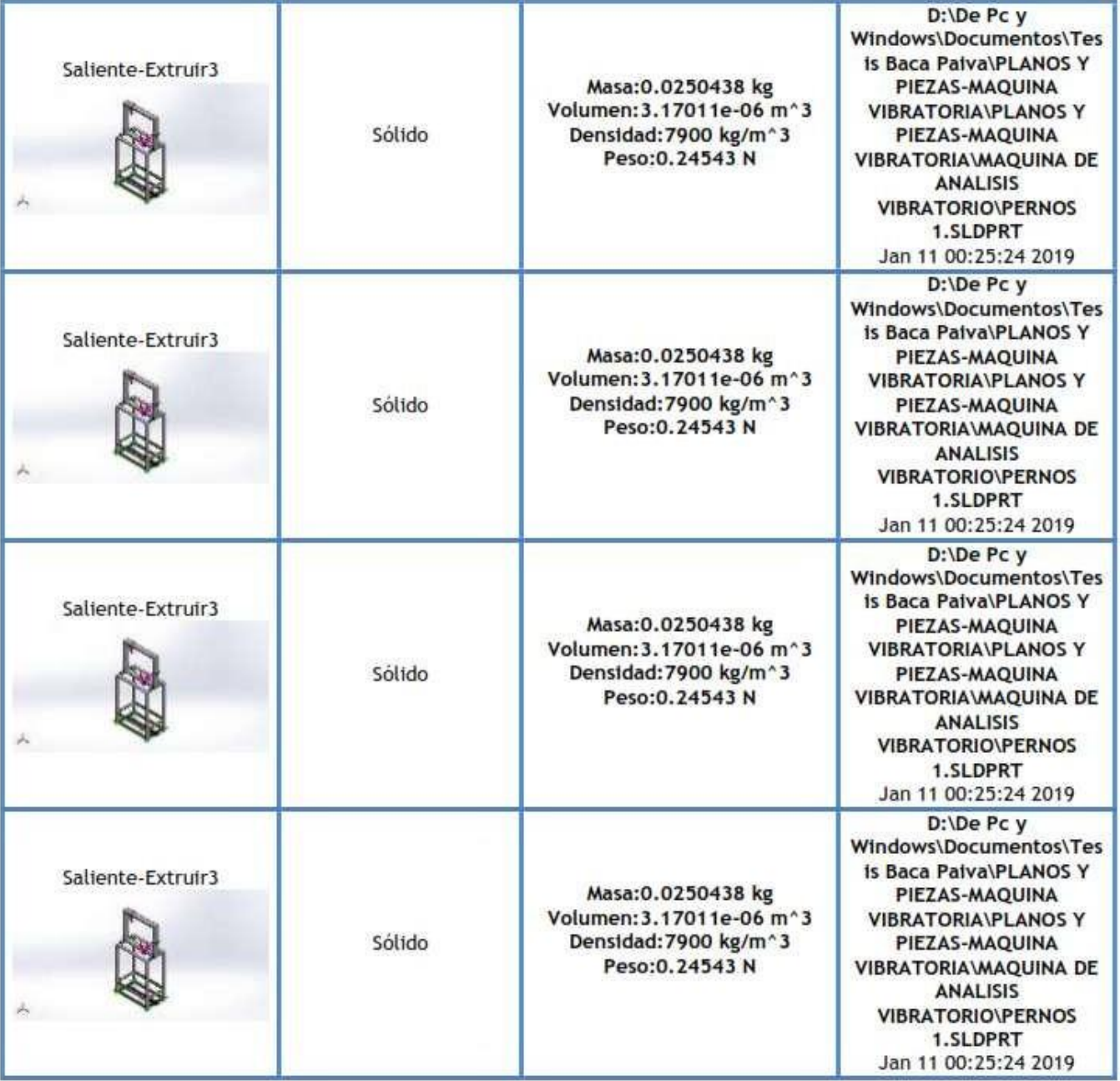

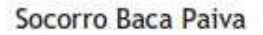

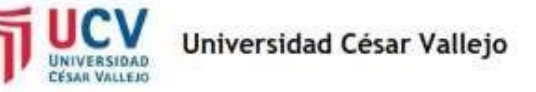

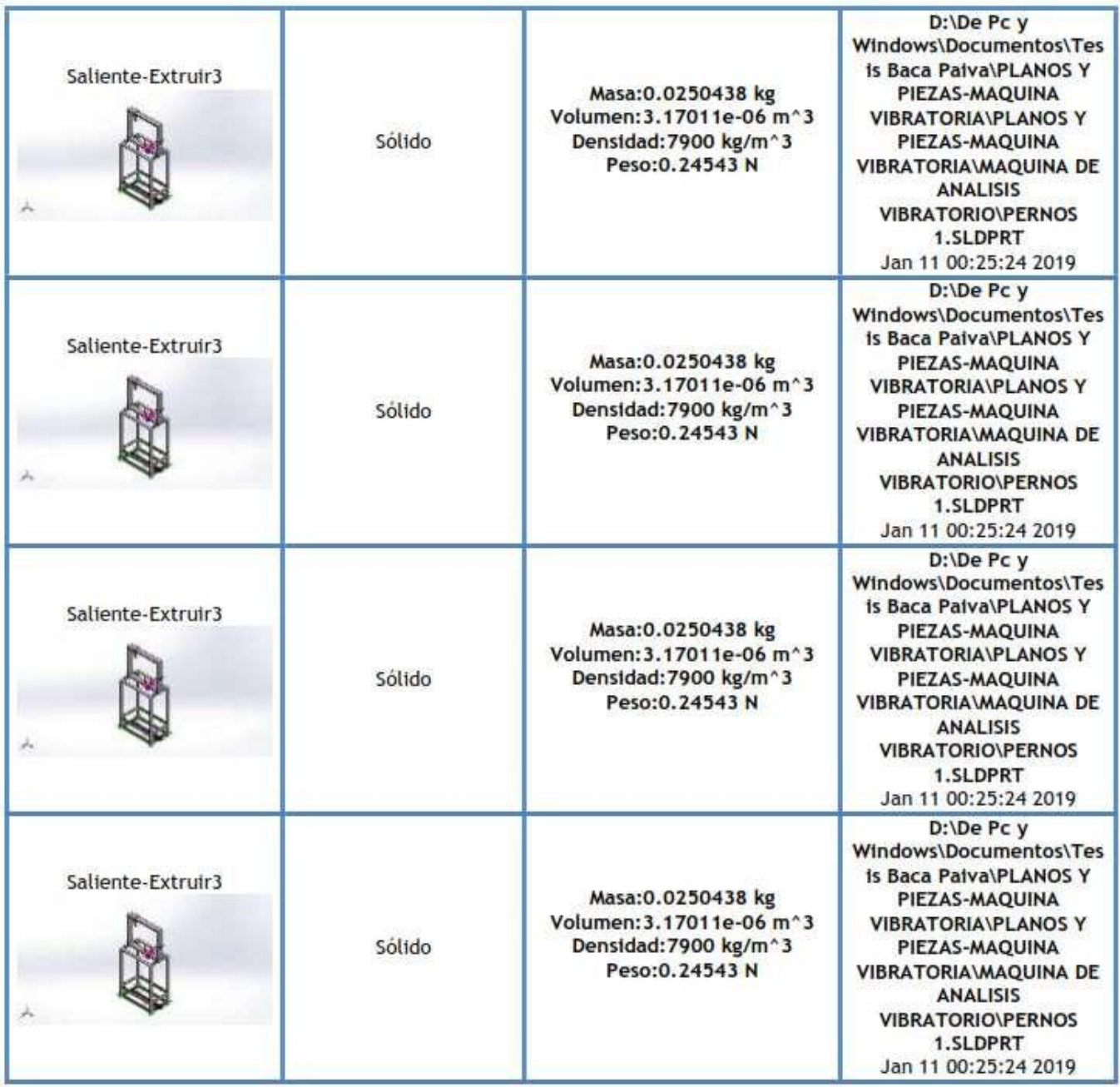

Universidad César Vallejo

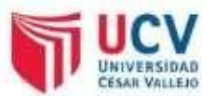

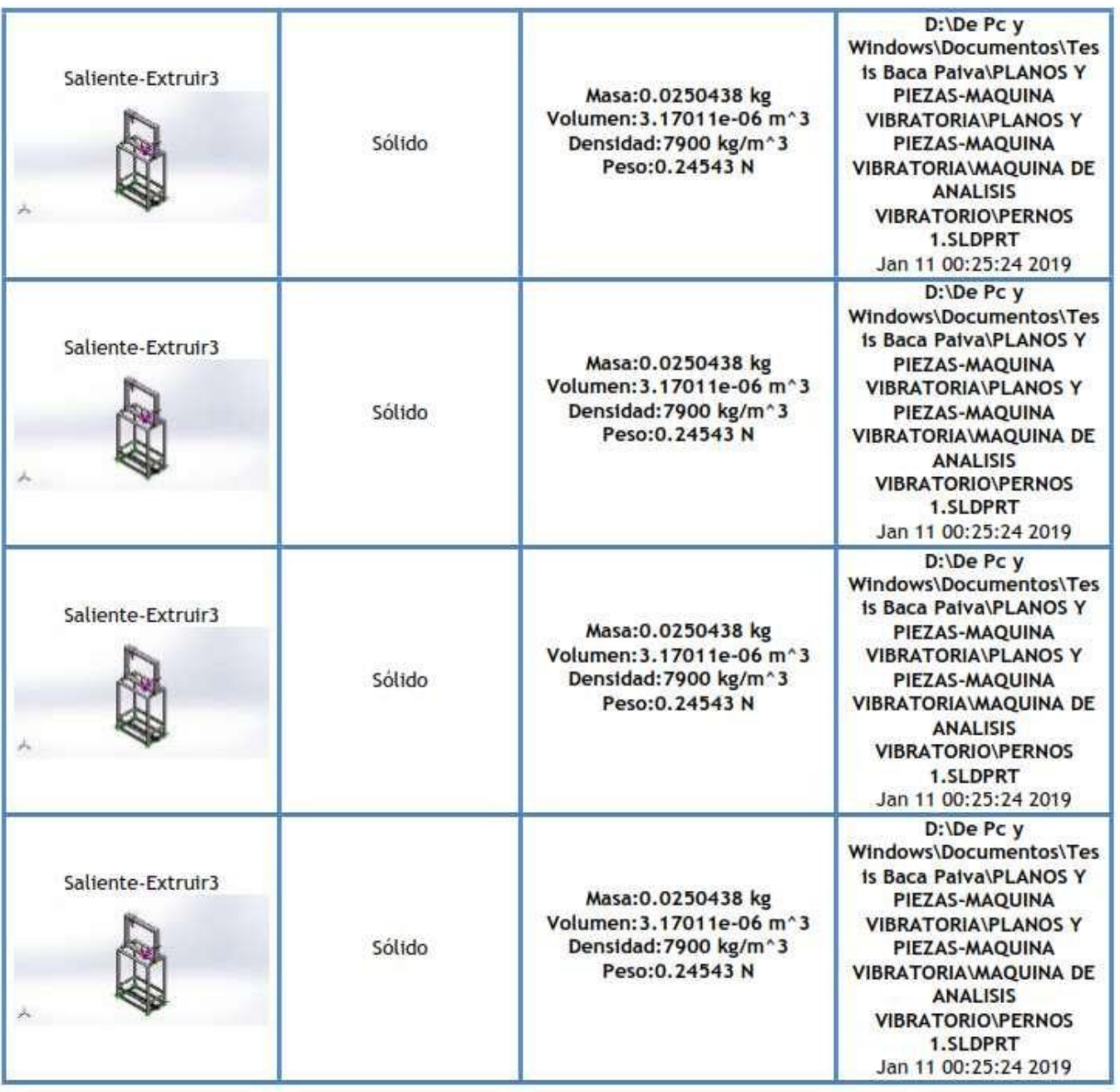

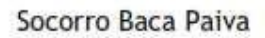

Universidad César Vallejo

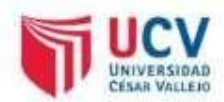

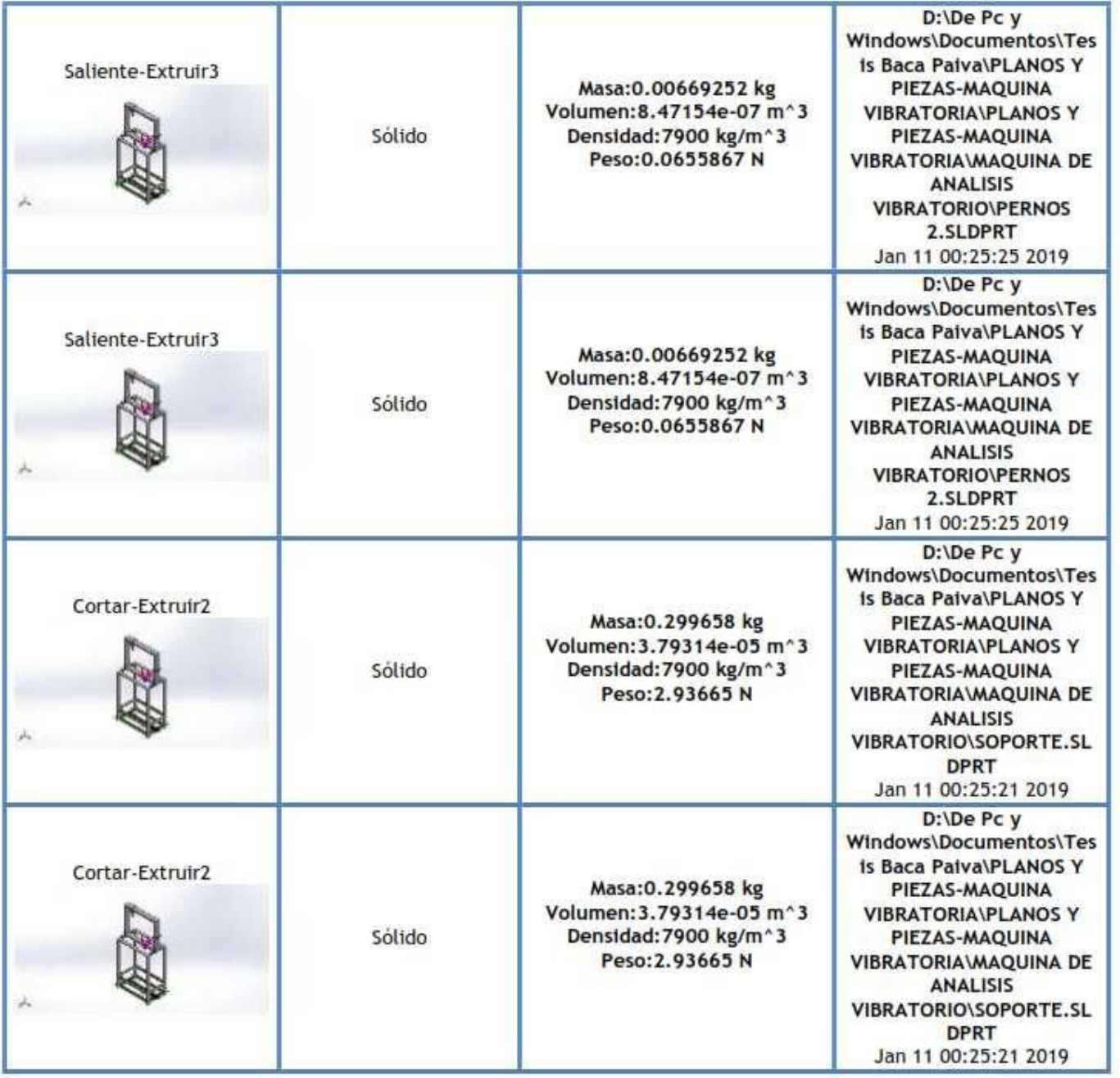

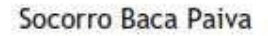

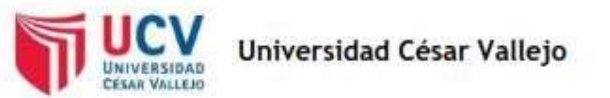

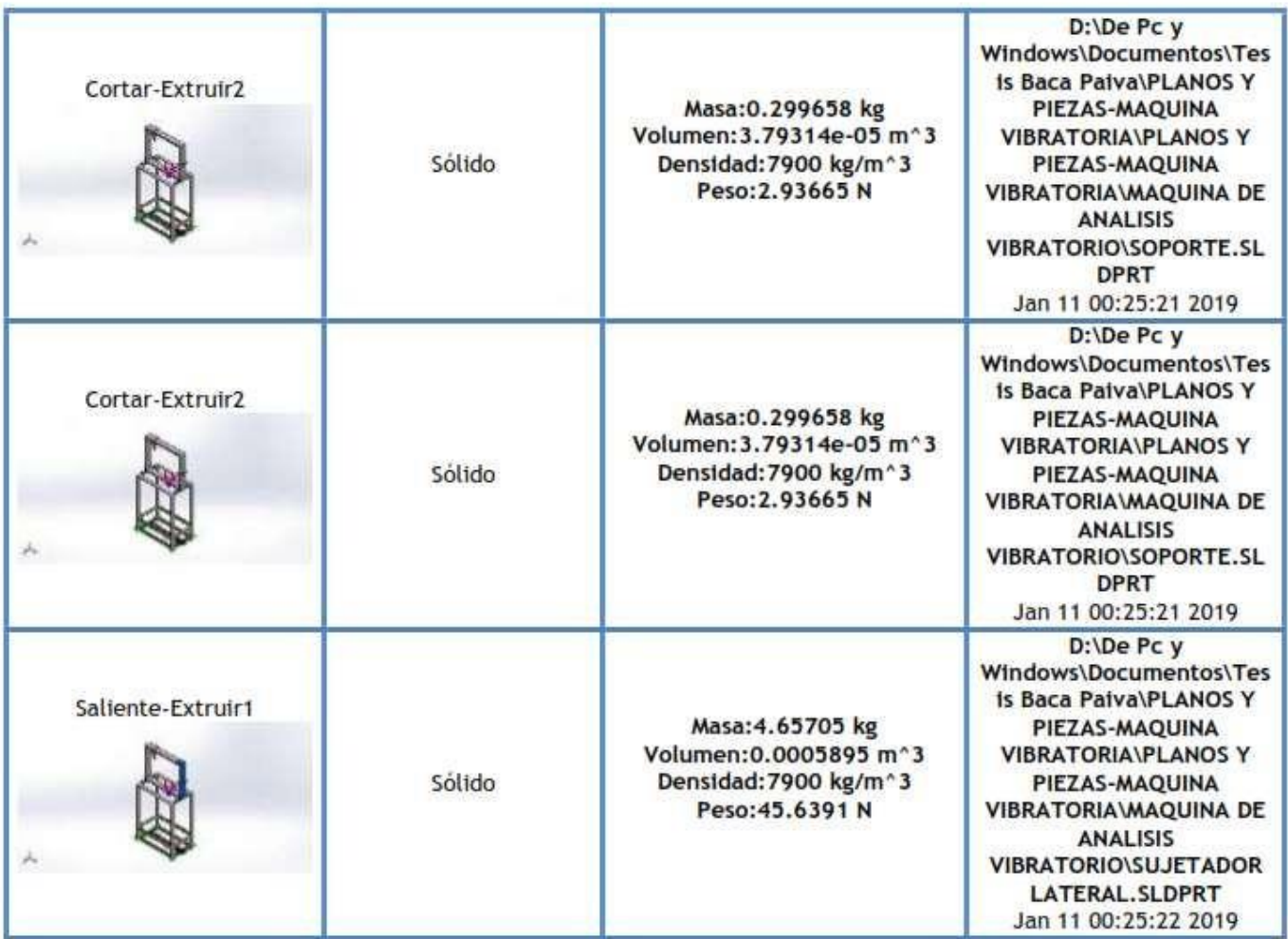

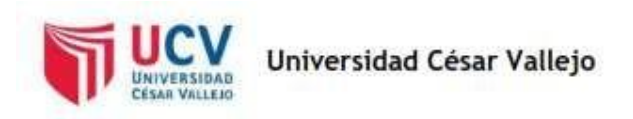

# Propiedades de estudio

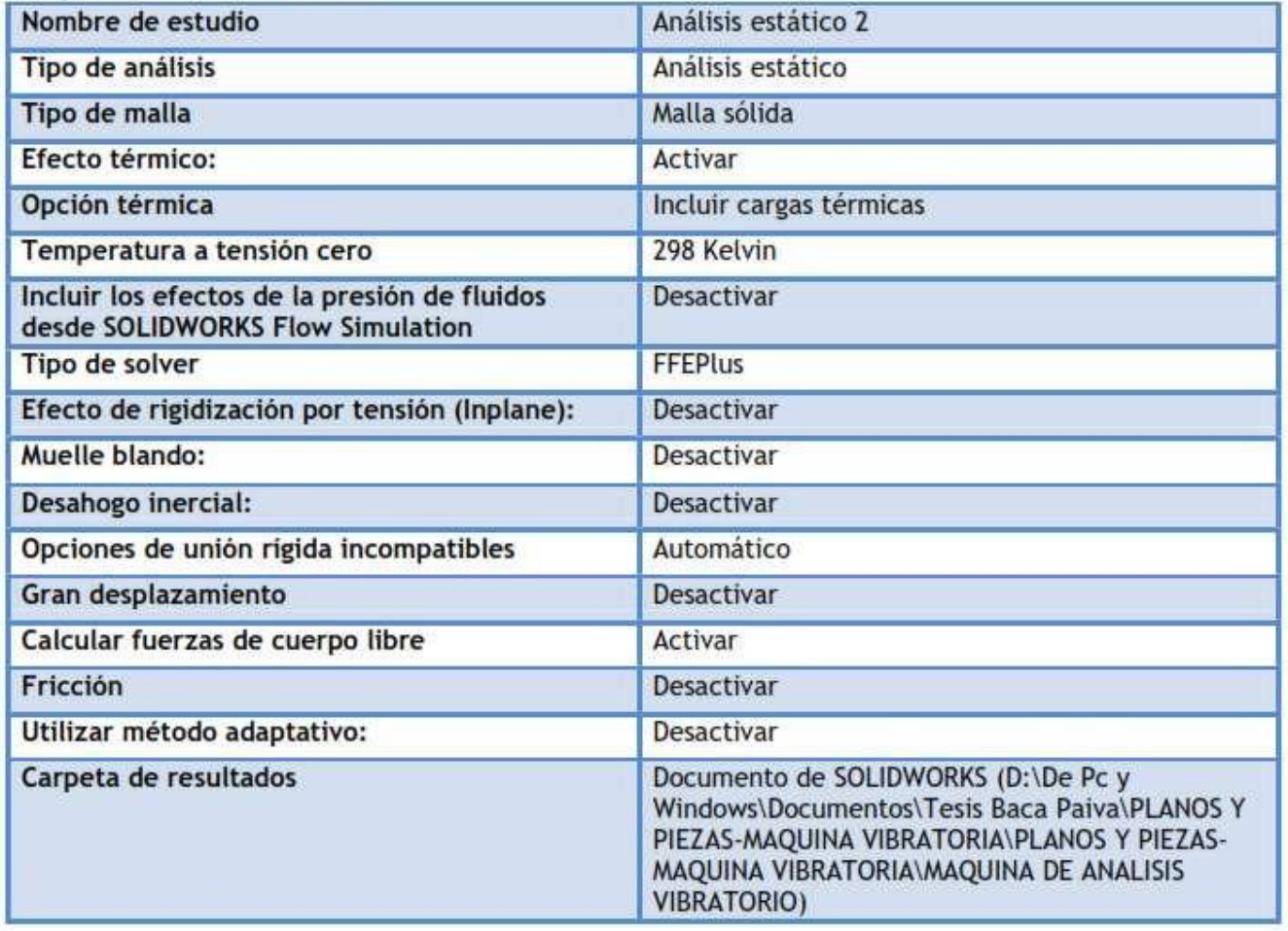

### **Unidades**

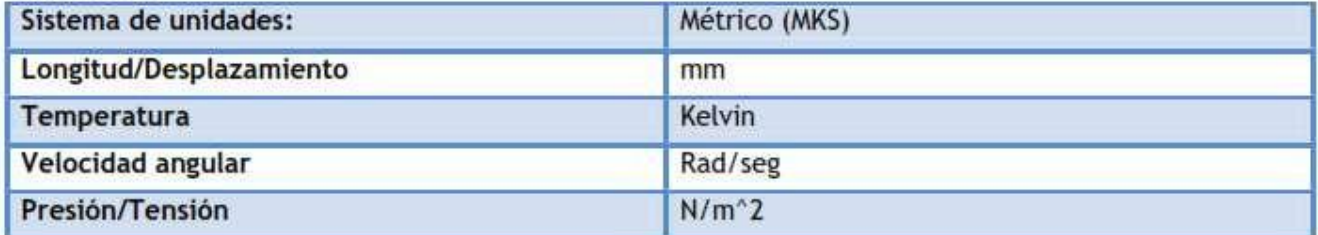

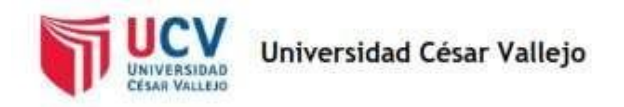

# Propiedades de material

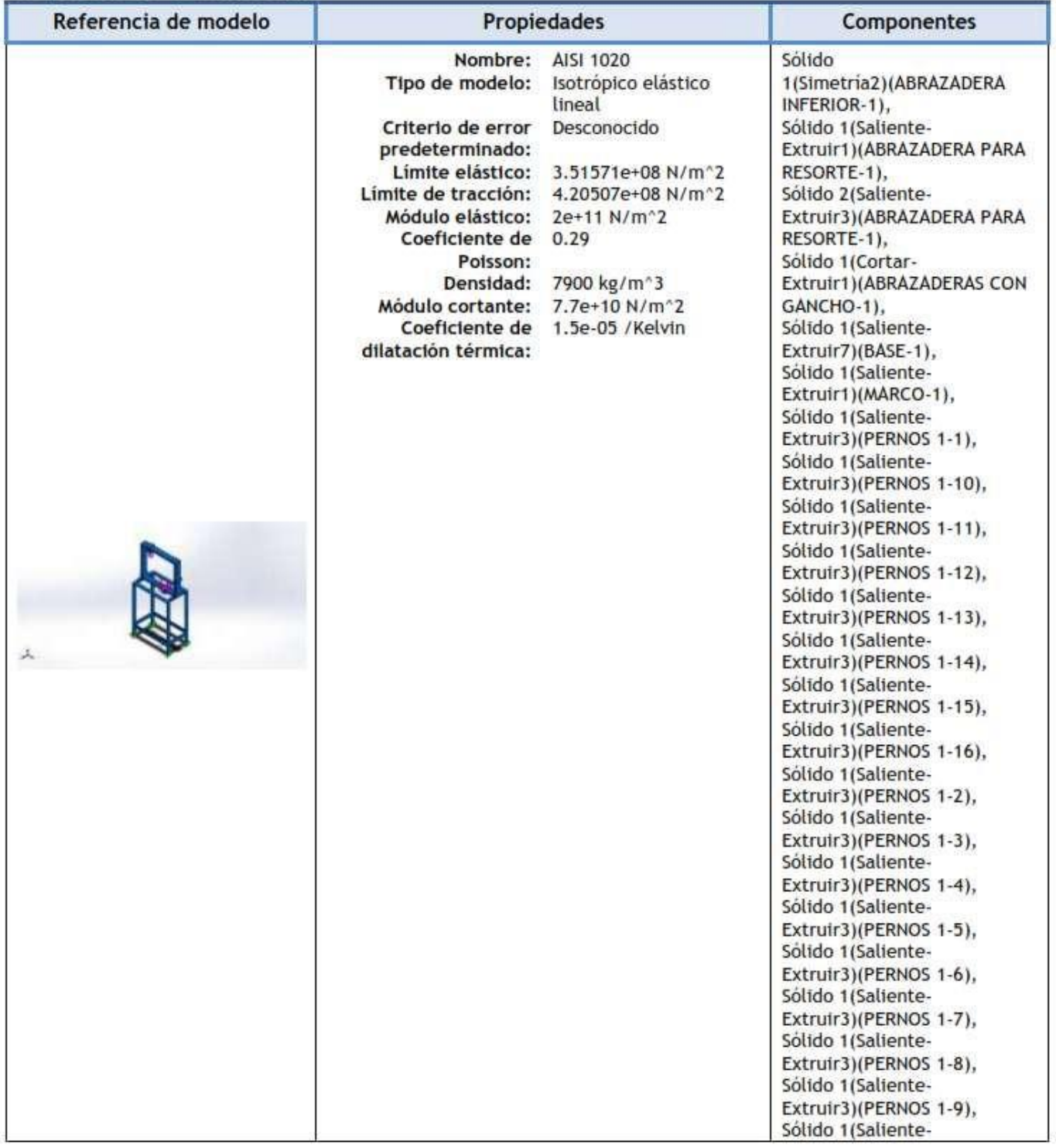

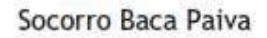

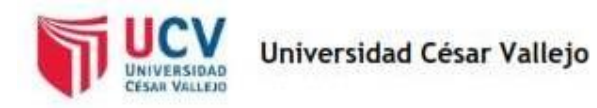

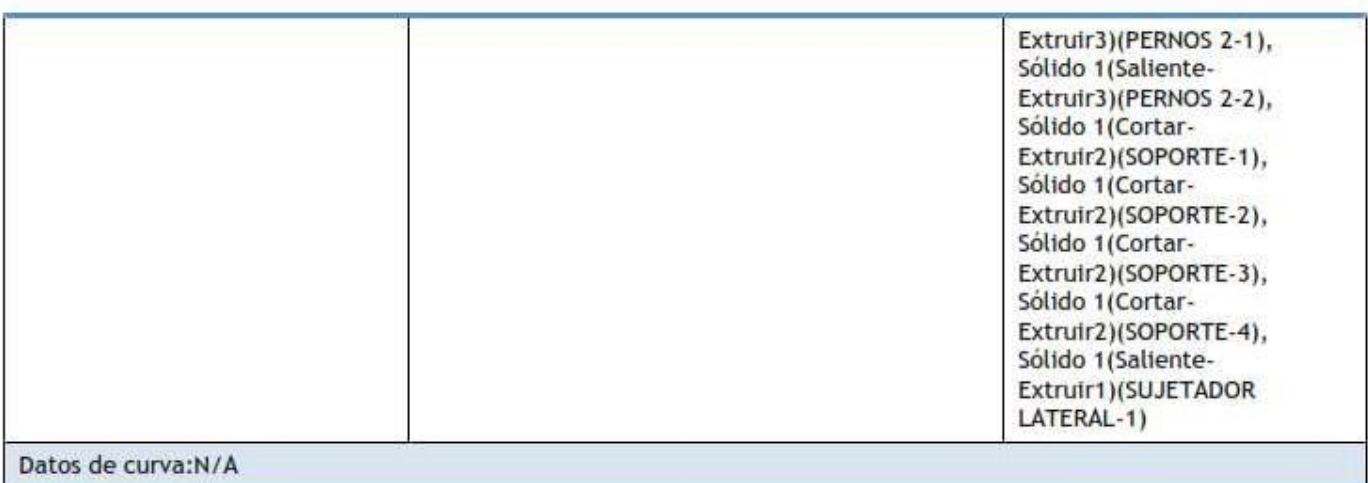

the control of the control of the control of

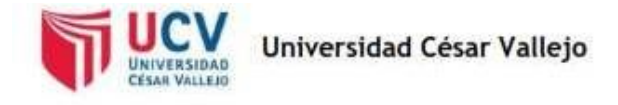

# Cargas y sujeciones

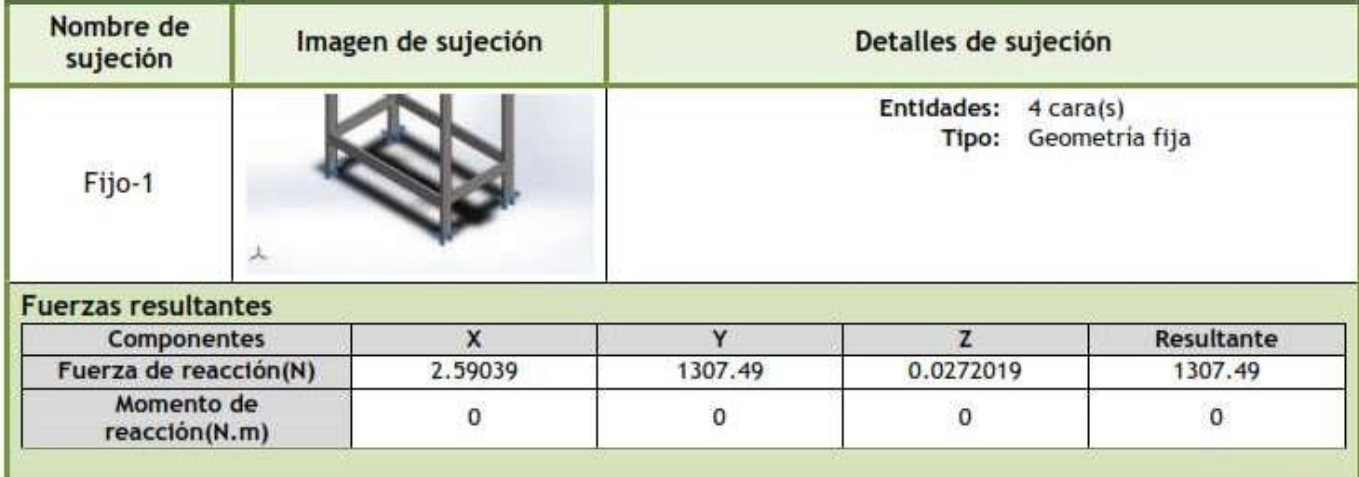

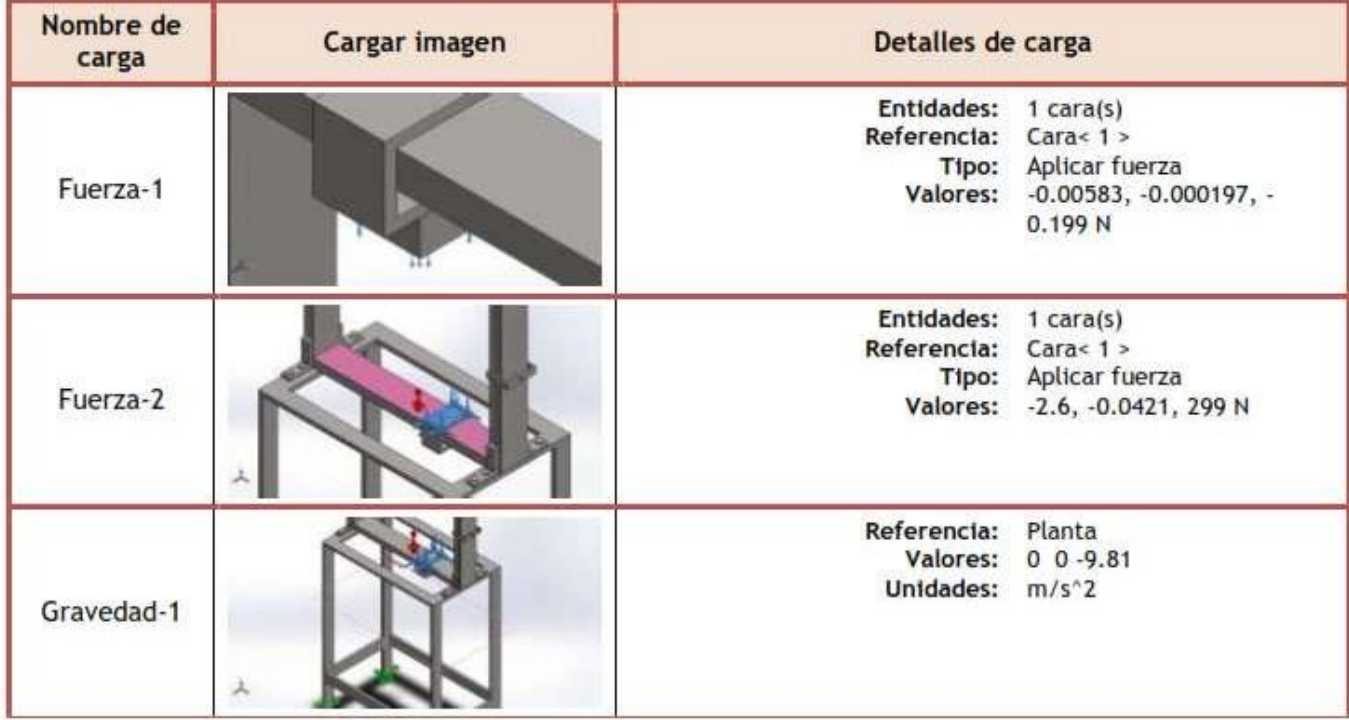

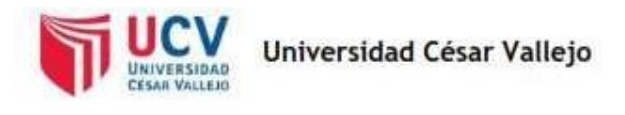

## Información de malla

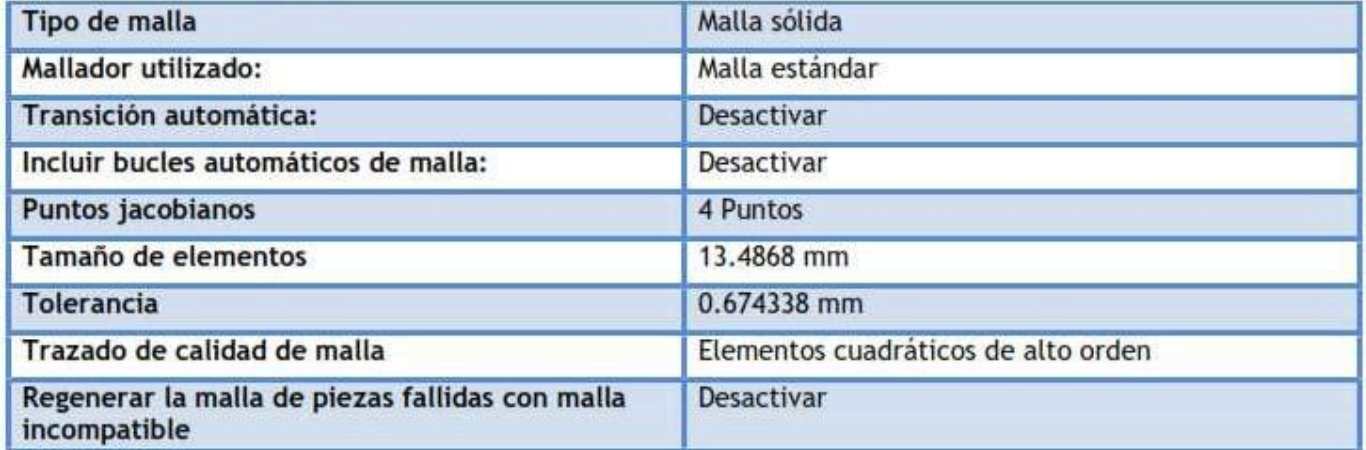

#### Información de malla - Detalles

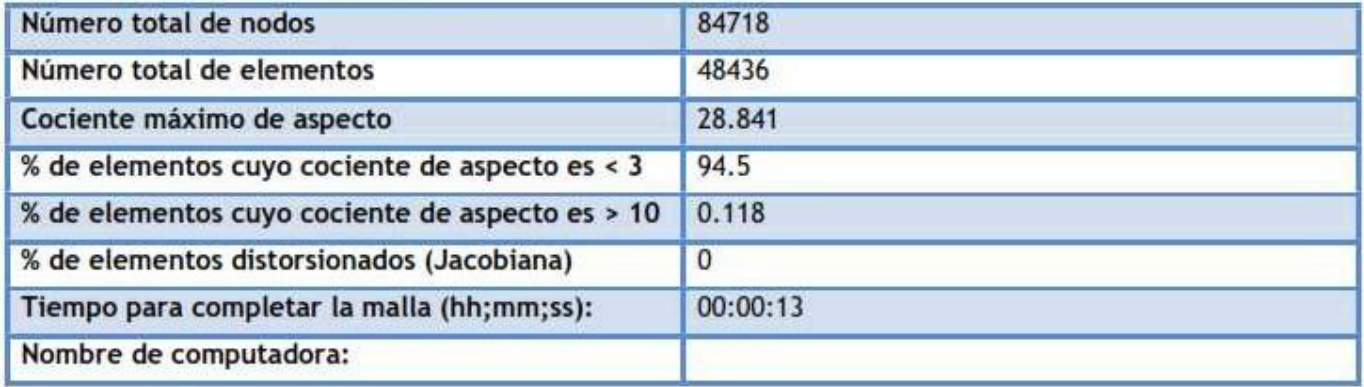
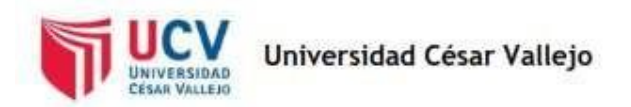

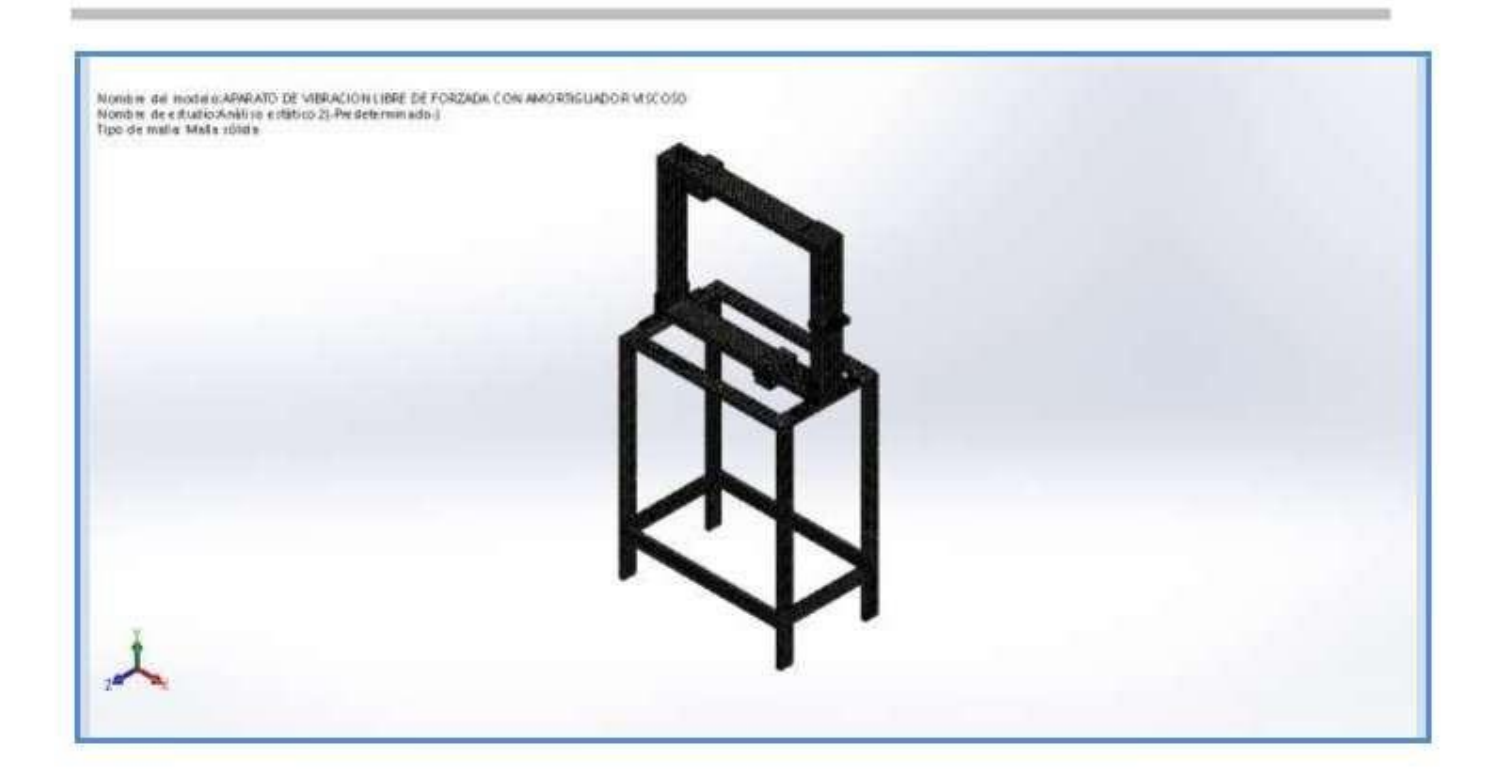

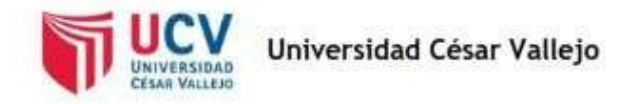

### Resultados del estudio

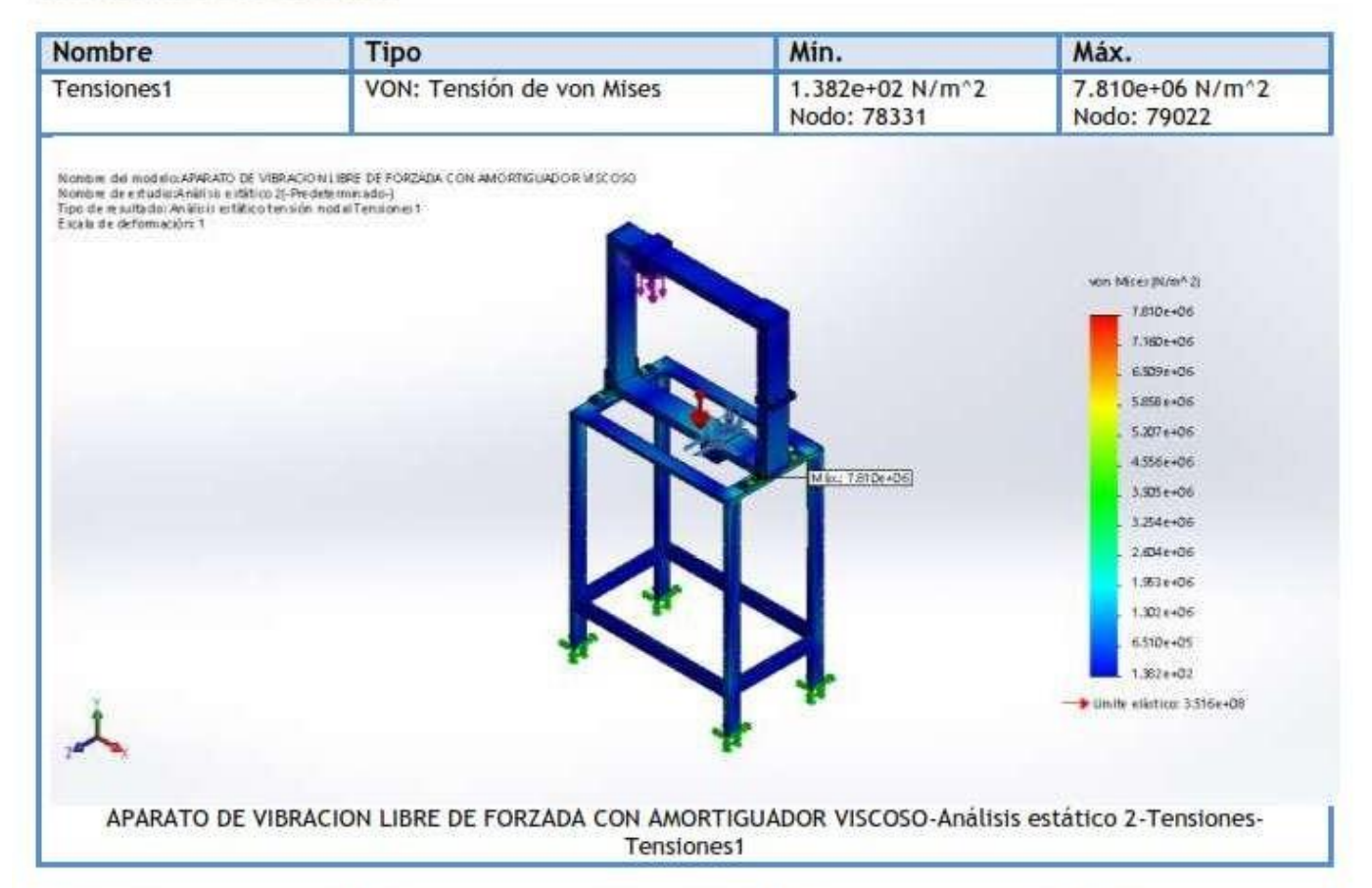

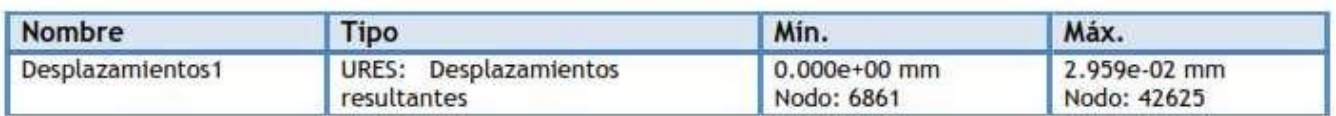

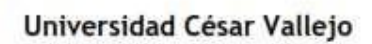

UNIVERSIDAD CESAR VALLER

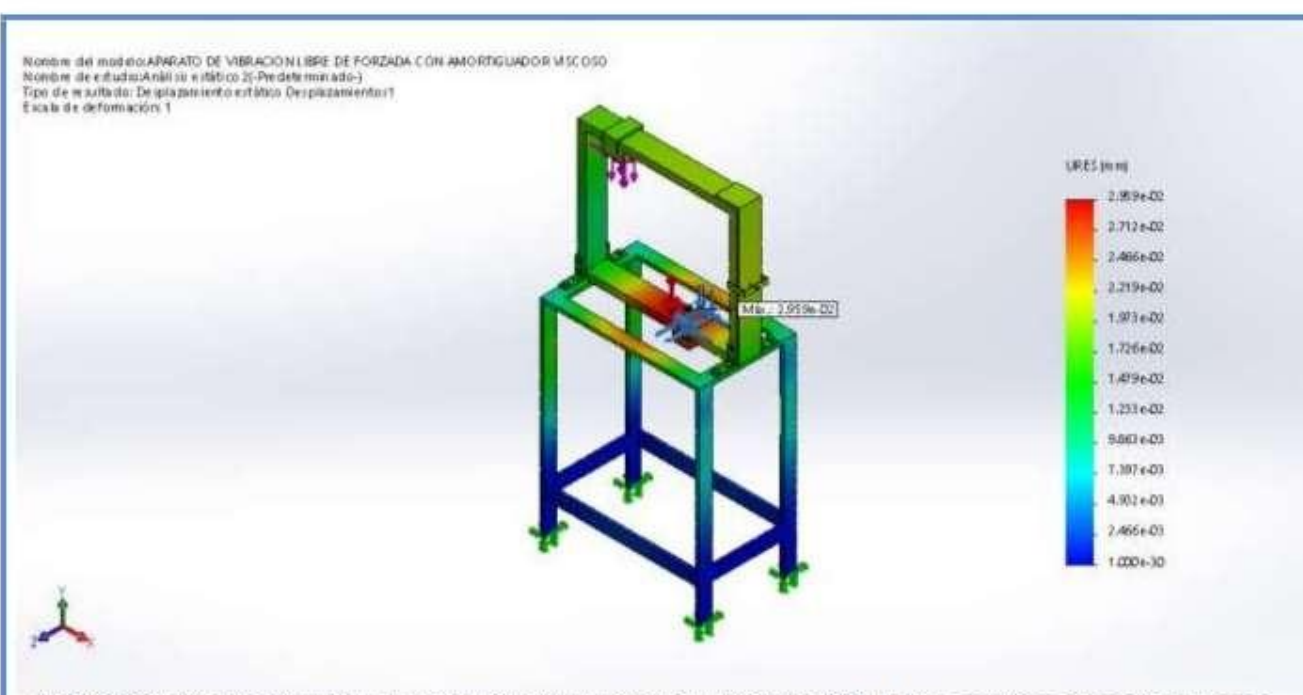

APARATO DE VIBRACION LIBRE DE FORZADA CON AMORTIGUADOR VISCOSO-Análisis estático 2-Desplazamientos-Desplazamientos1

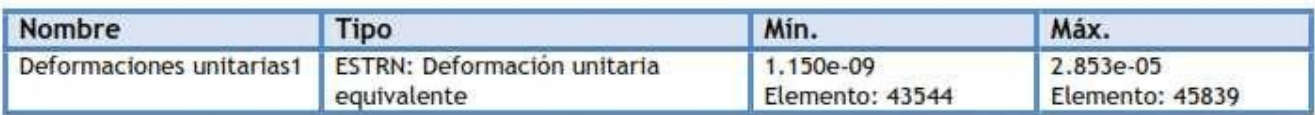

Nomble del modelo:ARARATO DE VIBRACION LIBRE DE FORZADA CON AMORTIGUADOR MECOSO<br>Nomble de estudio:Aralí su estático 2(-Predeterminado-)<br>Tapo de maríta del Gettomadón unitaria estática Deformadones unitarias t<br>Escala de def

EXRN 2.853 e.05 1.0664%  $2.09648$ 2340648 1.9026-05  $1.665 + 05$ 1.427 e.OS 1.959e-05 9,512 + 06 7.1346-06 4.757 e-DE 2.3796.00  $1.150 + 29$ APARATO DE VIBRACION LIBRE DE FORZADA CON AMORTIGUADOR VISCOSO-Análisis estático 2-Deformaciones

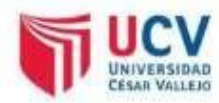

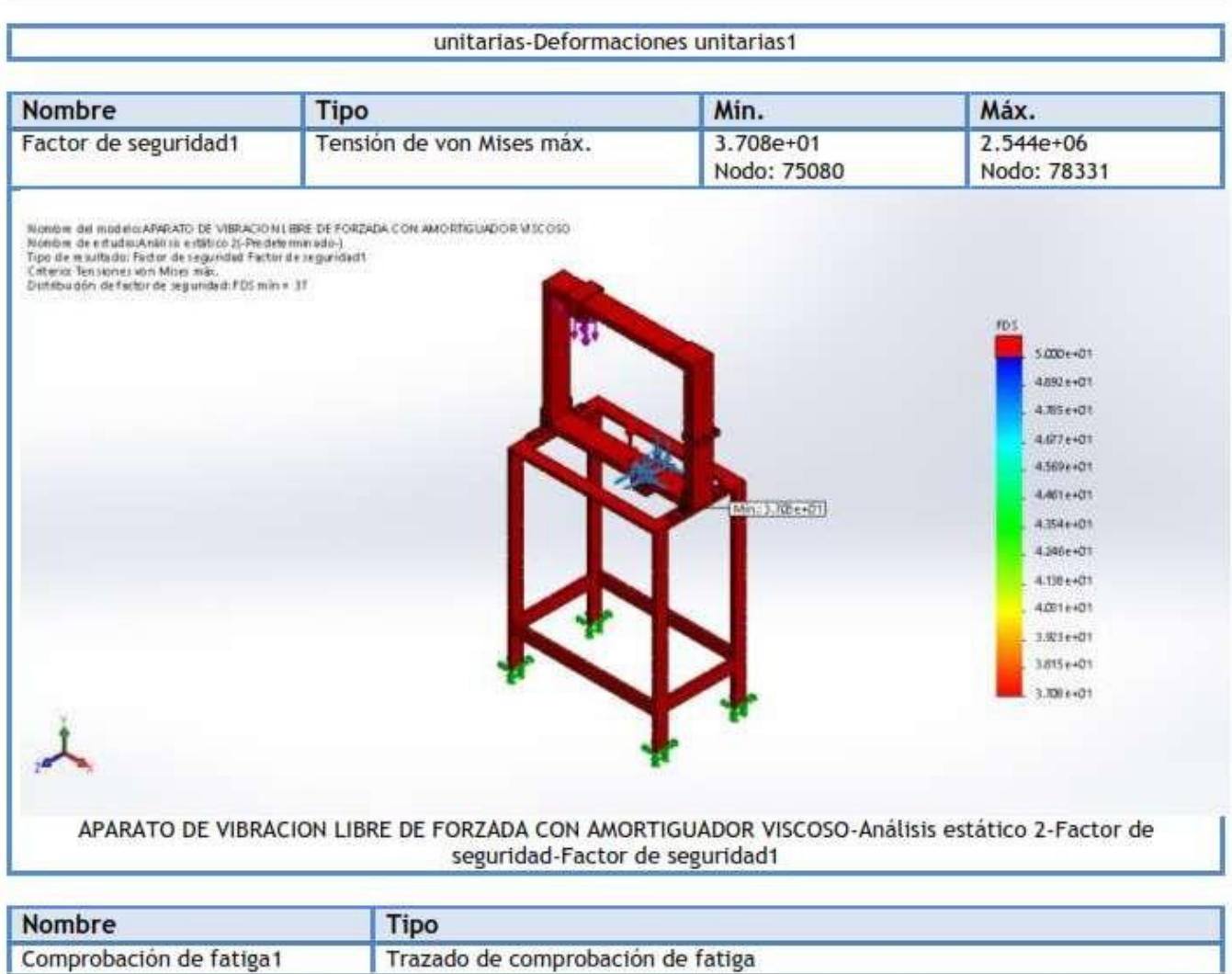

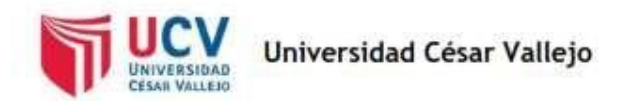

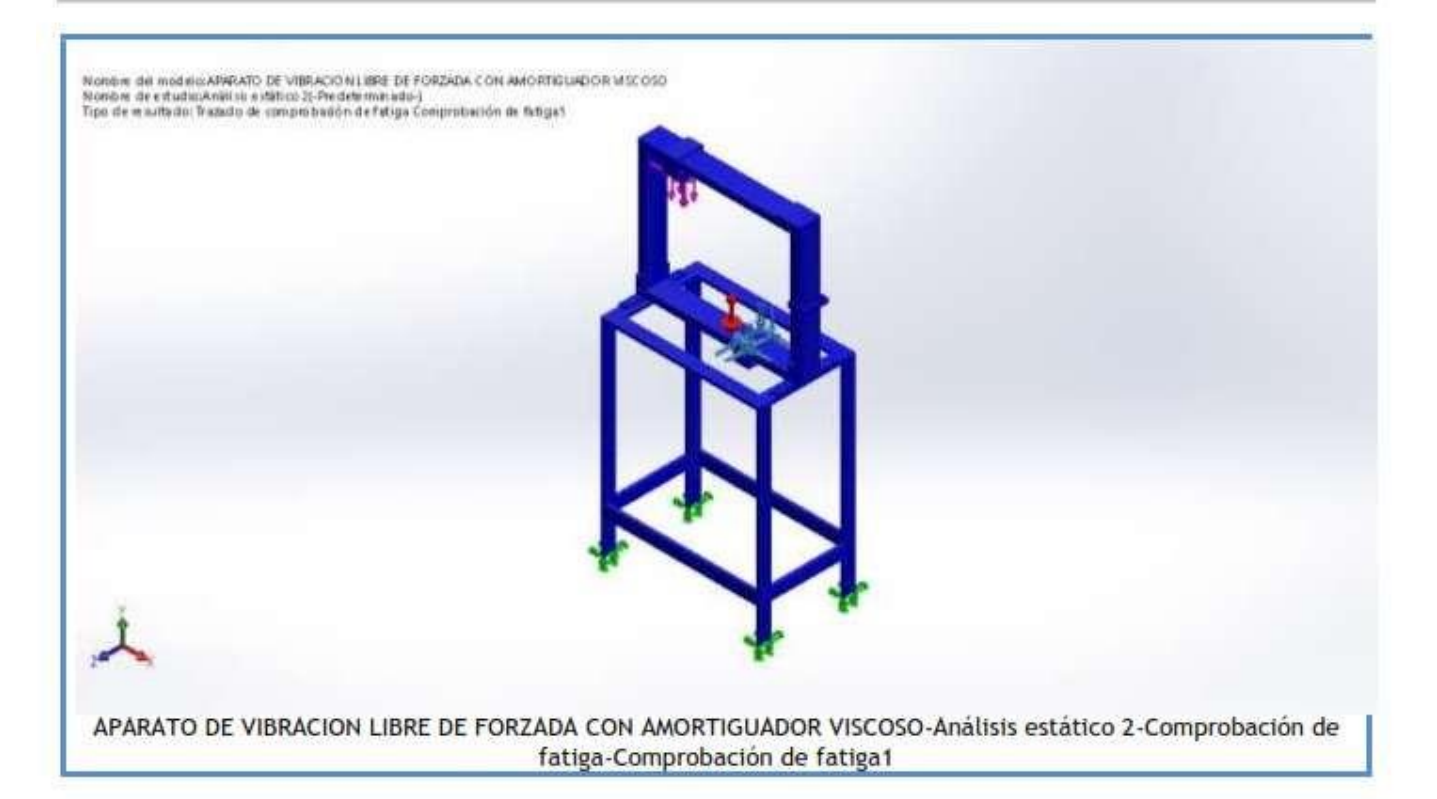

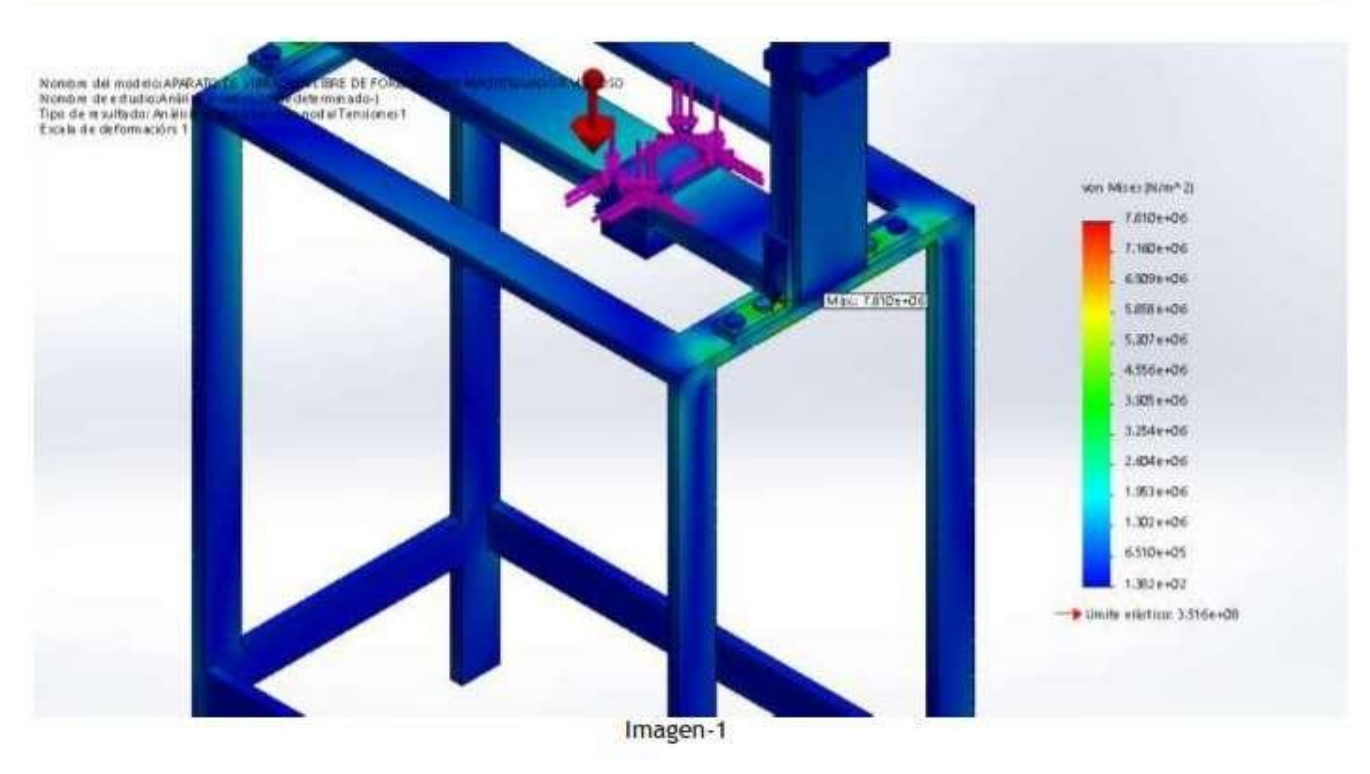

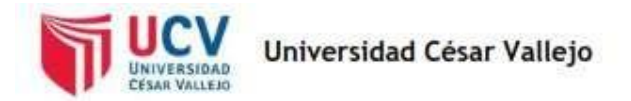

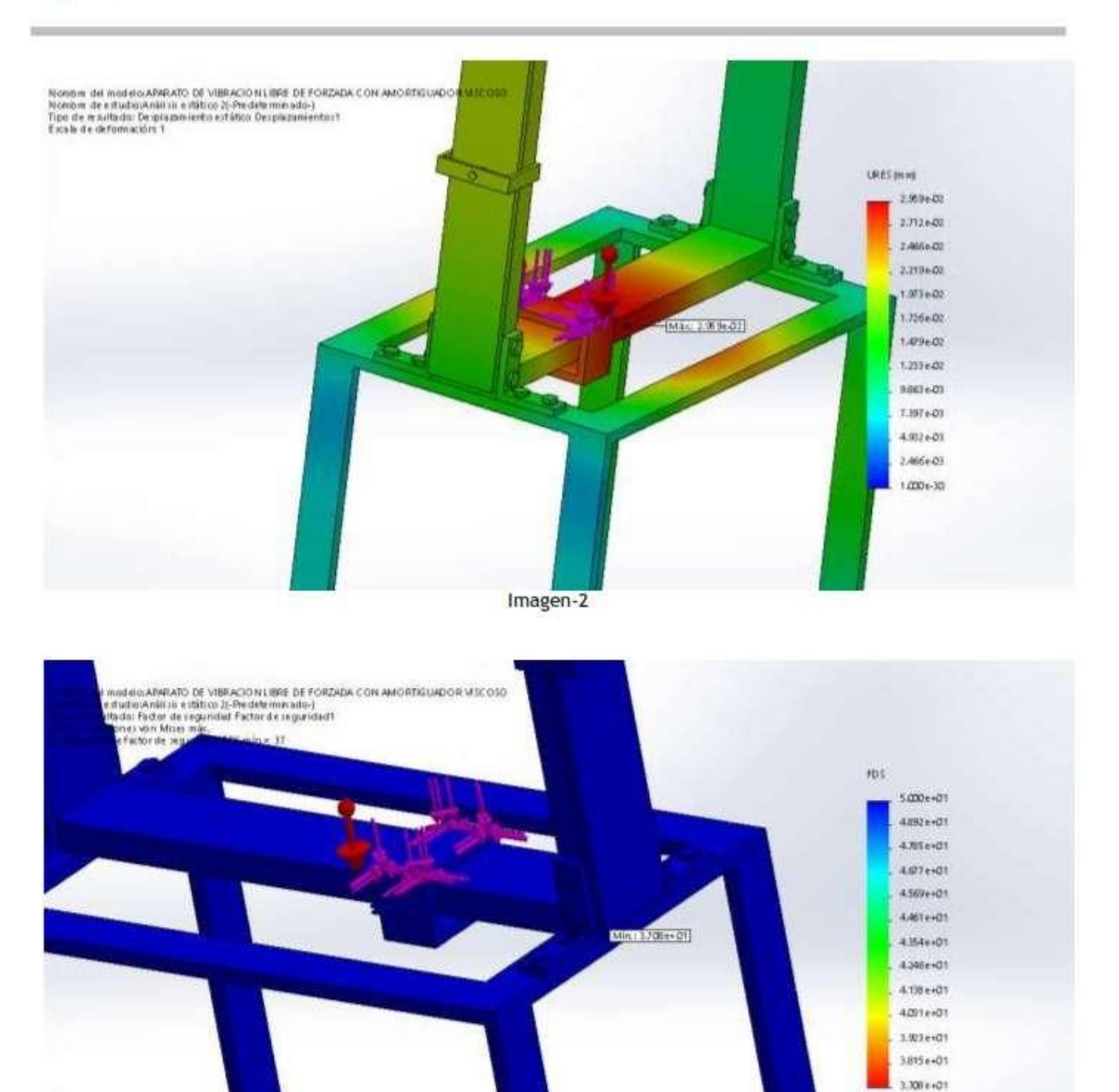

Imagen-3

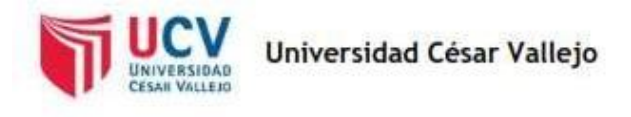

### Conclusión

#### Comentarios:

La estructura soporte del equipo vobratorio no falllará bajo una carga estática pues el factor de seguridad alcanzado es de 37.08 con un esfuerzo máximo de Von Mises de 7.81 MPa y una deformación máxima de 0.0296 mm.

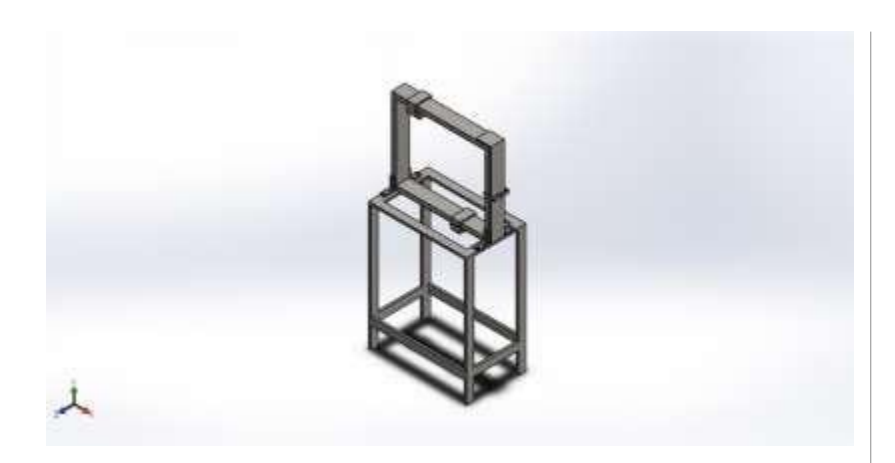

#### Descripción

Análisis de fatiga de la estructura soporte del equipo vibratorio

## **Anexo No. 6: Simulación de APARATO DE VIBRACION LIBRE DE FORZADA CON AMORTIGUADOR VISCOSO**

**Fecha: viernes, 11 de enero de 2019 Diseñador: Socorro Baca Paiva**

**Nombre de estudio: Fatiga 1**

**Tipo de análisis: Fatiga(Amplitud constante)**

#### Tabla de contenidos

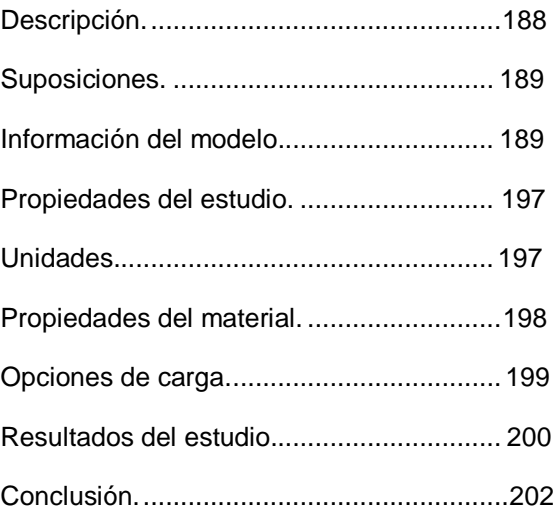

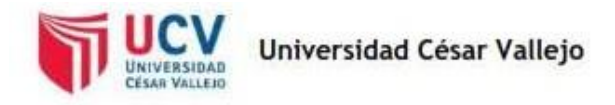

## Suposiciones

## Información de modelo

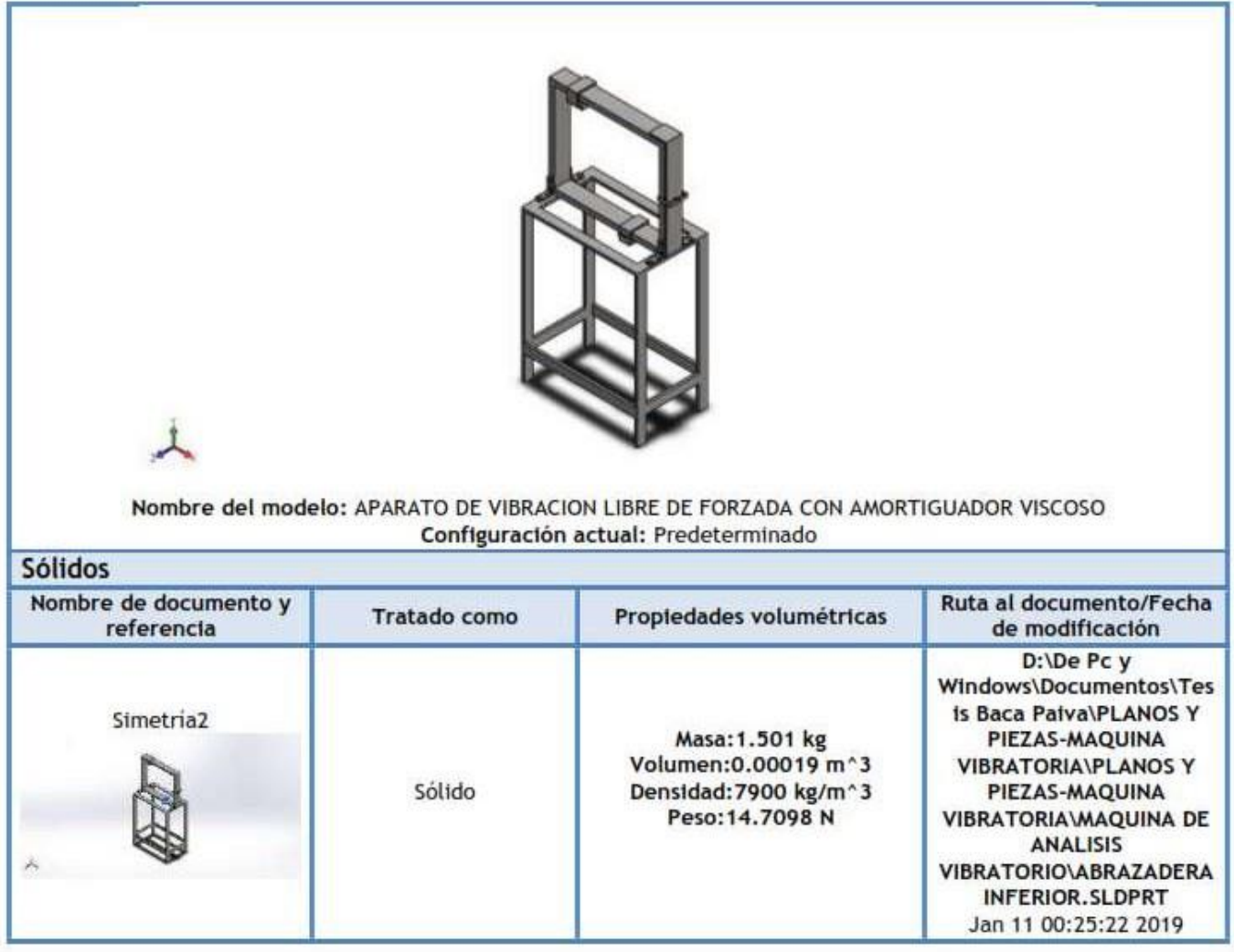

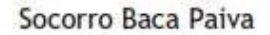

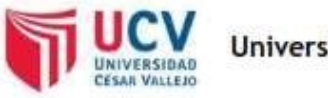

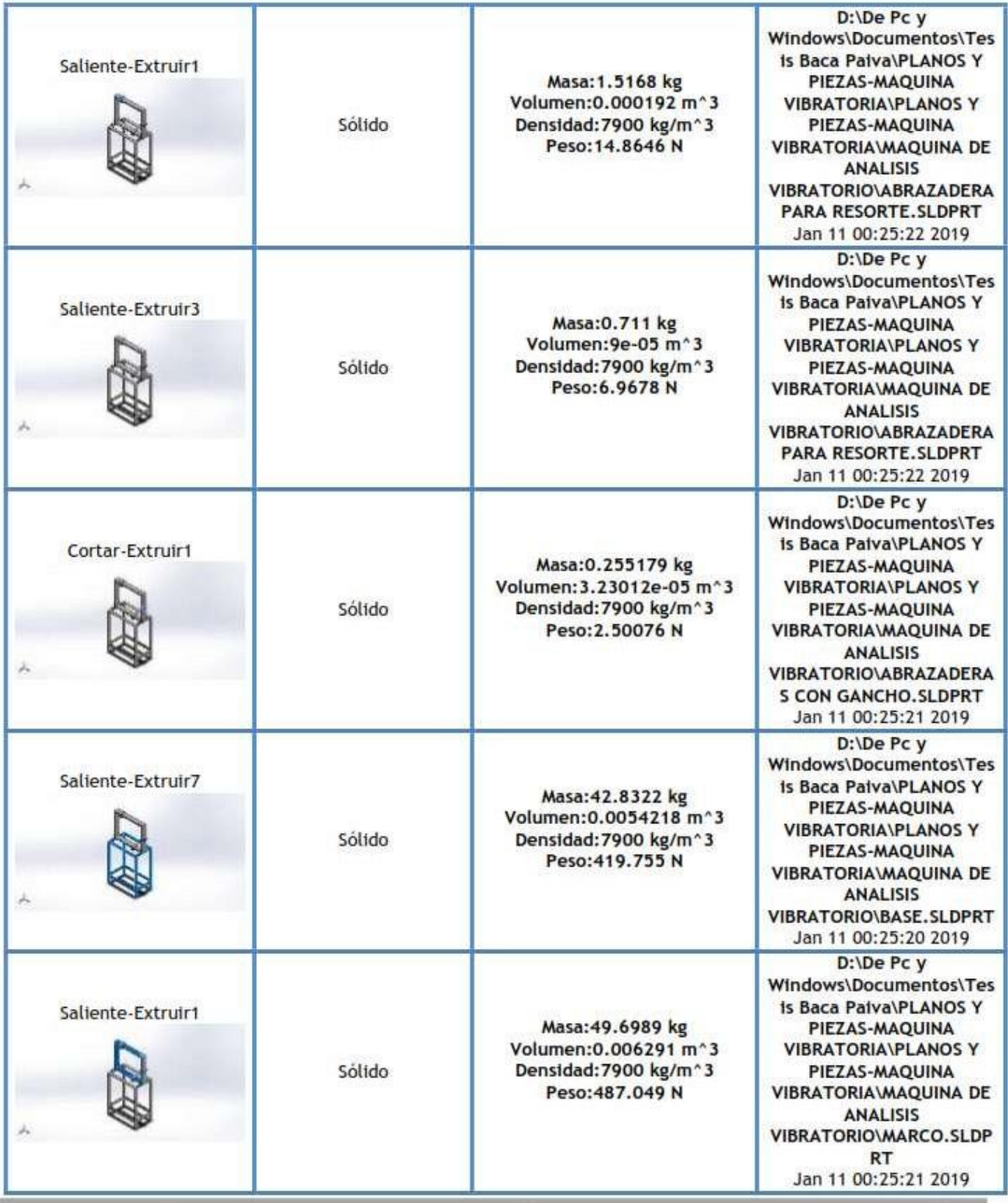

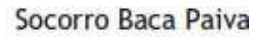

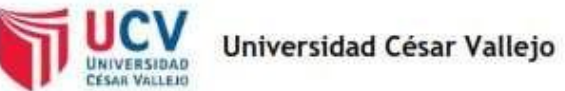

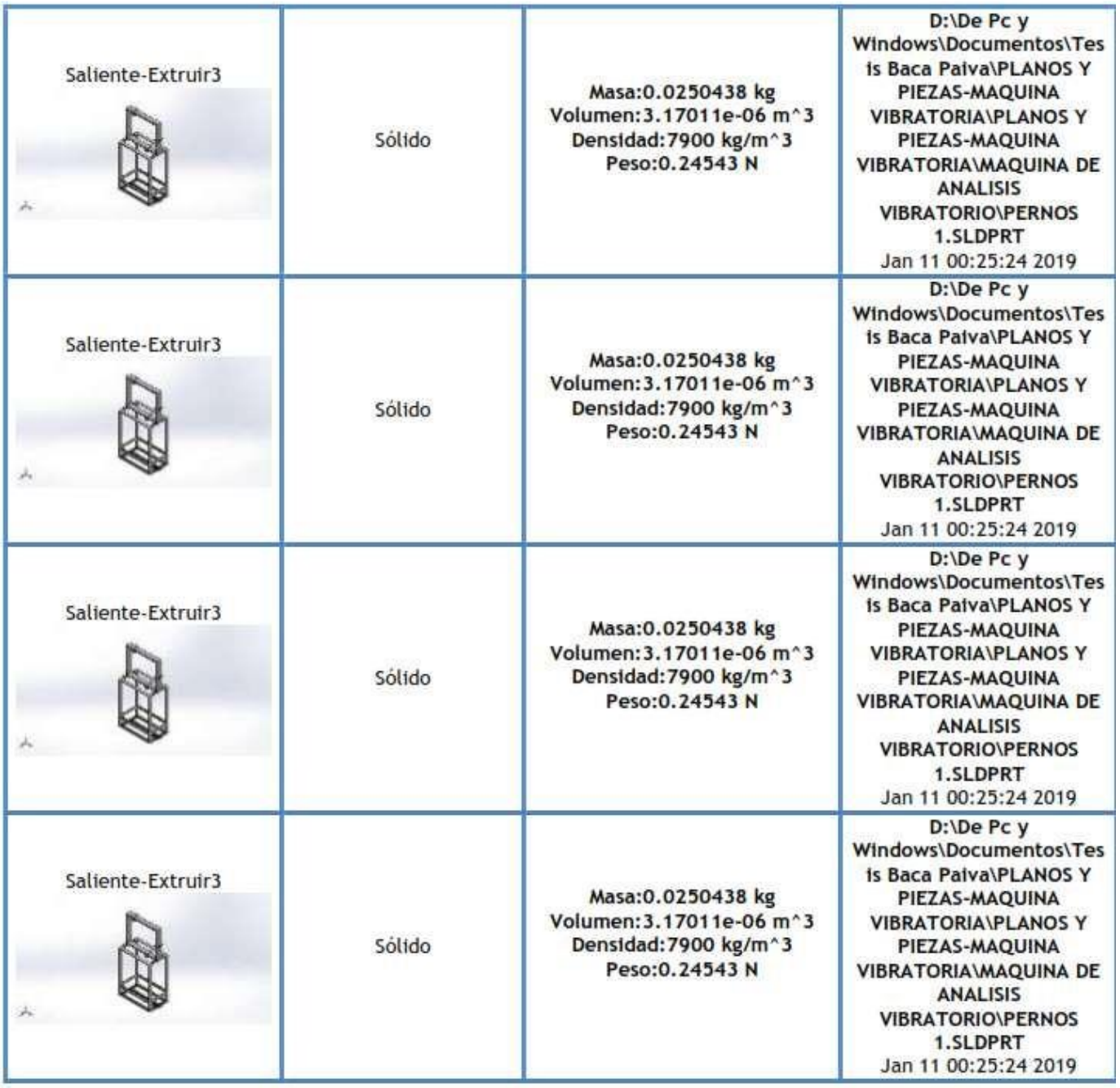

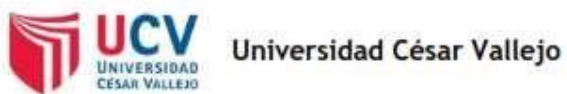

J.

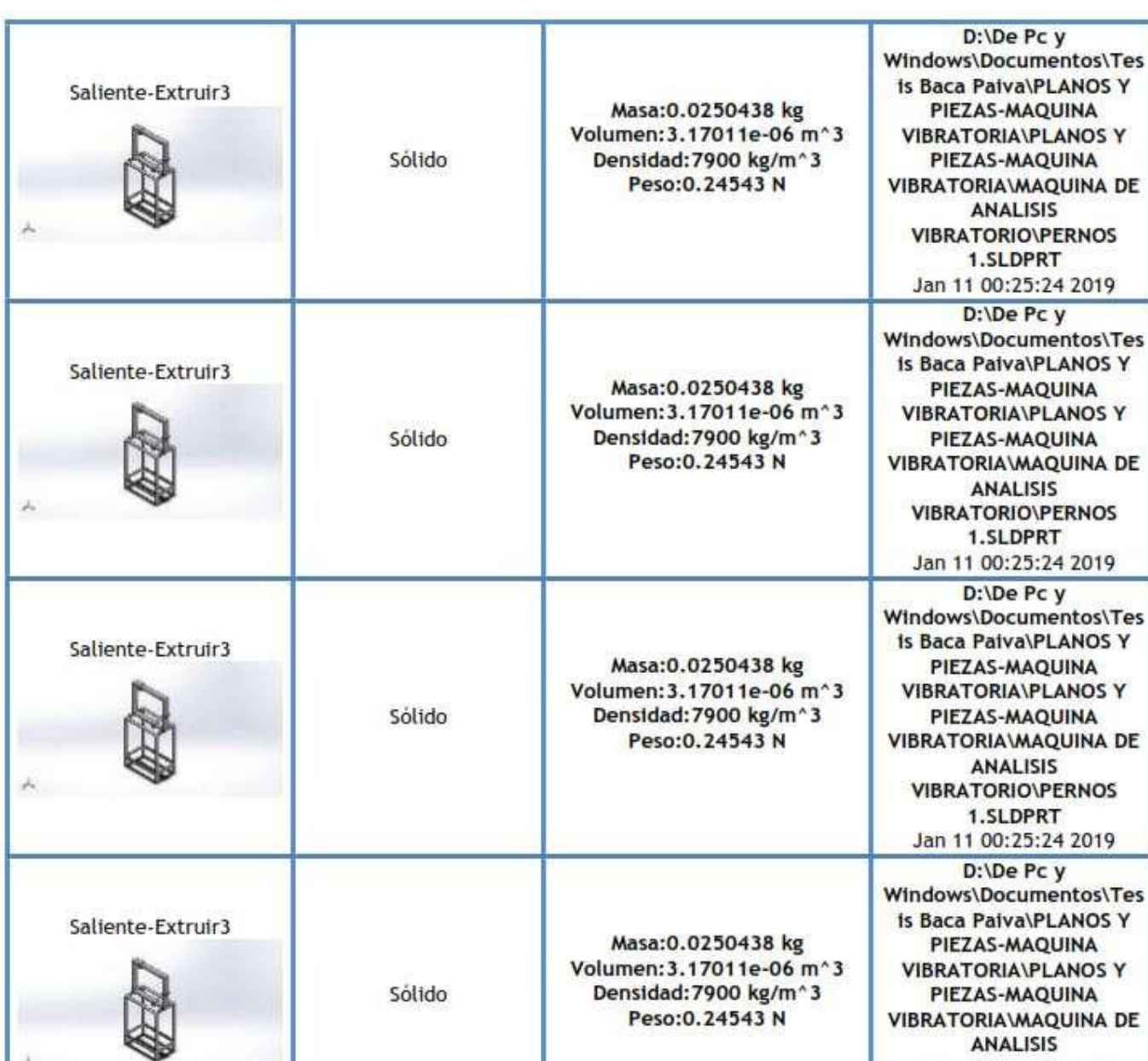

**ANALISIS** 

**VIBRATORIO\PERNOS** 1.SLDPRT Jan 11 00:25:24 2019

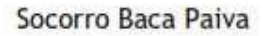

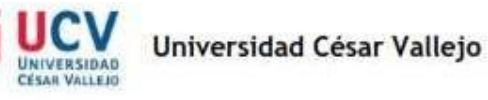

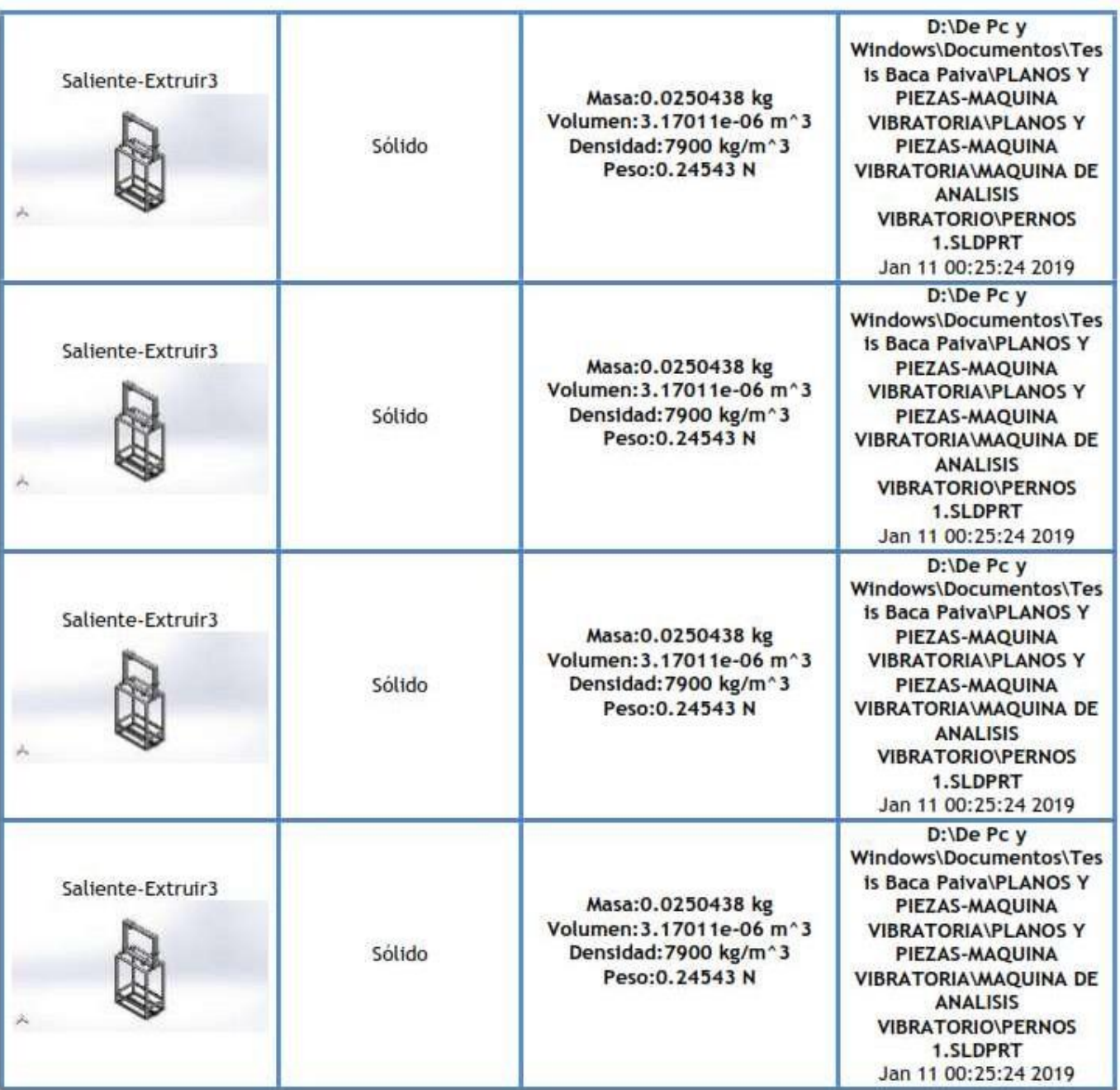

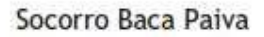

÷

**Service Controllers** 

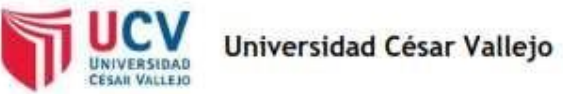

**A** 

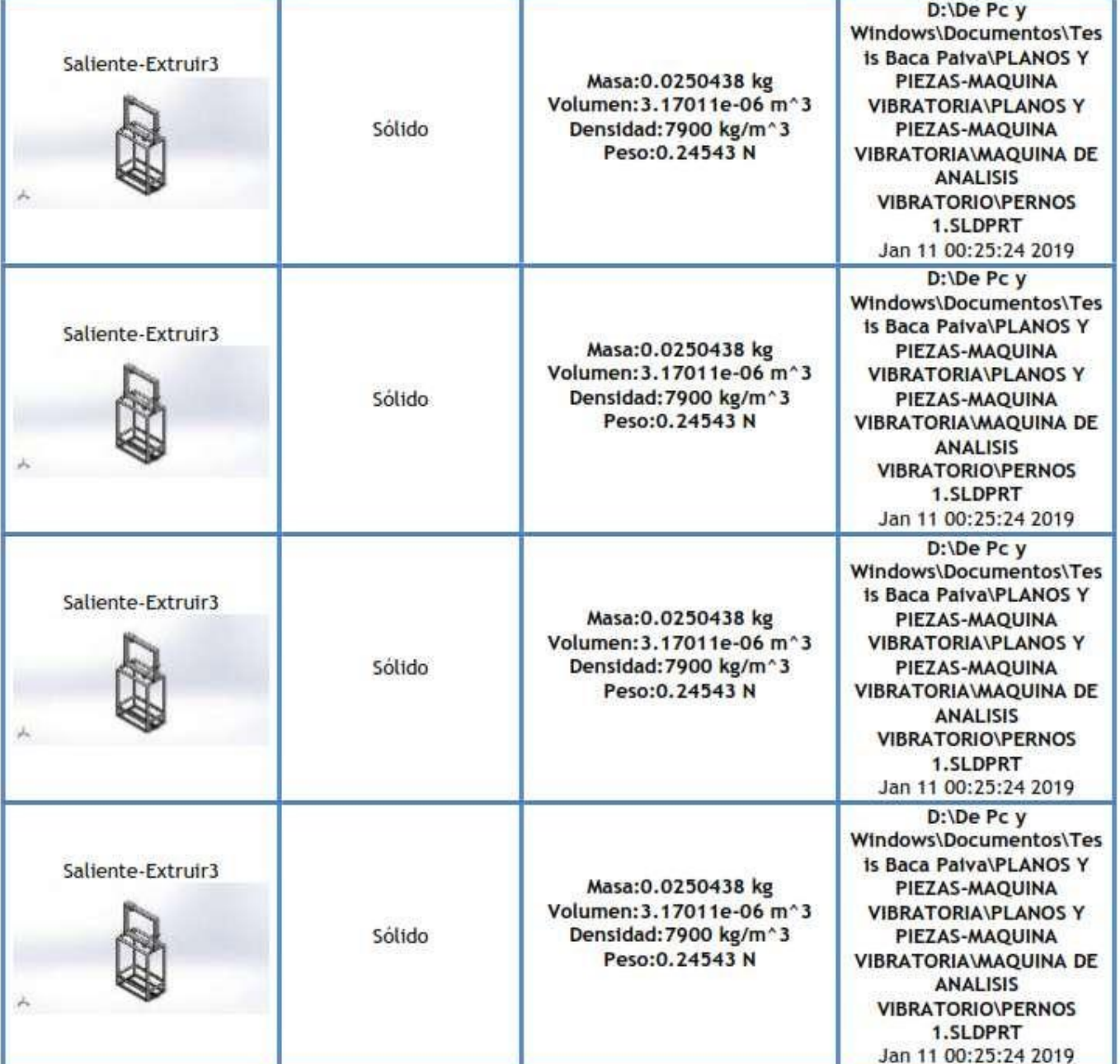

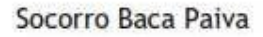

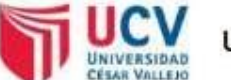

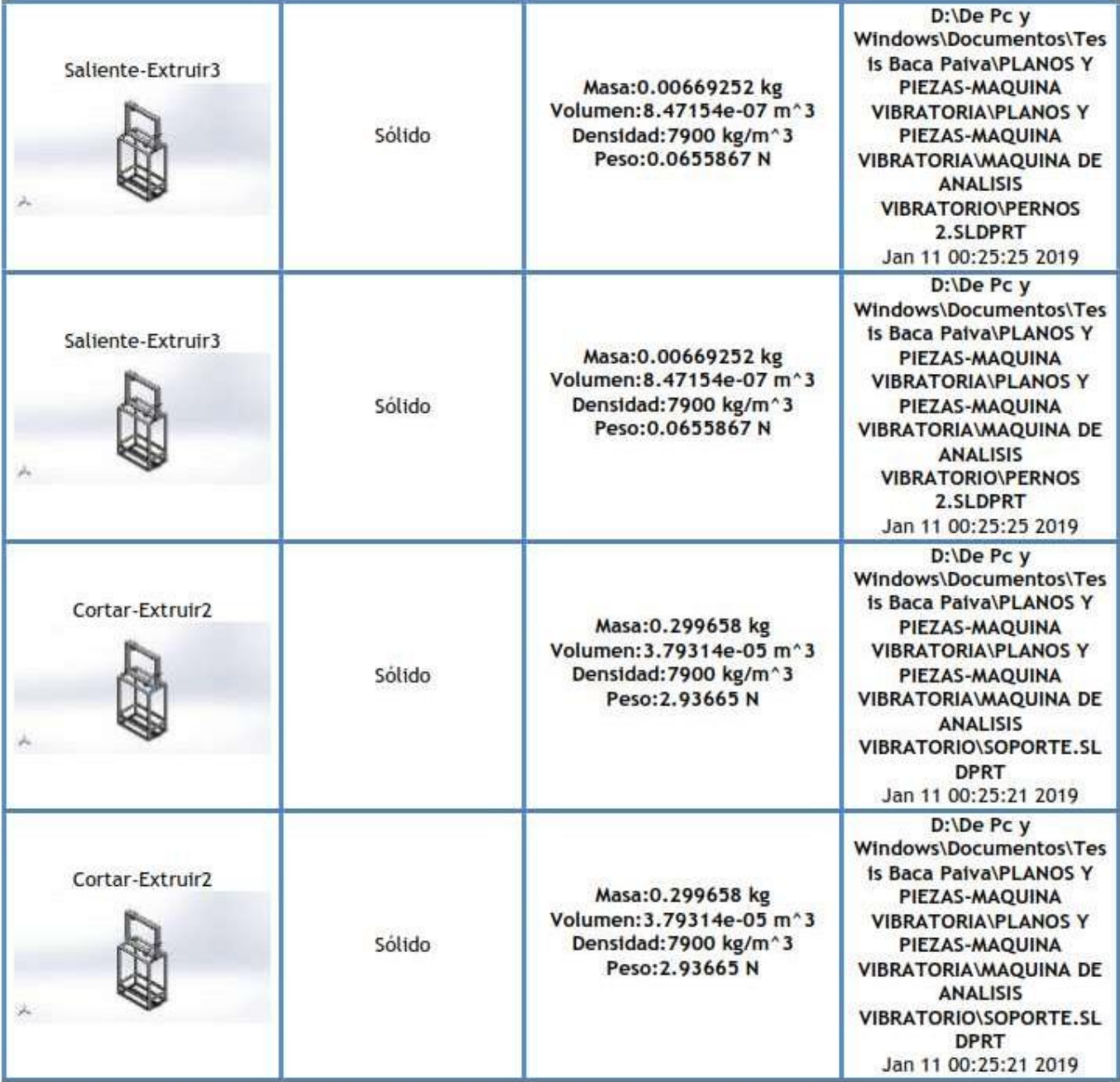

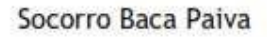

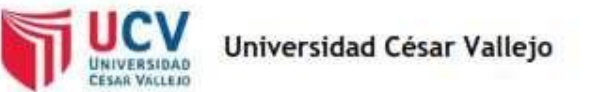

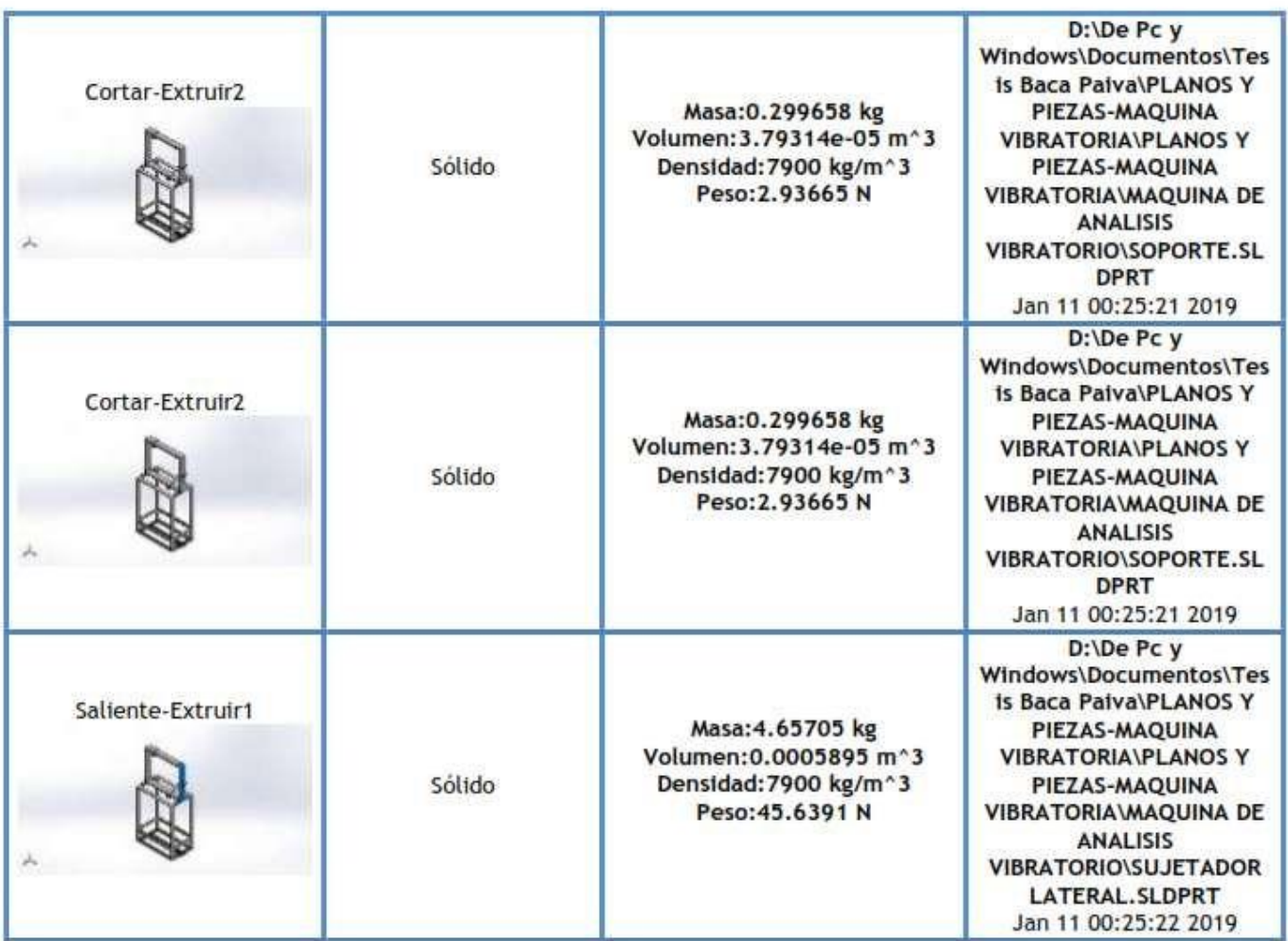

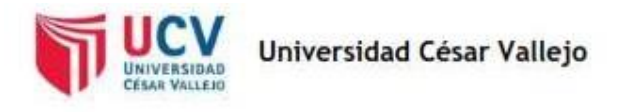

## Propiedades de estudio

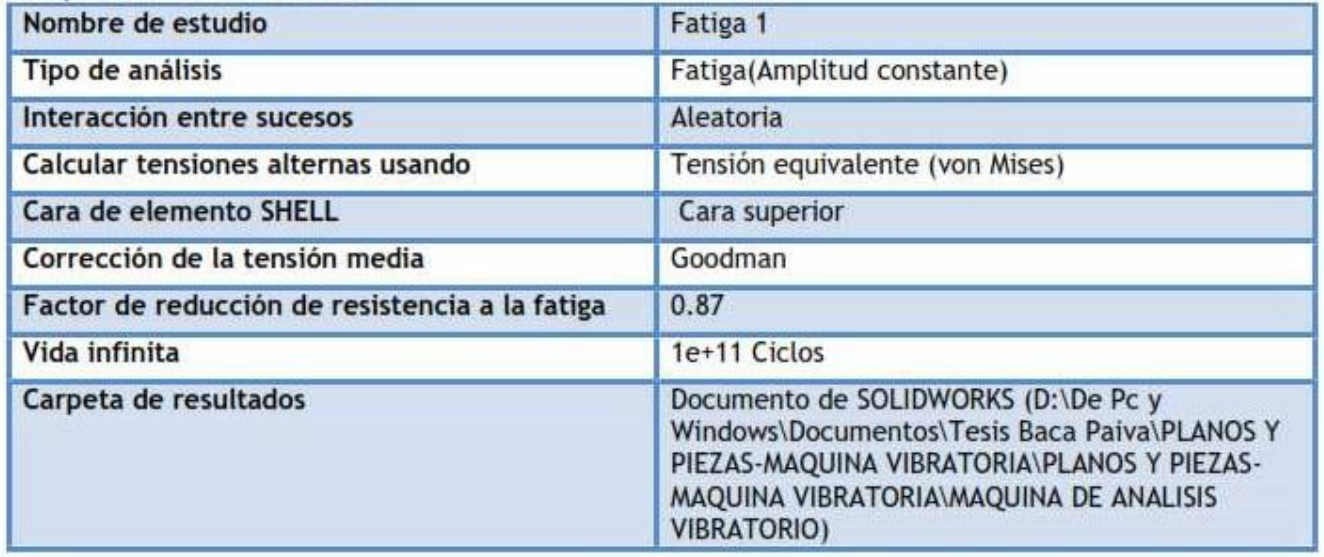

## Unidades

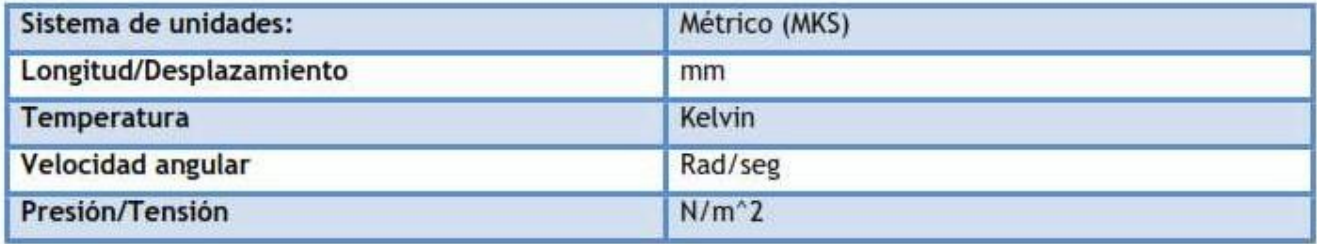

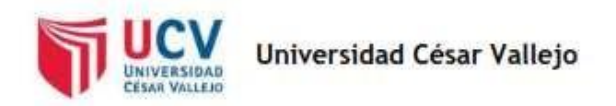

# Propiedades de material

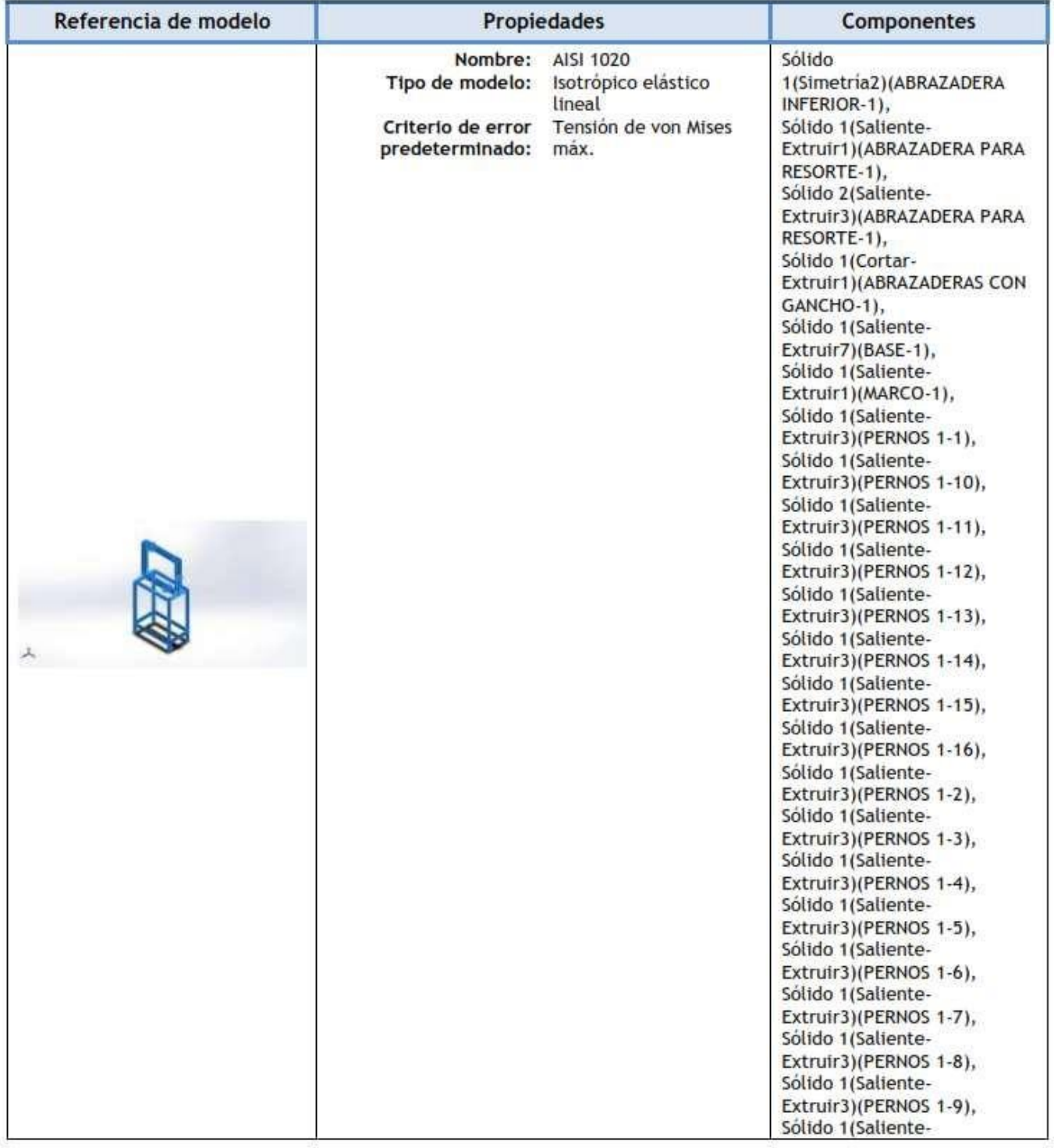

Socorro Baca Paiva

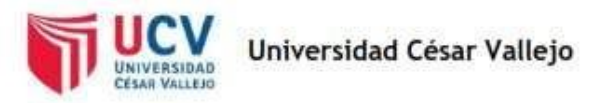

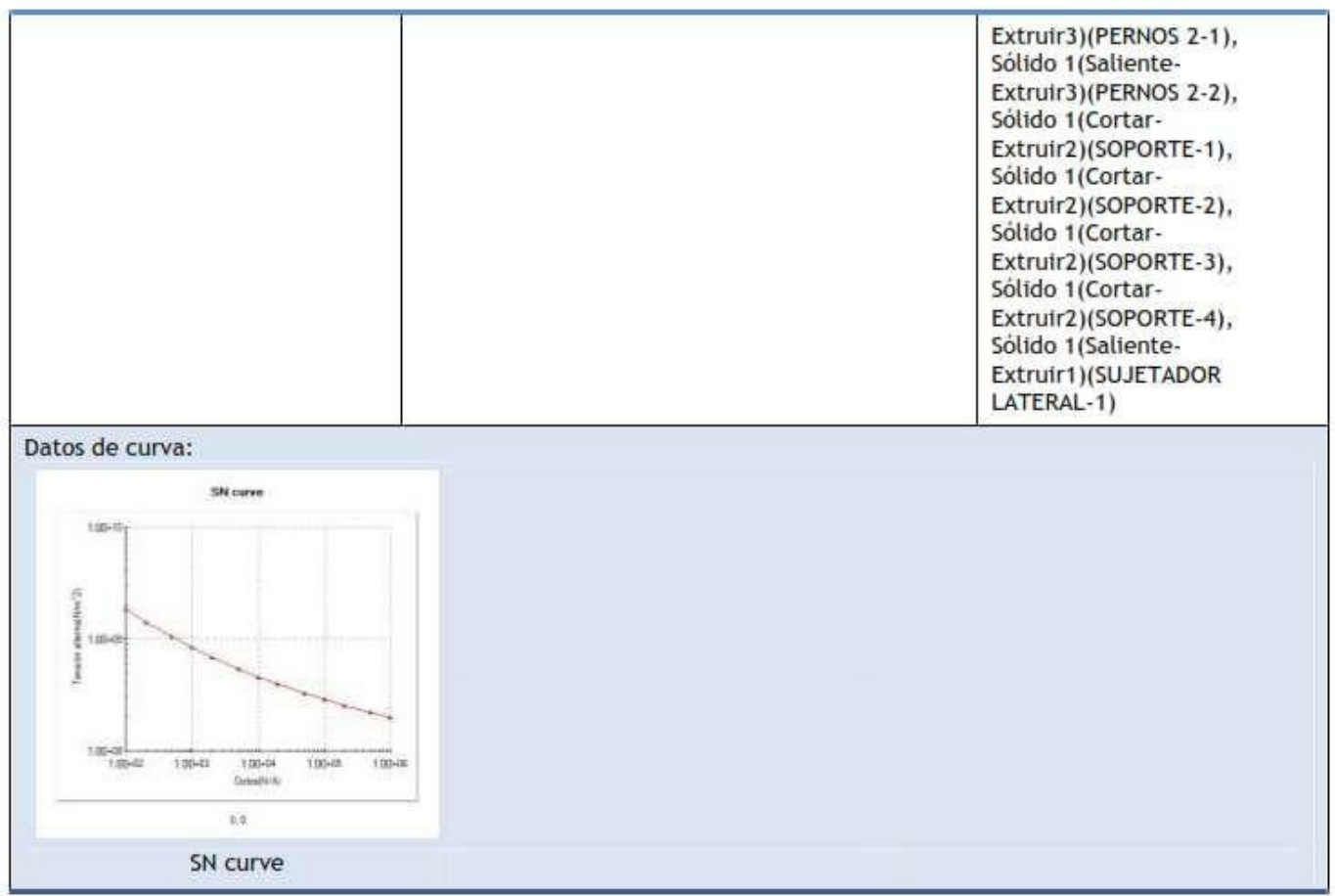

# Opciones de carga

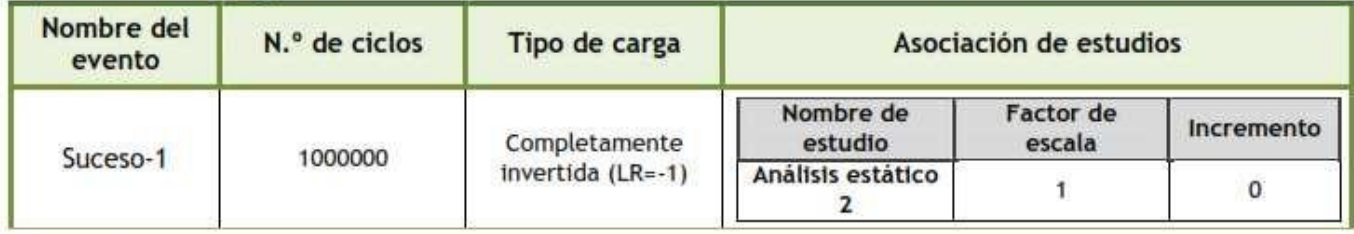

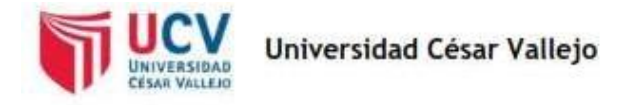

# Resultados del estudio

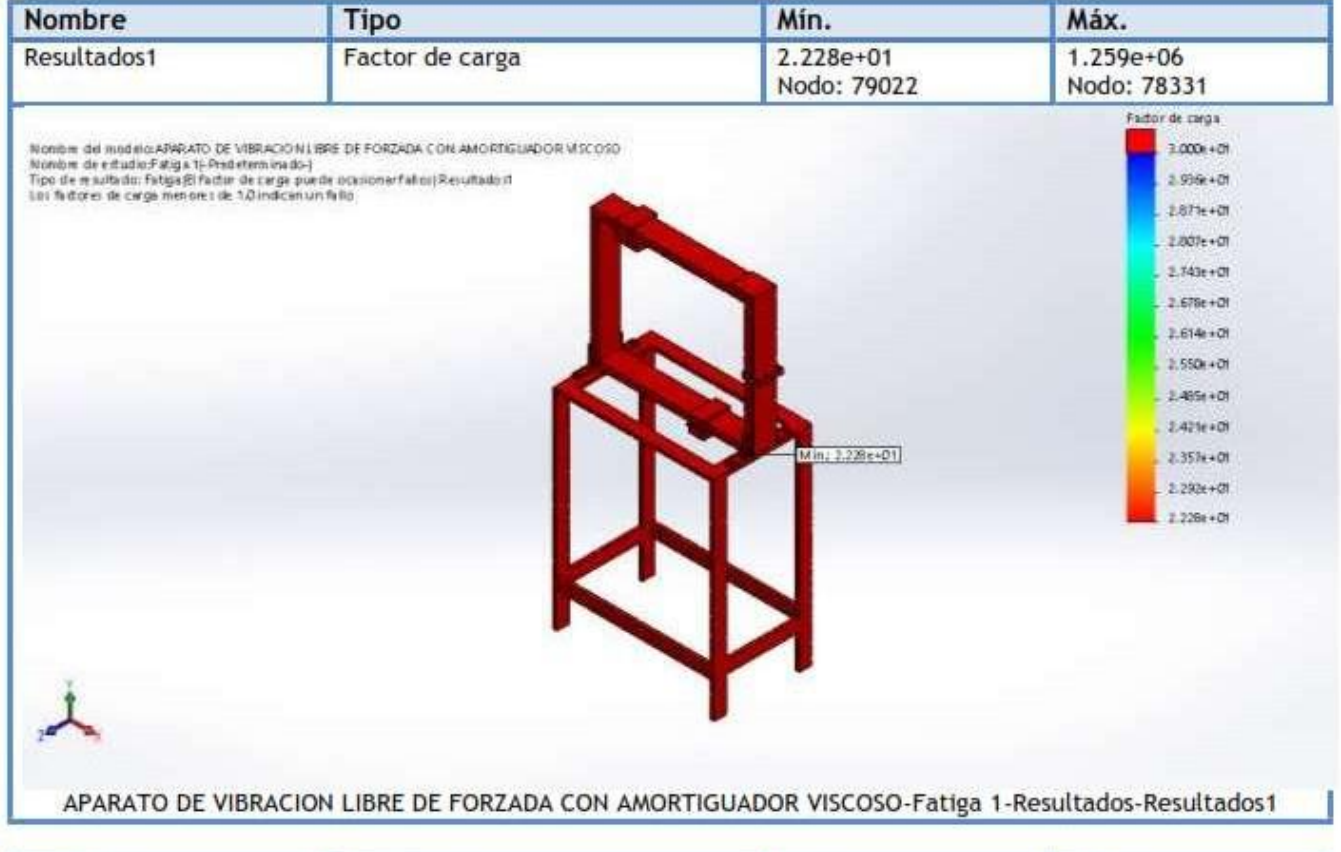

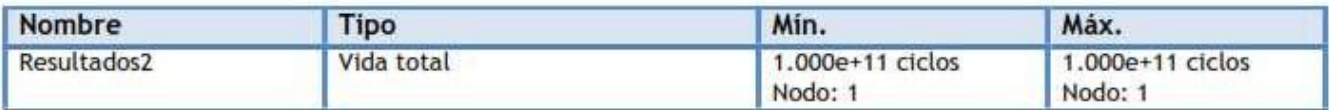

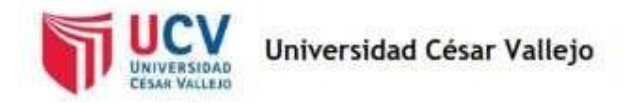

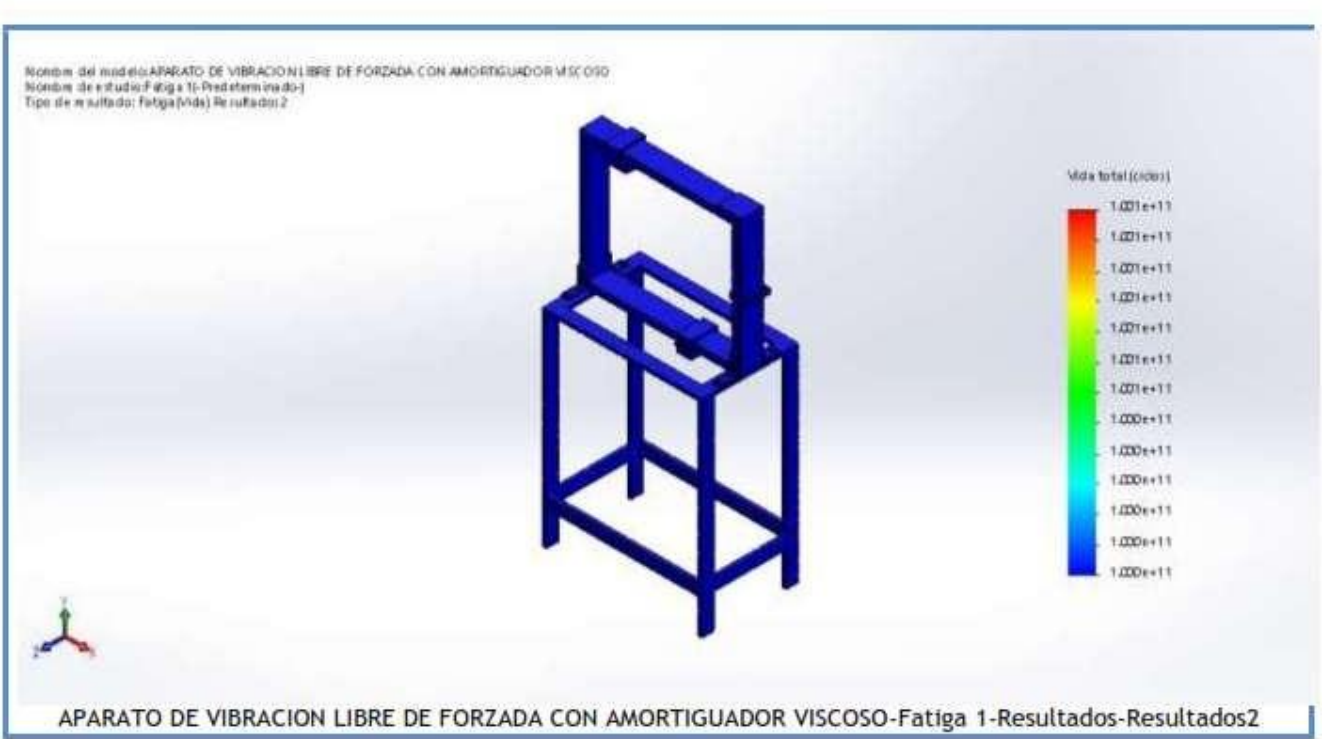

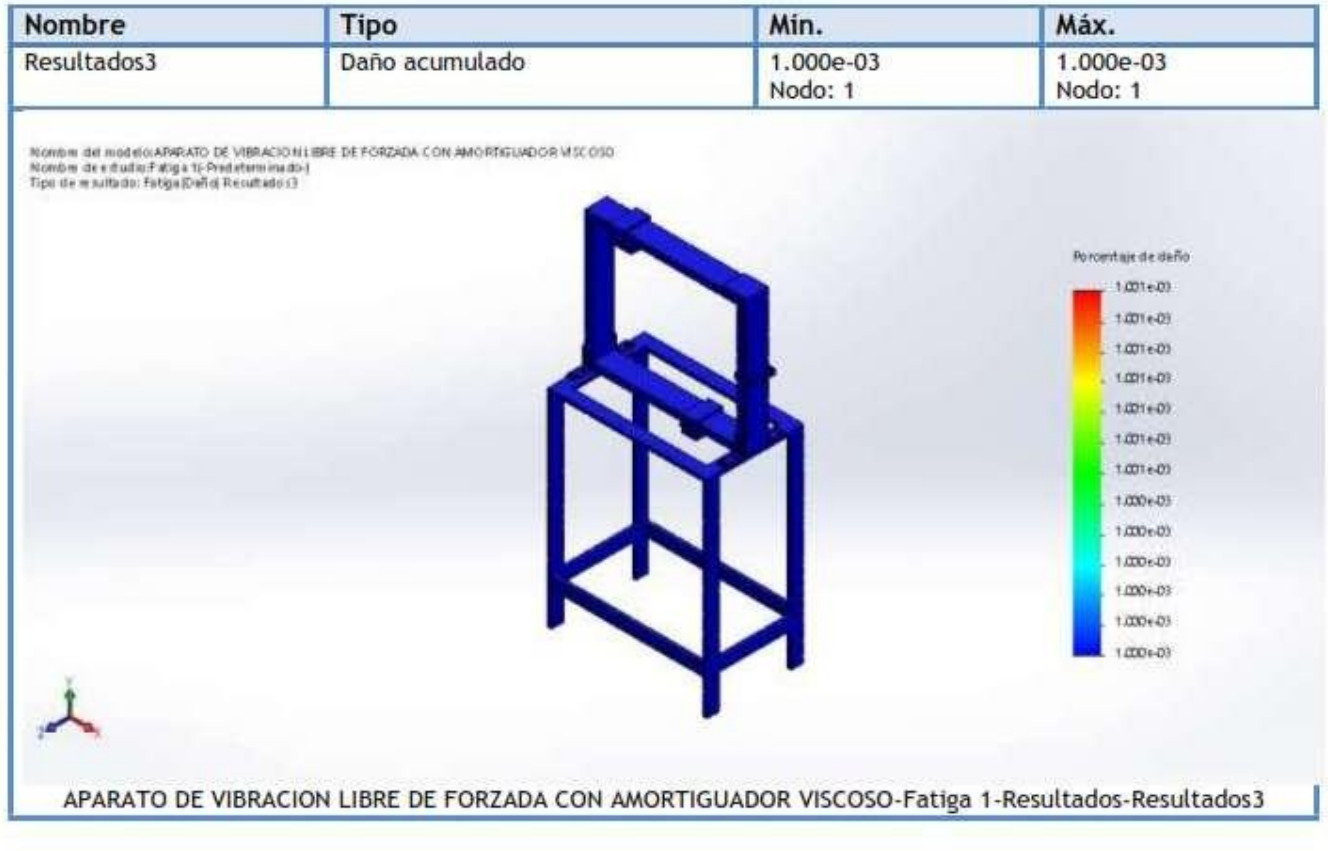

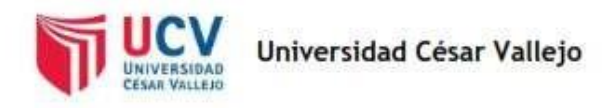

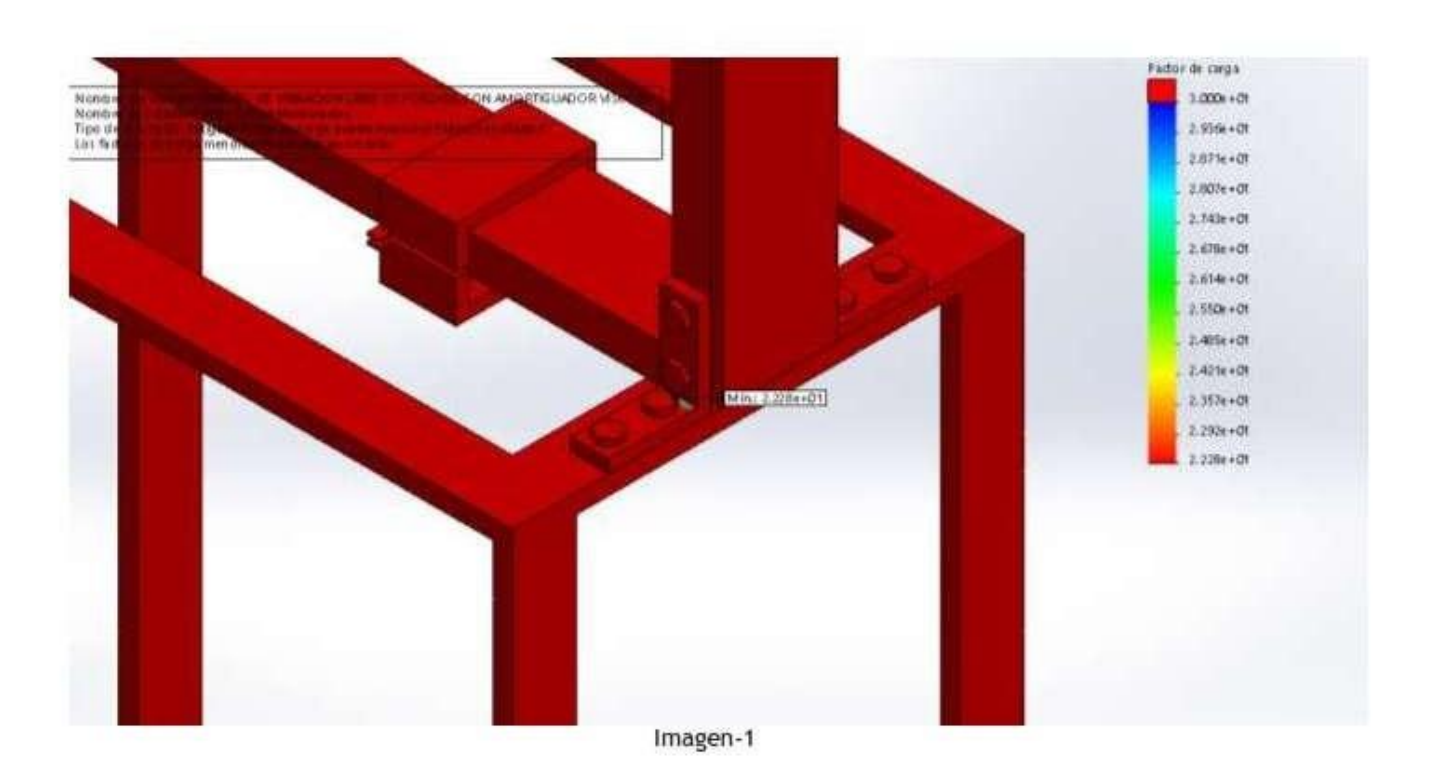

### Conclusión

#### **Comentarios:**

Debido a las cragas pequeñas la estructura soporte del equipo vibratorio no presentará una falla por carga fluctuante, pues el factor de seguridad mínimo es de 22.28 con una vida de 1e11 ciclos y daño despreciable.

## **Anexo No. 07 Máquina de Vibraciones**

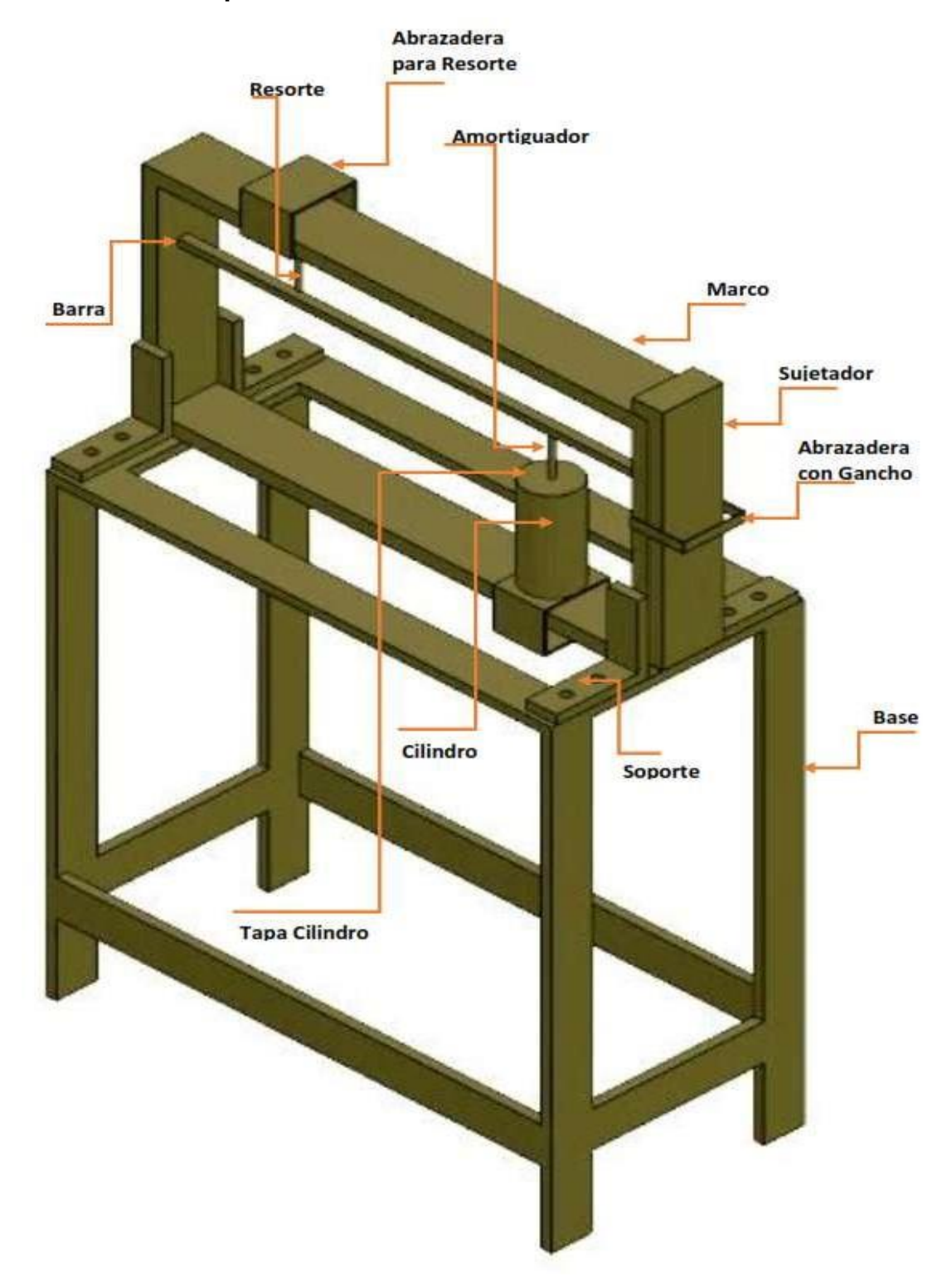

### **Anexo No. 08 Plano Explotado**

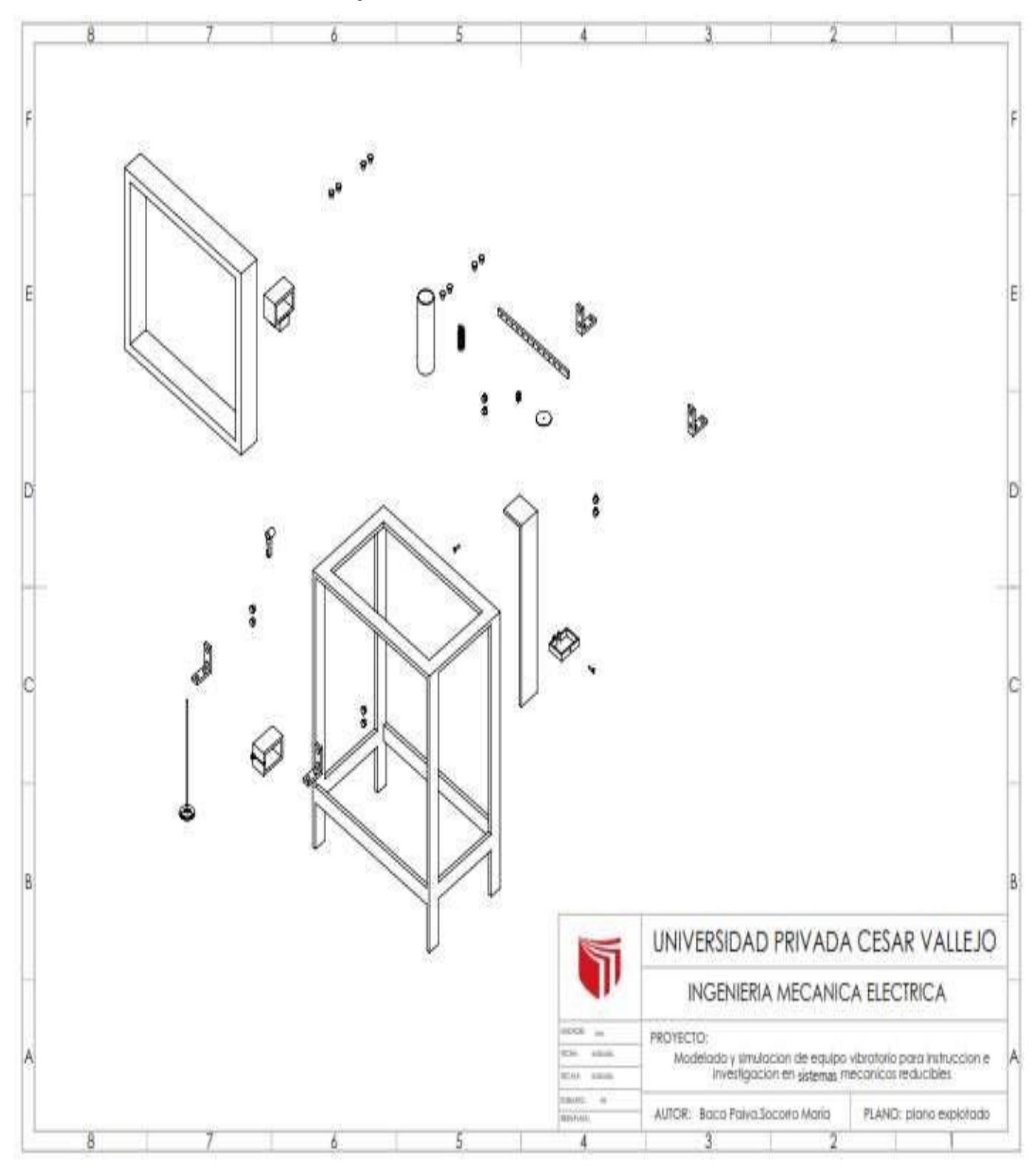

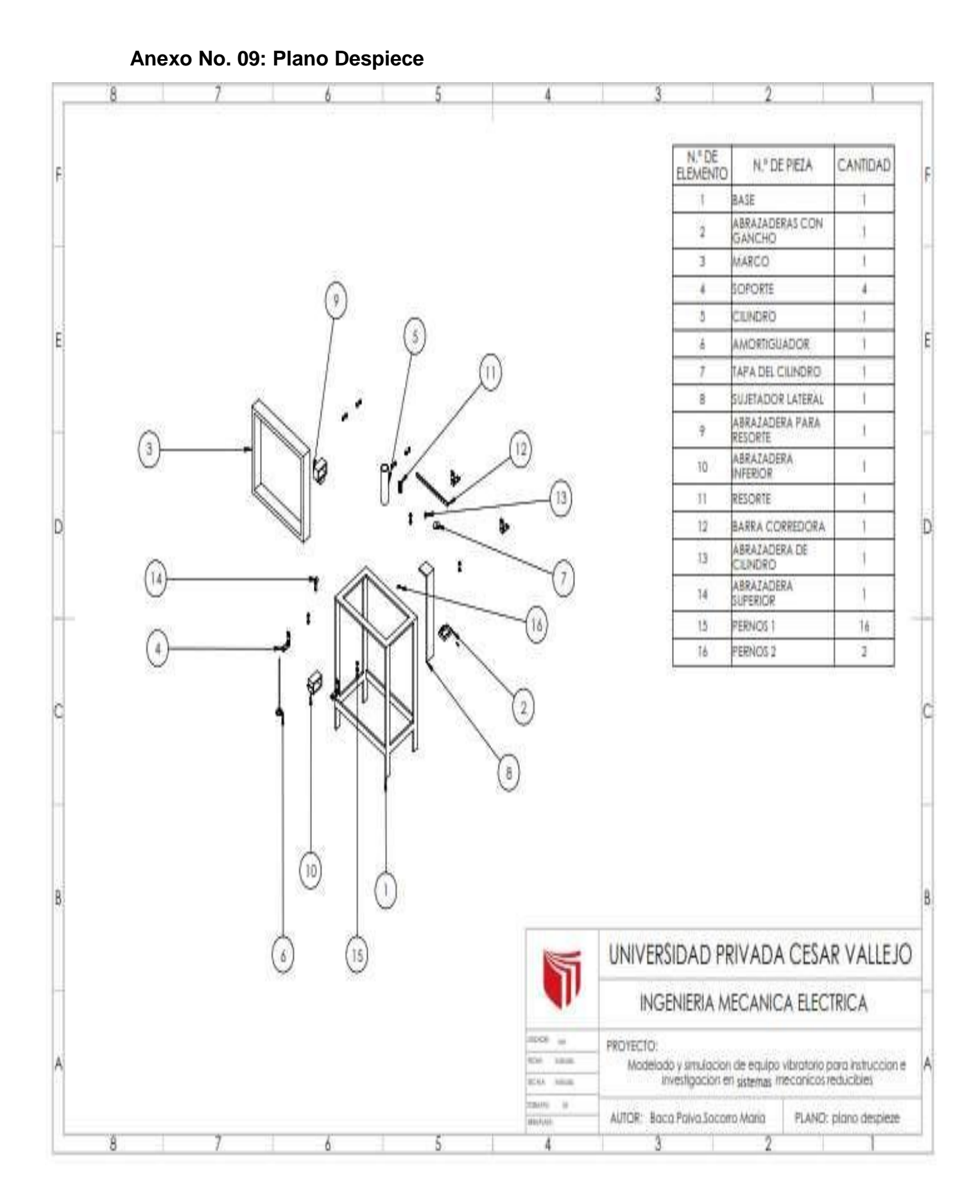

#### 205

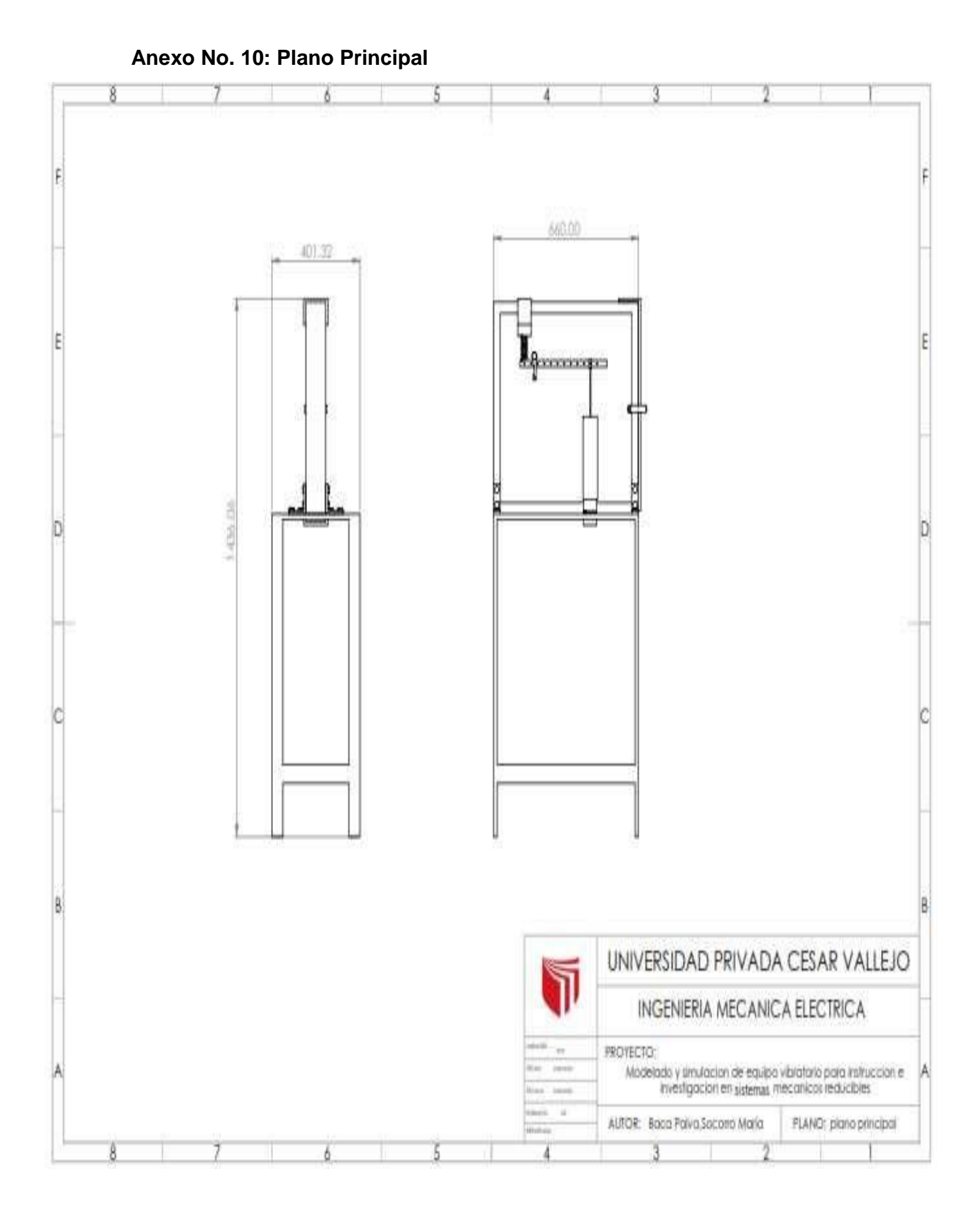